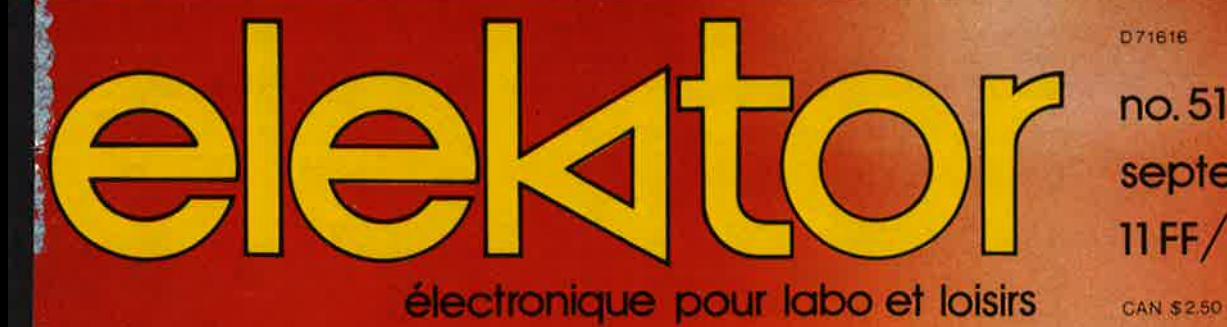

no.51 septembre 1982  $11$  FF $/85$  FB

# gaz-alarme

téléphone intérieur

# capteur inductif

# photo-génie

ordinateur pour chambre noire

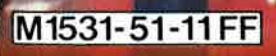

# Après les KITS BERIC, voici les ASSORTIMENTS BERIC !

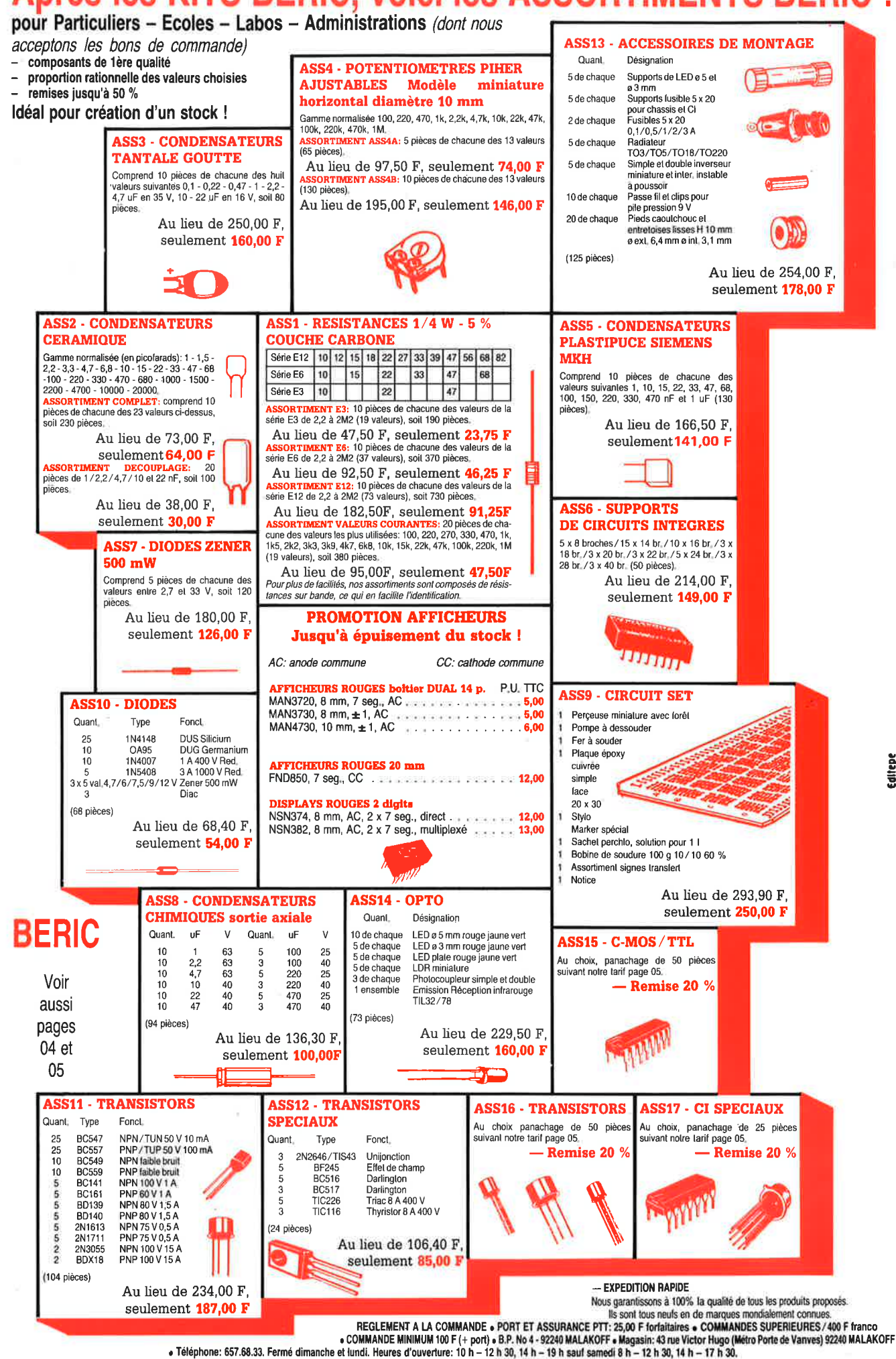

..  $\overline{\mathbf{e}}$ **'ii**  ..,

Tous nos prix s'entendent TTC mais port en sus. Expédition rapide. En CR, majoration 15,00 F. CCP PARIS 16578-99.

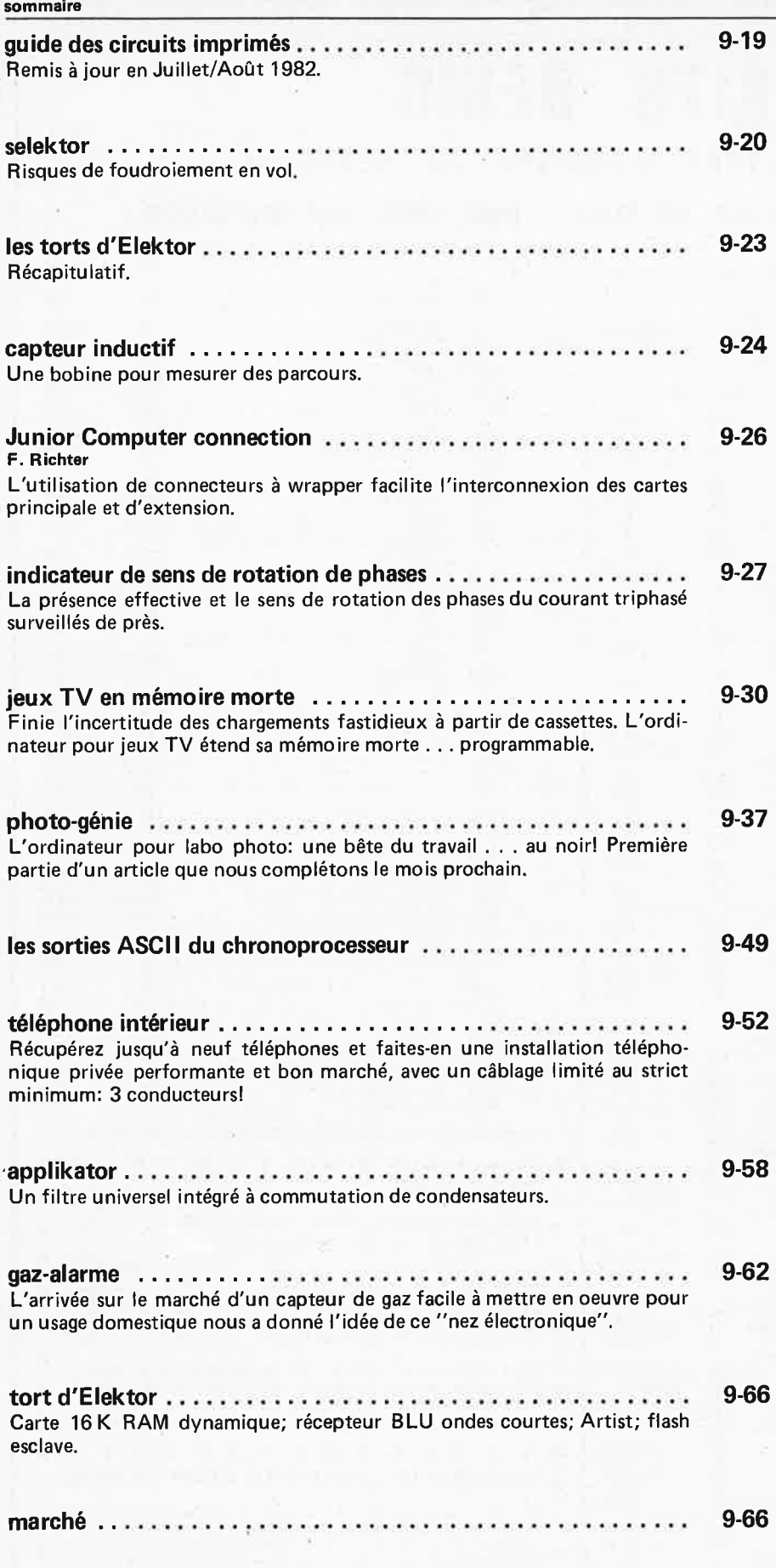

**SO**  $\boxtimes$  $\mathbb{S} \mathbb{I}$ 

**sommaire elektor septembre 1982** - **9-03** 

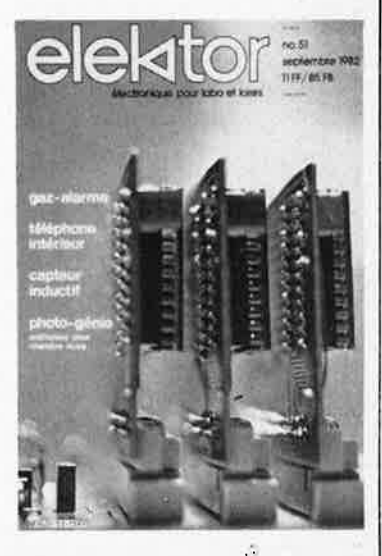

*Dans le domaine des ordinateurs, on ne jure que par la miniaturisation. Et pourtant, ils grandissent .* .. *sans cesse et toujours plus! Pour notre plus grand plaisir d'ailleurs, comme ici l'ordinateur pour jeux TV, enfin doté de mémoire morte programmable pour le stockage des programmes de jeux qu'il n'est donc plus nécessaire d'aller chercher sur cassette.* 

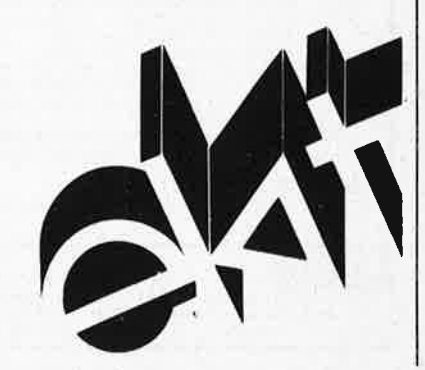

ELEKTOR

# **KITS BERIC LA CERTITUDE D'ARRIVER AU RESULTAT LES KITS: pour vous, un loisir** ; **pour nous, une profession** .

composition of the composition of

**KITS composants et circuits imprimés suivant des réalisations publiées dans ELEKTOR** 

Constitution des kits: Tous les composants à monter sur le circuit imprimé ainsi que les inter, inverseur, commutateur et notice technique complémentaire à l'article ELEKTOR si nécessaire, sans transfo ni boitier (sauf mention spéciale), ni circuit imprimé EPS (en option).

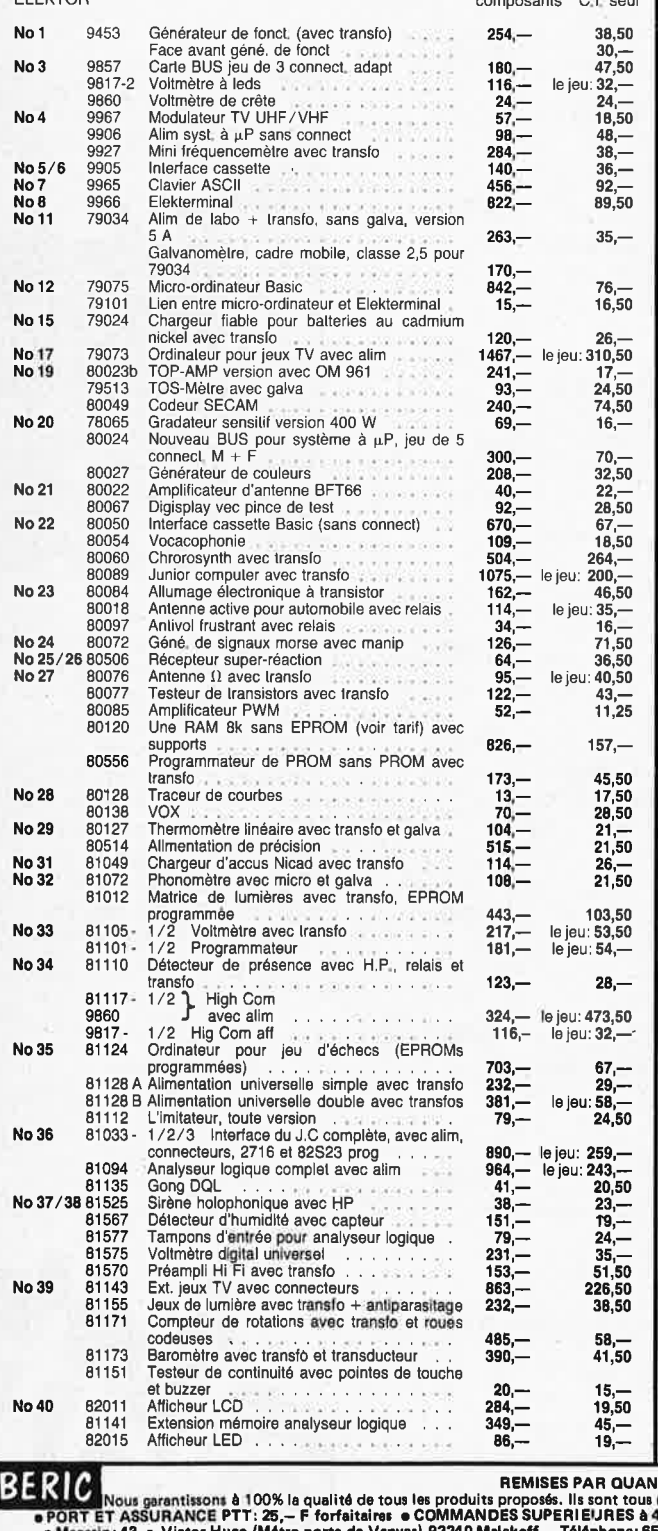

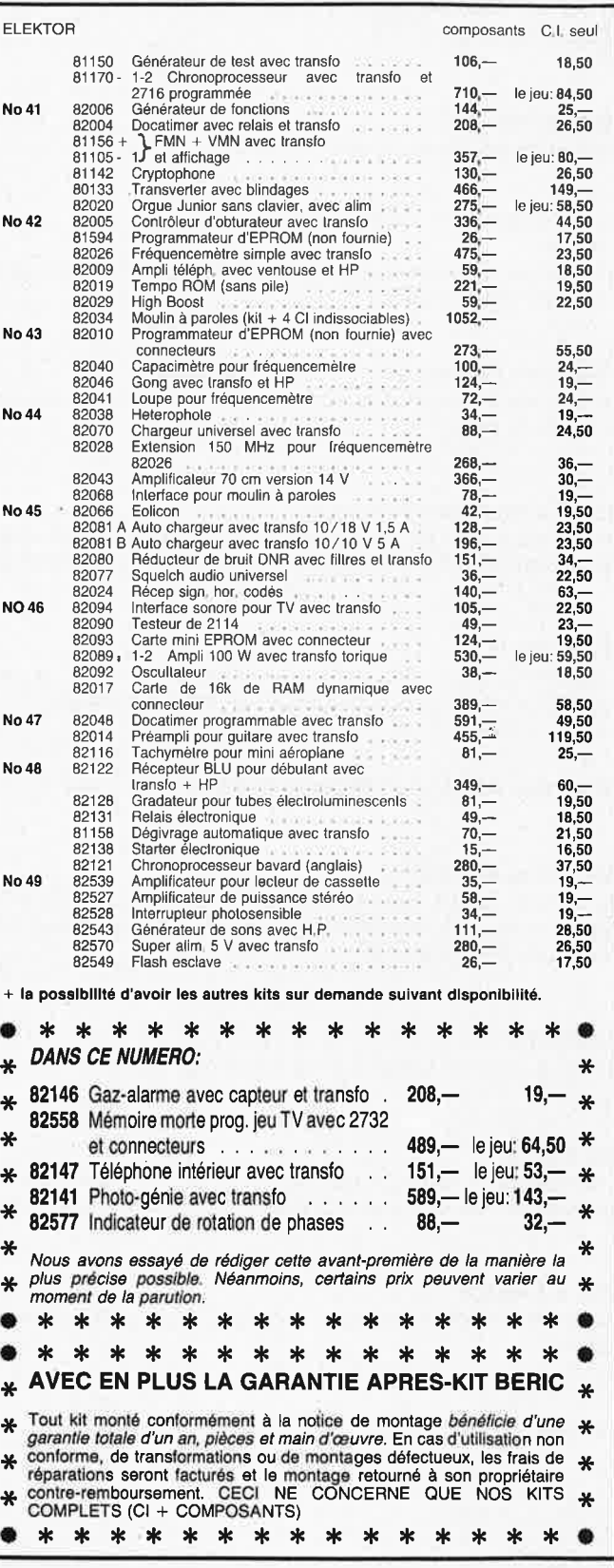

,

RERIC EXPEDITION RAPIDE<br>• PORT ET - ROUSS DE PORT ET 25, – F forfaitaires e COMMANDE SUPERITION RAPIDE<br>• PORT ET ASSURANCE PTT: 25, – F forfaitaires e COMMANDES SUPERIEURES à 400 F franco e COMMANDE MINIMUM 100 F (+ port)

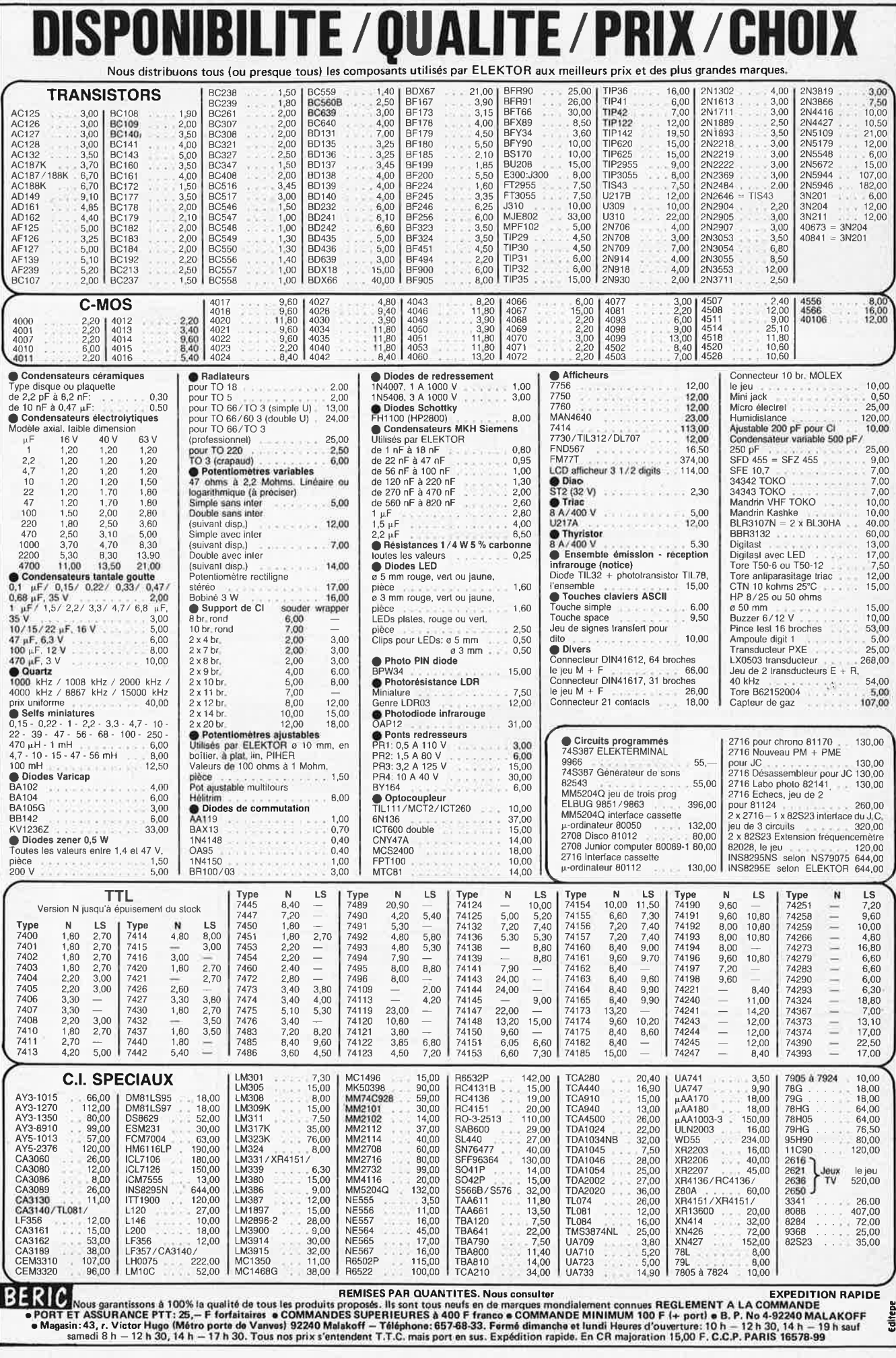

#### **ALBION** 9, rue de Budapest, 75009 PARIS (Métro Gare Saint-Lazare) Tél.: 874.14.14

Ouvert lundi de 12 h 30 à 19 h et du mardi au samedi inclus de 9 h 30 à 19 h sans interruption

### **CIRQUE RADIO** 24, boulevard des Filles-du-Calvaire, 75011 PARIS

Tél.: 805.22.76 Métro Filles-du-Calvaire. Autobus 20 et 65

Ouvert du mardi au samedi de 9 h 30 à 12 h 30 et de 13 h 30 à 18 h 30

## **SOCIETE NOUVELLE RADIO PRIM** 5, rue de l'Aqueduc, 75010 PARIS

Tél.: 607.05.15 Métro Gare du Nord Ouvert du lundi au samedi de 9 h 30 à 12 h 30 et de 14 h à 19 h

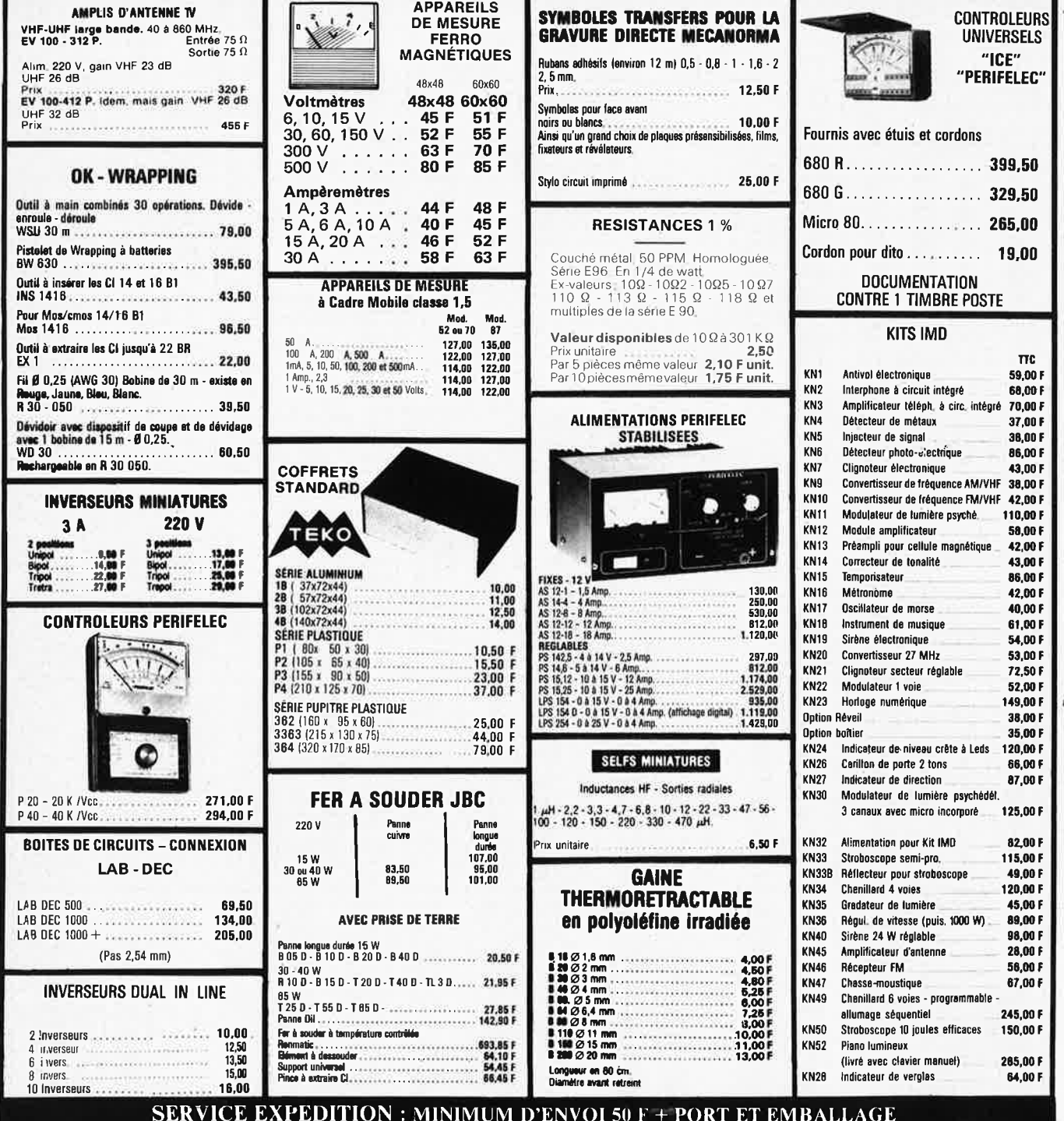

Jusqu'à 1 kg : 17 F, de 1 à 3 kg : 23 F, de 3 à 5 kg : 28 F. + de 5 kg, tarif S.N.C.F.

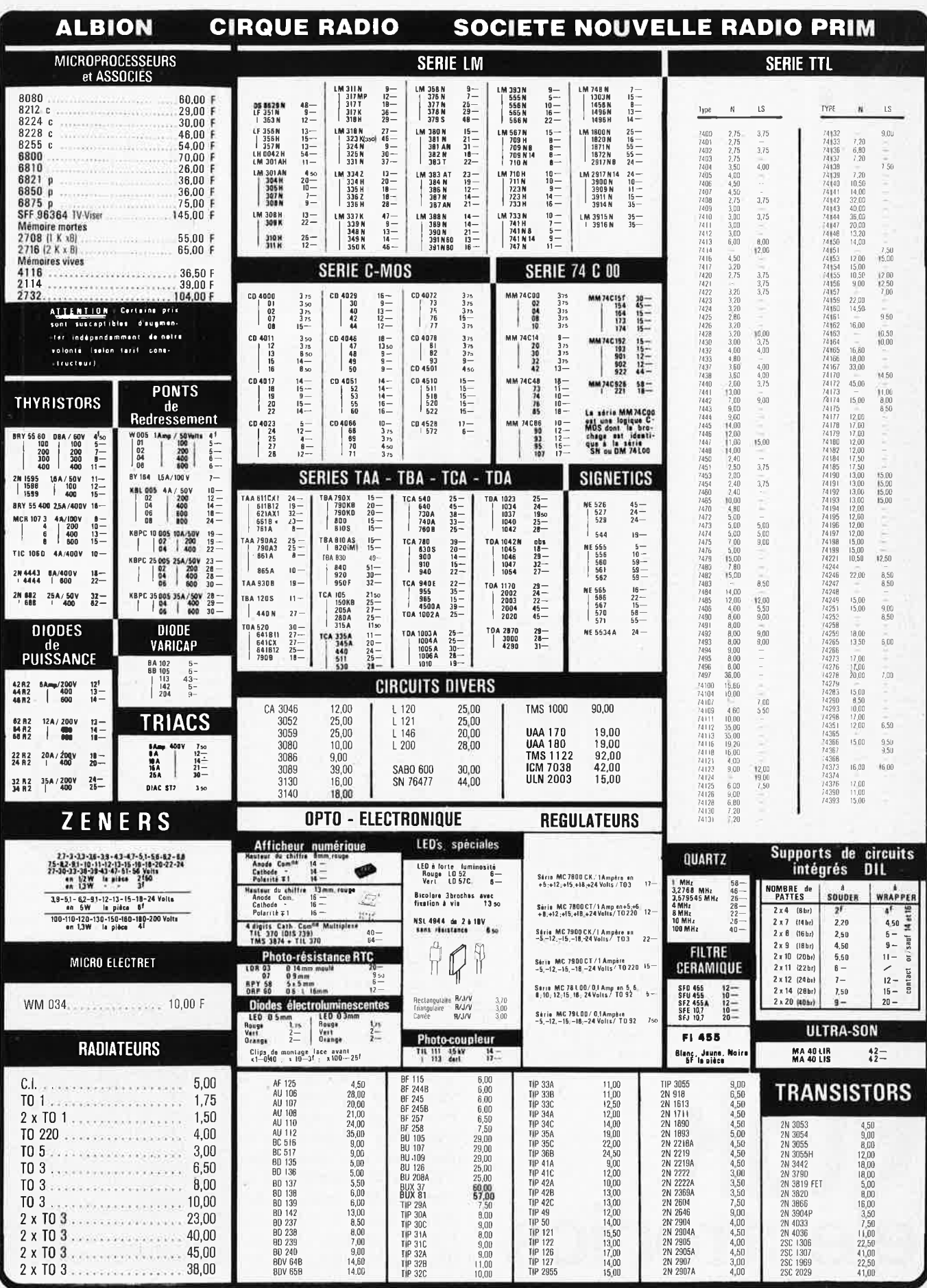

R

**9-08** - **elektor septembre 1982** 

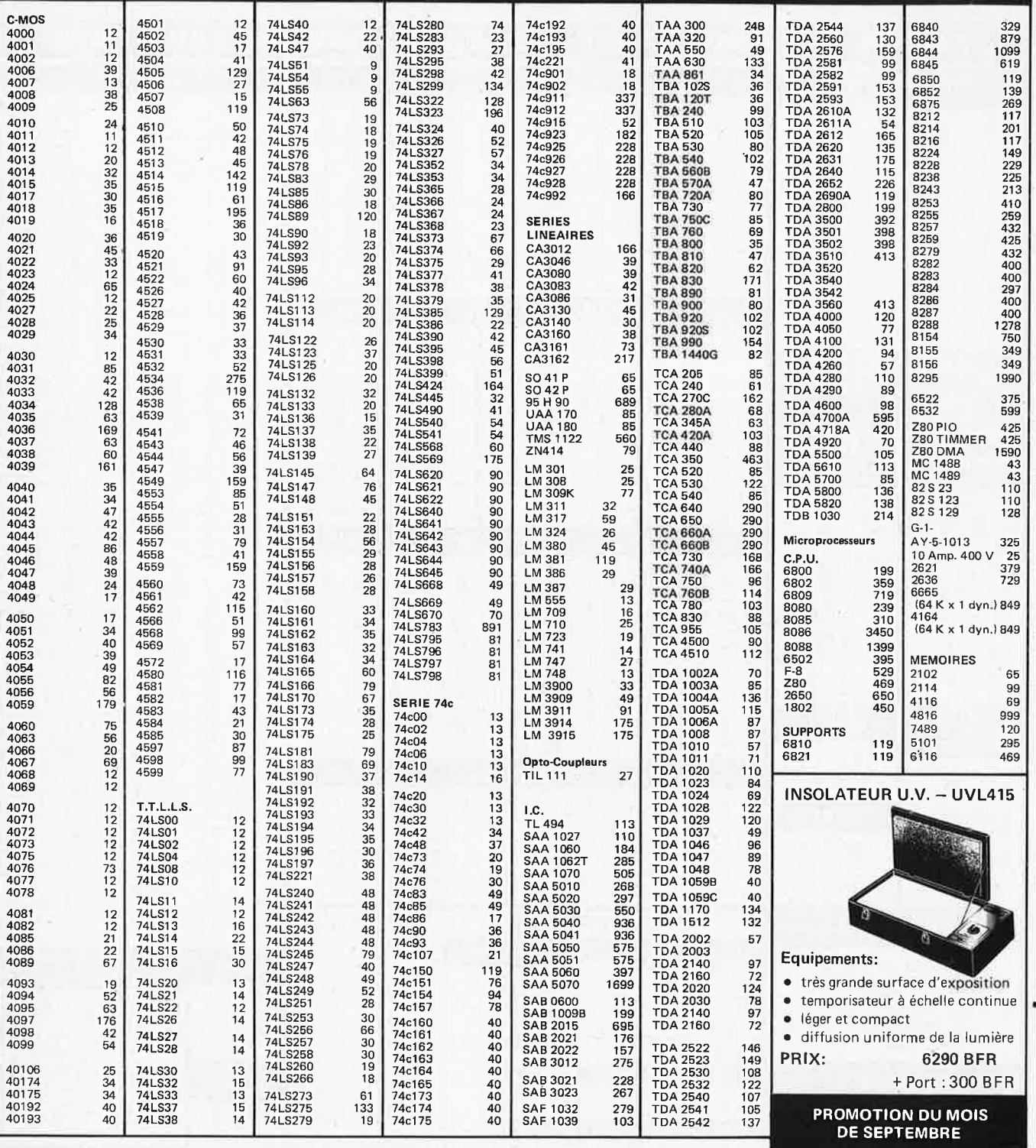

Service après-vente EPROM - Effacement gratuit. Copie d'une 16 et <sup>32</sup>k: 300 - Programmation suivant listing client: 3000 par Kbyte.

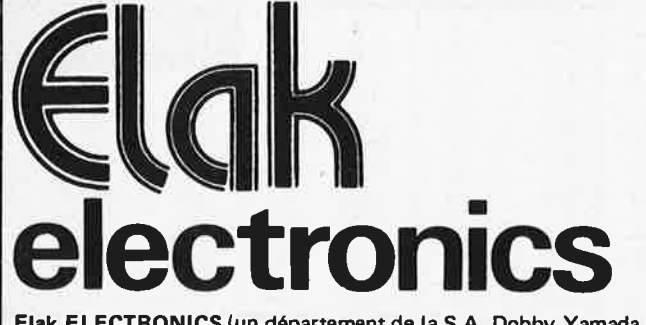

Envois gratuits à partir de 2500. Joindre 250 pour toute commande en-dessous de **2500** pour frais de port et d'emballage. **Paiement** à la **commande uniquement.** De préférence par **chèque** pour **accélérer la livraison. Prix en**  Francs Belges, vente en Bel<sup>g</sup>ique. **Pour la vente** en France, **demander** nos conditions et modalités d'envoi.

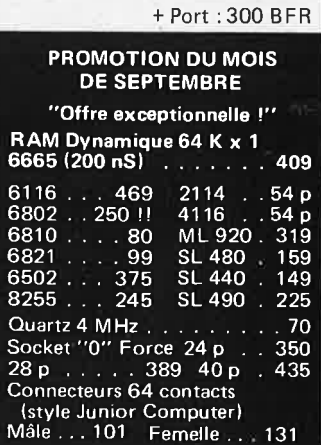

l

..

**Elak ELECTRONICS** (un département de la S.A. Dobby Yamada Serra), rue des Fabriques, 27/31 1000 BRUXELLES - tel. 02/512.23.32 à 200 m des portes de Ninove et d' Anderlecht - Ouvert du lundi au vendredi de 9 h à 12 h30 et de 13 h15 à 18 h, le samedi jusque 16 h.

**alaktor septembre 1982** - **9·09** 

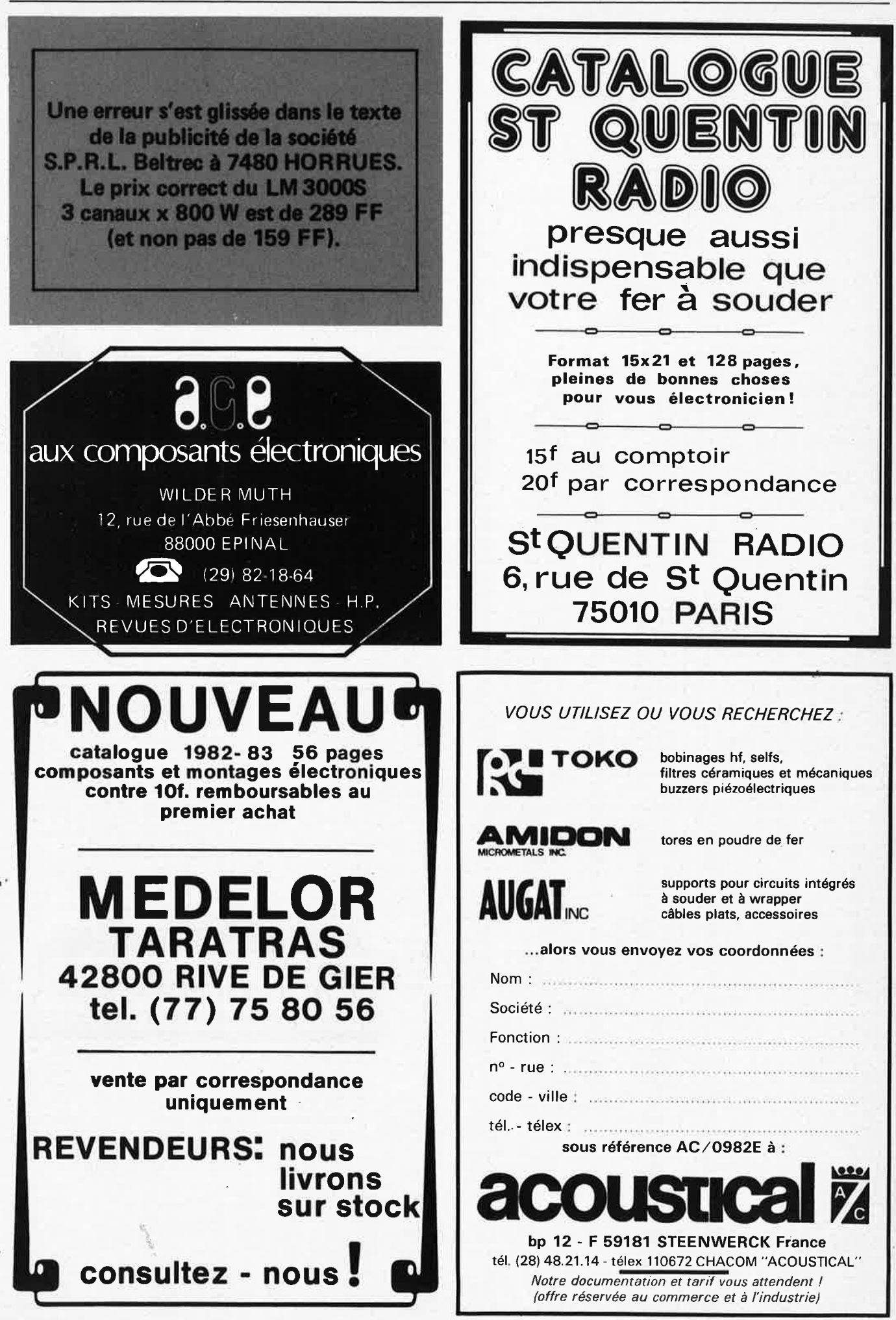

#### **9-10** -- **elektor septembre 1982**

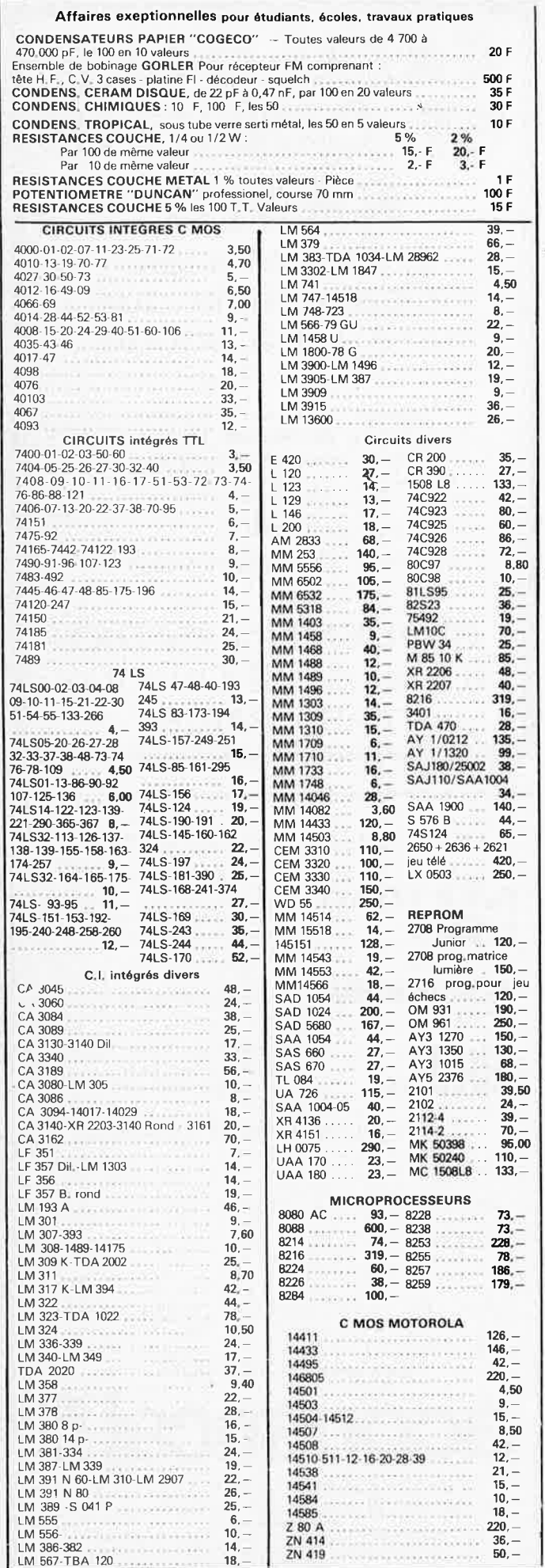

#### ZN 425<br>ZN 426-E-8 **120,- 90,- 190,-** ZN 426-E-8 ZN 427-E-8 Fil fin émaillé et sous soie mono  $\label{eq:3.1} \begin{split} \mathcal{L}_{\mathcal{L}}^{(1)}(x) &= \mathcal{L}_{\mathcal{L}}^{(1)}(x) + \mathcal{L}_{\mathcal{L}}^{(2)}(x) = \mathcal{L}_{\mathcal{L}}^{(2)}(x) + \mathcal{L}_{\mathcal{L}}^{(3)}(x) \end{split}$ SDA 5680 brin et Litz pour bobinages - **222,- 79,- 196,-** MM 5318 MM 5387 Self de choke - Self de filtrage - Filtre passe haut et passe bas. MM5533 **48,- 95,-** 5556 FIL NICKEL-CHROME pour résistance 5837 **45,- 59,** électriques toutes puissances et toutes<br>températures-jusqu'à-1250° DS 8629 7038 **45,-** 7209 . • , **45,-** POTS FERRITES "NEOSID"  $7217$ **150,-** 8063 **65,** miniatures et subminiatures pour matériel 7106 .. **300,** professionel.  $7109$ **320,** protessioner.<br>Télécommunications - Marine -Aviation -Matériel médical - Radio amateurs Gammes couvertes de 50 kHz à 200 MHz . Perles et tores en ferrites Digitast Digitast avec Led . **14, - 20,-** Filtres TOKO Tores "AMIDON" En stock z Tous les transistors et circuits **PANNEAUX SOLAIRES**  inlégrés des réalisations ELEKTOR **36 CELLULES**  Dépositaire MOTOROLA | RCA | SIEMENS<br>R T C | TEXAS | EXAR | FAIRCHILD | G E<br>HEWLETT | PACKARD | I R | INTERSIL **Sortie** : 12 volts continu MOSTEK NATIONAL S G.S. **Puissance** : 9 W **SILICONIX PRIX** : **·2000 F·**   $\frac{1}{\frac{1}{2} \frac{1}{\frac{1}{2}} \frac{1}{\frac{1}{2}} \frac{1$ Régul de charge **240 F DISPONIBLES PLATINES NUES POUR MAGNETOPHONE**  Relais conservateur Batteries. moteurs etc Cassette lecteur seul 160 F Cassette enregi~trement, lecture 210 F Platine K7 1020 2 moteurs . télécom mande. Prix 820 F **TISSUS**  Tissu spécial pour enceintes Pl. Cassette lect. stéréo 120 F Gersey noir en 1,40m de large Marron en 1,20 Noir pailleté argent 1,20 le m **58,-** le m68,- MODULES ENFICHABLES • **OUTILLAGE 'SAFICO'** • POUR MAGNETOPHONE PA enregistrement 79, - F<br>PA lecture 95, - F<br>Oscillateur mono 140, - F<br>Oscillateur pour stéréo 210, - F • **APPAREILS DE MESURE•**  PA lecture 95, - F<br>Oscillateur mono 140, - F Oscillographes simple et double traces • TRANSFO. Oscillateur pour stéréo , 210, **D'ALIMENTATION•**  Alimentation stéréo 400, 400, 400 TOUS MODELES **•VU-METRES• TRANSFO**  RESSORT DE **TORIQUES REVERBERATION** ► **HAMMOND** % •• METALIMPHY" MODELE 4 F **185,-** F Qualité MODELE 9 F . . . . . . . . . . . . . . . . 315, - F professionnelle MODULES CABLES Primaire : 2 x 110 V POUR TABLES DE MIXAGE 15 VA .. **148,-** Preampl Mélangeur PA correct 46 F • Correcleur 30 F 30 F • Vumètre 26 F 75 F • Mélang V mét 64 F 22 VA (COUNTRAINSENTATION) 2 x 18V . . . . . . . . . . . **160, -**<br>47 VA Sec 2 x 9V 2 x 12V ·  $2 \times 18V$  18V 175, 200 175, 200 175, 200 175, 200 175, 200 175, 200 175, 200 175, 200 175, 200 175, 200 175, 200 175, 200 175, 200 176 TETES **MAGNETIQUES**  68 VA Sec 2 x 9V 2 x 12V<br>2 x 22V **189,-**Woelke • Bogan • Photovox • Nortronics<br>Pour magnélophones cartouches,<br>cassettes, bandes de 6,35<br>MONO - STEREO - 2 ET 4 PISTES  $100 \text{ VA} \cdot \text{Sec} - 2 \times 12\text{ V} - 2 \times 22\text{ V}$ <br>2 x 30V  $2 \times 30V$ <br>150 VA Sec  $2 \times 12V$   $2 \times 22V$ PLEINE PISTE  $2 \times 30V$  238,  $-$ <br> $\sqrt{4}$  Sec  $2 \times 24V$   $2 \times 30V$  288 220 VA Sec 2 x 24V 2 x 30V **288,-**<br>330 VA Sec 2 x 35V 2 x 43V **348,-**TETES POUR CINEMA 470 VA Sec 2 x 36V 2 x 43V 421,-<br>680 VA Sec 2 x 43V 2 x 51V 552,-8 mm - SUPER 8 et 16 mm<br>Nous consulter PIANO-CLAVECIN-ORGUE 5 OCTAVES "MF 50 S" **COMPLET**  $\frac{1}{2} \left( \frac{1}{2} \frac{1}{2}$ **EN** KIT 3300 F • Ensemble oscillateur/diviseur Alimentation 1A **980,- F**  • Clavier 5 octaves, 2 contacts. avec 61 plaquettes **1800,-** F percussion piano . • . . • Boite de timbres piano avec clés  $250 - F$ **560,- F**  EN • Valise gainée, ORGUE SEUL, 5 OCTAVES: en valise MODULES  $2800 - F$ Avec ensemble oscillateur ci-dessus . Boite de timbres supplémentaire avec clés pour orgue • , , , SEPARES **310,-F PIECES DETACHEES POUR ORGUES**  Claviers Nus contact **PEDALIERS** 1 2 3 1 octave ••.....<br>1 octave • 145 F 290 F 330 F 370 F 1 octave 1/2 .....<br>2 octaves 225 F 340 F 390 F 440 F 26 octaves 1/2 Bois<br>3 octaves 290 F 470 F 580 F 690 F 1 interesting interesting interesting interesting int **535,-** F **670,-** F , **1950,- F**  2 octaves 225 F 340 F 390 F 44C F 26 octaves 1/2 Bois<br>3 octaves 290 F 470 F 580 F 690 F Tirette d'harmonie<br>4 octaves 380 F 600 F 740 F 880 F Clé double inverseur<br>5 octaves 490 F 780 F 940 F 1100 F  $8 - F$ 9. The state of the state of the state of the state of the state of the state of the state of the state of the state of the state of the state of the state of the state of the state of the state of the state of the state 9,- F

Boite de rythmes "Supermatic"

Repeat **100,- F** 

Percussion . . • , · · · • **150,-F** 'S12" **1480,** - **<sup>F</sup>**Susta1n avec clés **480,- <sup>F</sup>** "Elgam Match 12" **960, -F** Boite de timbre • 336,- <sup>F</sup>

**FIL EMAILLE** 

•

-

## MAGNETIC FRANCE vous présente son choix de kits élaborés d'après les schémas de ELEKTOR. **Ces kits sont complets avec circuits imprimés.**

**Tous les composants des KITS sont vendus séparément.** 

ELEKT **81072** 81012

81068

81027

80071

 $81117$ 

Cl ,U 401 BR seul **140,** -

81124

81094 A

ELEK<sup>T</sup> 81506

81523

81155

81538

81541 81567

ELEK<sup>T</sup>  $81141$ 

81170

82011

82015 ELEKT

80133 82020

81594 82005 82034

82029 82026

82010 82048

82027

ELEKT 81158 82068

82070 82028

82033 82043

82066

250,- 85, -

265. –<br>280. –

700, --<br>420, --<br>200, --

**500.-** 470,- 190,.

175.- 165,-

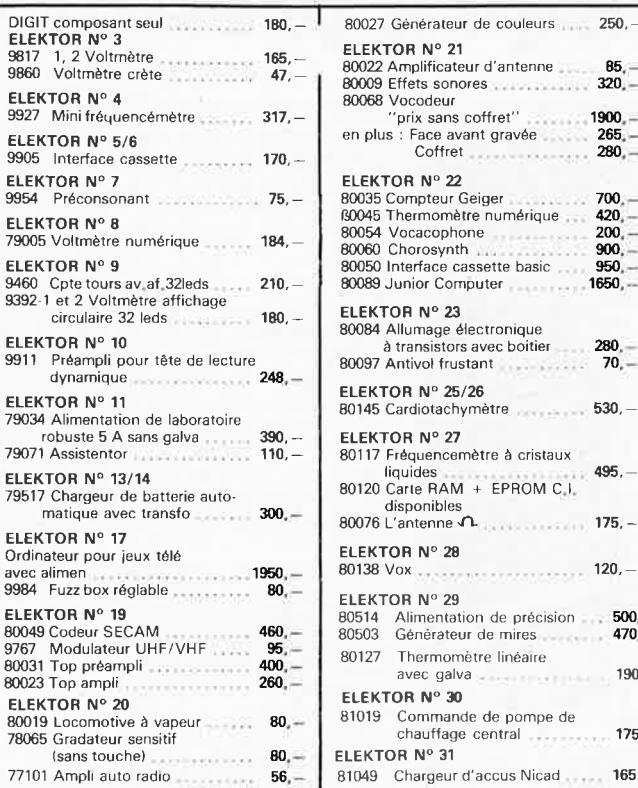

## **FORMANT**

Prix de l'ensemble en Kit : 3 950 Frs<br>sans ébénisterie

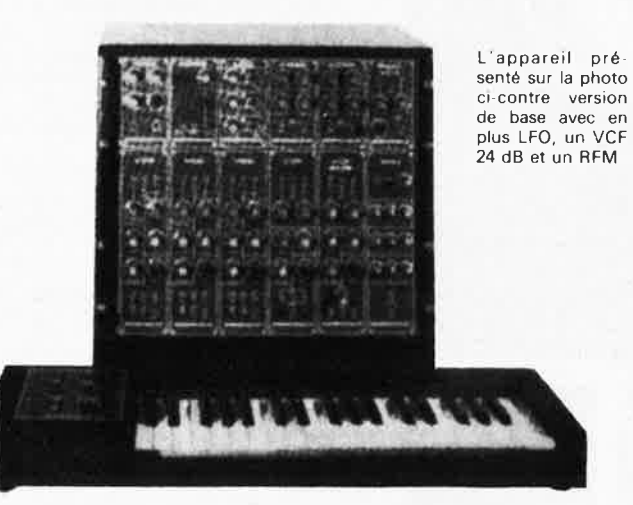

Modules séparés de FORMANT cablés, réglés disponibles - Prix 40% de supplément sur le prix des modèles en kit. Version de base . . 3 950 Frs

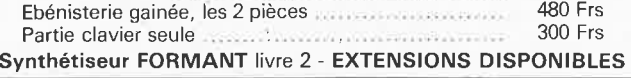

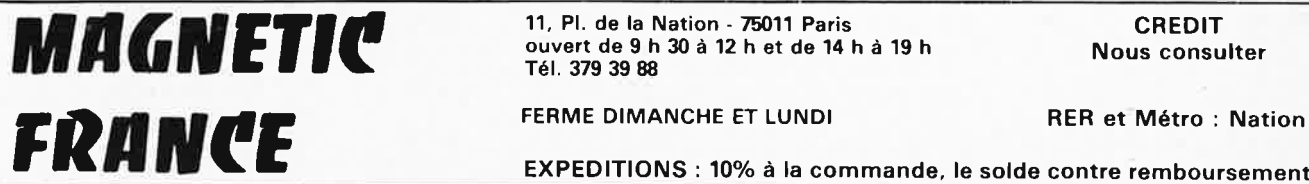

ouvert de 9 h 30 à 12 h et de 14 h à 19 h Tél. 379 39 88

FERME DIMANCHE ET LUNDI

Nous consulter

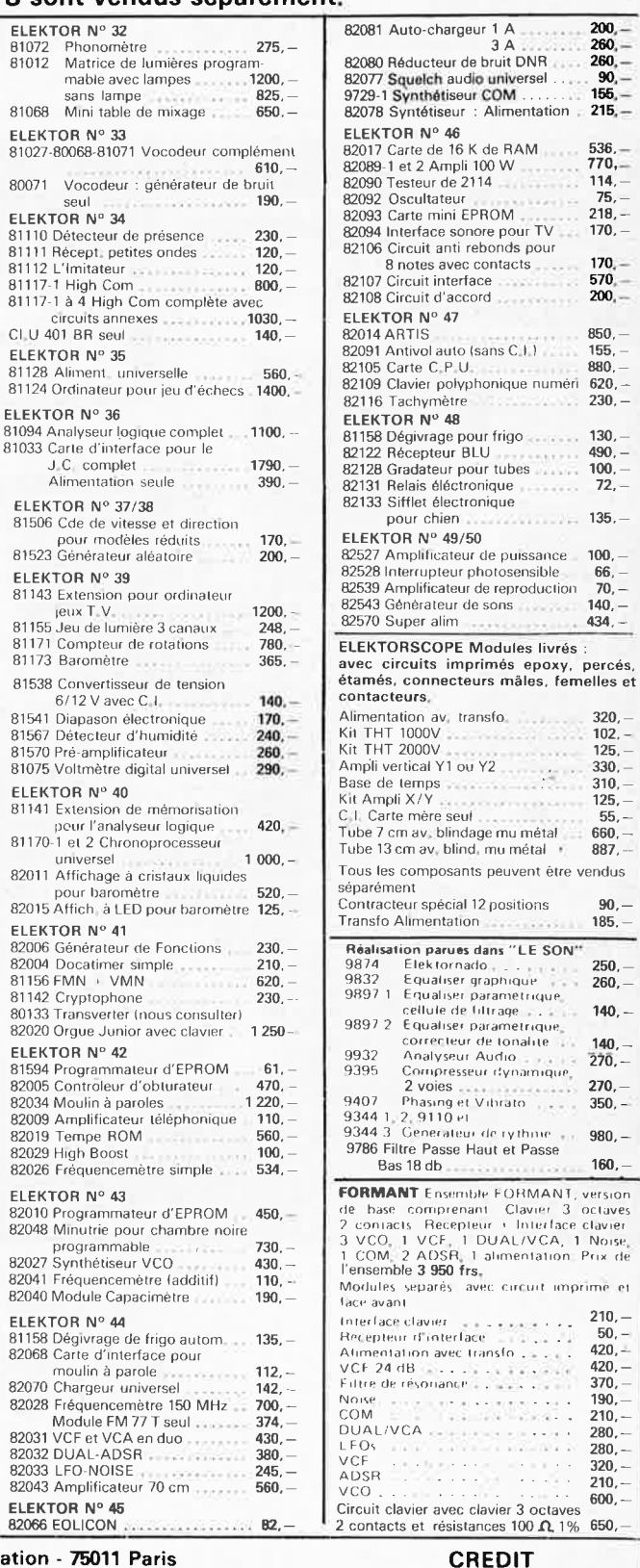

# Personne n'a construit un meilleur multimètre ... jusqu'à présent.

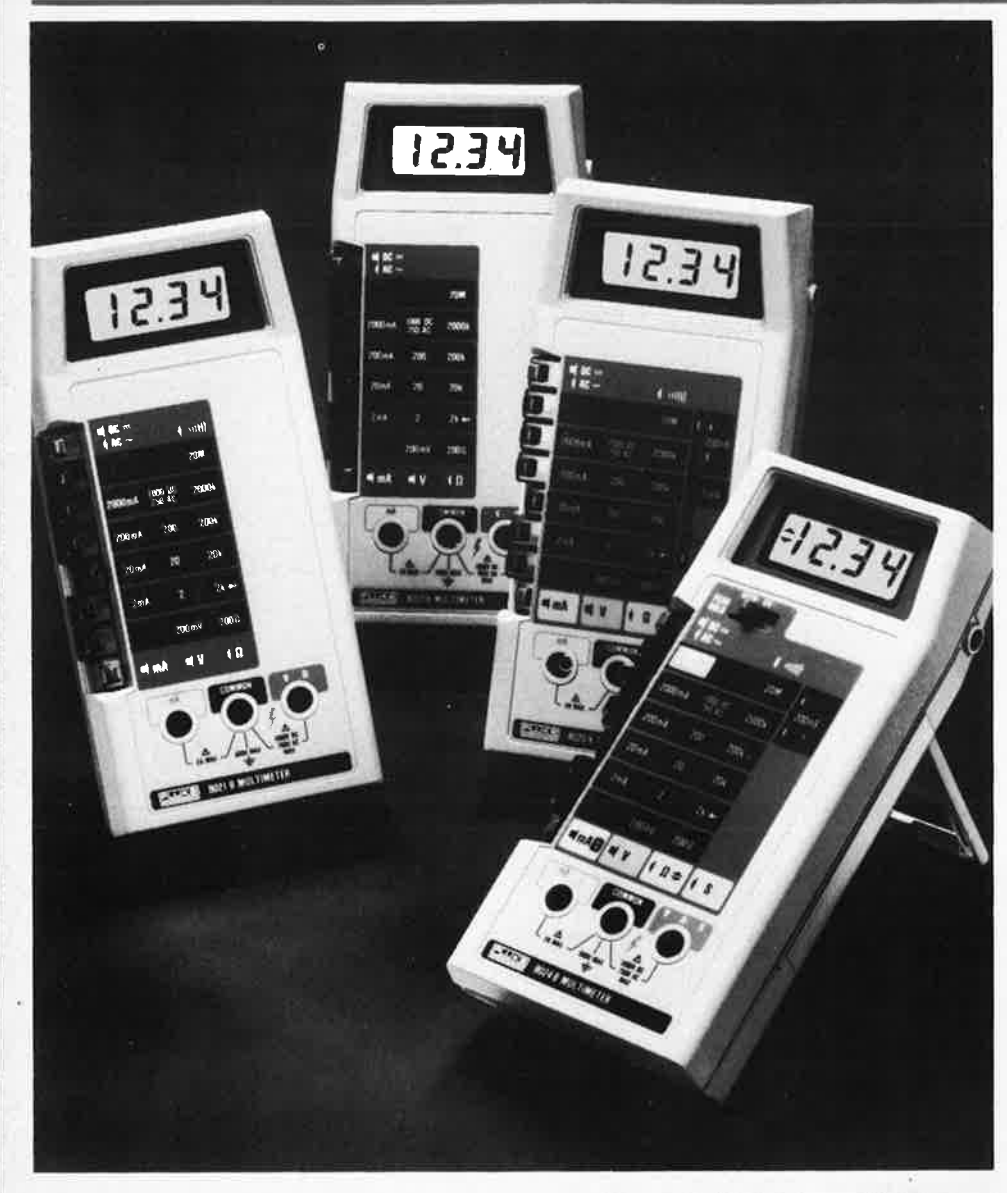

Nos multimètres de la série 8020 ne sont pas devenus les plus connus dans le monde seulement pour leurs caractéristiques.

D'autres points ont établis leur réputation:

- meilleures précisions et fiabilité - meilleur rapport performance -
- qualité/prix.
- meilleure technologie, toujours de pointe.
- souci constant d'améliorer les performances.

Ce sont ces raisons qui expliquent que FLUKE est le leader dans ce domaine,

Un titre que nous conserverons avec nos quatre nouveaux multimètres de la série 8020B.

Pour ce faire, nous avons sur le plan mécanique:

- redessiné la face avant pour une meilleure commodité d'emploi.
- -- ajouté des pieds antidérapants.<br>-- augmenté la résistance aux chocs de
- notre boîtier.
- modifié la béquille qui se trouve verrouillée en position "travail" A l'intérieur du boitier, des nouveautés

importantes:

- double protection dans les mesures d'intensité en cas de surcharge accidentelle.
- maintenant notre gamme vous propose trois modèles comportant la mesure de continuité grâce à un signal sonore, dont le temps de réponse  $(50 \,\mu\text{S})$  est tel qu'il vous permet de capter le temps de fermeture des contacts des relais électromécaniques les plus rapides.

Tous nos modèles sont couverts par une garantie de deux ans - De plus, les spécifications techniques sont garanties pour deux ans.

- En conclusion, vous obtenez:
- les meilleures qualités, inégalées,

- la supériorité grâce aux fonctions et aux caractéristiques.

Le meilleur multimètre. ET TOUJOURS ... A UN MEILLEUR PRIX. IL FAUT TOUT CELA POUR ETRE LEADER:

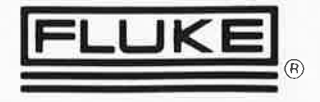

# Fluke (Belgium) $\frac{SA}{NV}$

6, rue de Genève 1140 - Bruxelles Tél.: 02-216 40 90 Tlx. 26312

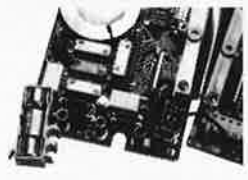

Afin de mieux vous protéger, rous et votre appareil, en cas<br>de surcharge accidentelle,<br>nous avons ntilisé plus de composants (varistors, diodes, thermistors. *aroaes, roermistors*<br>résistances) que dans<br>n'importe quel autre<br>multimètre du marché dans cette gamme de prix mu exemple vous est donné<br>sur la ganche, qui rous<br>montre le système de protection du circuit .intensité

Un signal sonore pour la

8024B

mesure de continuité<br>caractérise maintenant trois<br>de nos multimètres: les<br>modèles 8020B – 8021B –

60240<br>Grâce à la rapidité de réponse<br>de ce circuit, vous ne serez<br>plus ralenti dans vos

contrôles de continuité,

# **ECTRONE EURDENING MIGGINALISAN** TOUTO ISE

10.12, rue du P<sup>t</sup> Montaudran **CLOCO TOULOUSE** 

17 rue Fondaudege 33 000 BORDEAUX Tel: (56) 52-14-13

**S. place of Pancaut** 40 000 MONT-DE-MARSAN TOL (53) 7/5-99 25

Tel. (61) 62.10-39

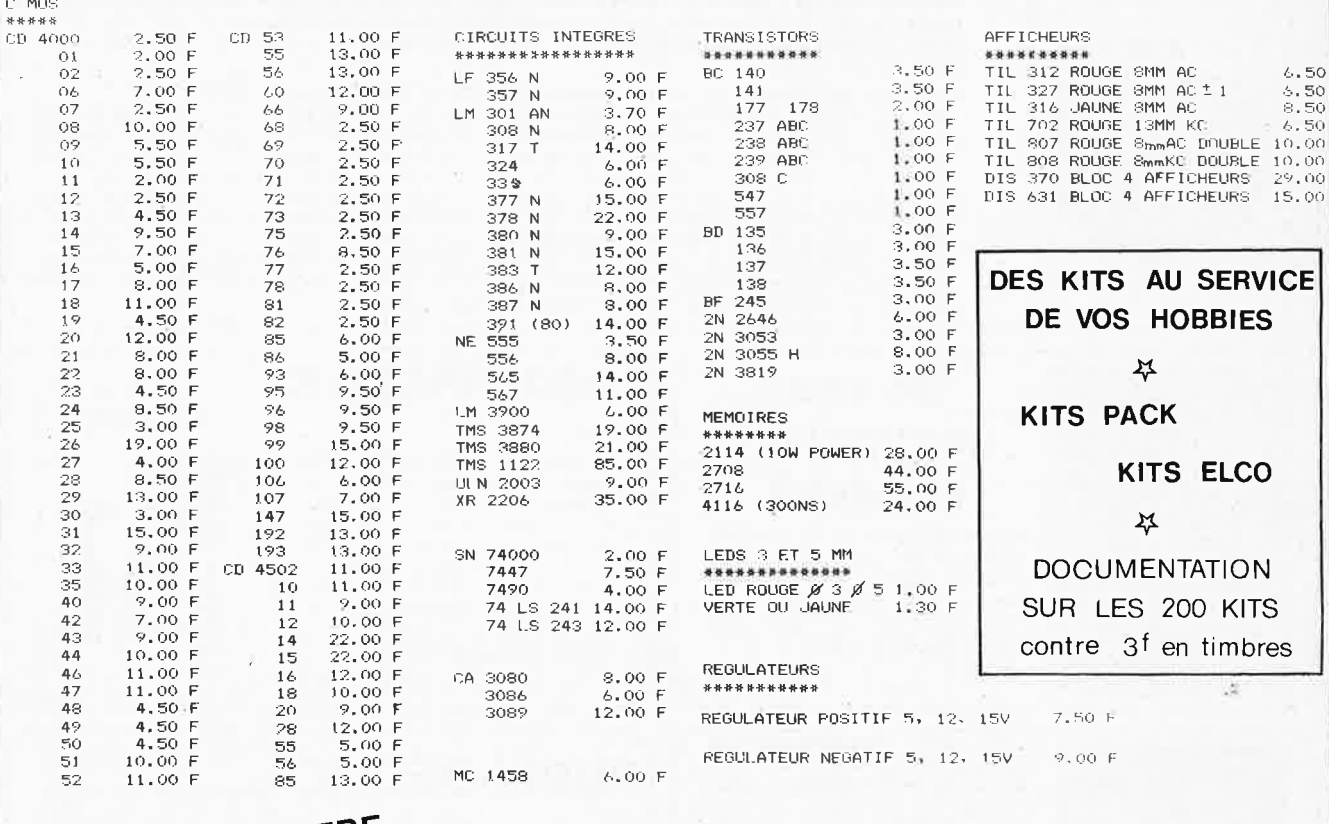

#### DEMANDEZ NOTRE DES PRIX INCROYABLES! PROMOTION DU MOIS contre une enveloppe timbrée **DE NOS PROMOTIONS MENSUE** TRANSISTOR EFFET DE CHAMPS 80 264<br>TOENTIQUE BF 245 1.ES 20....  $LES$  20..... 10.00 F LES 3 ..... 10.00 F<br>LES 2 .... 10.00 CD 4066 B CD 4020 B CONDENSATEUR CARTOUCHE PROFESSIONNEL PIECE ..... 15.00 REGULATEUR TO 220 10 000 MF 50V  $+12V$ LES 10..., 100.00 LES 3 ..... 10.00 TIS 43 UUT IDENTIQUE 2N 2646 LM 1877 N CIRCUIT AMPLI STEREO LES 5 ..... 10.00  $LES 2 ... 10,00$ AFFICHEUR POLARITE TIL 327 # 1 RAM 2114 LES 8 .... 120.00 LES 3 .... 10.00 Pour toutes commandes COMMUTATEUR ROTATIF 6 CIRCUITS 5 POSITIONS PIECE ..... 10.00 20 Fde port et emballage Contre remboursement joindre **ELECTROME** 17 RUE FONDAUDÈGE 33000 BORDEAUX  $20\%$  d'arrhes + frais TEL .56. 52.14.18 elek

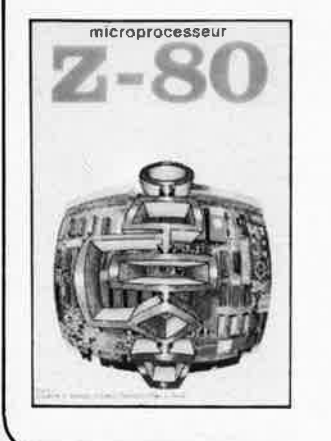

**MICROPROCESSEUR Z-80 programmation: par Elizabeth A. Nichais, Joseph C. N ichais &t Peter** R. **Rony 70 Ff**  Le microprocesseur Z-80 est l'un des microprocesseurs 8 bits les plus performants du marché actuel. Se débattre parmi les dix modes d'adressage différents et parmi les centaines d'instructions du Z-80 pourrait sembler un peu rébarbatif. Grâce à ce nouveau livre, présentant des qualités didactiques exceptionnelles, la programmation du Z-80 est mise à la portée de tous. Chaque groupe d'instructions fait l'objet d'un chapitre séparé qui se termine par une série de manipulations sur le<br>Nanocomputer®, un microordinateur de SGS-ATES, Après une étude approfondie du livre<br>''microprocesseur Z-80, programmatio seurs avec le sourire.

RES PUBLITROI

interfaçage par Elizabeth A. Nichols, Joseph C. Nichols et Peter R. Rony 90 FF C'est tout d'abord les méthodes d'entrée/sortie avec la mémoire et avec les périphériques qui sont étudiées en détail. Le traitement des interruptions est ensuite examiné de manière approfondie car celles-ci sont en grande partie responsables de la communication entre le CPU et le monde ex-<br>térieur, Une présentation soignée du circuit d'entrée/sortie en parallèle (PIO) Z-80 s'avérera très précieuse pour les utilisateurs du Z-80. Enfin l'introduction de nombreux circuits intégrés de la<br>série 74LS, du circuit compteur-timer (CTC) Z-80 et d'une multitude de particularités sur le CPU Z-80 permettra d'envisager toutes sortes d'applications du microprocesseur.

Tous les concepts introduits dans ce livre sont accompagnés de manipulations sur le Nanocompu-<br>ter®, Après l'étude du livre "Z-80, interfaçage" le lecteur sera parfaitement familiarisé avec le hardware et le software de ce microordinateur de SGS-ATES.

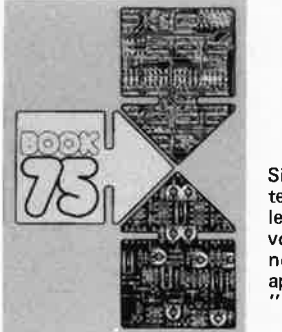

## **Do you understand English?**

Si vous ne connaissez pas l'anglais technique, alors voici une excellente occasion de l'apprendre. Si vous possédez déjà quelques notions en anglais technique, vous· apprécierez beaucoup le "Book 75".

**prix: 40** F

**300 CIRCUITS** 

Ce livre regroupe 300 articles dans lesquels sont présentés des schémas d'électronique complets et facilement réalisables ainsi que des idées originales de conception de circuits. Les quelques 250 pages de "300 CIRCUITS" vous proposent une multitude de projets originaux allant du plus simple au plus sophistiqué.

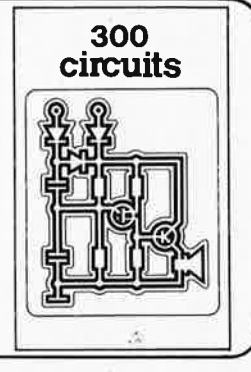

**prix: 55 F** 

## , **PUBLI-DECLIC**

Un livre ou plutôt une source d'idées et de schémas originaux Tout amateur (ou professionnel) d'électronique y trouvera "la" petite merveille du moment. Par plaisir ou utilité, vous n'hésiterez pas à réaliser VOUS· *même* un ou plusieurs circuits.

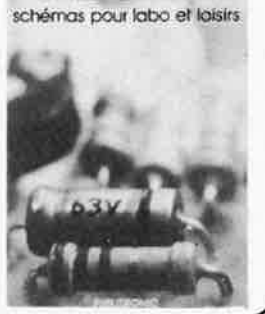

**IMPODELIC** 

**prix: 45 F** 

# **LE COURS TECHNIQUE**

**conception et calcul des circuits de base à semiconducteurs** Une excellente occasion de mettre le doigt dans l'engrenage,

La technique de l'intégration a pris une telle ampleur au cours des dernières années, qu'elle a réussi a ternir le prestige des semiconducteurs traditionnels. Et pourtant ceux-ci restent l'outillage de base de l'électronique. *Qui pourrait se passer de transistors ou de diodes?* Voici donc un nouveau livre qui met en lumière ce qui se passe à l'intérieur de ces composants fondamentaux, sous la forme de chapitres qui se suivent en ordre croissant de difficulté, généreusement illustrés, et suivis<br>de petits exercices d'application qui vous permettront au fur et à mesure de vérifier votre acquis (rassurez-vous, nous donnons aussi les solutiorisl)

Amateur plus ou moins averti ou débutant, ce livre vous concerne; **et** si tant est que vou s santiez quelques atomes crochus pour les électrons, vous ne resterez pas indifférents! Ni passifs, car dès les premiers chapitres vous participerez réellement à l'étude des montages fondamentaux, puis vous concevrez et calculerez vous•méme des étages amplificateurs, ou des oscillateurs. En somme un véritable mode emploi des semiconducteurs discrets qui vous aidera par après à résoudre tous les problèmes et les difficultés de montages plus compliqués.

 $Disponible: -*chez les revendeurs Public Public*$ - chez Publitronic, B.P. 55, 59930 La Chapelle d' Armentières(+ 10 F frais de port) **UTILISEZ DE BON DE COMMANDE EN ENCART** 

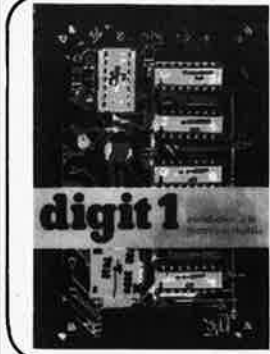

le cours technique conception et calcul<br>des chauts du b<br>muconducteurs

**Ce livre donne une introduction par petits pas de la théorie de base et de l'application de l'électronique digitale.**  Ecrit dans un style sobre, on n'a pas besoin d'apprendre des formules sèches et abstraites, mais à leur place on trouve des explications claires des fondements des systèmes digitaux, appuyées par des expériences destinées à renforcer cette connaissance fraichement acquise.

Pour cette raison DIGIT 1 est accompagné d'une plaquette expérimentale pour faciliter la construction pratique des schémas.

**Prix: 65 F, circuit imprimé compris.**  par H. Ritz

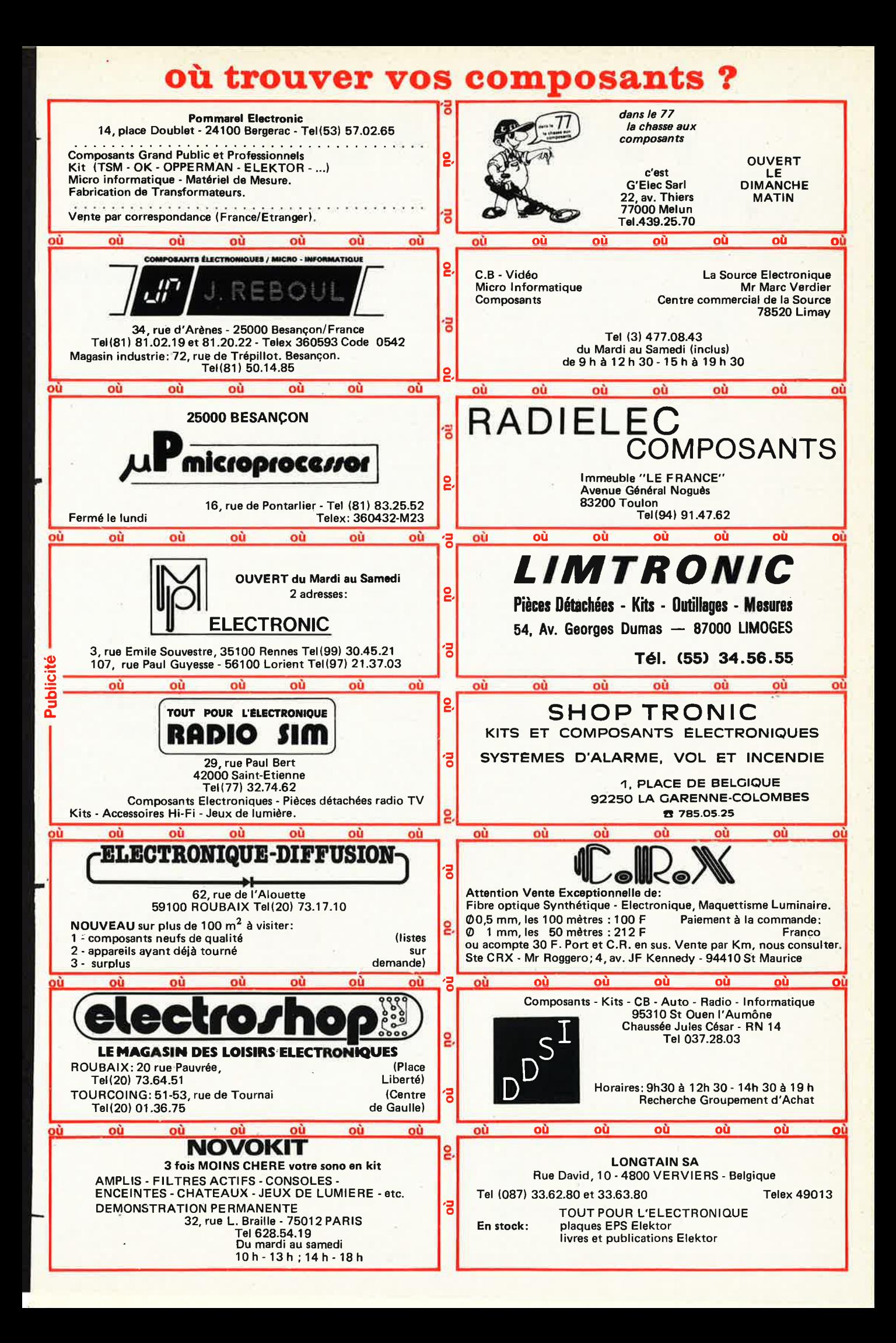

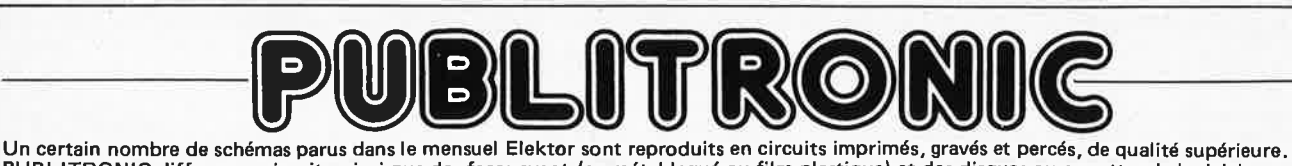

PUBLITRONIC diffuse ces circuits, ainsi que des faces avant (en métal laqué ou film plastique) et des disques ou cassettes de logiciel. Sont indiqués ci-après, les références et prix des disponibilités, classés par ordre de parution dans le mensuel Elektor.

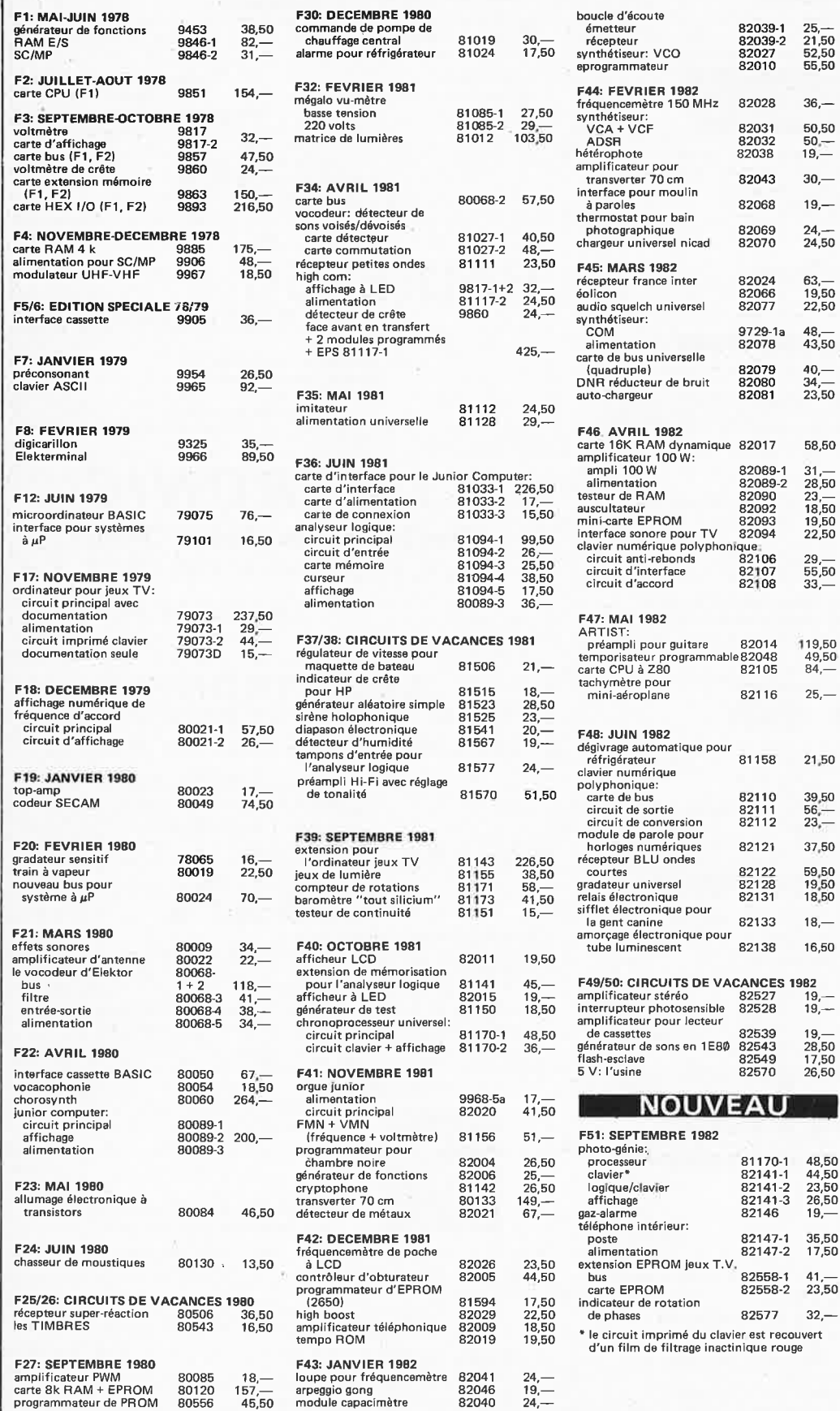

# ens

- **laces 8\Ud 11 September 8453-6**<br>  $\div$  artist<br>  $\div$  = face avant en métal laqué noir mat
- = *face avant en métal laqué noir mat +=face avant en matériau prégravé*

 $30 -$ 

 $19,-$ 

 $\frac{24}{24,50}$ 

58,50

59,50<br>19,50<br>18,50

 $16,50$ 1982

19,—<br>19,—

19,- 28,50 17,50 26,50

48,50 44,50 23,50 26,50 19,-

35,50 17,50 41,—<br>23,50 32,-

# **ess software serviee**

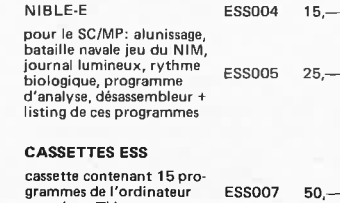

pour jeux TV cassette contenant<br>15 nouveaux programmes ESS009 50,—

1. Le circuit imprimé du générateur de<br>mire (EPS 80503) est dégormais<br>disponible au prix de 225 F.<br>2. Certains circuits imprimés, parmi les plus<br>anciens dont le fabrication a èté définitive-<br>ment suspendue, restent dispon

### **UTILISER LE BON DE COMMANDE PUBLITRONIC EN ENCART**

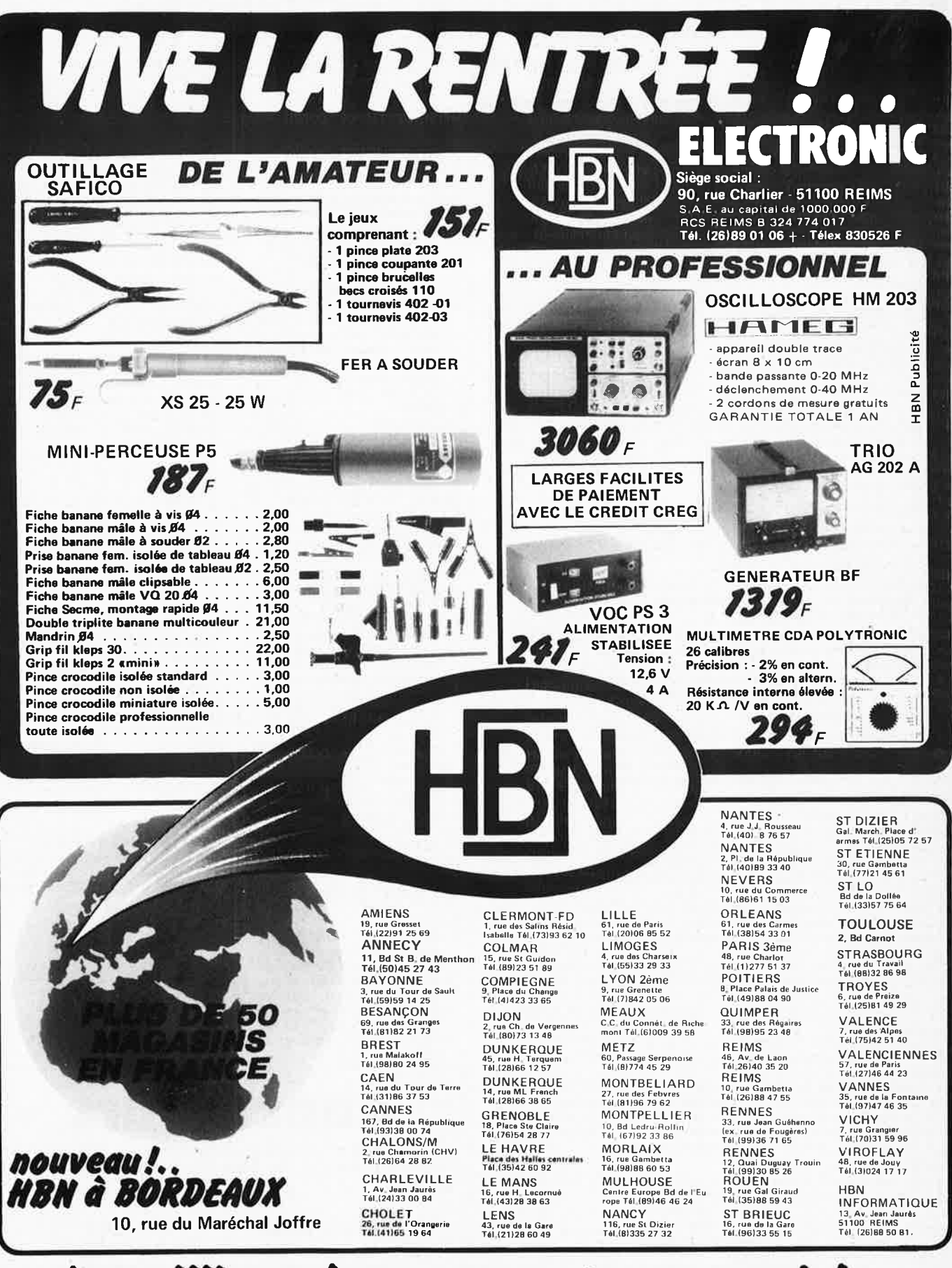

*tles milliers tle compo1t111ts en stoclt ! .* .

9-18 - elektor septembre 1982

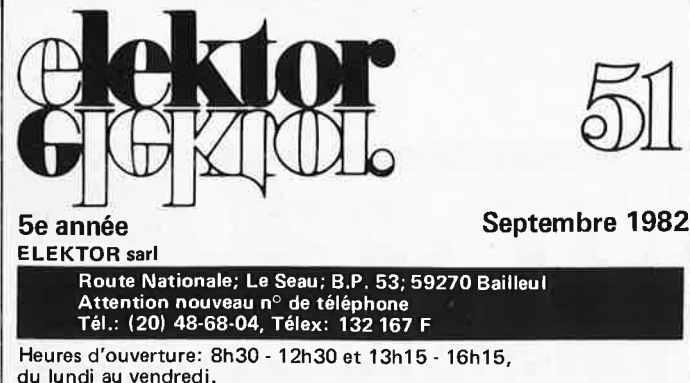

Banque: Crédit Lyonnais Bailleul Compte no.:

6660.70030X CCP Lille 7-163-54R.

Veuillez libeller tous vos chèques à l'ordre d'Elektor sari.

Elektor parait mensuellement.

Le numéro 49/50 (juillet/août) est un numéro double.

Toute correspondance sera adressée au département concerné à l'aide des initiales suivantes:<br> $\overline{OT}$  = question tech

 $QT =$  question technique  $PUB =$  publicité<br>RE = rédaction (propositions  $ADM =$  administr  $r$ édaction (propositions  $R = \text{admin}$  administration d'articles, etc.)  $R = \text{admin}$ 

**ABONNEMENTS:** Elektor sari France Etranger<br>Abonnement 1982 complet 100 FF 120 FF Abonnement 1982 complet

Octobre à Décembre 25 FF

par avion 180 FF

 $=$  abonnements

Les anciens numéros sont disponibles au prix indiqué sur la couverture du numéro demandé (cf bon de commande).

Changement d'adresse: Veuillez nous le communiquer au moins six semaines à l'avance. Mentionnez nouvelle et ancienne adresse, en joignant si possible une étiquette ayant servi à vous envoyer l'un des derniers numéros.

#### **Dl RECTEUR DE LA PUBLICATION:** Robert Safie

#### **REDACTION:**

Marie-Hélène Kluziak, Denis Meyer, Guy Raedersdorf

#### **REDACTION EN CHEF.** P. Holmes

**REDACTEURS TECHNIQUES:** J. Barendrecht, G.H.K. Dam, E. Krempelsauer, G. Nachbar, A. Nachtmann, H.A. Theunissen, P.I.A. Theunissen, K.S.M. Walraven

Questions Techniques: par écrit au service "QT" en joignant une enveloppe adressée à vous-même avec un timbre ou un couponréponse international.

Les questions techniques par téléphone sont assurées le lundi après-midi de 13h30 à 16h15, (sauf en Juillet et en Août).

#### **PUBLICITE:** Nathalie Defrance

Pour *vos* réservations d'espaces et remises de textes dans l'édition française veuillez vous repérer aux dates limites qui figurent ci-dessous. Un tarif et un planning international pour les éditions néerlandaise, allemande, anglaise, italienne et espagnole sont disponibles sur demande.

#### **DROITS D'AUTEUR**

Dessins, photographies, projets de toute nature et spécialement de circuits inprimés, ainsi que les articles publiés dans Elektor bénéficient du droit d'auteur et ne peuvent être en tout ou en partie ni reproduits ni imités sans la permission écrite préalable de la Société éditrice ni à fortiori contrefaits.

Certains circuits, dispositifs, composants, etc. décrits dans cette revue peuvent bénéficier des droits propres aux brevets; la Société éditrice n'accepte aucune responsabilité du fait de l'absence de mention à ce sujet.

Conformément à l'art. 30 de la Loi sur les Brevets, les circuits et schémas publiés dans Elektor ne peuvent être réalisés que dans des buts privés ou scientifiques et non-commerciaux.

L'utilisation des schémas n'implique aucune responsabilité de la part de la Société éditrice.

La Société éditrice n'est pas tenue de renvoyer des articles qui lui parviennent sans demande de sa part et qu'elle n'accepte pas pour

publication. Si la Société éditrice accepte pour publication un article qui lui est envoyé, elle est en droit de l'amender et/ou de le faire amender à ses frais; la Société éditrice est de même en droit de traduire et/ou de faire traduire un article et de l'utiliser pour ses autres éditions et activités contre la rémunération en usage chez elle.

#### **DROIT DE REPRODUCTION.**

Elektuur B.V., 6190 AB Beek (L), Pays Bas Elektor Verlag GmbH, 5133 Gangelt, RFA Elektor Publishers Ltd., Canterbury CT1 PE, Kent, U.K. Elektor, 20092 Cinisello B., Milan, Italie Elektor, Vi llanueva, 19, 1° ., Madrid 1, Espagne Distribution en France: NMPP Elektor sari au capital de 100000F RC-B 313.388.688 SIRET-313.388.688.00019 APE 5112 ISSNO181-7450

 $\cup$  Elektor sarl - imprimé aux Pays Bas

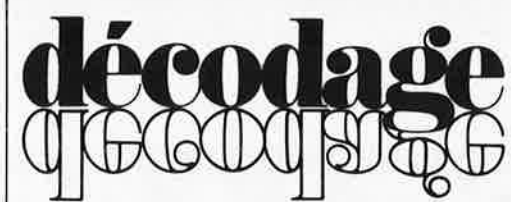

Qu'est-ce qu'un TUN? Qu'est un 10 n? Qu'est le EPS? Qu'est le service QT? Pourquoi le tort d' Elektor?

**Types de semi-conducteurs**  Il existe souvent de grandes similitudes de caractéristiques entre bon nombre de transistors de dénominations différentes. C'est pourquoi, Elektor présente de nouvelles abréviations pour les semiconducteurs usuels:

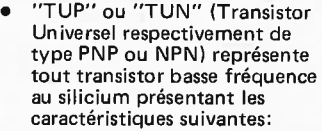

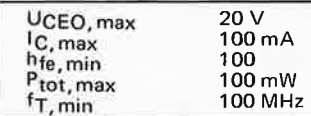

Voici quelques types version TUN: les familles des BC 107, BC 108, BC 109, 2N3856A, 2N3859, 2N3860, 2N3904, 2N3947, 2N4124. Maintenant, quelques types TUP: les familles des BC 177, BC 178, la famille du BC 179, à l'exception des BC 159 et BC 179, 2N2412, 2N3251, 2N3906, 2N4126, 2N4129,

• "DUS" et "DUG" (Diode Universelle respectivement au Silicium et au Germanium) représente toute diode présentant les caractéristiques suivantes:

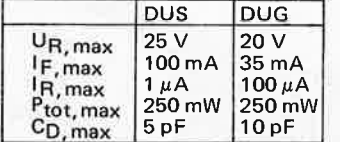

Voici quelques types version "DUS": BA 127, BA 217, BA 128 BA221, BA222, BA317, BA318, BAX 13, BAY61, 1N914, 1N4148. Et quelques types version

"DUG": OA85,OA91,OA95, AA116.

• BC 107B, BC 2378, BC 547B représentent des transistors silicium d'une même famille, aux caractéristiques presque similaires, mais de meilleure qualité. En général, dans une même famille, tout type peut s'utiliser indifféremment à la place d'un autre type.

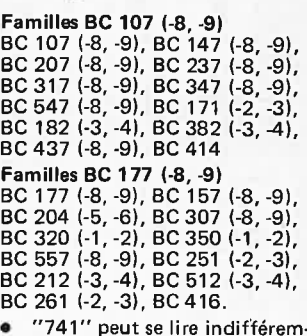

• "741" peut se lire indifférem-ment µA 741, LM 741, MCS 41, MIC 741, RM 741, SN 72741, etc.

**Valeur des résistances et capacités**  En donnant la valeur de composants, les virgules et les mutiples de zéro sont, autant que possible, omis. Les virgules sont remplacées par l'une des abréviations suivantes, toutes utilisées sur le plan international :

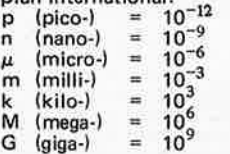

Quelques exemples:

Valeurs de résistances:  $2k7 = 2,7 k\Omega = 2700 \Omega$ <br>470 = 470  $\Omega$ 

Sauf indication contraire, les résistances utilisées dans les schémas sont des 1 /4 watt, carbone, de tolérances 5% max.<br>Valeurs de capacité: 4p7 = Valeurs de capacité:  $4p7 =$ <br>4,7 pF = 0,000 000 000 0047 F<br>10 n = 0,01  $\mu$ F = 10<sup>-8</sup> F La tension en continu des conden sateurs autres qu'électrolytiques est supposée être d'au moins 60 V; une bonne règle est de choisir une valeur de tension double de celle d'alimentation.

**Points de mesure** 

Sauf indication contraire, les tensions indiquées doivent être mesurées avec un voltmètre de résistance interne de 20 k $\Omega$ /V.

#### **Tension secteur**

Les circuits sont calculés pour 220 V, sinus, 50 Hz.

• **Le tort d'Elektr,r** 

Toute modif'cation importante, complément, correction et/ou amélioration à des réalisations d'Elektor est annoncée sous la rubrique 'Le Tort d'Elektor'.

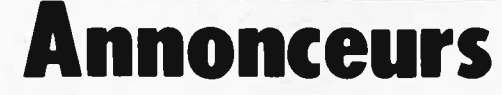

Pour **réserver** votre espace publicitaire, pour **insérer** votre petite annonce: veuillez vous référer à nos **dates limites. MERCI\_ Prochains numéros:** 

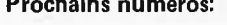

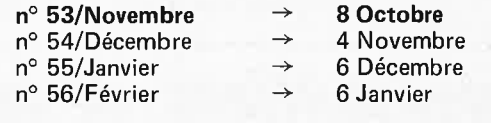

#### **guide des circuits intégrés**

**guide des circuits intégrés** 

**elektor septembre 1982** - **9-19** 

Remis à jour en Juillet/Août 1982

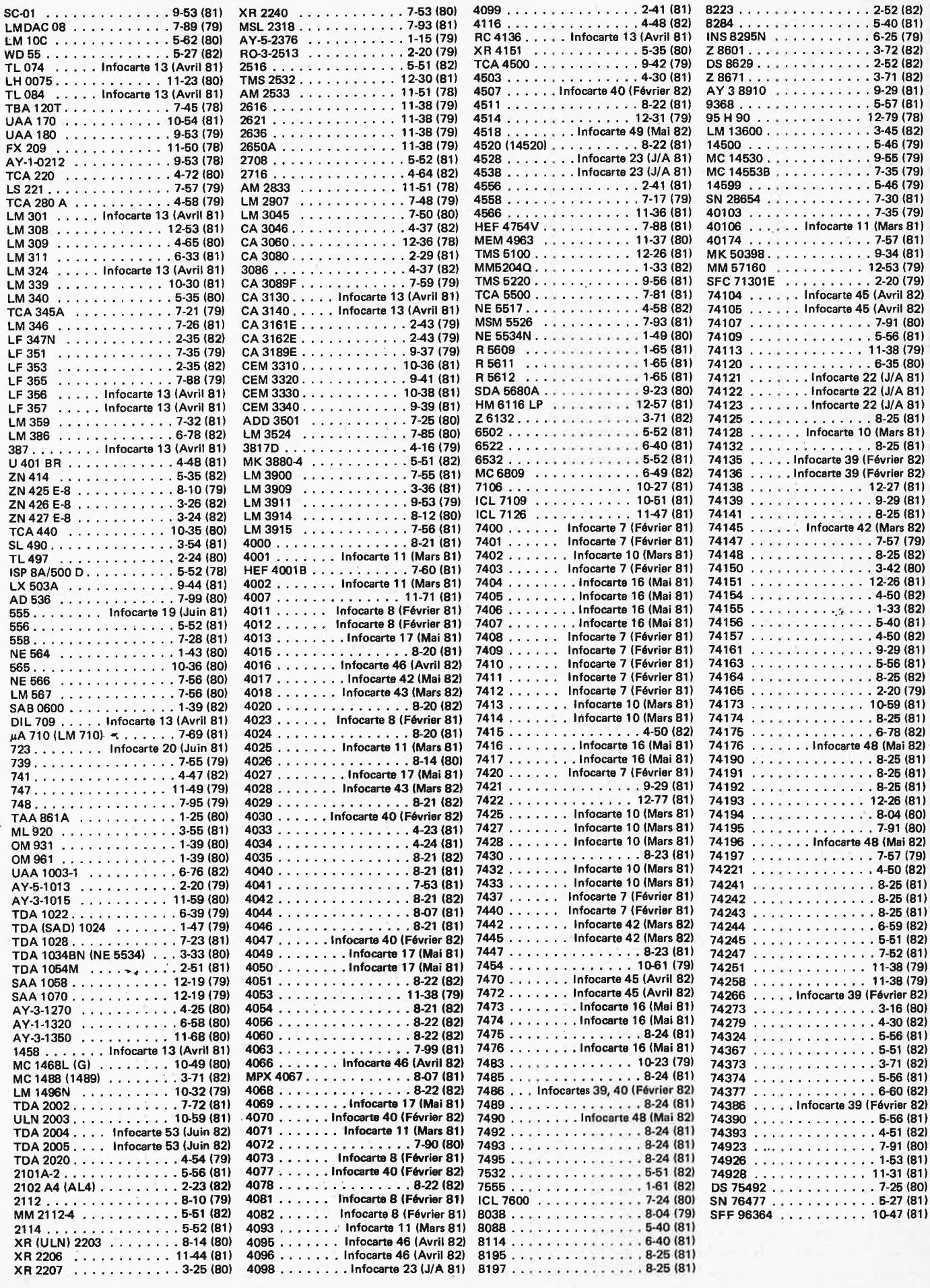

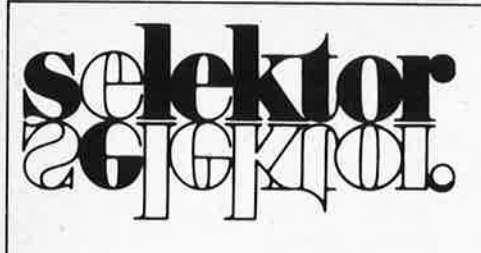

#### **Les risques de foudroiement en vol**

Les statistiques des lignes d'aviation régulières montrent qu'un avion est foudroyé en vol en moyenne une fois par an. En général, les dommages subis par l'appareil sont insignifiants, et l'avion reste extrêmement sûr, même comparé aux autres moyens de transport. Le problème de protection des aéronefs contre le risque de foudroiement devient de plus en plus difficile, du fait de l'utilisation croissante de matériaux composites qui remplacent les structures d'alliages d'aluminium, et en raison de la fragilité relative des systèmes électroniques embarqués, qui se révèlent assez sensibles aux perturbations, avec de gros risques de détérioration en cas d'induction de courants ou de tensions transitoires. On a mis au point des techniques de simulation au laboratoire de Culham en Angleterre, de manière à pouvoir analyser les effets des éclairs sur les aéronefs, et de se prémunir contre eux.

#### **Las risquas**

L'avion est un moyen de transport parfaitement sûr, comme le prouvent les statistiques. En règle générale, un foudroiement ne provoque pratiquement pas de dégats. Comme signalé plus haut, le risque annuel de foudroiement est en moyenne de un; d'habitude on retrouve quelques points de fonte du revêtement qui sont les seules cicatrices durables indiquant les points d'entrée et de sortie d'un éclair qui peut avoir été lui-même très impressionnant. Il arrive que les dégâts subits par la structure soient plus importants: si le point d'entrée d'un éclair est une soupape d'évacuation des gaz de kérozène ou un conduit de rejet de trop-plein, cela peut être nettement plus dangereux. Les systèmes électriques et électroniques sont eux aussi des points névral<sup>g</sup>iques sur les avions les plus modernes, qui comportent un système complexe d'ordinateurs de bord, qui s'occupent de la navigation, de la gestion du carburant et autres tâches essentielles.

Le problème s'est compliqué depuis la mise en oeuvre de matériaux ultra-légers en fibres (de bore ou de carbone) qui remplacent les anciens alliages à l'aluminium. Un revêtement en métal fournit une protection nettement plus efficace qu'un matériau composite à base de fibre de verre ou de carbone. Pour mieux comprendre les risques encourus, nous allons étudier de près la chronologie d'un processus au cours duquel la foudre frappe un avion.

Le premier schéma montre la base d'un nuage orageux, région à fort potentiel, où résident de puissants champs électriques d0s aux charges électriques habituellement négatives. Lorsque le champ atteint une puissance suffisante, il se produit une décharge électrique et un canal lumineux issu du nuage progresse par bonds vers le sol en suivant une ligne sinueuse et arborescente. C'est ce que l'on a appelé l'arc précurseur. Tout aéronef circulant alors à proximité du nuage peut être pris dans la trajectoire de l'arc: il conduit les impulsions de courant qui s'écoulent pendant l'avance de l'arc en formation. Lorsque ce dernier entre en contact avec le sol, une énorme impulsion de courant se produit alors dans le sens contraire, vers le nuage et à travers l'avion. C'est le premier éclair de retour, ayant une intensité typique de quelques 30 kA, (kilo-Ampères), qui entrafne un échauffement rapide et intense du canal reliant le nuage du sol, qui devient alors très lumineux. Cette expansion produit le phénomène du tonnerre.

Il peut arriver qu'après une pose de quelques centièmes de seconde, une autre arc plus rapide encore, et un autre éclair de retour naissent, processus qui peut se répéter plusieurs fois. On a compté jusqu'à 30 éclairs secondaires dans un orage extrêmement puissant; la

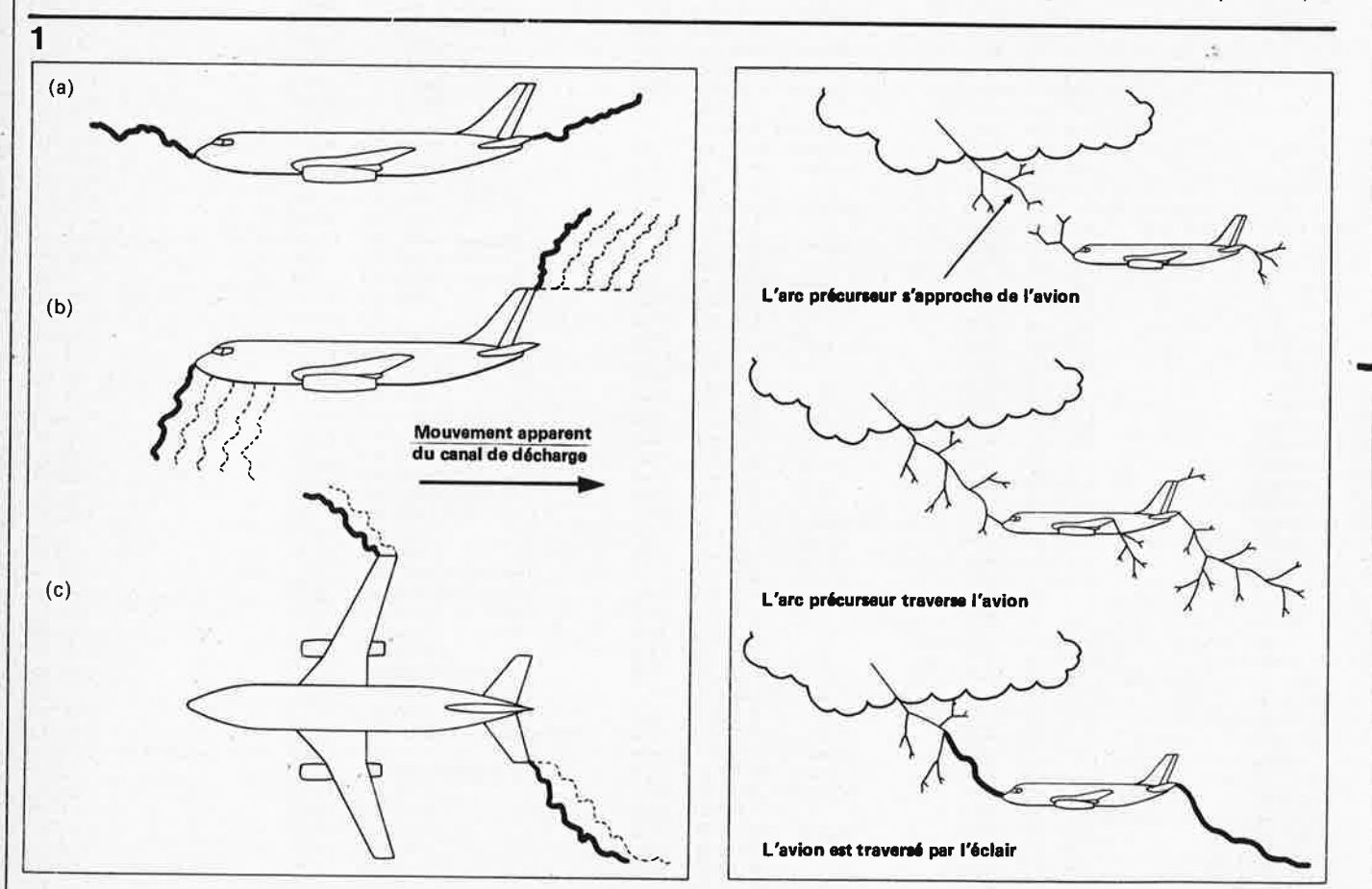

Figure 1a. De l'arc précurseur arborescent à l'éclair de retour, on voit comment un avion en vol peut être pris dans la trajectoire de la foudre.<br>Figure 1b. Mouvement relatif de l'éclair par rapport à l'avion en vol. (a) L

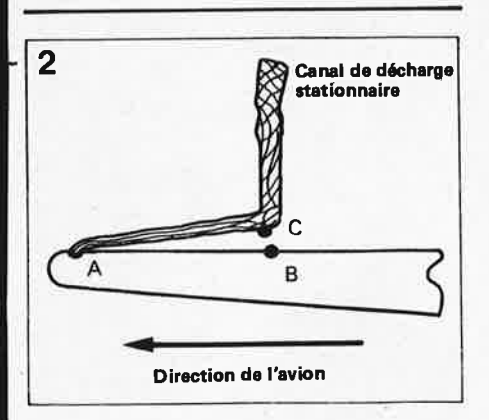

**Figure 2. L'arc tend à suivre le point d'impact original A jusqu'à ce que le potentiel CB soit suffisant pour la création d'un nouveau point de contact en B.** 

moyenne des relevés faits à travers le monde se situant elle aux environs de trois. Le courant de crête de ce genre de phénomènes électriques secondaires est fréquemment de 10 kA. Lors du retour du dernier éclair, un courant de quelques centaines d'ampères continue de circuler pendant quelques dixièmes de seconde; on constate également ce phénomène au cours de retours précoces. La totalité du processus est appelé foudre.

#### **Mouvement relatif**

Au cours de la durée d'un éclair, l'avion se déplace manière significative par rapport à la cheminée de l'arc électrique. Les points de contact de l'arc ne changent pas si la cheminée est axiale par rapport à l'avion, comme l'illustre la figure (a) du schéma 1b. Les cheminées, qui forment un certain angle avec le nez ou les saumons, (extrémités des ailes ou des gouvernes), comme l'illustrent les figures (b) et (c) du schéma 1b, vont se déplacer vers l'arrière de l'avion, ce qu<sup>i</sup> donne des positions successives des points de contact qui se décalent, . comme l'illustrent les lignes en pointillés du schéma 1b.

Le point de contact de l'arc ne peut pas reculer indéfiniment. Lorsque l'avion poursuit son mouvement vers l'avant, le conduit de l'arc prend la forme exagérément simplifiée de la figure 2. La section de l'arc AC continue à s'allonger jusqu'à ce que le potentiel, ou la chute de tension, sur cette section soit capable de combler l'espace BC, moment auquel le point de contact est transféré de A à B. La distance **AB** est dénommée longueur de pas. Un éclair produit le long de du fuselage ou de l'aile une série de points de contact qui semblent suivre le trajet de l'écoulement de l'air, avec des pas qui sont de longueur extrêmement variable. Lorsque les surfaces en question sont recouvertes de peinture, les longueurs de pas sont plus importantes, car le potentiel entre les deux extrémités d'un pas doit combler l'isolation supplémentaire due à la peinture.

Aux bords de fuite, tout mouvement vers l'arrière du point de contact est

impossible, l'arc reste accroché fermement au conducteur le plus reculé. L'impulsion de courant restante traverse ce point, et c'est à cet endroit que l'on constate les plus gros dégâts. On considère que la durée la plus longue d'accrochage est celle qui sépare deux foudroiements, car l'augmentation rapide des tensions induites le long de chaque section ne fait que produire de nouveaux points de contact un peu partout. Le chiffre généralement admis pour cette durée maximale est de 50 millisecondes.

#### **Les zones**

La surface de l'avion peut être divisée en trois zones, eu égard au comportement des points de contact. Les premiers contacts se font dans ce que nous avons appelé zone 1, (voir à ce sujet la figure 3); elle comprend toutes les extrémités tranchantes de l'appareil. Les zones dans lesquelles les points de contact peuvent se déplacer ont été appelées zone 2: on voit qu'elles sont situées dans la zone d'écoulement du flux d'air à l'arrière des points de la zone 1. Les surfaces restantes ont été réunies dans une zone 3 (qui a très peu de chances d'être touchée par un éclair) mais qui peuvent fort bien permettre <sup>à</sup> un éclair de transiter entre deux points de contact, c'est pourquoi il n'est pas totalement exclu d'y constater les effets éventuels de la foudre. Le dessin de la figure 3 donne la distribution typique des zones pour un avion tel l'Airbus.

Aucun éclair n'est identique au suivant. On a réuni, à force de patience, quelques statistiques relatives au courant de pointe, à la durée de montée de l'impulsion de courant, à la taille de la charge transférée, ainsi que certaines autres données. Il arrive de temps en temps que l'on voie des charges positives descendre vers le sol, ou qu'il y ait transfert de charges entre deux nuages, sans intermédiaire terrestre. On a déduit de ces observations un certain nombre de formes d'impulsions de courant admises internationalement, qui permettent d'effectuer des test d'avions et de mettre au point des structures capables de supporter des éclairs allant vers la terre, éclairs considérés comme les plus dangereux.

#### **Les types de dégats**

Les dommages habituels causés par le passage d'un éclair peuvent être la fonte, l'évaporation ou l'érosion de métal, la déformation des structures par forces magnétiques ou ondes de choc, et les étincelles. Pour limiter les risques au maximum, on a mis tous les mises à l'air libre du mélange inflammable de vapeur de carburant des aéronefs modernes dans la zone 3.

Les effets indirects d'un foudroiement peuvent se subdiviser en deux catégories. La première concerne les avions à fuselage métallique continu, qui ne possèdent pas de hublot ou autre ouverture. Dans ce cas, une impulsion de courant

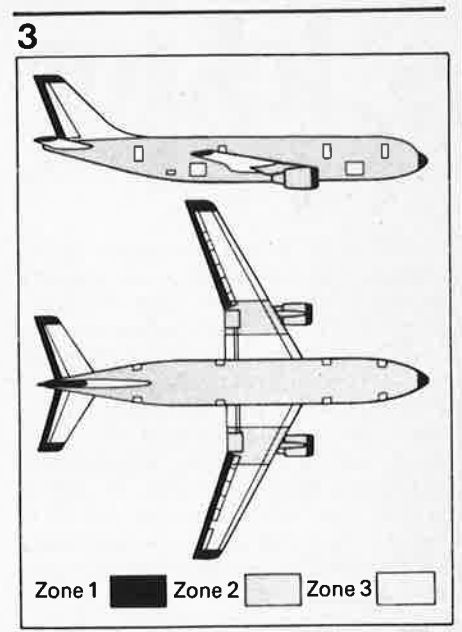

**Figure 3. Distribution des trois zones "foudroyables" selon la fréquence des impacts constatés.** 

traverse ce conducteur parfait et on voit que les courants qui augmentent rapidement circulent tout d'abord superficiellement. Le courant ne se diffuse que relativement lentement dans le revêtement et ce n'est que plus tard que l'on retrouve l'impulsion de tension sur la surface intérieure. Les proportions de cette impulsion varient avec l'épaisseur du revêtement, sa conductibilité, la forme de l'avion, et avec l'impulsion de courant. Cette impulsion de tension est transmise aux circuits électriques reliés à la surface intérieure du revêtement. Elle est faible pour les surfaces métalliques, **mais** nettement plus importante lorsqu'il s'agit de revêtements composites.

#### **Les fissures du revêtement**

Si le revêtement de l'appareil n'est pas continu, on constate d'autres effets indirects: le champ magnétique modifié par le courant de l'éclair entre dans les poches d'air ou dans les ouvertures recouvertes d'isolants électriques tels que le verre, le plexiglass ou les matériaux composites. De cette manière naissent des tensions induites dans les circuits qui se trouvent sous ces surfaces isolantes; la grandeur de la tension dépend de la vitesse d'augmentation du courant de l'éclair, et de la position de ces circuits. Si l'on a pensé à tous ces problèmes lors de la conception de l'avion, on aura ajouté du blindage aux endroits exposés à ce type de phénomène, de manière à rendre inoffensives les tensions induites.

Certains aéronefs modernes ont subit une chirurgie plastique, par remplacement de certaines parties du revêtement par des plaques de matériau composite renforcé aux fibres de carbone. Les avantages (légèreté et robustesse) sont contrariés par leur énorme résistance électrique, (plusieurs milliers de fois **9-22** - **elektor septembre 1982** 

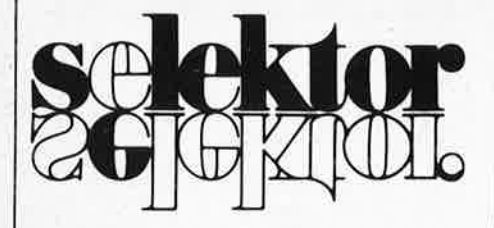

supérieure à celle des métaux qu'ils remplacent). Les dégâts subits par une surface composite lors d'un foudroiement ont, de ce fait, de grandes chances d'être plus importants que si cette pièce avait été métallique. Les dommages au point de contact sont également importants. On ne constate pas de dégât direct, lors de l'utilisation de pièces en composite fibre de verre, à moins qu'elles ne soient transpercées par l'éclair, car elles sont de véritables isolants électriques. Les effets indirects sur les circuits situés en dessous des plaques en composite de fibre de carbone sont pratiquement aussi importants que si le panneau n'avait pas été en place, ou si le panneau avait été construit en composite de fibre de verre. La pénétration du champ magnétique se fait presque aussi rapidement qu'à travers une ouverture. De très hautes tensions naissent momentanément sur les panneaux en fibre de carbone, puis le courant se déplace rapidement vers le métal le plus proche, si un trajet parallèle est possible et que le courant l'emprunte. Les tensions apparaissant sur un appareil fait uniquement de panneaux composites de fibre de carbone sont nettement plus élevées que celles que l'on peut relever à l'intérieur d'un avion métallique. Il faut, pour cette raison, porter une attention particulière à la protection des équipements électriques et du câblage, surtout lorsqu'il s'agit de systèmes numériques, dès lors que l'on utilise des matériaux composites.

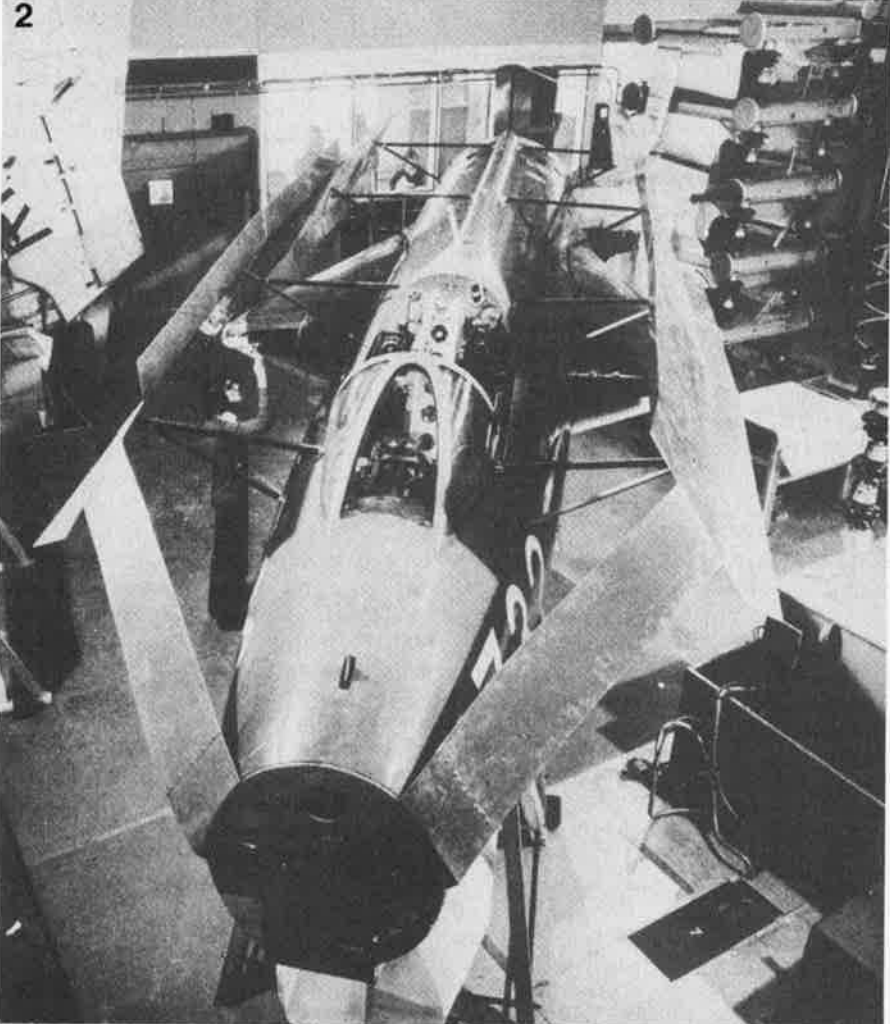

**Photo 2. Fuselage soumis à des tests à l'intérieur d'un système quasi-coaxial pour la mise en évidence d'effets secondaires; divers types de matériaux sont mis à l'épreuve.** 

#### **La simulation**

Des générateurs spécialement prévus à cet effet sont capables de fournir les formes d'ondes courantes nécessaires lors des tests en laboratoire. Des ensembles de condensateurs haute tension, chargés à 20 et 100 kV fournissent du courant à un accumulateur d'énergie inductif, dans le but d'étudier les effets directs. D'autres techniques nouvelles ont été mises au point: l'une d'entre elles consiste à fournir le courant à l'arc, par l'intermédiaire de trajectoires multiples. On voit sur la photographie 1 les conducteurs intérieurs de six câbles coaxiaux positionnés autour d'un arc central: le courant monte le long des conducteurs et redescent par le câble central vers l'arc. La plaque de la base supporte le spécimen à tester, le courant retournant à la source en passant par le blindage extérieur des câbles coaxiaux. L'ensemble du système est équilibré de tacon à ce que les courants qui traversent les câbles soient identiques entre eux et que, de cette manière, il n'y ait pas naissance d'un champ magnétique agissant sur l'arc. Si l'on n'avait pas pris de telles précautions, l'arc aurait été déplacé par le champ magnétique résiduel, entraînant des dégâts non-représentatifs qui invalident le test.

Il faut également veiller à ce que la distribution le courant soit identique à celle que l'on obtiendrait avec un avion éloigné de tout autre corps, si l'on veut obtenir une simulation quelque peu réaliste. Si l'on n'utilise qu'une seule <sup>p</sup>ièce de métal large en tant que conducteur de retour pour l'impulsion de courant sur le fuselage, le champ magnétique autour du fuselage sera plus puissant aux alentours de ce conducteur de retour que partout ailleurs. Des calculs effectués par ordinateur donnent une distribution du champ magnétique qui ressemble au dessin de la figure 4. Trois conducteurs disposés symétriquement autour du fuselage permettent d'atteindre une distribution du champ magnétique plus réaliste, ce qui a pu être confirmé par les essais. Les calculs relatifs à un corps isolé ont indiqué des champs magnétiques très proches de ceux donnés sur ce schéma.

Une partie d'avion a été installée dans un tel système quasi-coaxial. Les tests effectués sur la câblage interne approchent de près la réalité d'un foudroiement; il est également possible de

**1** 

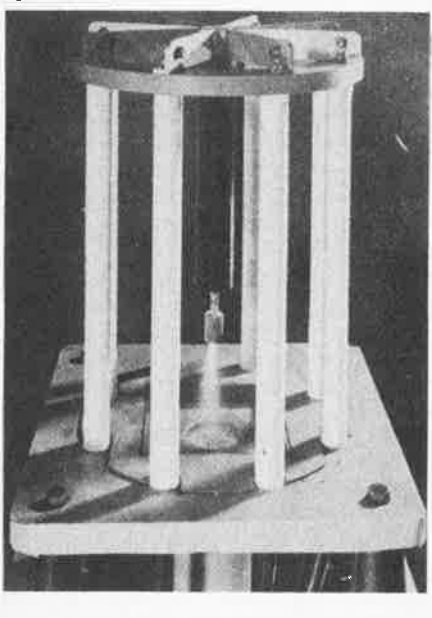

**Photo 1. Dispositif d'essai à trajectoires multiples.** 

**selektor** 

#### **selektor**

mettre en place, sur la structure, divers panneaux en matériaux différents mais en taille réelle, pour les tester.

#### **Précautions**

Lors des essais, il faut prendre des mesure de précaution draconniennes, élaborées contre d'éventuelles interférences produites par des arcs électriques ouverts et autres phénomènes indésirables. Les circuits de mesure doivent être placés de façon à minimiser les risques encourus lors des chocs électriques par les fragiles appareillages de mesure. Les signaux de sortie sont soit envoyés à des oscilloscopes qui permettent de les photographier, soit transmis à un numérisateur pour analyse complémentaire.

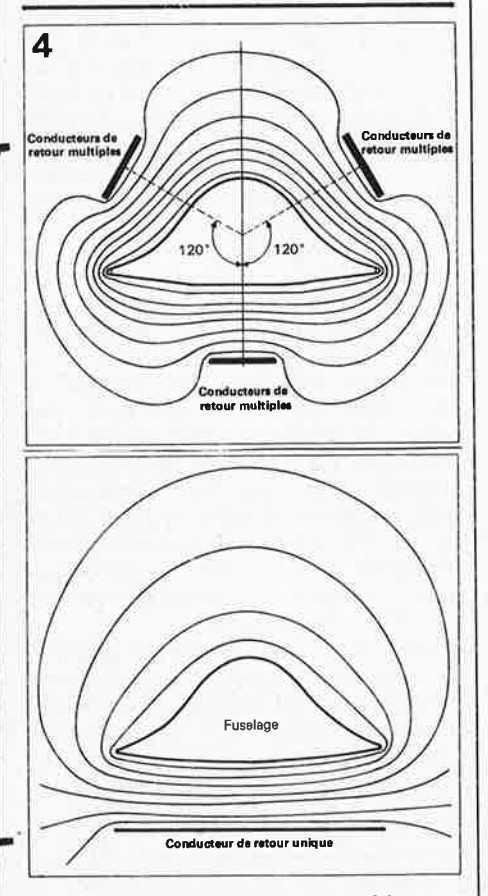

**Figure 4. Distortion du champ magnétique en présence d'un conducteur de retour unique placé à proximité du fuselage. Meilleure distribution du champ obtenue à l'aide d'un dispositif quasi coaxial.** 

L'expérience acquise au cours des huit dernières années permet d'émettre des avis valables dans le domaine de la protection contre la foudre, non seulement des avions, mais encore des bateaux et des installations au sol. Les grands pas faits dans ces recherches récentes sont en grande partie düs aux très bonnes relations et à la coopération fructueuse entre les différents centres de recherche des pays concernés.

(577 S)

**Dr. P.F.** Little Culham Laboratory **Oxfordshire** (Spectrum n° 167/1980)

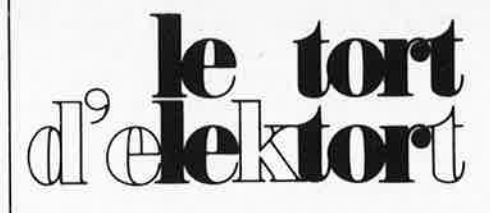

# **RECAPITULATIF**

#### **Titre de l'article**

Adieu E300, bonjour J300 Alarme anti-accrochage Alimentation universelle Allumage électronique à transistors Alunissage ESS 005 Amplificateur de puissance à FET Artist Cardiotachymètre digital Carte de RAM + EPROM Carte d'extension en chantier Carte d'interface du JC Carte 16K RAM dynamique Carte RAM/EPROM pour Z-80 Charge rapide des accumulateurs au Cd-Ni Chauffage automatique du pare-brise arrière Chorosynth-Circuit d'été revu par Elektor Circuit de sortie et logiciel "keysoft" Clavier digital **è 64** touches Compteur de rotations Consonant Des secondes è bon marché Détecteur de métaux Détecteur de métaux sensible Détecteur d'humidité Diavision Doubleur de fréquence Economiseur de piles pour cambrioleurs Elekarillon Eprogrammateur Extension pour l'ordinateur pour jeux TV Flash-esclave Fréquencemètre 150 MHz Fréquencemètre 1 /4 GHz Fuzz-box réglable Générateur de couleurs Générateur d'effets sonores Générateur de fonctions Générateur de fonctions programmable Générateur de mires Générateur de notes universel Infocarte 13 Infocarte 15 lnfocarte 47 Junior + Elekterminal L'ICU, un "mini microprocesseur" Limiteur de dissipation Mesure digitale du contraste d'un négatif Métronome Micro-ordinateur BASIC Moulin à paroles Ordinateur pour jeux TV avec codeur Secam Piano électronique Programmateur Récepteur BLU ondes courtes Récepteur de signaux horaires codés Récepteur FM-CB ultra-simple Recette d'alimentation Simulateur de route Top-préamp Un sablier qui caquette Voltmètre numérique universel

#### **Tort d'Elektor paru en**

mai 80 mai 80 juillet-août 81 septembre 81 mai 80 décembre 80 septembre 82 novembre 79/avril 81 novembre 80 janvier 82 décembre 81 /mars 82 septembre 82 juillet-août 82 mai 80 novembre 79 octobre 79/novembre 79 mai 80 juillet-août 82 novembre 81 février 82 mars 79 janvier 81  $\ddot{\phantom{a}}$ juin 82 mars 79 novembre 79 décembre BO/juil-août 81 mai 81 janvier 80 janvier 81 mars 82 novembre 81 juillet-août 82 juillet-août 82 mai 79 mai 80 mai 80 décembre 81 mars 82 novembre 79 novembre 79/décembre 81 mai 79 novembre 81 juin 81/novembre 81 juin 82 février 82 mai 80 décembre 81/janvier 82 janvier 80 janvier 80 octobre 79 mars 82/juillet-août 82 juillet-août mai 79 janvier 80 septembre 82 février 82 juin 82 juillet-août 82 juin 81 mai 80 mars 79 mai 80

Dans ce domaine, on ne s'en tire jamais sans un certain doigté en matière de mécanique: réservé aux orfèvres de l'électronique! On connaît le principe physique qui donne naissance à un champ magnétique autour d'un conducteur traversé par du courant. D'où

# **eapteur m**in duati

## Une bobine pour mesurer des parcours

Nous utilisons fréquemment différents types de capteurs pour la conversion de grandeurs <sup>p</sup>hysiques en valeurs électriques; nos lecteurs connaissent bien les procédés opta-électroniques ou capacitifs; ils découvriront dans ce numéro un article sur un autre type de capteur à semiconducteur: *le détecteur de gaz;* tandis que nous allons nous consacrer ici à un capteur in-ductif (la lecture des quelques paragraphes qui suivent vous éclairera sur la présence de ce trait d'union peu conventionnel).

l'intérêt d'enrouler un fil (conducteur) sur lui-même, de sorte que les champs<br>de chaque, tour s'additionnent, et chaque tour s'additionnent et résultent en un champ principal, assez homogène, à l'intérieur de la bobine; c'est ainsi que l'on obtient un électro-aimant qui, tout comme un aimant permanent, est polarisé à ses deux extrémités. L'inductance de la bobine est calculée selon la fomule suivante:  $L = \mu_0 \cdot \mu_r \cdot N^2 \cdot A/I$ .

Cette valeur dépend donc non seulement du nombre de tours N et des dimensions <sup>g</sup>éométriques A/1, mais aussi de la perméabilité relative *µr.* Voici un exemple: un bâton de fer qui comblerait parfaitement le volume intérieur de la bobine en augmenterait 6000 fois l'inductance (!). Ce n'est pas le cas ici, puisque le bâton ne devra pas être enfoncé entièrement dans la bobine. Le principe de fonctionnement du capteur in-ductif réside ainsi

sur la variation de l'inductance selon le degré de pénétration du bâton dans la bobine. De sorte que la conversion de distances métriques (ou millimé· triques) en un signal électrique propor· tionnel se présente sous un bon jour: une réalisation soigneuse, tant mécanique qu'électronique, devrait permettre une précision au 1/100 mm sur une distance totale de quelques centimètres ( variable selon le gabarit de la bobine). Nous reviendrons sur les applications possibles à la fin de cet article.

#### **Le circuit**

Commençons par l'oscillateur en pont de Wien, à stabilisation d'amplitude sommaire, construit autour de A1; il fournit un signal sinusoïdal de 13 kHz environ à l'étage de puissance T1/T2, qui à son tour l'injecte à un pont de Wheatstone constitué lui-même de deux bobines identiques (l'une d'entre elles <sup>n</sup>'est rien d'autre que notre capteur in-ductif) et des deux moitiés de la piste du potentiomètre **Pl.** 

L'équilibre du pont est régi par la formule  $XL_1/XL_2 = Rp_{1a}/Rp_{1b}$ .

Lorsqu'il est atteint, l'amplitude des tensions alternatives aux entrées de l'amplificateur différentiel A2 est la même. On trouvera donc une tension alternative nulle à la sortie. Si par contre le capteur inductif est sollicité, l'équilibre du pont sera perturbé, provoquant l'apparition d'un signal alternatif en sortie de l'amplificateur diffé· rentiel. Plus le bâton (noyau métallique) pénètrera dans le corps de la bobine, <sup>p</sup>lus l'amplitude du signal de sortie sera élevée. // *y a in-duction ...* 

L'amplificateur différentiel est suivi par un redresseur, à la sortie duquel on peut tel quel à l'entrée prélever le signal de serie serie<br>
signal de mesure, applicable<br>
signal de mesure, applicable<br>
entrée d'un voltmètre numérique ou analogique à toutes fins utiles. P2 permet de régler l'amplification ap-

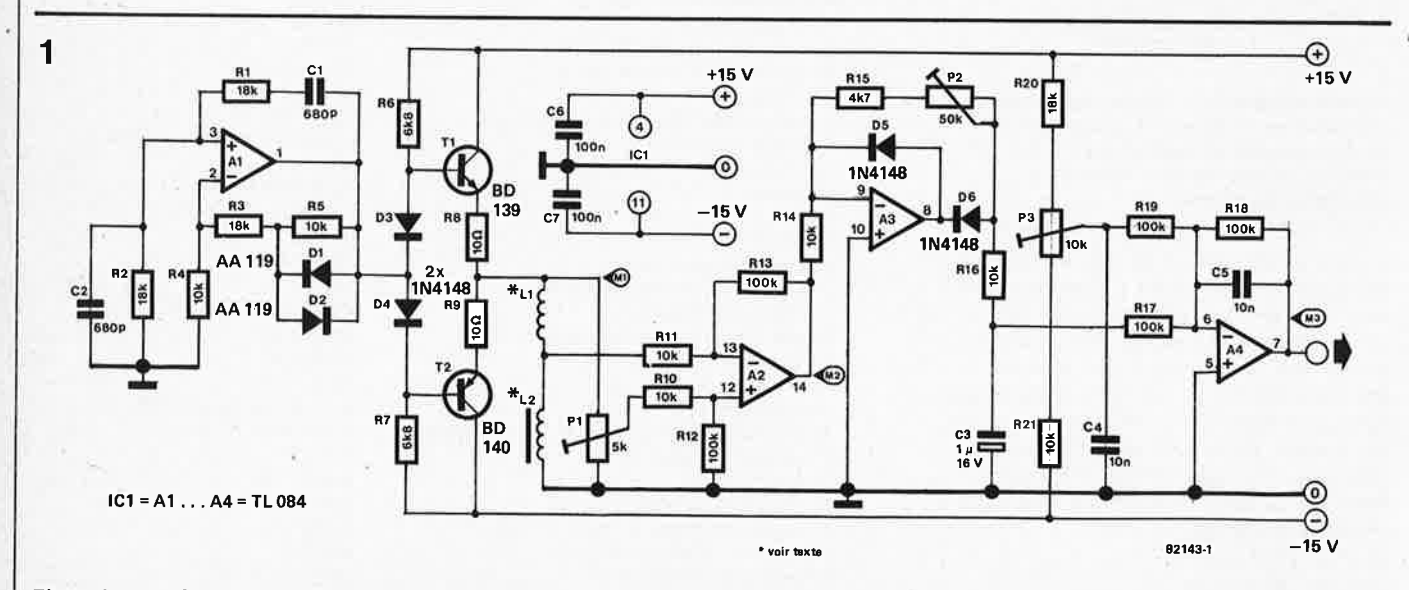

Figure 1. Pour réaliser le circuit du capteur inductif, il suffit d'un oscillateur fournissant un signal sinusoidal et un pont de Wheatstone dont<br>l′équilibre est perturbé par l′une des bobines qui n′est autre que le capteu

portée par le redresseur, tandis que P3 ajuste le zéro du voltmètre utilisé (tarage).

#### La bobine

**2** 

En principe, le circuit est en mesure de recevoir tous les types de bobine; nous <sup>n</sup>'avons toutefois expérimenté que celui de la figure 2: on comprendra aisément que la procédure de réglage décrite ici ne convient que pour les dimensions mentionnées, à l'exclusion de toutes variations sensibles!

Le support de la bobine n'est rien d'autre qu'un stylo à bille ordinaire, dont on a retiré la mine: le diamètre extérieur est de 8 mm environ. On a enroulé 300 tours de fil de cuivre émaillé de  $0.2 - 0.3$  mm de section sur environ 6 cm de largeur. Un nombre de tours inférieur conduirait à une surcharge de l'étage T1/T2. Il faut réaliser deux bobines, assez rigoureusement identiques (Ll et L2). Un rapide calcul (c'est théorique!) donne une inductance de 95 µH (sans noyau). Comme on l'a déjà vu, l'une des deux bobines servira de capteur et recevra un noyau métallique (métaux ferreux) ou un bâton de ferrite mobile, dont la section ne

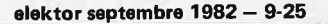

devrait être que très légèrement inférieure au diamètre intérieur du corps (en matière plastique) de la bobine. Moins il y aura de jeu, mieux cela vaudra! La longueur de ce noyau devra être sensiblement supérieure à celle de la bobine, ceci afin de faciliter la manipulation. Pour notre prototype, une tige en fer de 4 mm de diamètre et 13 cm de longueur a donné toute satisfaction. Nous répétons que d'autres formes et gabarits sont tout à fait possibles. La figure 3 illustre une ap<sup>p</sup>lication fort intéressante: une balance dynamométrique électronique!

#### **Le réglage**

Il s'agit de relever d'abord la courbe caractéristique du circuit, c'est-à-dire la variation de l'inductance au fil de la pénétration du noyau dans la bobine. Pour cela, il faut commencer par régler le circuit au repos, à l'aide d'un voltmètre alternatif. Au point de mesure Ml, il doit apparaître un signal sinusoïdal de 13 kHz environ, avec une amplitude de 1 Veff. P1 permet ensuite d'équilibrer le pont: au point M2, <sup>c</sup>'est-à-dire en sortie de l'amplificateur différentiel, la tension relevée doit être aussi faible que possible (en l'absence de noyau). Nous avons atteint un minimum de 0,074 Veff sur notre prototype. Il faut maintenant commuter le voltmètre (numérique ou analogique) en calibre continu, pour relever la tension en sortie du circuit, soit au point de mesure M3. On se munit d'un crayon, de papier et d'une règle ... et du noyau métallique que l'on introduit, millimètre après millimètre, dans le corps de l'une des deux bobines: conformément à l'exemple de la figure 4, on dresse une abaque de la variation d'inductance en relation avec la pénétration du noyau.

La courbe ainsi obtenue devrait présenter une plage linéaire, témoignant d'une évolution parallèle de l'inductance et de la pénétration. Le début et la fin de la course linéaire peuvent être repérés avec précision: ils serviront de références extrêmes pour l'ajustage fin du circuit.

On introduit le noyau jusqu'à atteindre le début de la plage linéaire et on relève la tension de sortie; puis l'on enfonce le bâton d'un centimètre supplémentaire. Le réglage de P2 permet à présent de déterminer l'échelle de conversion: par exemple 1 V/cm si la tension relevée après réglage de P2 (et après le premier centimètre) est égale à la tension de **début de plage linéaire plus** un **volt.** 

11 reste à procéder au positionnement du zéro. On remet le noyau en position "début de plage linéraire" et l'on règle P3 de telle sorte que le voltmètre indique précisément O V.

Et c'est avec ce tarage que s'achève la procédure de réglage du capteur in-ductif (tout le monde a compris maintenant pourquoi il y avait ce trait d'union ostensiblement didactique).

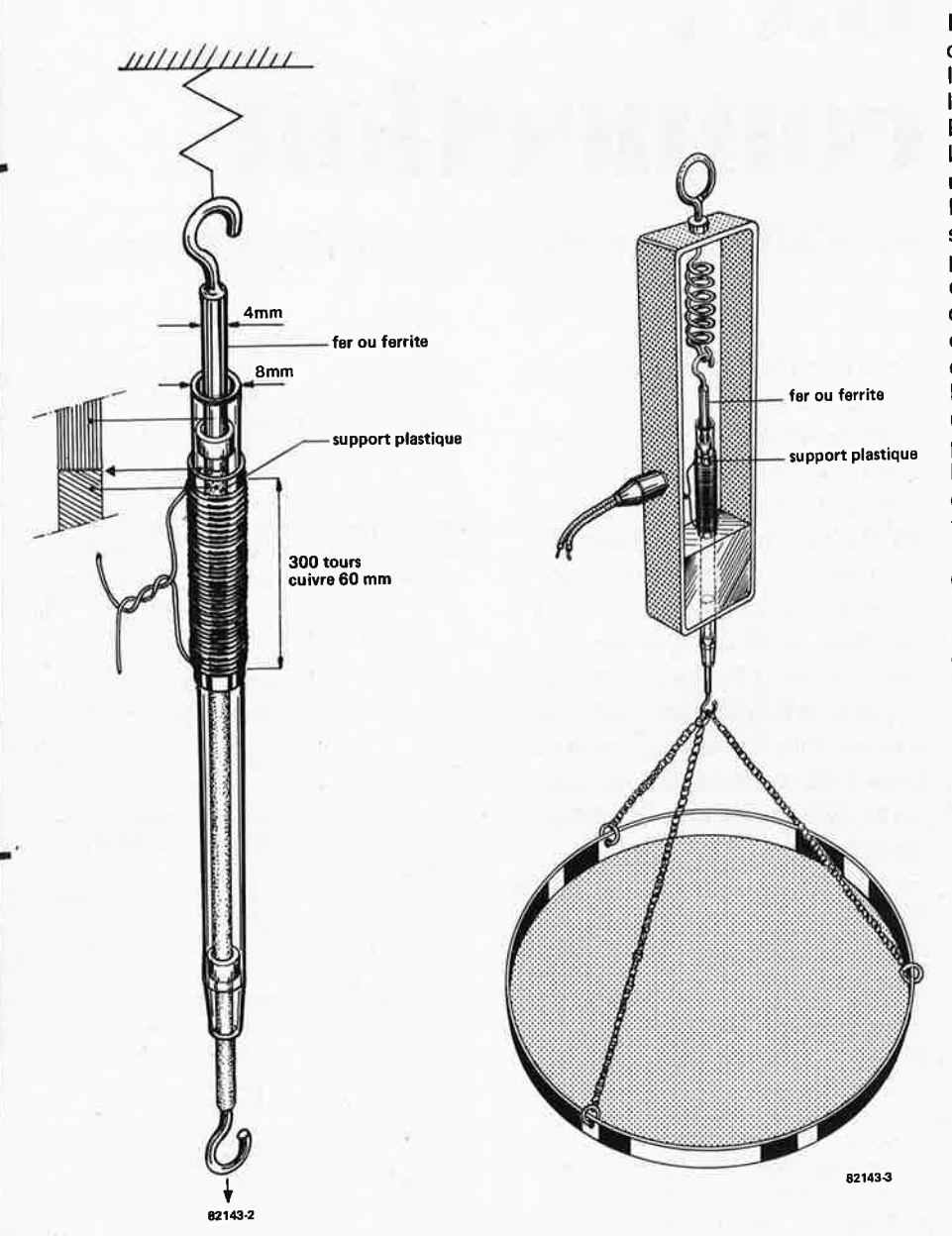

3

**Figura** 2. **Le capteur réalisé pour la prototype consiste en une bobina réalisée autour d'un**  stylo **à bille** (sans **mine) et d'une tige de fer de 4** mm **coulissant dans le corps du stylo (il faut s'efforcer de réduire le jeu au strict minimum nécessaire pour éviter les**   $frontements)$ .

**Figure 3. Pourquoi ne pas laisser folâtrer son imagination: voici une application digne d'intérêt. Una balance dynamométrique électronique!** 

**9-26** - **elektor septembre 1982** 

**J.C. connaction** 

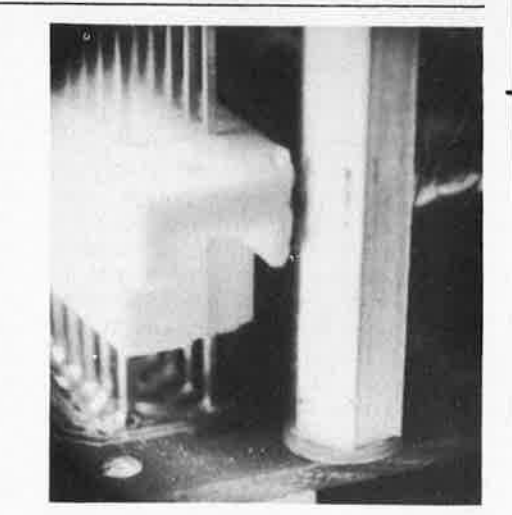

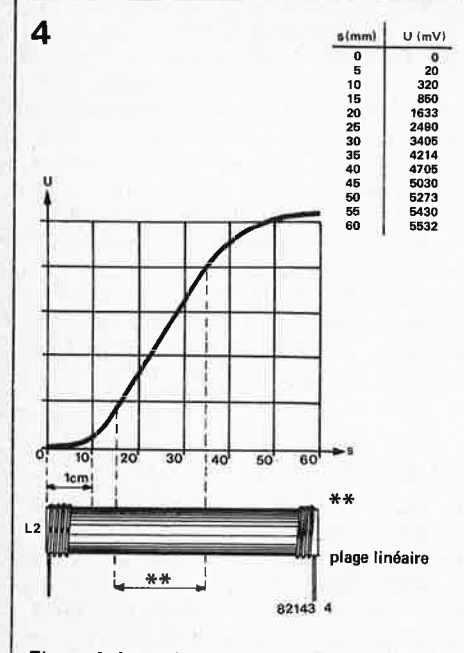

**Figure 4. La variation de l'inductance en fonction de la pénétration du noyau pourra être portée sur un abaque afin de déterminer**  la plage de fonctionnement linéaire, que l'on pourra calibrer à sa convenance (1 V/cm **par exemple).** 

#### **Applications**

La figure 3 illustre une des innombrables applications possibles. Chaque fois que l'on a affaire à un corps mobile, à course limitée et bien définie, chaque fois qu'il y a lieu de convertir une grandeur physique en grandeur électrique, mais aussi chaque fois que les organes de conversion distance/grandeur électrique conventionnels (les potentiomètres bien sûr) posent le problème de l'usure et bien d'autres fois encore, le capteur inductif peut se révéler une solution de remplacement efficace. Nous ne doutons pas un seul instant que ce montage stimulera les imaginations, comme l'avait fait en son temps le . compteur de rotations qu'un lecteur inspiré avait tenté de mettre en œuvre comme indicateur de pollution de l'eau par relevé de la densité des *daphnies.*  S'il n'est pas interdit de sourire, il n'en est pas moins que nous avons examiné cette idée avec tout le sérieux que mérite ce genre de "détournements" (toujours salués avec enthousiasme par la rédaction!).

Il nous faut répéter, pour finir, que si les modifications sont possibles, elles ne sont toutefois pas dépourvues de conséquences déterminantes sur le fonctionnement du circuit. Si l'on modifie la bobine, il faudra notamment veiller à ce que le champ magnétique induit ne sature pas le noyau; et bien sûr, ne pas omettre d'adapter le circuit <sup>à</sup>la nouvelle bobine... Le principe de <sup>1</sup>'alimentation du pont de Wheatstone par un signal sinusoïdal est maintenu quelles que soient les applications.

*Si vous faites des trouvailles intéressantes, touchez nous en un mot!* **M** 

**eonneedon**  ou le 32ème épisode du Junior-Kama-Soutra

**Nous aimons nous laisser surprendre par l'ingéniosité de nos lecteurs (ce qui n'arrive heureusement pas tous les jours ouvrables). C'est ainsi que la proposition de Mr Richter nous a littéralement arraché un hurlement de stupéfaction (les "stups" n'ont rien à voir dans cette J.C. connection!** ... ) : **la forêt des connecteurs mâles et femelles vigoureusement enlacés nous cachait l'arbre de la simplicité, avec ses racines dans la carte principale et ses branches dans le circuit d'interface (lui-même couché sur le dos, dans la plus humble soumission**  -:-- **voir photo** - ).

**J.O.** 

#### **F. Richter**

L'accouplement des deux cartes du Junior Computer a fait l'objet de descriptions entomologiques tout au long du numéro 36 d'Elektor, en juin **1981** (sous l'oeil piézo-électrique d'un coq plein de tempérament), puis dans certain livre, où à grand renfort de croquis, l'on voyait le Junior sortir de ses gonds. Et pourtant, autant l'avouer simplement, la solution de la mini-carte de bus interne telle que nous l'adoptâmes, faute de mieux, pour nos prototypes, ne méritait qu'un maigre accessit

au concours de l'ingéniosité: la face cuivrée de cette carte restait exposée à toutes les avanies (risques de courtcircuit notamment).

Avec la généralisation des connecteurs "à wrapper", nous pouvons saluer aujourd'hui l'avènement d'une méthode supérieure à tous égards (èt propice à bien des variations que nous ne détaillerons pas ici, voir bibliographie. Un connecteur (à wrapper) femelle est introduit dans le circuit d'interface auquel on le soude (on remarque qu'il tient lieu de pied pour le sandwich). Les pattes ou broches qui dépassent côté cuivre du circuit d'interface vont être enfoncés dans un second connecteur (à wrapper) femelle, lui même relié à la carte principale **(ne pas le souder pour l'instant).** 

L'étape suivante consiste à réduire l'écart entre les deux cartes jusqu'à 1,5 cm environ (coucher le quartz et enfoncer le circuit "impériale" le plus loin possible); les deux composants les plus "gênants" sont S1 et S2 que l'on aura tout intérêt à remplacer par des modèles miniaturisés, si ce n'est déjà fait. Ensuite, on verrouille le sandwich à l'aide de vis et d'entretoises (il est probable que l'entretoise avantgauche sera gêné par le connecteur à wrapper  $-$  voir photo  $-$  ; c'est pourquoi nous recommandons de donner un petit coup de lime dans le coin de ce dernier, afin qu'il puisse faire bon ménage avec l'entretoise). Le moment est venu de souder le connecteur du haut à la carte principale. Hoplà boum!

L'imagination et le plaisir vont de pair: les feux de l'un fouettent les sangs de l'autre, et vice(s) versa...

 $Bibliographic:$  le Kama-Soutra

# **indieateur de rotation des phases**

**La présence effective et le sens de rotation des trois phases surveillés de près** 

Les habitués du triphasé <sup>n</sup>'ignorent pas qu'un indicateur conventionnel (à ampoule) ne sait pas détecter l'absence de l'une des phases. Ce qui n'est pas le cas • de notre circuit, qui indique non seulement leur sens de rotation, mais aussi l'éventuelle absence de l'une d'entre elles. Un moteur mal connecté ne tourne pas du tout, ou bien tourne dans le faux sens: il est des circonstances où il vaut mieux ne pas pédaler dans la choucroute. D'où l'intérêt de notre indicateur (c.q.f.d.).

**Photo. Voici notre prototype. 03, 06 et 09 sont placées au sommet d'un triangle (pour l'œil, c'est mieux!** 1.

II est préférable de prévenir… plutôt que d'avoir à guérir. Or, les indicateurs de sens de rotation de champs à ampoule disponibles dans le commerce ne sont pas "donnés". Et ne s'agit-il pas d'un instrument de mesure, de ceux qui font défaut justement le jour et à l'heure critiques?

Il n'est pas rare; en outre, de rencontrer des montages électroniques sans alimentation *(l'argument est tiré par les cheveux, certes ... ).* Il va de soi que l'alimentation est assurée à partir du courant triphasé *(ce qui est original).*  Comparée à celle des indicateurs à ampoule, l'information fournie par notre circuit est plus facile à interpréter: trois LED de couleur différente indiquent la présence des trois phases. Trois autres diodes électroluminescentes sont disposées en chenillard dont le sens de rotation correspond à celui des phases (nous les avons disposées en triangle, pour en accentuer l'effet optique.

#### Tout tourne autour de la phase

Nous disions que l'alimentation du circuit s'effectuait à partir du courant triphasé. Rien moins! Aux premières loges, on trouve les condensateurs C1 . .. C3, précédés des résistances de limitation R1 ... R3 (il vaut mieux se prémunir contre les courants de charge excessifs). Le triple redressement mono-alternance est assuré par les diodes D1, D4 et D7 et fournit sa tension continue au condensateur de charge C7. Le potentiel est limité à 10 V par la diode zener D10. Dès l'apparition des trois phases, les LED

D3, D6 et D9 s'allument. Si l'une d'entre elles reste éteinte, c'est que la phase correspondante n'est pas correctement appliquée à l'entrée du circuit. Si l'une des entrées était reliée au neutre (la quatrième ligne), la LED correspondante n'aurait qu'une faible intensité. C'est ainsi que dans un premier temps, l'utilisateur peut s'assurer du branchement convenable de ses câbles. Reste à déterminer le sens de rotation.

11 s'agit de comparer la phase des trois tensions. On sait que le réseau en fournit trois, sinusoïdales, alternatives (50 Hz) et déphasées de  $120^\circ$  les unes par rapport aux autres: par convention, on les désigne par R, S et T. Le potentiel de chaque ligne est de 220. V par rapport au neutre (valeur efficace). Pour la détection de phase, les réseaux différentiateurs C4 .. . C6, D12, D14 et D16, ainsi que R7 . . . R9, produisent des impulsions, affectées elles aussi d'un angle de déphasage de 120°. C'est l'ordre de succession de ces impulsions qui est déterminant pour le sens de rotation. La tâche est assurée par les bascules FF1 et FF2 et les portes logiques N3 et N4. L'impulsion de la phase R sert de référence: si elle est suivie de l'impulsion de la phase S, elle-même suivie de celle de la phase T, le sens de rotation est correct. Si par contre l'impulsion de la phase T apparaît avant celle de la phase S, le sens de rotation est inversé. On se réfèrera à la figure 2 pour les détails.

#### **La détection du sens de rotation**

L'impulsion au point  $\bigoplus$  (impulsion R) positionne la bascule FF1 (sa sortie

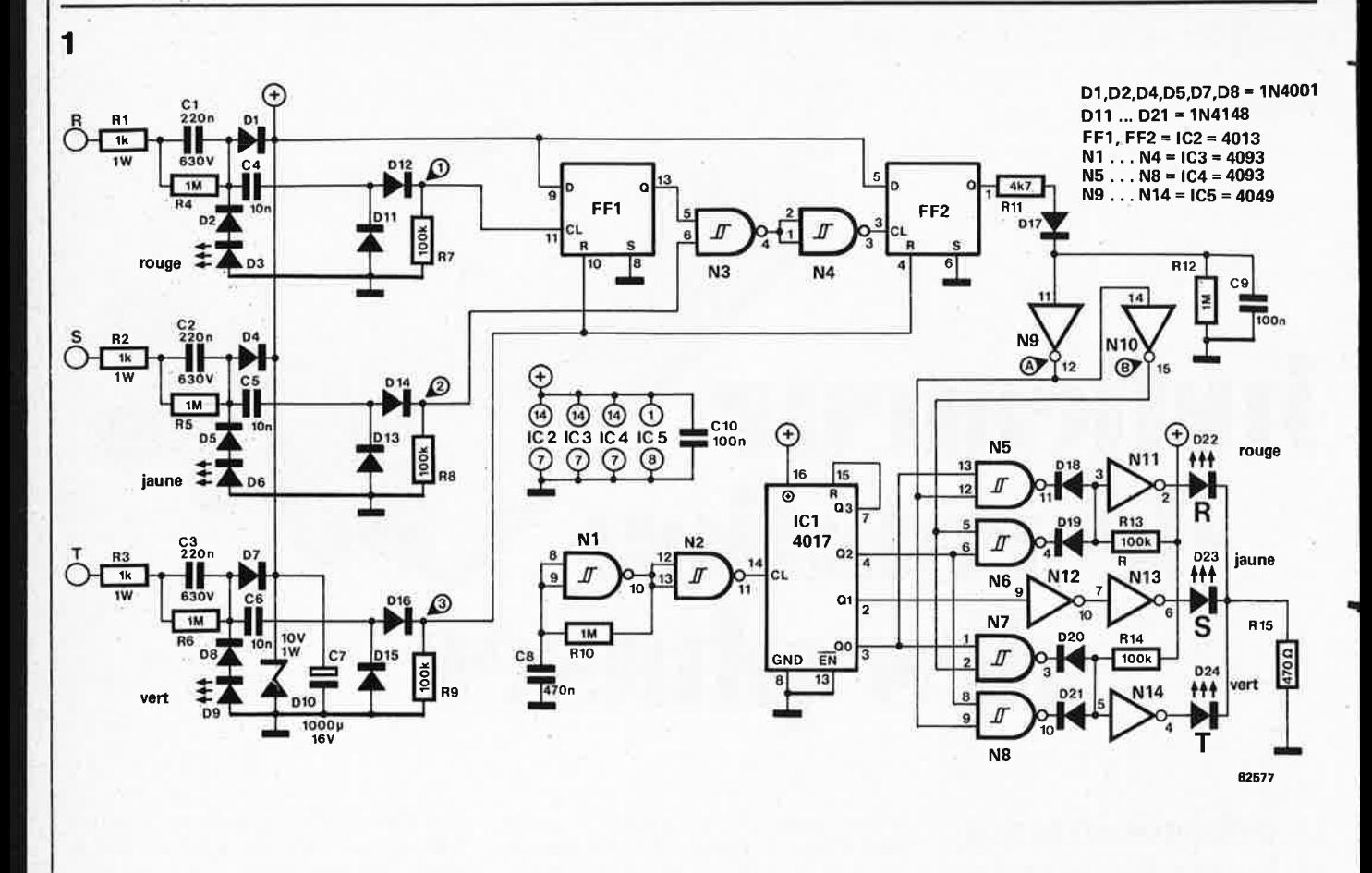

Figura 1. La circuit da l'indicateur da présence et da rotation des phases, agrémenté d'un mini-chanillard três suggestif.

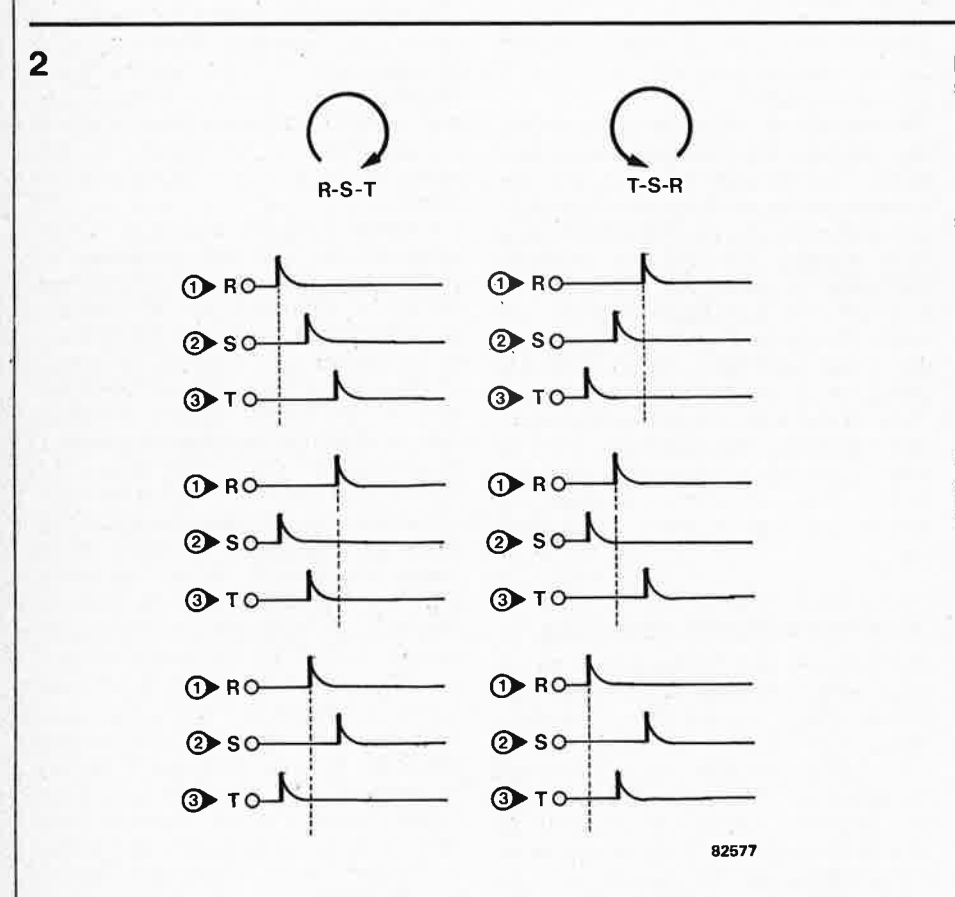

**Figura 2. Trois lignas peuvent donner lieu à six combinaisons; lorsque 111 rotation sa fait dans la sans des aiguillas d'une montre,** l'impulsl~n **au point** CD **est suivie par l'impulsion au poli,'** @; **alors qua dans la sans contraire,** l'impulsion au **point** (j) **est suivie par l'impulsion au point** @. **alors que** l'impulsion **au point** @ **fa~me la marctie.** ·

passe au niveau logique haut) qui à son tour active la porte N3. Si le sens de rotation est correct, il devrait y avoir maintenant une impulsion au point $(2)$ , laquelle passe par N3 et N4 pour atteindre la bascule FF2, positionnée à son tour (sortie Q au niveau haut). Peu après, l'impulsion  $T$  au point  $(3)$ remet les deux bascules à zéro. Cette procédure a lieu 50 fois par seconde. Le condensateur C9 mémorise les impulsions en provenance de la sortie Q de FF2. De sorte que lorsque le sens de rotation est correct, le niveau logique au point  $\circled{B}$  est haut en permanence. Dans le cas contraire, l'impulsion T arrive au point 3 avant que l'impulsion S n'atteigne le point @ : les bascules sont continuellement remises à zéro. Et comme FF2 ne peut être positionnée, la tension aux bornes de C9 correspond à un niveau logique bas, de même qu'au point B .

-

## Indicateur de sens de rotation

#### ... **de luxe**

Si l'on se contentait d'une indication en "tout ou rien", une LED unique reliée au point @ ferait déjà !'affaire. Mais qui peut le moins, peut ... mieux! Un mini-chenillard commandé par le sens de rotation, c'est mieux, en effet... et ça ne coûte pas plus cher (si peu!). Il est réalisé à l'aide des portes N1 et N2 et du compteur IC1. Les portes N5 et N8 inversent le sens du chenillard,

**<sup>9-28</sup>** - **alaktor septembre 1982** 

indicateur de rotation des phases elektor septembre 1982 - 9-29

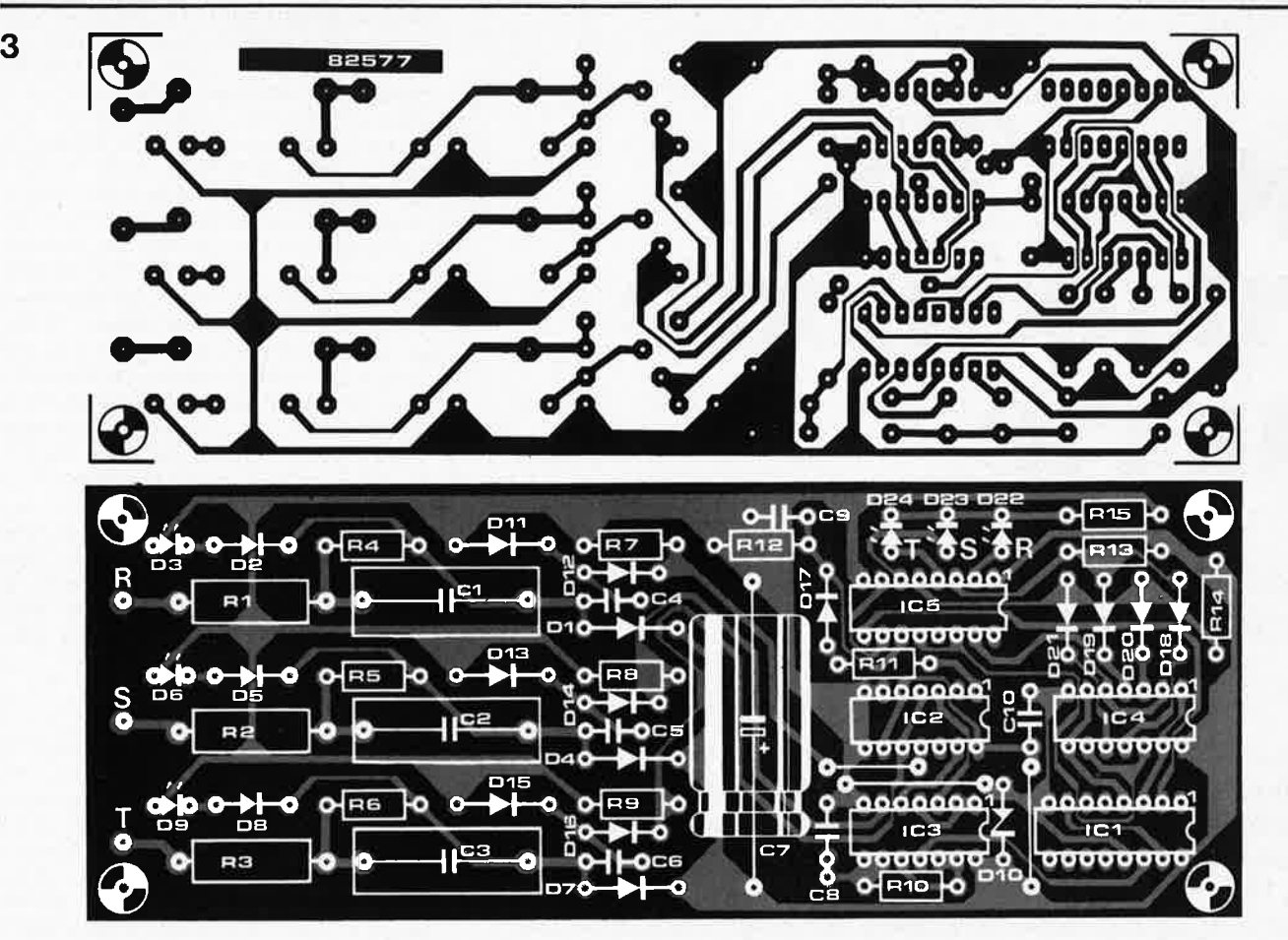

Figure 3. Dessin du circuit imprimé avec sérigraphie pour l'implantation des composants de l'indicateur de sens de rotation de phase.

#### **Liste des composants**

Résistances: R1,R2,R3 = 1 k/1 W R4,R5,R6,R10,R12= 1 M R7,R8,R9,R13,R14 = 100 k  $R11 = 4k7$  $R15 = 470 \Omega$ 

Condensateurs: -C1 ,C2,C3 = 220 n/630 V  $C4, C5, C6 = 10 n$  $C7 = 1000 \mu/16$  V  $CS = 470 n$ C9,C10 = 100 n

Semiconducteurs: D1 ,D2,D4,D5,D7,D8 = 1 N4001 D3,D22 = LED, rouge D6,D23 = LED, jaune D9,D24 = LED, verte D10=zener 10V/1 W D11 ... D21 = 1N4148 IC1 = 4017  $IC2 = 4013$ IC3,IC4 = 4093  $IC5 = 4049$ 

#### Divers:

3 fiches "banane" femelles pour châssis (isolées) Ø 4 mm 1 boîtier en matière plastique robuste (environ 110 x 60 x 188 mm)

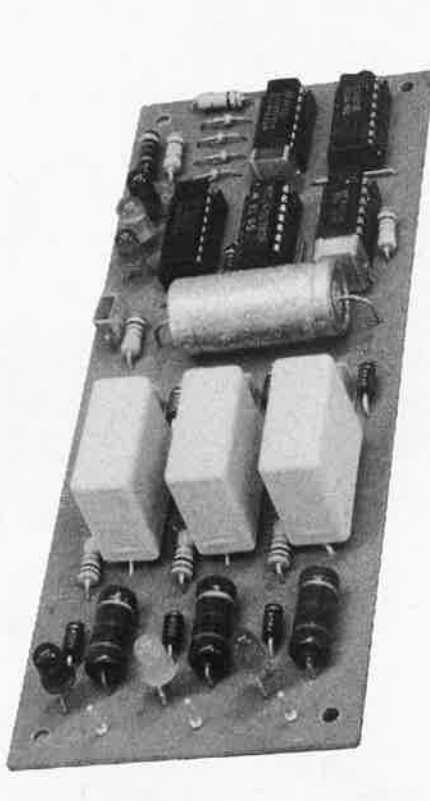

selon les informations qui leur sont fournies à propos du sens de rotation des phases par N9 et N10. N1 et N2 constituent le cœur d'un oscillateur et fournissent le signal d'horloge requis par le compteur du type 4017; les sorties de ce dernier commandent le chenillard disposé en triangle.

#### **La réalisation**

Il faut mentionner une fois de plus que le succès de l'entreprise risque d'être compromis par une réalisation approximative. De surcroît, les conditions d'utilisation assez particulières imposent une mise en boîtier plastique parfaitement isolée et robuste. Les fiches "banane" femelles doivent elles aussi répondre aux normes de sécurité les plus sévères. On placera les trois LED-témoins à proximité des fiches, de préférence sur l'un des petits côtés du boîtier, tandis que les LED D22, 23 et 24 seront placées aux sommets d'un triangle sur le couvercle.

La mise en service de l'indicateur ne sera faite qu'après toutes les scrupuleuses vérifications d'usage. On ne badine pas avec le courant triphasé. M

# jeux T.V.<br>en mémoire norte

## **finie l'incertitude des chargements fastideux à partir de cassettes**

**L'impatience de nos lecteurs ne date pas d'hier, et nous concédons d'ailleurs qu'elle est parfois justifée .** .. **et stimulante. Quand il s'agit de charger des programmes de jeux notamment, les minutes sont longues, longues, longues, et se soldent parfois par un chargement raté. Nous mêmes connaissons bien ce problème auquel nous remédions avec cet article dans lequel on trouvera tout ce qu'il faut savoir pour réaliser, programmer et utiliser les extensions de mémoire morte programmable pour l'ordinateur de jeux T.V.** 

innishhhabanasha

Un chargement qui durait deux ou trois minutes ne coûtera plus que deux ou trois secondes: en prime, la réussite du transfert de mémoire morte en mémoire vive est garantie. L'impatience de nos lecteurs, disions-nous! Et que dire alors de la hargne, de la fièvre et de l'exaspération de nos rédacteurs, pour qui le chargement de programmes depuis les cassettes n'est pas toujours une sinécure non plus. En toute simplicité, charité bien ordonnée commence par soi-même: c'est pour pouvoir nous amuser *mieux et plus vite* que nous avons fini par concevoir cette extension de mémoire avec EPROM pour l'ordinateur de jeux. Jusqu'ici, il fallait charger, avant chaque séance de jeu, une cassette de logiciel en mémoire vive: le jeu proprement dit ne commence qu'après, si tant est que le chargement est réussi. Il existe bien dans le commerce des systèmes déjà dotés de mémoire morte pour le stockage des programmes de jeux. Mais à quel prix! Elektor se devait de faire mieux ... à vous de juger.

#### **L'idée**

L'ordinateur pour jeux TV (la version avec extension aussi) n'utilise qu'une petite partie de l'espace mémoire adressable: l'unité centrale 2650 est en mesure de décoder toutes les adresses comprises entre 0000 et 7FFF, alors que nous nous contentons d'aller jusqu'à 1FFF. Pourquoi ne pas mettre à contribution l'espace disponible? Il faut pour cela, disposer de trois choses:

- un circuit de décodage;
- des EPROM programmées et
- un logiciel permettant de copier le contenu de la mémoire morte en mémoire vive pour l'exécution des programmes.

Les 24 K disponibles peuvent contenir entre 5 et 10 programmes de jeux, selon leur degré de complexité.

Nous aurons un circuit *bus/décodage,*  contenant le circuit de décodage d'adresses, et dès connecteurs (3) femelles dans lesquels on enfichera les mini- . cartes EPROM (comportant chacune 4 circuits intégrés 2716 ou 2732. Soit en tout un maximum de 12 EPROM, qui couvrent l'ensemble des 24 K adressables à raison de **2 K** par 2716: comme il faut laisser un peu de place pour la routine de transfert (mémoire/vive), il

ne reste en fait que **22 K** effectivement disponibles pour les jeux. **Si** 

l'on veut, on peut aussi utiliser six EPROM du type 2732. qui couvriront les **24 K,** plus une **EPROM**  encore pour la routine de transfert indispensable.

La carte de bus de notre extension de la mémoire morte est elle-même réliée à la carte d'extension de l'ordinateur pour jeux TV publié en Septembre 1981, Elektor n° 39, page 9-26.

#### **Les détails**

►

**ARTISTICS** 

Il est important de saisir clairement que

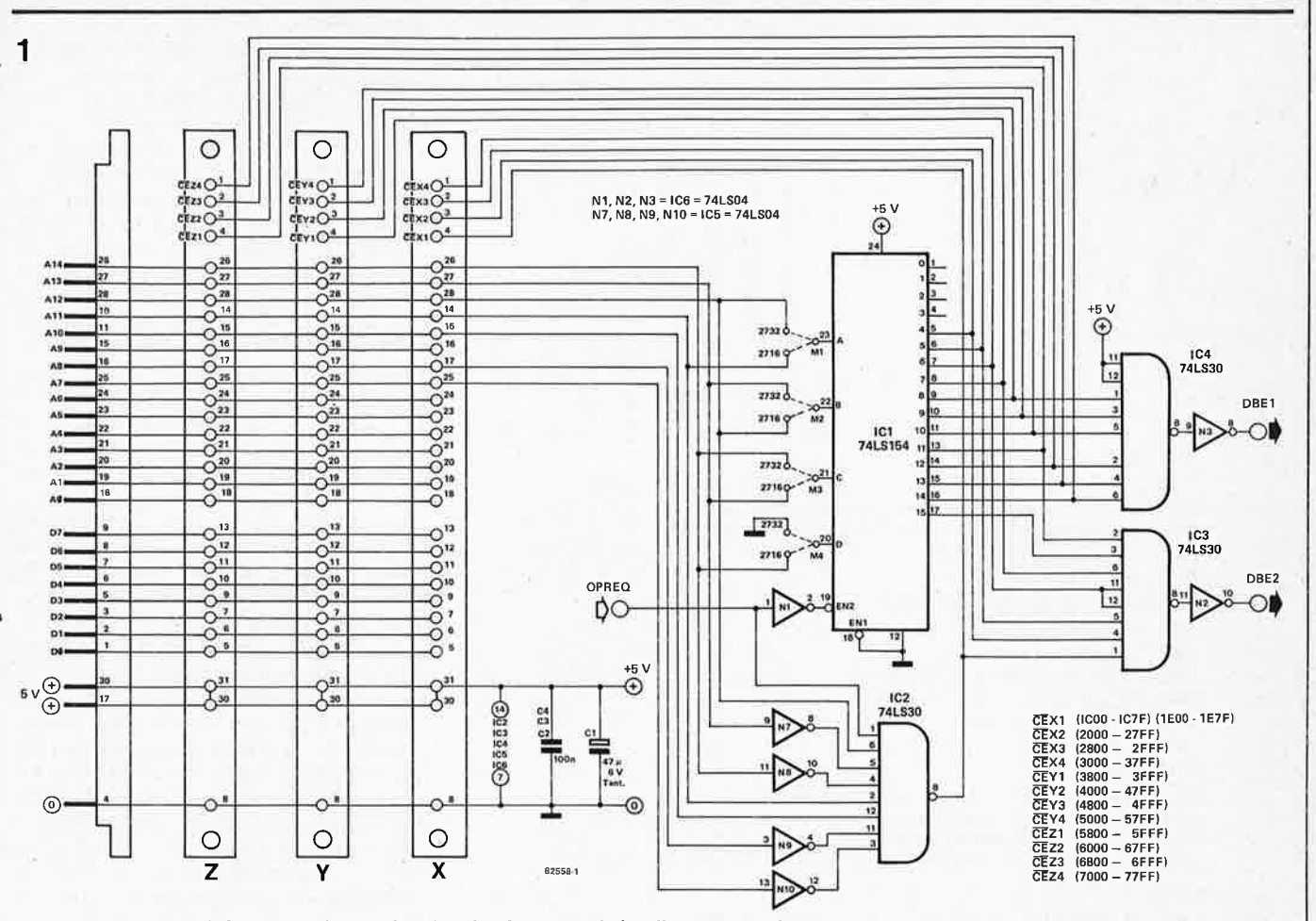

Figure 1, La carte bus/décodage de l'extension de mémoire morte de l'ordinateur pour jeux TV ne comporte que deux décodeurs d'adresses et les connecteurs. ź,

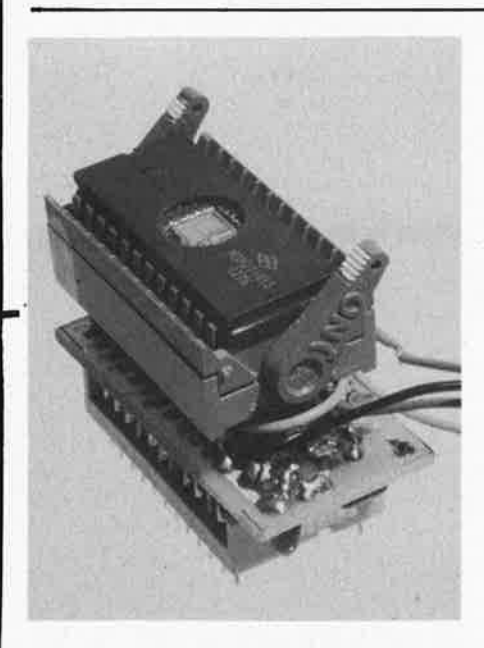

les programmes stockés en mémoire ne sont pas faits pour "y tourner": avant<br>de les lancer, il est indispensable de les transférer en mémoire vive. On en profite pour faire ajuster par le logiciel le contenu du compteur ordinal PC. Le transfert est assuré par une routine logée entre 1CØØ et 1C7F, et entre 1E00 et 1E7F, adresses inutilisées jusqu'alors. En fait, cette routine est contenue dans une EPROM de l'extension dont nous sommes en train de

parler: il faut d'ailleurs que cette EPROM soit la première sur le circuit de bus (connecteur X); on en trouve un vidage mémoire en format hexadécimal dans le tableau 1.

La procédure de chargement d'un programme de jeu est assez simple: on spécifie "PC = 1CØØ", puis l'on actionne la touche "+": l'ordinateur demande alors un numéro de fichier, que l'on donne et que l'on conclut par une nouvelle pression sur la touche "+": aussitôt le transfert de la mémoire morte en mémoire vive a lieu, si tant est que le circuit d'extension comporte une EPROM avec les données convenables. Puis, la routine ajuste le contenu de PC de telle sorte qu'il corresponde à l'adresse de lancement du programme transféré. Pour lancer de jeu, on actionne la touche "+". Et voilà! C'est autre chose qu'un chargement depuis la cassette, non?

#### Le matériel

Le schéma du circuit de bus/décodage est donné par la figure 1. C'est IC1 qui fournit les signaux de validation des EPROM (CE) en fonction des adresses fournies par le 2650. Tandis que le second décodeur d'adresses (IC2) effectue la distinction entre les zones 1C00...1C7F-1E00...1E7F et le reste de la mémoire morte (d'où la nécessité impérative d'implanter l'EPROM contenant la routine de tranfert de sorte qu'elle soit validée par le signal CEX1 sur le connecteur X). IC3 et IC4 sont des portes à entrées multiples qui réinjectent les informations indispensables sur la carte d'extension.

Le circuit d'EPROM reproduit par la figure 2 est encore plus simple: on y trouve quatre circuits intégrés du type 2716 ou 2732 avec les bus d'adresses de données et les quatre signaux de validation. C'est tout!

La figure 3 montre comment effectuer les connexions des points DBE1 et DBE2 sur la carte d'extension de l'ordinateur pour jeux TV. On remarque qu'il y a deux pistes à interrompre sur le circuit imprimé!

Il y a également quatre connexions supplémentaires à effectuer sur ce même circuit d'extension: on en trouve le détail sur la figure 4. Sur la figure 5, c'est une piste à interrompre à côté du connecteur, tandis que sur la figure 6 on trouve la connexion du point OPREQ du circuit principal.

#### En résumé:

- la carte bus/décodage de l'extension  $\bullet$ de mémoire morte est reliée à la carte d'extension de l'O.J.T.V. via le connecteur INT;
- le signal OPREQ du 2650 est appliqué sur la nouvelle carte;
- les broches 11 et 12 de N23 sur la

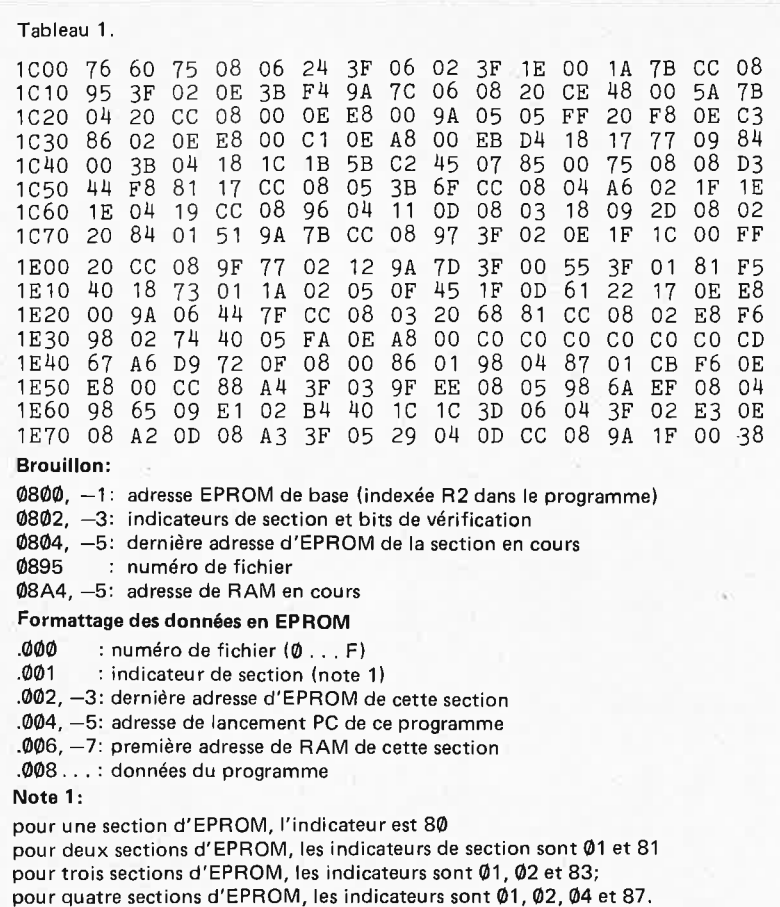

#### **Note 2:**

Les programmes doivent être mis bout à bout dans l'EPROM, et il ne doit pas subsister d'octet inutilisé entre deux fichiers.

**Tableau 1. Cette routine assure le transfert d'EPROM en RAM. Lorsque l'on utilise des 2732, il faut mettre la donnée 450F à l'adresse 1C48 et la donnée 44F0 à l'adresse 1C50.** 

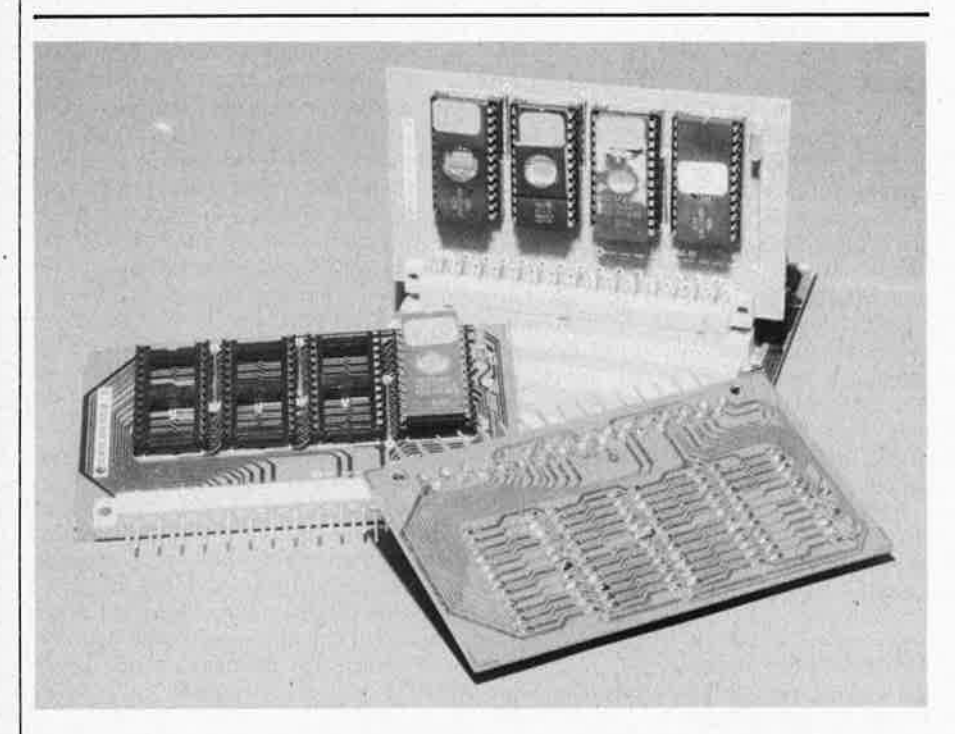

carte d'extension de septembre 81 sont séparées du potentiel positif de l'alimentation et reliées aux connexions DBE 1 et DBE2: ceci afin de valider le tampon du bus de données pendant le tranfert de données entre la mémoire morte et la mémoire vive.

• les lignes d'adresses A14, A13 et A12 sont appliquées au connecteur INT sur lequel elles faisaient encore défaut (broches **26, 27** et **28).** La ligne d'adresse A11 est également nécessaire, et il faut donc interrompre sa liaison avec la masse.

#### **Le logiciel**

On peut aborder ce chapitre du logiciel avec trois questions: "comment s'en servir?" (essentiel); "que fait-il?" (intéressant); "comment le fait-il?" (intérêt limité) ... aussi ne nous étendrons nous que sur les deux premiers points.

En fait, il y a trois programmes (tableaux 1...3): le vidage mémoire du **tableau 1 correspond à la routine de transfert** de données de l'EPROM en RAM. Le mode d'emploi est simple: lancement à **PC= 1C00,** puis spécifier le numéro de fichier du jeu souhaité; quelques secondes plus tard, on voit apparaître **PC= .** .. ! Il suffit d'actionner la touche "+" et le jeu démarre. **Si** le fichier s'étend sur plus d'une **EPROM** et que l'ordinateur constate l'absence d'une EPROM sur le bus, il le signale par un message d'erreur: FIL = X - N, où X est le numéro du fichier et N le numéro de la section manquante. Si l'on rencontre par contre le message L, c'est que soit la dernière section manque, soit le fichier en entier n'a pu être trouvé sous le numéro spécifié.

**Si** l'on y regarde de plus près, cette routine n'est pas un simple "block transfer" ... : elle commence par scruter la mémoire à partir de **2000,** à la recherce du numéro de fichier. Aussitôt qu'elle rencontre un FF (où un nombre négatif) à la place d'un numéro de fichier, elle en déduit que le reste de l'EPROM est vide et passe à la suivante. Par conséquent, deux programmes consécutifs dans une même EPROM doivent être mis bout à bout, sans lacune entre les deux.

La position des EPROM dans la partie supérieure de l'espace adressable n'est pas importante: elles peuvent être implantées n'importe où. Les indications relatives aux zones de travail en mémoire vive et au formattage de la mémoire morte sont données en complément du tableau 1.

Lorsqu'il est fait usage de 2732 pour la mémorisation non volatile des programmes, il y a lieu de mettre la donnée 450F à l'adresse 1C48 et 44F0 à 1C50.

Maintenant que l'on sait comment transférer des données d'EPROM en RAM, on aimerait savoir comment les . données parviennent dans l'EPROM! C'est à l'aide du programme du **tableau 2 que l'on fait passer les programmes de RAM en EPROM:** il s'agit d'une variante du programme donné au chapitre 21 de l'ouvrage consacré à l'O.J.T.V. (elle fait usage du programmateur d'EPROM enfichable décrit dans ce livre). En fait, la programmation est grandement facilitée par l'utilisation de plusieurs programmateurs placés dans les différents supports d'EPROM à programmer.

Commençons par le mode d'emploi. L'EPROM munie de ce deuxième programme est implantée comme la première, puisqu'elle fait usage de la même zone: **1C00 ...** 1C7F et 1E00 ... 1E7F. Il s'agit du seul espace adressable disponible sur une même page de RAM, et il n'y a donc pas d'autre solution.

#### **jeux T.V. en mémoire morte**

L'adresse de lancement est toujours 1 C00. En référence au contenu de 'adresse 1 BD0 (voir détails sous le tableau 2), la routine commence par afficher la première zone **d'EPROM à**  programmer; si celle-ci convient au programmeur, il donne le feu vert en actionnant la touche **"WCAS"** . . . et l'EPROM est programmée aussitôt après. Les erreurs éventuelles sont signalées comme suit: si l'EPROM n'est pas vierge, la première adresse d'EPROM programmée apparaît avec son contenu sur fond rouge; si la programmation échoue quelque part, l'écran sera pourpre, et si tout va bien, comme il faut l'espérer, le chargement en EPROM se fait comme suit: le numéro de fichier, l'indicateur de section, la dernière adresse d'EPROM pour cette section, l'adresse de lancement **PC** de ce programme, la première adresse de **RAM** de cette section et les données enfin (le tout est indiqué au bas du tableau 1). Si l'on souhaite programmer d'autres sections (comme on verra plus loin), on voit apparaître la section suivante sur l'écran. Il suffit qu'une deuxième EPROM vierge soit implantée sur un deuxième programmateur pour que l'on puisse enchaîner sa programmation aussitôt après avec **"WCAS".** 

Si l'on ne veut pas faire les frais d'un programmateur d'EPROM par circuit à programmer, la procédure se complique un tantinet: une fois la programmation de la première EPROM achevée, actionner RESET pour retourner au moniteur et noter à la main (ou mettre sur cassette) les données de 1BD0...1BFF; couper la tension de programmation de 25 V, couper la tension d'alimentation de l'ordinateur et mettre en place le programmateur avec une nouvelle **EPROM** vierge; remettre l'ordinateur sous tension, appliquer la tension de programmation, charger le programme à transférer en EPROM et réintroduire les données de 1BDØ... 1BFF. Relancer la routine de programmation en 1 **C00.** Lorsque la dernière section aura été transférée en EPROM, le numéro de fichier apparaîtra sur fond vert.

Nous en arrivons à la question brûlante de savoir comment et d'où viennent les données à partir de **1 DB0?** Laissons faire l'ordinateur, car avec le programme du tabeau 3 tout devrait se passer sans le moindre problème. Il faut commencer par spécifier la zone de mémoire vive pour le programme, puis l'adresse de lancement, à moins qu'il y ait deux zones de **RAM** à spécifier: dans ca cas, c'est la touche"+" qui permettra d'introduire les données de la seconde zone requise. **Puis** c'est le tour de la plus proche zone **d'EPROM** disponible programme nécessitera une section supplémentaire. On peut utiliser jusqu'à quatre sections d'EPROM (ou trois, si deux zones de RAM sont à charger). Aussitôt que la zone d'EPROM

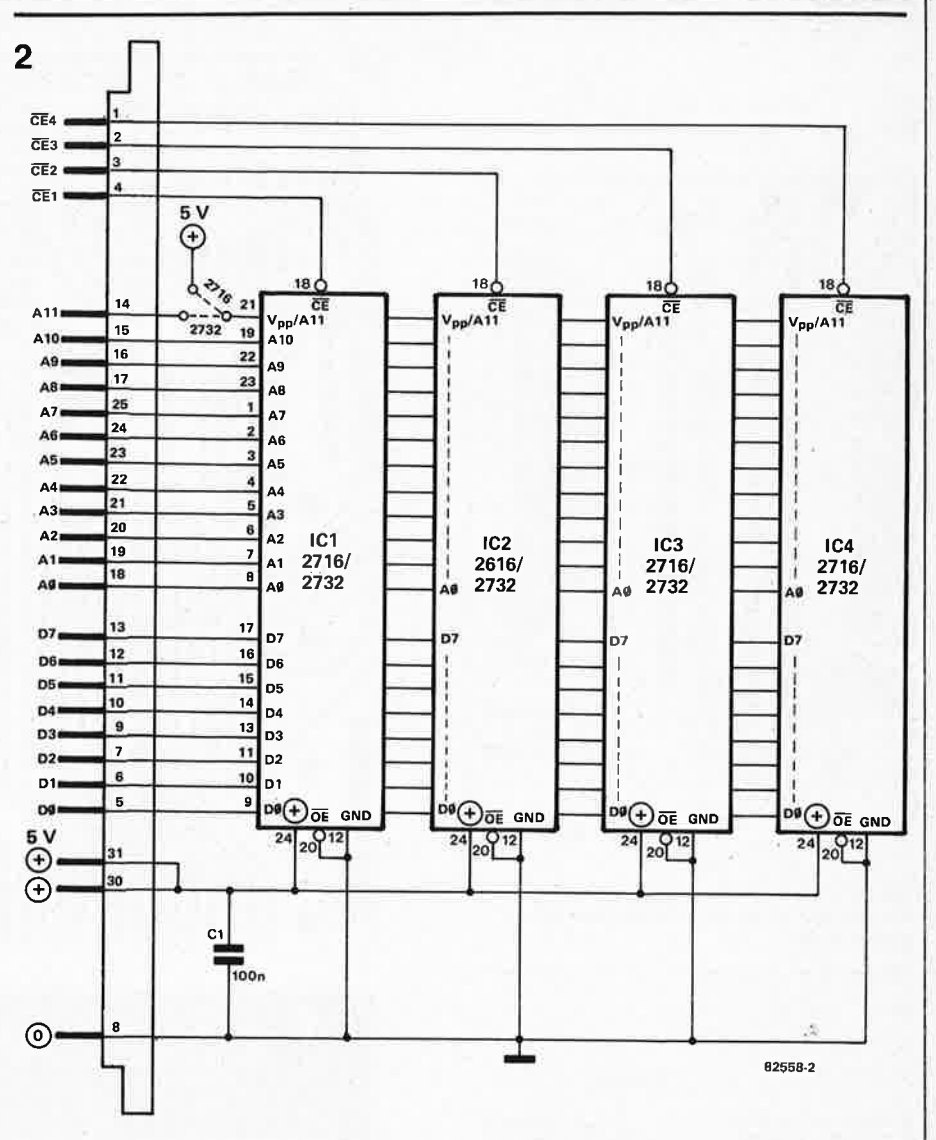

Figure 2. Les modules EPROM à enficher sont la simplicité même!

3 DBE1 DBE2 4 (Beg =, End =): si elle est suffisante, il elle est suffisante, il elle est suffisante, il elle est suffisante, il elle est suffisante, il elle est suffisante, il elle est suffisante, il elle est suffisante, il elle est su Figure 3. Les signaux DBE1 et DBE2 sont

appliqués aux broches 11 et 12 d'IC27 sur la carte d'extension de mémoire vive publiée en septembre 1981.

Figure 4. Quatre connexions manquant au connecteur INT(arton) qu'il est donc nécessaire de compléter.

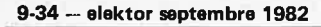

-

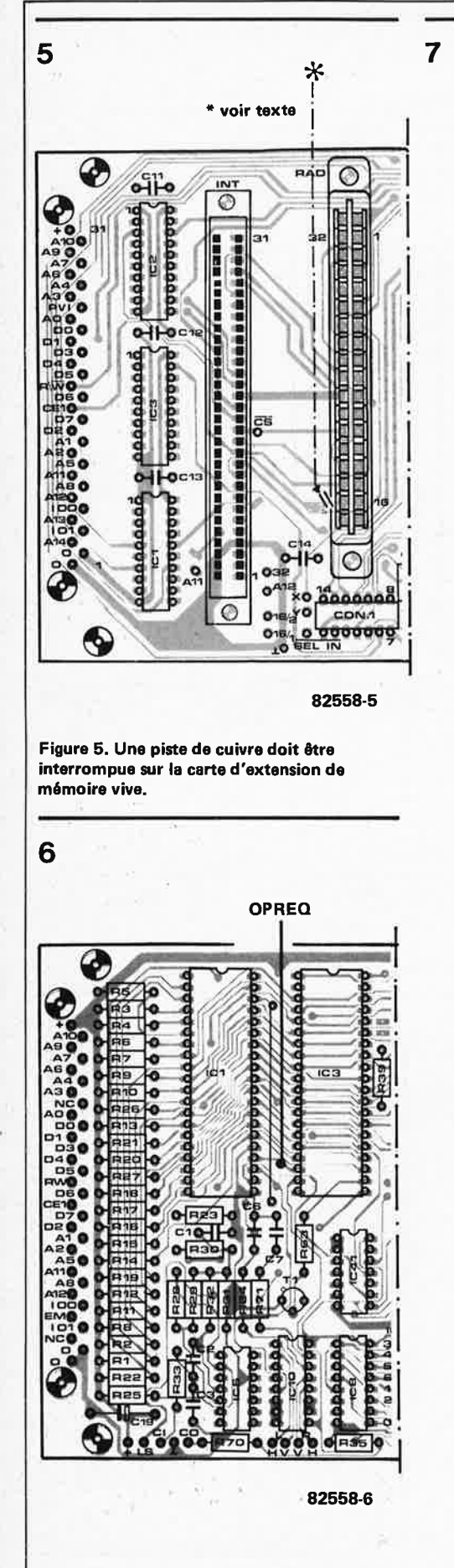

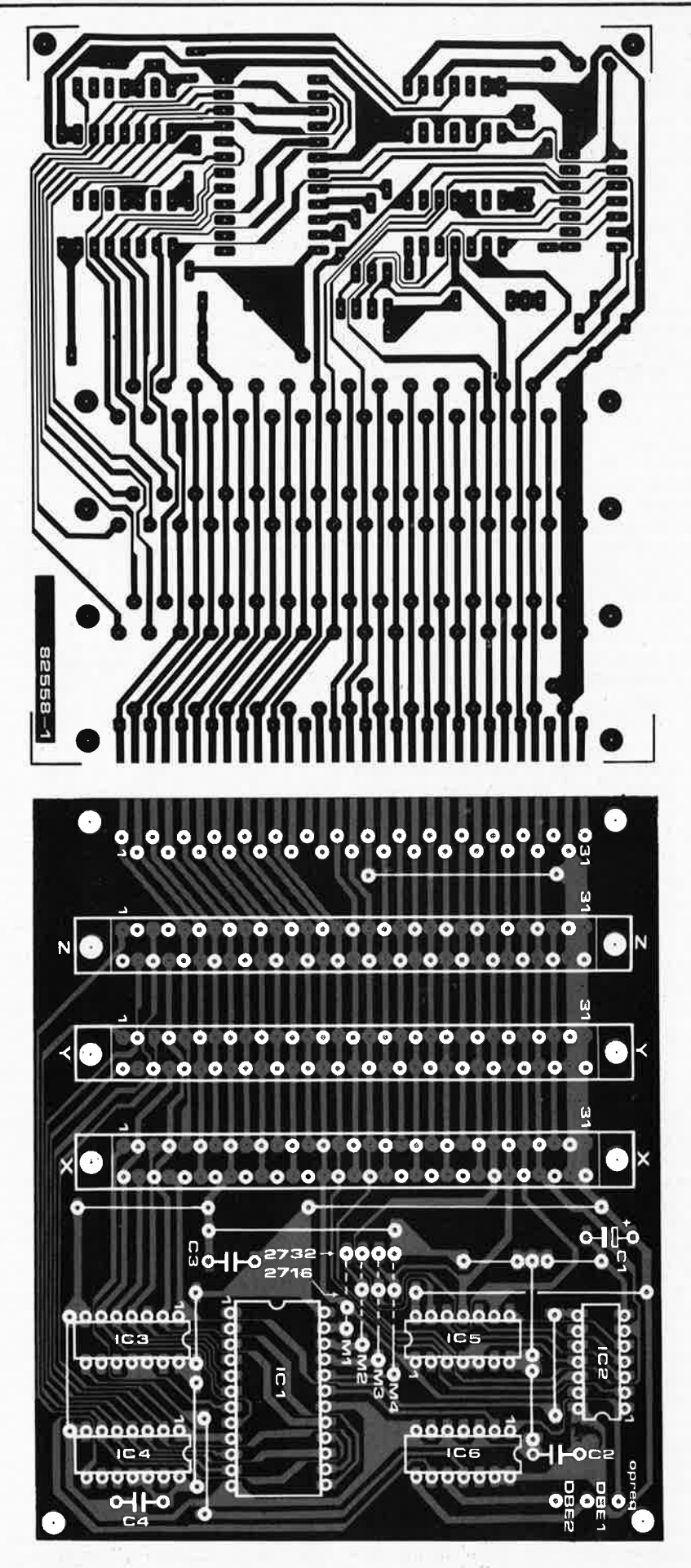

Figure 6. Le signal OPREQ est à prélever sur la carte principale de l'ordinateur pour jeux TV.

Figure 7. Ce sorit des straps qui déterminent le choix entre les EPROM du type 2716 et celles du type 2732.

#### **jeux T.V. en mémoire morte**

est suffisante, l'adresse de fin est modifiée et remplacée par la véritable adresse de fin requise (sur fond vert). Une fois que l'on a pris note de cette adresse, on actionne la touche "+", et l'on peut spécifier le numéro de fichier **(00 . .**<br>. .**.0F). L**e programme saute à l'adresse **1 C00,** ce qui correspond précisément à l'EPROM contenant le programme 2 lorsqu'elle est implantée.

#### **En conclusion**

Au point où nous en sommes arrivés, un résumé de la situation est bienvenu: la carte d'extension de mémoire

morte (figures 1 et 7) est reliée au connecteur INT(erton) de la carte d'extension de mémoire vive; deux connexions supplémentaires sont nécessaires (DBE1 et DBE2, voir figure 3). quatre connexions supplémentaires sont effectuées sur cette carte (figure 4) et une piste est interrompue (figure 5).

- le signal OPREO est prélevé sur la carte principale, selon les indications de la figure 6.
- trois cartes d'EPROM peuvent être mises en place sur la carte d'extension de la mémoire morte (figure 2, 7 et

8).

la routine de calcul (tableau 3) s'étend de l'adresse **2000.** . . à l'adresse 21FF; autrement dit, il s'agit de la deuxième EPROM sur la première carte. La routine de programmation (tableau 2) est placée dans la première EPROM sur la première carte: adresses 1C00...1C7F et 1E00.. .. 1E7F. (Notez que ces EPROM auront elles-mêmes pu être programmées à l'aide d'un programmateur: on trouvera un programme idoine dans le tableau 48 du livre; l'instruction à l'adresse 191C devra être remplacée par C0, C0 pour programmer l'EPROM à partir de 2000.)

à présent, il est possible de se servir de l'EPROM comme mémoire de

masse. Spécifier les adresses de RAM et d'EPROM, à l'aide de la routine de calcul, comme décrit précédemment. Le lancement de la programmation se fait à l'aide de la touche **"WCAS".** 

• une fois la programmation achevée,

remettre la première EPROM sur la première carte, de sorte que s'y trouve la routine de tranfert du tableau 1. Elle se chargera de ramener en RAM tout fichier dont on lui spécifiera le numéro et qu'elle trouvera en EPROM. L'ordre dans lequel les autres **EPROM** se présentent sur la carte d'extension est sans importance, la routine de transfert est à même de localiser les fichiers qu'elle cherche, où qu'ils soient.

Une remarque finale, à l'intention de ceux qui n'aiment pas gaspiller de l'espace mémoire dans les EPROM. Les routines des tableaux 1 et 2 doivent rester aux adresses indiquées, et l'espace non utilisé dans les EPROM est malheureusement perdu. Toujours est-il que le programme du tableau 3 a été conçu de telle sorte que des programmes

**elektor septembre 1982** - **9-35** 

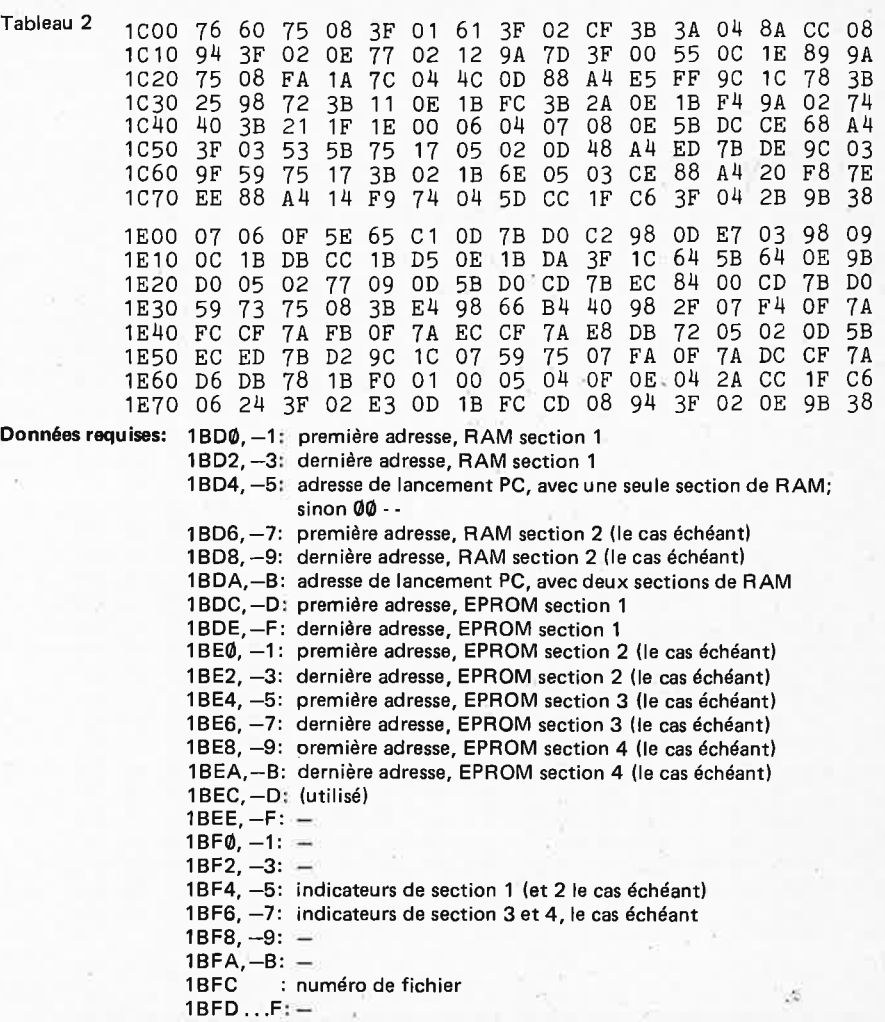

**Tableau 2. La routine de programmation d'EPROM assure le transfert des donmies de RAM**  en EPROM, en concordance avec les données figurant à partir de **1BDØ**,

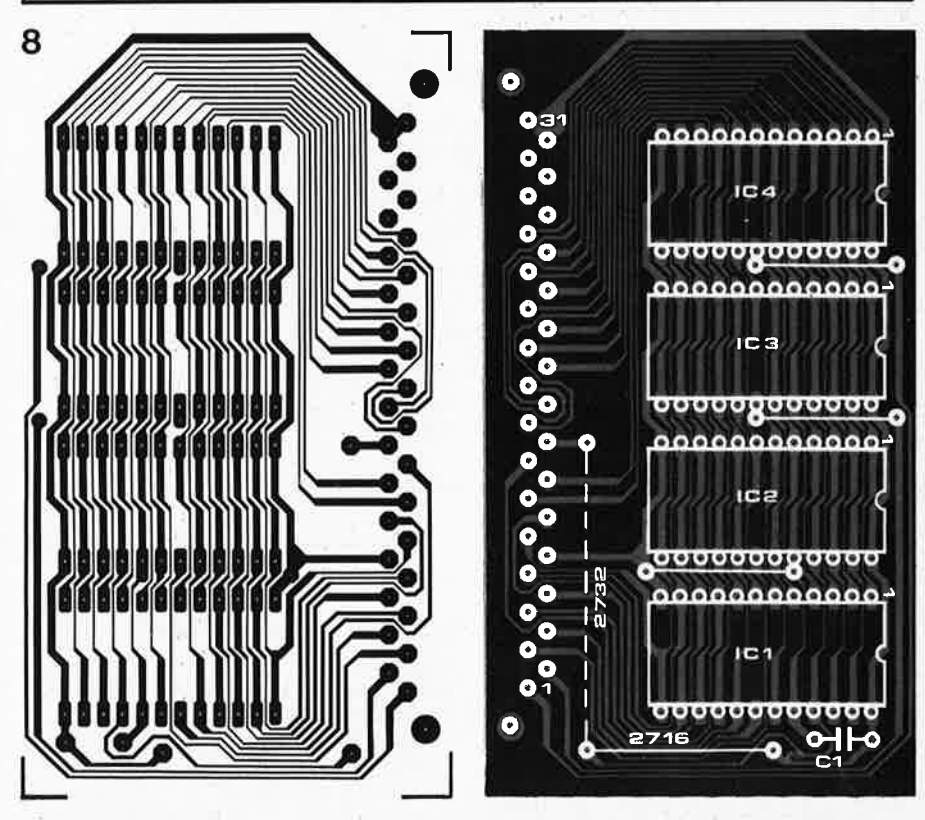

Figure 8. Sur cette carte, il y a également un strap à implanter selon le type de l'EPROM utilisée.

Tableau 3 2000  $FF$ 76 60  $1B$  02  $21$ 75 18  $07$  $\theta$  $3F$ 21 03 04  $\Delta C$  $C.8$ 2010 AC  $0<sup>4</sup>$  $01$  $C8$ A A  $04$  $04$  $\overline{c}$  $04$ ΔŔ  $\bar{F}F$  $C.8$  $A6$  $06$ 18  $3F$ 2020  $10$  $21$  $31$ 06  $3B$  $FA$  $3F$  $21$ D<sub>5</sub>  $C<sub>9</sub>$ 90 06  $20$  $3B$  $F<sub>1</sub>$  $08$ 2030 94 98 16  $B<sup>4</sup>$ 40 74 98  $12$  $40$ 08  $1B$ 62  $A2$  $08$ **7E**  $1R$ 2040 FD  $1B$  $F$  $F$  $1<sub>B</sub>$ FF  $1R$   $D4$  $0.8$  $84$  $07$  $0A$  $05$ 06  $21$ 3F  $05$ 2050 . 04  $AC$  $C8$  $F3$ 07 0<sub>B</sub>  $CB$  $40$  $\overline{20}$ EB  $1B$  $09$  $B<sub>4</sub>$  $1<sub>C</sub>$  $cc$ 76  $C<sub>4</sub>$ 2060 40 07  $1<sup>4</sup>$ 77 09  $05$  $02$  $20$ 8D  $CD$  $CD$ E 1  $D3$ 0<sub>D</sub>  $E<sub>0</sub>$ 2070  $C<sub>6</sub>$  $CD$  $E<sub>0</sub>$  $C<sub>1</sub>$  $59$  $71$  $08$  $C.7$  $D<sub>0</sub>$  $C8$ C4 E4 20  $21$  $1C$  $E C$ 2080 BF  $21$  $8D$ 07  $O<sub>B</sub>$  $C<sub>2</sub>$ 09  $B8$ 60  $1A$ 03 61 98 68 77  $09$ 2090 OB B<sub>0</sub> OF 49  $CF$ 45  $81$  $E.1$  $E<sub>0</sub>$  $CF$  $C.8$  $E<sub>0</sub>$  $C<sub>1</sub>$  $0F$  $49$  $C.1$ 82 20A0 CF  $45$  $CF$ 77  $A<sup>1</sup>$  $E<sub>0</sub>$  $E<sub>0</sub>$  $C8$  $01$ A<sub>5</sub>  $0<sub>0</sub>$ 75 08  $c\bar{z}$  $0<sub>1</sub>$ 20B0  $CF$  $E<sub>1</sub>$ 49  $01$  $CF$ A<sub>1</sub> 49  $87$  $0<sup>4</sup>$  $CB$ 87  $1F$ 20 5A  $1B$  $FD$ 20C0  $1B$  $F3$ FF 1B  $1<sub>B</sub>$  $1R$  $E_{\rm C}$  $1R$ **EE**  $D<sub>2</sub>$  $FC$  $1<sub>B</sub>$  $3F$ 05  $29$  $0<sub>1</sub>$ 20D0 2A  $0<sup>H</sup>$  $C\dot{B}$ **C8** AA  $CO$  $A8$  $3F$  $21$ 56  $0<sup>4</sup>$ 80 06  $24$  $3F$  $21$ 20<sub>E0</sub>  $51$  $08$ 9E  $C8$ E<sub>5</sub> 08 D7  $\overline{50}$ 50  $C<sub>3</sub>$ 05 80  $01$ 63  $E3$  $18$  $03$  $20F<sub>0</sub>$  $C<sub>3</sub>$  $D<sub>1</sub>$  $01$ CE A<sub>0</sub>  $CO$  $1<sub>C</sub>$  $1C$  $0<sub>0</sub>$  $71$  $1<sub>B</sub>$  $CO$  $1F$ C6  $1B$ 2100 FB  $08$ 95 05  $0<sup>1</sup>$ 41 77  $10$ 3F  $0<sup>2</sup>$  $CF$ 75  $10$  $OF$  $1A$  $CD$ 2110  $C<sub>1</sub>$  $18$ 59 78  $3F$  $0<sup>2</sup>$  $\overline{1}7$ O<sub>E</sub>  $08$ 90 15 0A AA E<sub>6</sub> 0E  $1<sup>4</sup>$ 2120  $15$  $\Omega$ AA E<sub>6</sub> A A  $0<sub>0</sub>$  $-10$  $0<sub>0</sub>$  $84$ 17 **8A**  $0<sub>E</sub>$  $1<sup>h</sup>$ 15 OE. 0A 2130 BC  $20$  $3B$  $1D$ 0A  $8F$ 05 FE 0<sub>D</sub>  $E1$ 47 CE A 1 49 D9 78 2140  $CA$ 83 00 DA  $17$  $1B$ FF 07  $A<sup>1</sup>$  $1B$ DO 08  $0\overline{8}$ A7 **QF**  $1<sub>B</sub>$ 2150 FB  $C8$  $FC$  $3F$ 06  $02$ 77 20  $C.8$  $\Omega$ 02 ЦΗ  $F<sub>0</sub>$  $F \Omega$ **7F**  $C.8$ 2160 EC -12 9A 7D  $3F$  $00$ 55  $3F$  $01$ 81 40 18 F<sub>5</sub> 73  $01$ **9A** 2170 70  $45$  $1F$  $OD$  $E<sub>1</sub>$ 92 **9A** 05 **E4** E<sub>0</sub>  $14$  $1B$ 5E  $09$  $D<sub>0</sub>$  $1<sub>0</sub>$ 2180 07  $C<sub>8</sub>$  $3F$  $Q<sub>1</sub>$  $05$  $1B$ 89  $2F$ 02 53  $D<sub>1</sub>$ 1A 50  $C8$ 3F 0E 49 2190  $1R$  $01$ 22 08 A 1 08 95 -06 18  $3F$  $21$  $31$ 06  $1<sup>C</sup>$  $3B$ 21A0 FA OA  $A6$ DA  $0<sub>0</sub>$  $07$ 06  $3B$  $2E$  $09$ 09 A0 A5 77  $07$  $CQ$  $A<sup>1</sup>$ 21B0 9C 00  $C8$  $Q$  $\uparrow$  $0.8$ 06 08 75 クル  $07$ 60  $1A$ 03 61  $98$  $C8$ 21CO 16 n<sub>8</sub> -86 A4 04 82 4F  $1B$  $1B$ FF  $1B$  $FE$  $1B$  $F<sub>1</sub>$  $1B$ 21D0 F0  $1B$  $CE$  $1B$  $F<sub>2</sub>$ 0<sub>B</sub>  $F<sup>4</sup>$ 05  $0<sub>2</sub>$ 77 09 49 0E  $C1$ AF.  $E<sub>1</sub>$ 21E0 D1 CF  $CO$   $C6$  $FQ$ 75  $CB$ E3 75 09  $17$  $00\,$ 07 OF 05 05 21F0 3F 02 D9 3F  $21$  $OC$ 17 05 08 07  $3F$  $21$ 05  $1F$ 20  $0<sup>0</sup>$ 

Tableau 3. Cette routine de calcul simplifie le chargement des données à partir de 1BDØ.

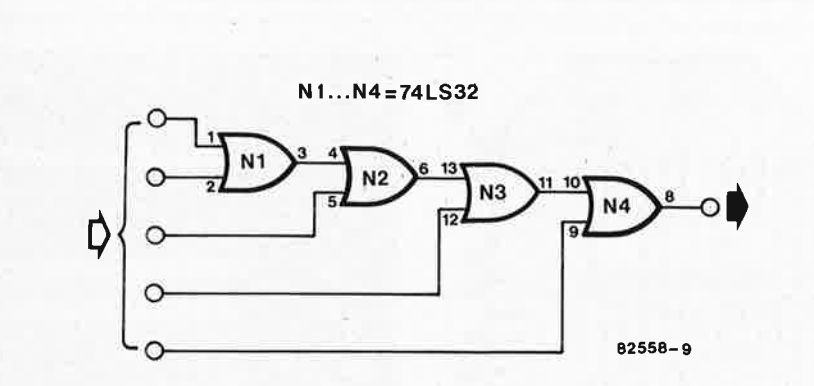

Figure 9. Une porte NOR à cinq entrées pourra combiner les différents signaux OPACK lorsqu'on utilise quatre programmateurs.

Liste des composants de la figure 1

9

C1 = 47  $\mu$ /6V3 (tant)  $C2...C4 = 100 n$  $IC1 = 74LS154$  $IC2, IC3, IC4 = 74LS30$  $IC5, IC6 = 74LS04$ 3 connecteurs 31 broches femeltes selon DIN 41617

Liste des composants de la figure 2

 $C1 = 100 n$ IC1... IC4 = 2716 ou 2732 (voir texte) 1 connecteur 31 broches mâle selon DIN 41617

de jeux peuvent être mémorisés à partir de 2200. Cette EPROM là pourra donc être utilisée in extenso!

un (ou plus -quatre max .-) programmateur est nécessaire (voir chapitre

21 du livre consacré à l'O.J.T.V.). Les connexions à effectuer avec la carte principale y sont également décrites. Si I'on utilise plusieurs programmateurs. les entrées OPACK devront être combinées par une porte OR à entrées multiples (voir figure 9).

Pour le chargement d'un programme, est préférable d'en connaître les adresses de début et de fin; souvent, on se contente d'une copie intégrale du fichier potentiel (Ø8CØ à ØFFF). On peut aussi tenter de déterminer les adresses de début et de fin par approximations successives, en tronquant progressivement les données supposées étrangères au fichier réel.

Les programmes ESS comporteront désormais cette information. Pour les anciens programmes, on trouvera les adresses de début et de fin dans le tableau ci-dessous. On remarquera que certains d'entre eux s'étendent sur deux sections de RAM discontinues.

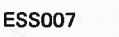

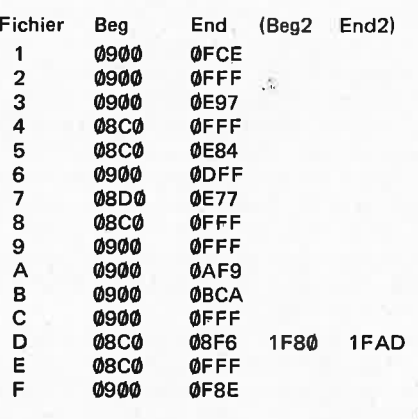

**ESS 009** 

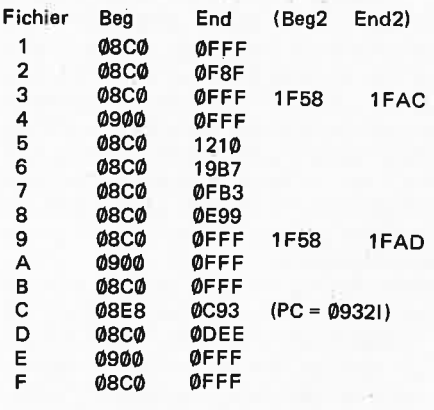
# **photo-génie**

Il **y a du nouveau sous le soleil inactinique des chambres noires: un ordinateur qui sait tout faire. Rien ne l'effraie, depuis la banale** 

• le circuit du thermomètre, pour surveiller la température des différents bains.

> Comme on peut le déduire de cette énumération, l'ordinateur pour labo photo n'est pas une bagatelle; c'est pourquoi nous en répartissons la publication sur deux numéros. Ce mois-ci, il sera question de l'ordinateur proprement dit (processeur + affichage + clavier), avec son mode d'emploi et le mois

prochain nous décrirons les accessoires: temporisateur, photomètre et thermomètre.

#### **tempori-**

**sation jusqu'au** 

**calcul de la durée d'exposition, en passant par la mesure du contraste, de la lumière et de la température. 11 consiste en un mini-système à microprocesseur, ·assorti d'un affichage à quatre chiffres et d'un clavier à touches capacitives, le tout complété par un temporisateur de processus, un thermomètre et un photomètre. Parfait jusque dans les détails, il va jusqu'à offrir la possibilité de faire varier l'intensité lumineuse des afficheurs, tandis qu'un savant dispositif d'éclairage du clavier en autorise l'usage dans l'obscurité totale (de mise dans un labo photo).** 

**L'ordinateur pour labo photo: une bête du travail. .. au noir** 

Si l'appareil construit autour d'un 6502 convient aussi bien pour le noir et blanc que pour la couleur, il nous faut tout de même préciser dès le début qu'il n'est pas qualifié pour effectuer l'analyse chromatique; l'accent est donc mis sur le N/8 -de loin plus accessible et plus intéressant que la couleur, non?-; il n'en comporte pas moins sept circuits distincts:

- le circuit du processeur, un 6502 et sa petite cour;
- le circuit d'affichage à quatre chiffres;
- le clavier à touches capacitives, spécialement conçu pour ce projet, en matériau translucide coloré en rouge et éclairé par en dessous (sifflements admiratifs ... );
- la circuiterie pour les touches capacitives;
- le circuit du temporisateur, avec son échelle de 25 LED;
- le circuit du photomètre, pour la mesure de la lumière et du contraste:

#### **Les sous-ensembles**

On reconnaît, dans le schéma de la figure 1, le cœur du chronoprocesseur universel publié par Elektor en octobre 1981, nº 40 page 10-58; si on lit la légende de la figure 2 de la page 10-62 de ce même numéro, on découvre que "... le circuit a été conçu de sorte qu'il puisse être utilisé comme mini-microprocesseur de base universel". Voilà un joli programme, pleinement réalisé aujourd'hui. Pour un examen détaillé, on se réfèrera à l'article mentionné ci-dessus; nous nous contenterons ici d'un bref résumé. L'unité centrale (IC1) est familière à nos lecteurs: il s'agit d'un 6502, dont le logiciel est programmé dans une 2716 (IC3). Le pavé de droite n'est autre chose qu'un circuit d'entrée/sortie (16 lignes programmables), IC2, riche de 128 octets de mémoire vive et d'un temporisateur programmable. On relève encore la présence de quatre lignes de commande supplémentaires en sortie d'IC4: nous verrons ultérieurement qu'elles sont utilisées pour l'affichage.

Ni le circuit d'horloge, ni le circuit d'initialisation automatique lors de la mise sous tension n'ont changé; l'alimentation a été quelque peu simplifiée.

Du côté de la figure 2, il y a du nouveau: il s'agit du circuit de clavier et d'affichage; ce dernier comporte quatre chiffres, multiplexés par PA0 ... PA3 via le décodeur BCD/dé-

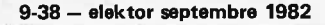

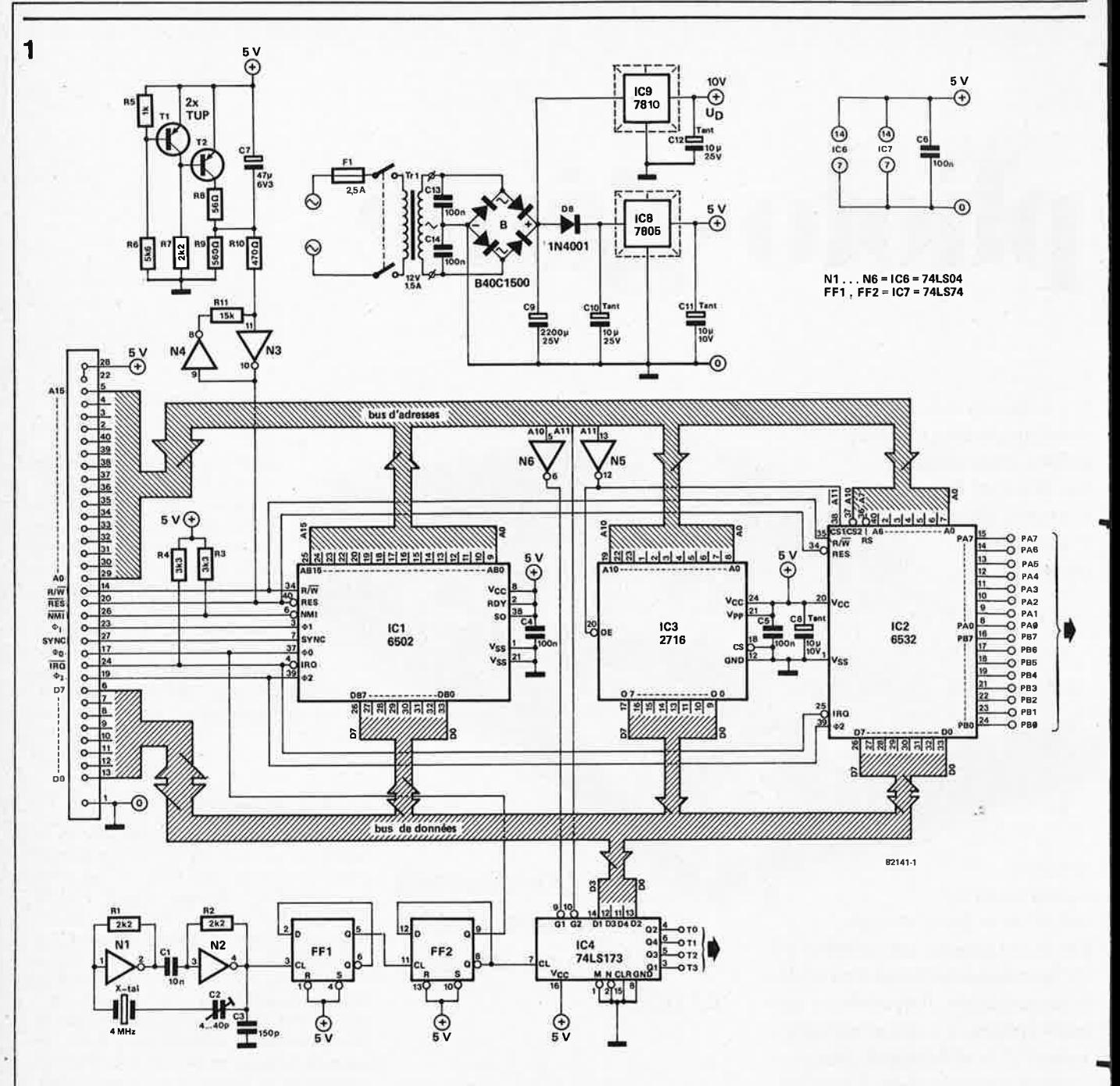

**Figure** 1. **La schéma du** circuit **principal, comportant la processeur 6502, une EPROM 2716 et une** ARIOT 6532 (un circuit **intégré d'entrée/ sortie avec de la mémoire vive et un temporisateur).** 

cimal IC2. Nous retrouvons les lignes TØ...T3 qui acheminent le code hexadécimal vers IC1 qui en assure la conversion en code 7 segments. Les sorties de ce circuit intégré fonctjonnent en sources de courant (20 mA) et attaquent directement les afficheurs à raison de 2,5 ms par chiffre.

Après la gestion de l'affichage, a lieu celle du clavier à touches capacitives, organisé en matrice. Chaque colonne est mise au niveau logique bas à son tour par IC2; ces impulsions sont transmises, via les quatre touches de la colonne, aux quatre multivibrateurs (N1 . . . N8) qu'ils déclenchent aussitôt; ceux-ci délivrent un niveau logique haut aux lignes PA4 ... PA7, à travers les transistors T2 . . . T5. Si le processeur détecte ces quatre niveaux, il en déduit qu'aucune touche n'est actionnée ("effleurée" serait plus juste en la circonstance). Lorsqu'une touche capacitive est mise à la masse par le doigt qui l'effleure, le multivibrateur correspondant ne reçoit plus son impulsion de déclenchement et le processeur détecte un niveau logique bas lors de la scrutation de la colonne concernée. On pourra trouver des explications plus détaillées sur les claviers à touches capacitives dans l'article publié sous ce même nom en avril 1982, Elektor nº 46, page 4-60.

Le "tour" du clavier et de l'affichage est fait en quelques 10 ms.

La figure 2 comporte également un interrupteur "à pied", S1, connecté en parallèle avec la touche START/ST; de sorte que l'utilisateur pourra déclencher une temporisation... les deux mains dans les poches, ou ailleurs (occupées par exemple à masquer une partie de la feuille de papier pour compenser un contraste trop violent).

Nous conclurons la description de la figure 2 par le relais et son circuit de commande, dont la fonction est d'assurer l'allumage alterné de l'ampoule inactinique et de l'agrandisseur. La ligne de commande est **PB5:** au niveau logique bas, c'est l'éclairage du labo qui fonctionne; au niveau logique haut, l'ampoule s'éteint et c'est l'agrandisseur qui est mis en service. L'inverseur S2 est de première importance: il permet d'allumer l'agrandisseur à la main, pour la mise au point par exemple, ou la recherche d'un rapport d'agrandissement, etc.

**photo-génie** 

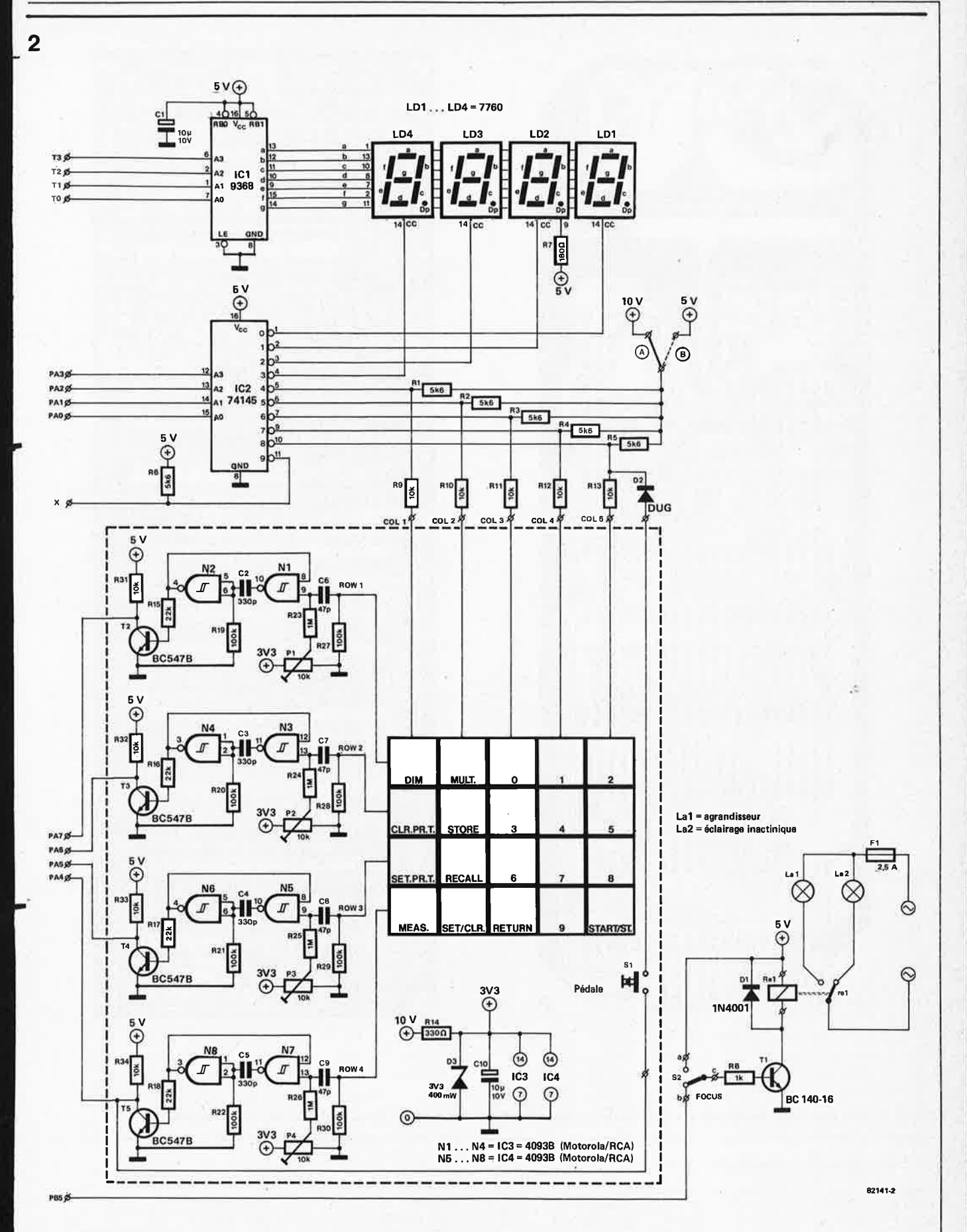

**Figure 2. L'affichage et la clavier sont étroitement associés; on notera qua ce dernier est à touches capacitives (confortable, éclairé par an dessous et à peina plus compliqué qu'un clavier ordinaire).** 

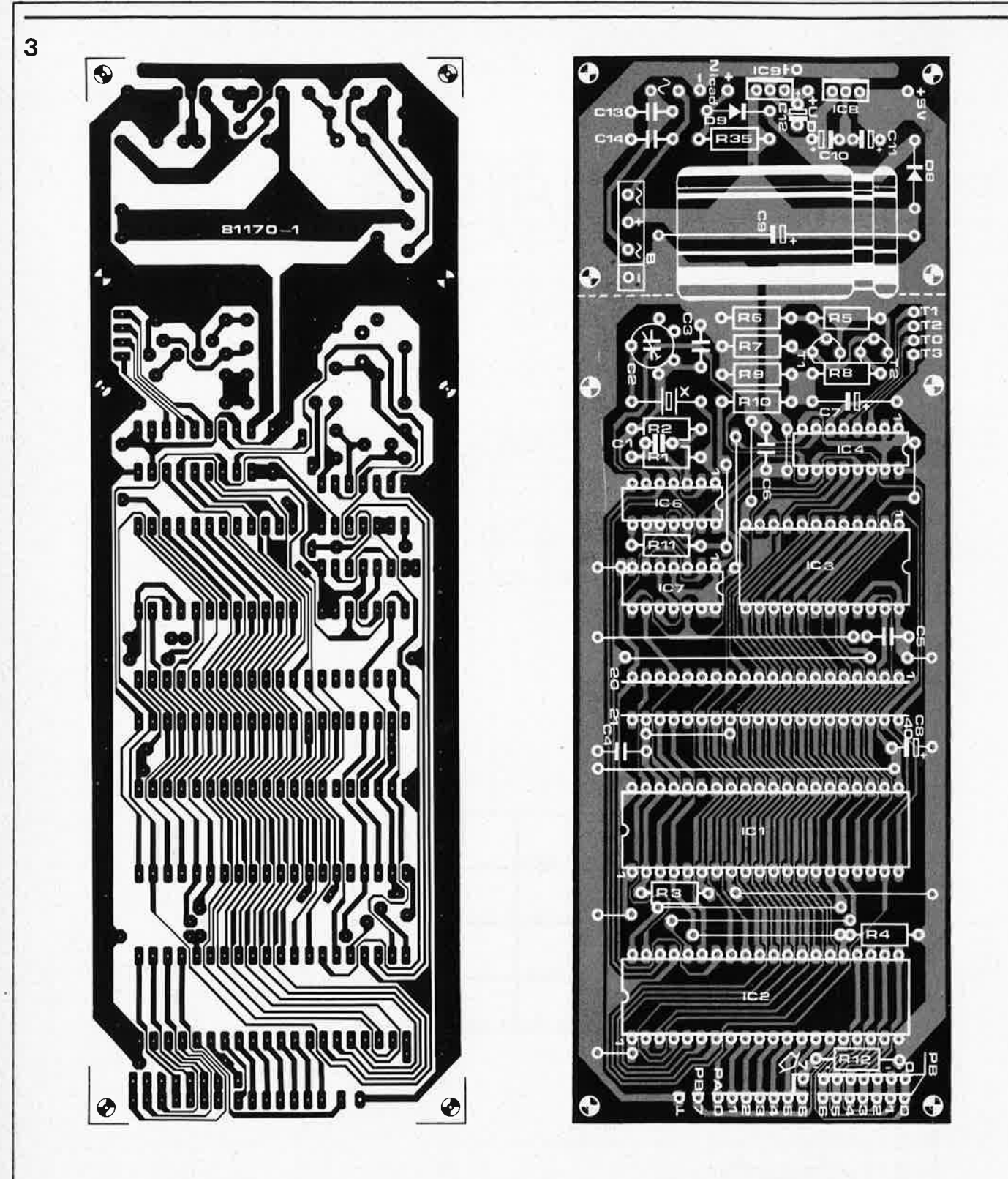

Figure 3. Pistes cuivrées et sérigraphie pour l'implantation des composants du circuit principal. R 12, R35 et D9 sont omises.

Liste des composants : le processeur

Résistances: R1 ,R2,R7 = 2k2 R3,R4 = 3k3  $R5 = 1 k$ R6 = 5k6  $R8 = 56 \Omega$  $R9 = 560 \Omega$  $R10 = 470 \Omega$  $R11 = 15k$ 

Condensateurs:  $C1 = 10$  n céramique  $C2 = 4...40$  p ajustable  $C3 = 150 p$ C4,C5,C6,C13,C14 = 100 n  $C7 = 47 \mu/6.3 V$  $C8, C11 = 10 \mu/10$  V tantale C9 = 2200  $\mu$ /25 V C10,C12 = 10  $\mu$ /25 V tantale

Semiconducteurs: T1,T2 =TUP  $IC1 = 6502$ IC2 = 6532 IC3 = 2716 IC4 = 74LS173 IC6 = 74LS04 IC7 = 74LS74 ICS = 7805

IC9 = 7810 D8 = 1 N4001 B = pont redresseur B40C1500

Divers: Tr = transfo secteur  $12 \text{ V}/1,5 \text{ A}$  $X =$  quartz miniature  $4$  MHz radiateur pour IC8 (7°C/W ou mieux) photo-génie

elektor septembre 1982 - 9-41

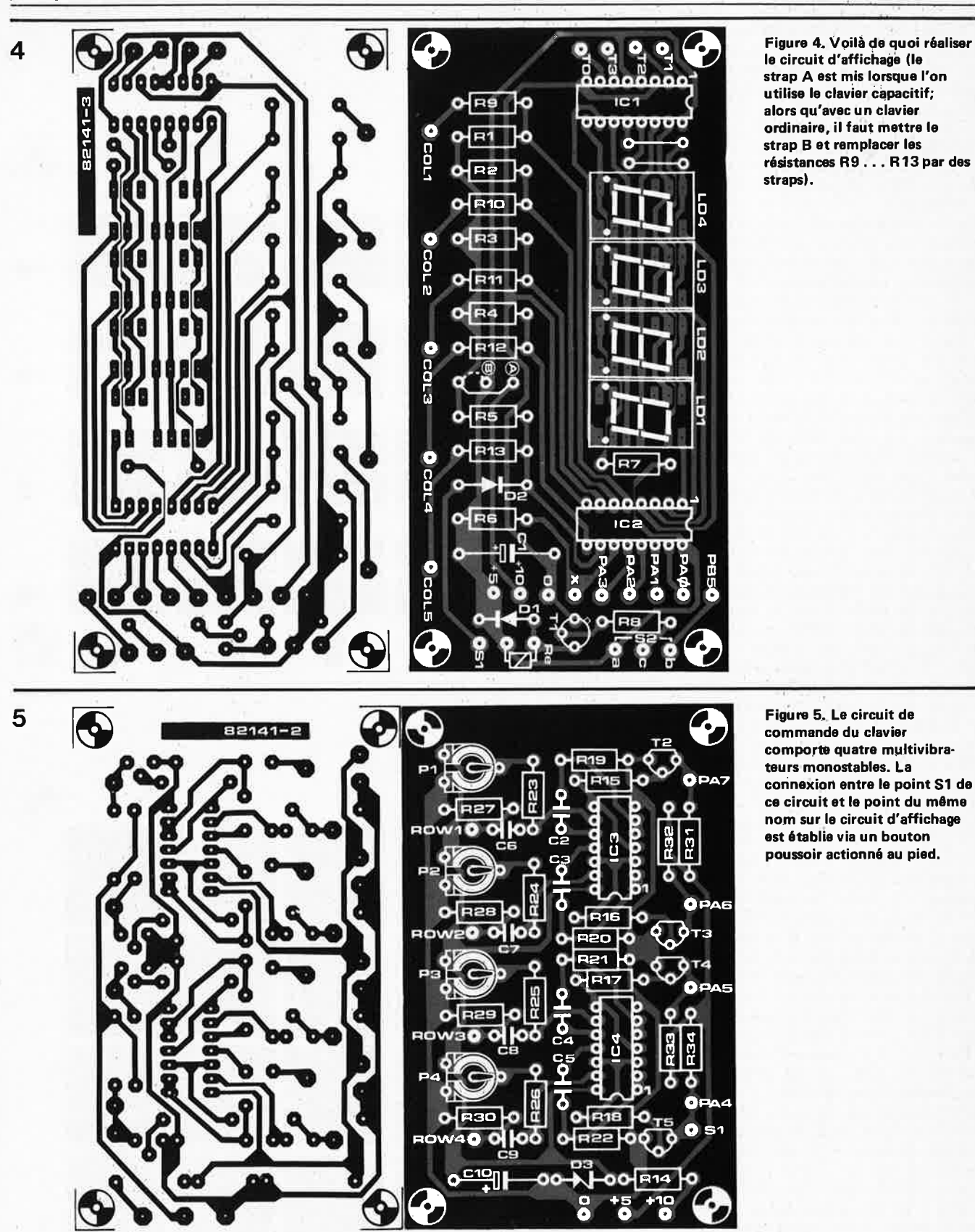

#### Liste des composants: l'affichage et le clavier

Résistances:  $R1...R6 = 5k6$  $R7 = 180 \Omega$  $R8 = 1 k$ R9 . . . R13, R31 . . . R34 = 10 k C2 . . . C5 = 330 p  $R14 = 330 \Omega$ 

 $R23...R26 = 1 M$ P1 . . .  $P4 = 10$  k ajustable Condensateurs: C1, C10 = 10  $\mu$ /10 V  $CG \dots CO = 47 p$ 

 $R15...R18 = 22k$ 

Semiconducteurs: T1 = BC 140-16, BC 141-16  $R19...R22,R27...R30 = 100 k$  $T2...T5 = BC547B$  $D1 = 1N4001$  $D2 = DUG$ D3 = zener 3V3/400 mW  $IC1 = 9368$  $IC2 = 74145$ IC3,IC4 = 4093B (RCA ou Motorola)  $LD1...LD4 = 7760$ 

Divers:

- S1 = poussoir actionné au pied
- $S2 = inverse$ ur

 $F1$  = fusible 2,5 A rapide

- Re = relais à contact inverseur,
- $5VI$

 $\mathbf{I}$ 

 $Re =$  relais à contact inverseur, 5 V/max. 100 mA, par ex. Siemens V23027-A0001 ou -B0001

#### Réalisation et mise au point

Dans sa version simplifiée, l'ordinateur pour chambre noire comportera quatre circuits: celui du processeur, celui de l'affichage, celui du clavier et celui de sa logique de commande.

La réalisation du premier requiert un soin tout particulier, notamment si l'on <sup>n</sup>'est pas (encore) adepte de la secte des microphiles: R12, R35 et D9 sont prévues sur la sérigraphie, mais ne seront pas implantées. Le régulateur IC8 devra être muni d'un radiateur (résistance thermique recommandée: 7°C/W) . Souder les trois broches de ce circuit intégré sur le circuit imprimé èst préférable à tout câblage. Si le deuxième régulateur reste tiède, il n'en est pas moins qu'IC8 chauffe bien et que même refroidi, il faudra l'aérer. Si l'on <sup>n</sup>'arrive pas à mettre la main sur un régulateur du type 7810, on utilisera un second 7805, dont on reliera la broche "common" (ou 1) à la sortie d'IC8, au lieu de la mettre 'à la masse. Avant de mettre les circuits intégrés sur leur support, il est recommandé de procéder à une vérification systématique des tensions d'alimentation, après s'être assuré de l'absence de court-circuit. Les premiers circuits à implanter sont IC6 et IC7: vérifiez la présence d'un signal carré de 1 MHz sur la broche 8 d'IC7 (ce relevé peut être fait au multimètre, à l'aide du circuit auxiliaire de la figure 7a: l'instrument doit indiquer 0 V, témoignant ainsi de la présence d'un signal carré sur les sorties  $Q$  et  $\overline{Q}$ ). Si l'on dispose d'un fréquencemètre, on peut corriger la position de C2 pour obtenir précisément 1 MHz sur la ligne  $\Phi$  0. La ligne RES (broches 9 et 10) d'IC6 doit être au niveau logique haut. C'est après ces premières vérifications que l'on peu<sup>t</sup> appliquer le code hexadécimal AA ( 10 10 Hl 10 en binaire) sur le bus de données, conformément à la figure 7b. Les numéros encerclés renvoient aux . broches du connecteur placé entre IC1 et IC3. Après avoir mis le circuit hors tension, on met IC1 en place sur son support; on remet le circuit sous tension et l'on vérifie la présence d'un signal carré de 250 kHz sur AØ (broche 29 du connecteur); sur la ligne A1, on doit pouvoir relever un signal de 125 kHz, sur A2 un signal de 62,5 kHz et ainsi de suite jusqu'à A 15 où l'on doit trouver 7,6 Hz. La broche 14 du connecteur  $(R/\overline{W})$  doit être au niveau logique haut en permanence. On ne saurait passer outre cette procédure de vérification, que l'on pourra faire à l'oscilloscope, ou à défaut, avec le circuit de la figure 7c et un multimètre (relevé des fréquences sur les lignes d'adresse couplées deux à deux: A15-14, A14-A13, A13-A12 ... A1-A0). Le multimètre doit indiquer O ou 5 V selon la combinaison des lignes; toute valeur intermédiaire serait la preuve d'un court-circuit ou autre vice de fonctionnement. Si jusque là tout va bien, on peut considérer la réalisation du

J

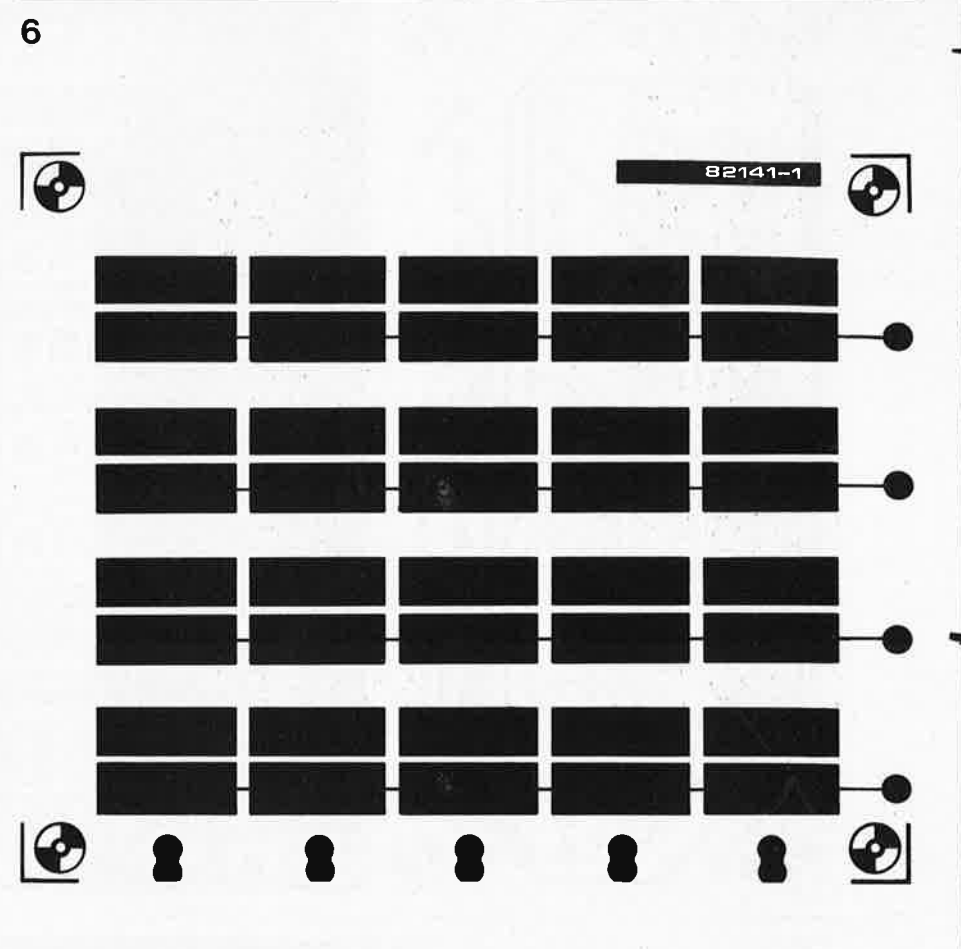

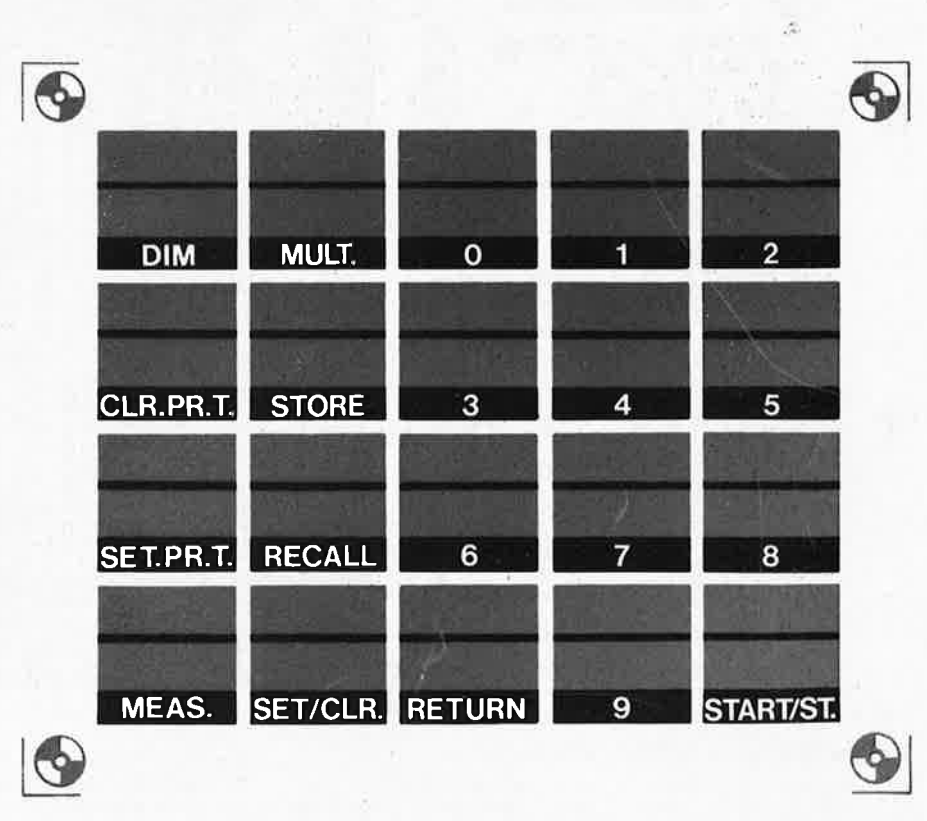

Figure 6. Le fleuron de cet ordinateur est sans conteste le clavier capacitif, coloré en rouge d'un côté et protégé par un film de l'autre.

circuit comme réussie: retirer IC1 de son support, supprimer le circuit de la figure 7b et remettre tous les circuits intégrés en place.

On passe ensuite à la réalisation du circuit d'affichage, qui ne devrait pas poser de problème ... si ce n'est qu'il faut implanter correctement le strap A: si l'on n'utilise pas le clavier à touches capacitives, mais un clavier ordinaire à contacts mécaniques, il faut omettre le strap A, mettre le strap B, supprimer les résistances R9 ... R 13 et les remplacer par des straps (le circuit du clavier est omis lui aussi dans ce cas-là, mais l'on garde les résistances R31 ... R34 <sup>p</sup>our forcer les lignes de sortie au niveau logique haut). Les connexions COL1 . . . COL5 doivent rester aussi courtes que possible.

Vient le tour du circuit du clavier; ici encore, il faut maintenir les distances entre le clavier proprement dit et sa circuiterie de commande aussi courtes que possible.

**Le** clavier lui-même mérite quelques instants d'attention: il consiste en une plaquette d'époxy dont la face inférieure est colorée en rouge et la face supérieure -sur laquelle se trouvent les inscriptions- protégée par un film résistant à l'oxydation et aux égrati· gnures. Si les contacts entre les touches d'une même ligne existent déjà sur le circuit imprime, il appartient par contre à l'utilisateur de faire lui-même les liaisons entre les touches d'une même colonne .

Le fil de cuivre émaillé de 0,2 mm se prête bien à cela. Par colonne, il y aura donc cinq soudures à effectuer (comme on ne le sait peut-être pas, l'émail du fil de cuivre doit être brülé sur un demi millimètre de longueur à l'aide de la pointe du fer à souder chaud et une gouttelette de soudure). Il faut s'efforcer de réaliser le câblage des cinq colonnes de sorte que la longueur de fil de cuivre utilisée soit la même pour toutes. Vérifiez à l'ohmmètre que la connexion est bien établie entre les différentes touches d'une même colonne ...

On se réfèrera à la figure 8 pour effectuer le câblage entre les différents circuits imprimés. N'hésitons pas à répéter que la liaison entre le circuit du clavier et le circuit d'affichage doit rester aussi courte que possible! Sous le clavier, il faut prévoir environ trois centimètres d'espace pour l'éclairage et un éventuel blindage qui , s'il n'est pas indispensable -nous <sup>n</sup>'en n'avons pas prévu sur nos prototypes- est tout de même souhaitable, notamment si le clavier ne peut être placé à trois centimètres du fond d'un boîtier métallique, auquel il doit être parallèle; si cette condition ne peut être remplie et si le clavier ne fonctionne pas comme il faut, autant prévoir ce blindage que l'on reliera à la masse (placé également à 3 cm et rigoureusement parallèle).

Les liaisons entre le circuit principal et les circuits auxiliaires (décrits dans un

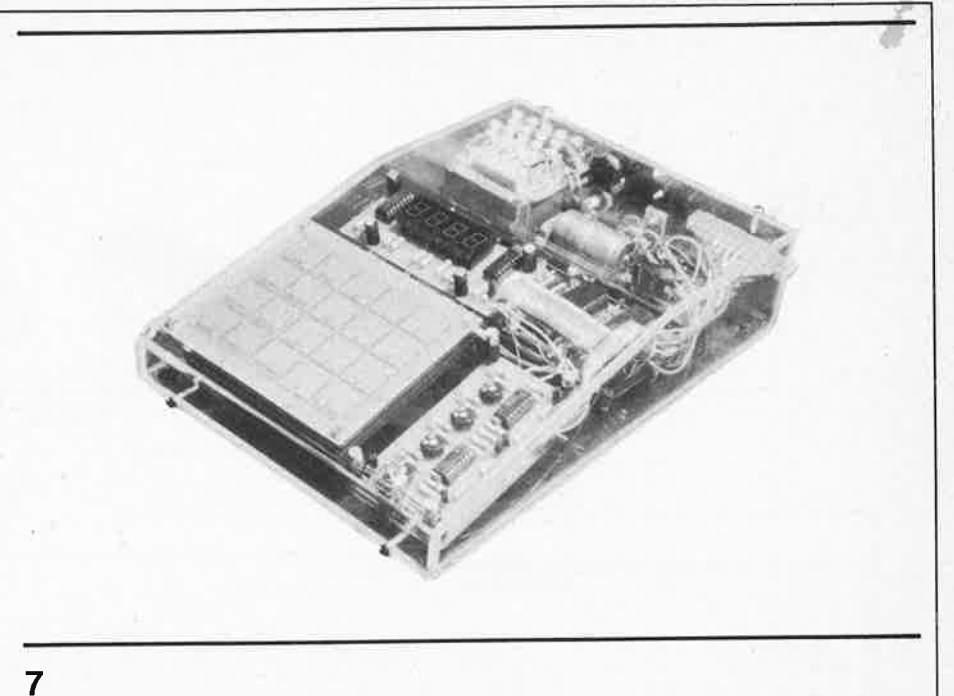

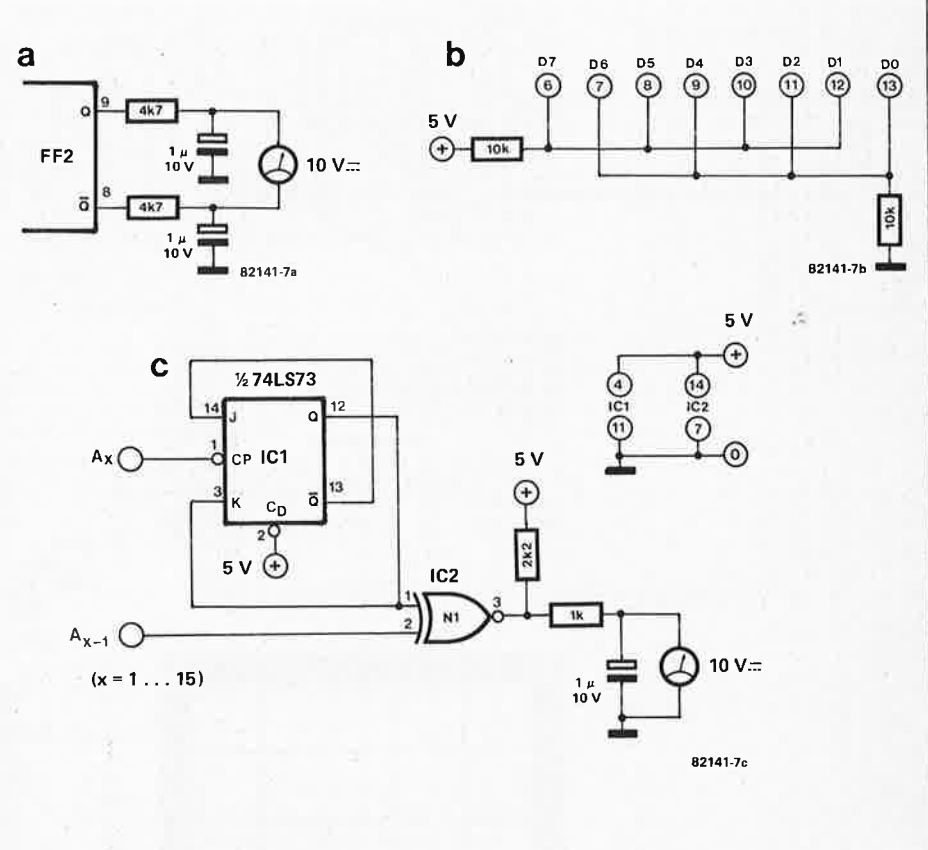

**Figure 7. Trois circuits auxiliaires nécessaires pour la mise au point de l'ordinateur à défaut d'un oscilloscope.** 

prochain article) pourront être effectuées via un connecteur de 14 broches minimum. Les fils véhiculant la tension du réseau (220 V) devront être aussi éloignés que possible du clavier. Si l'on dispose d'un agrandisseur à lampe halogène, avec transformateur par conséquent, il est recommandé de

prévoir un réseau RC (100 ohms et 100 n/400 V en série) entre le contact commun du relais et celui auquel est relié l'agrandisseur (afin de prévenir les parasites).

#### **L'éclairage du clavier**

<sup>11</sup>est agréable de disposer d'appareils bien adaptés à une utilisation en chamtire noire; aussi ne considérons nous l'éclairage du clavier que comme un luxe relatif. On utilisera soit 4; soit 6 ampoules miniatures (6 V/50 mA) réparties symétriquement sous les touches, à deux ou trois centimètres sous la <sup>p</sup>laquette imprimée et assujetties par une feuille de carton ou tout autre dispositif convenable. Attention aux fuites

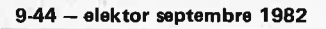

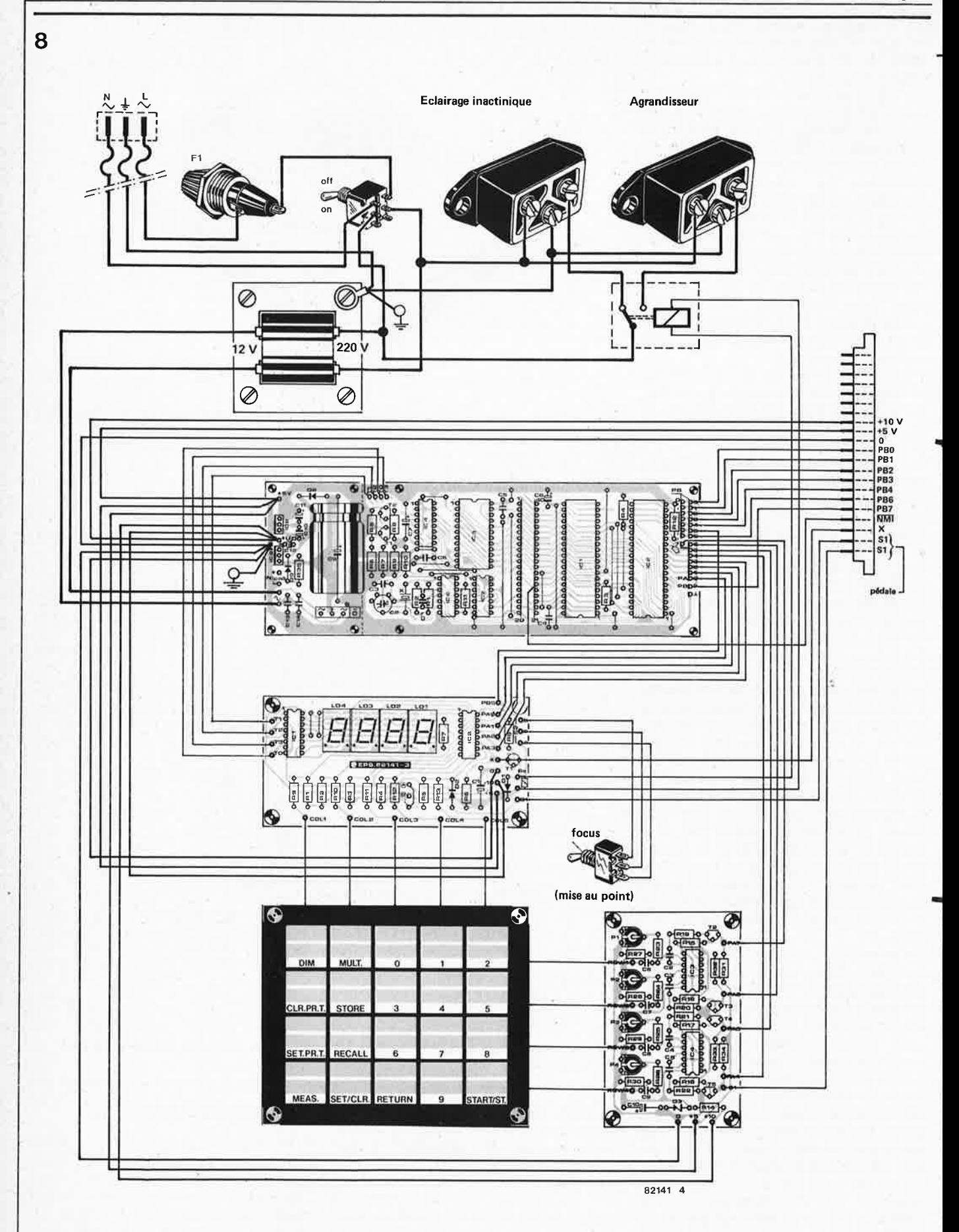

Figure 8. Schéma du câblage général des différents circuits: les liaisons entre le clavier et l'affichage devront rester courtes.

 $\boldsymbol{Q}$ 

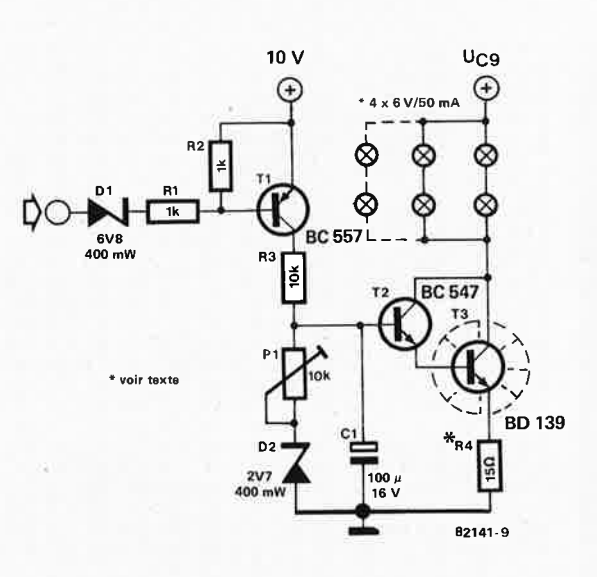

Figure 9. Ce circuit complémentaire permet de faire varier l'intensité de l'éclairage du clavier en même temps que celle des afficheurs.

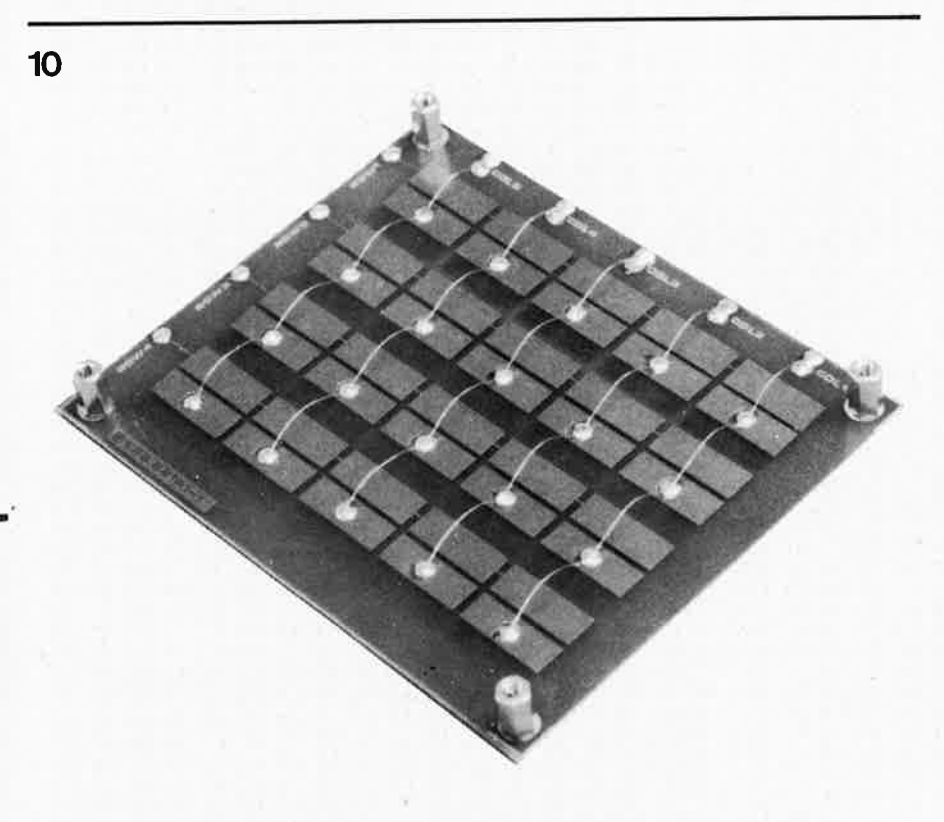

**Figure 10. Cette photo indique clairement comment dbler la face cachée du clavier. Un soin tout particulier est requis pour ce travail dont dépend le bon fonctionnement du clavier.** 

de lumière! Avec sa coloration rouge, le clavier filtre suffisamment l'éclairage fourni par les ampoules et il n'y a donc aucun risque pour le papier photosensible .

On pourra alimenter les ampoules par une tension continue non stabilisée, dont on règlera l'intensité à sa convenance à l'aide de résistances montées

#### en série.

Pourquoi ne pas pousser le confort jusqu'à la perfection en utilisant la modulation de l'intensité lumineuse des afficheurs; pour cela, on réalise le circuit de la figure 9 sur un morceau de circuit d'expérimentation. L'entrée sera reliée à la broche 1 d'IC2 sur le circuit d'affichage (si l'on utilise 6 ampoules

#### elektor septembre 1982 - 9-45

au lieu de 4, la valeur de R4 passera à 10 ohms). P1 permet de régler l'intensité maximale de l'éclairage du clavier par rapport à l'intensité maximale des afficheurs. La tension d'alimentation des ampoules est prélevée aux bornes de C9 sur le circuit du processeur; en réglant P1, veiller à ce que les ampoules ne reçoivent jamais plus de 6 V. Il n'y a pas moins de 18 V en effet sur ce condensateur. Le transistor T3 du gradateur devra être muni d'un radiateur.

#### **Les premiers essais**

... seront vraisemblablement couronnés de succès. Il faudra qu'au préalable IC3 (EPROM) ait été programmé et contienne les données que reproduit le listing de la figure 1.

Avant de mettre sous tension, il faut supprimer les liaisons PA5, PA6 et PA7 entre le circuit principal et le circuit duclavier;on met le curseurde P1 ... P4 à la masse ... et on envoie "le jus". Sur l'affichage, on voit apparaître quatre zéros... c'est bon! On procède ensuite au réglage du circuit de clavier. On actionne progressivement le curseur de P4 tout en effleurant la touche MEAS. Il doit arriver un moment où l'affichage fait apparaître le signe "d"; la position de **P4** devrait être la bonne à présent; on effleure la touche RETURN et l'affichage doit revenir à 0000. Puis les touches SET/CLR et 9 et l'affichage doit donner "0009". On actionne encore la touche START/ST: le relais doit coller pendant 0,9 s et retomber. On corrigera éventuellement la position de **P4** si l'une des touches de la rangée ne fonctionnait pas bien. On rétablit à présent la liaison PA5 (après avoir remis l'ordinateur hors tension, s.v.p.) et on effectue le réglage de P3 pour obtenir un "d" sur l'affichage lorsque l'on effleure la touche SET.P.T.; puis on procède de même pour les lignes PA6 et PA7 et les potentiomètres P2 et Pl. Attention au mode d'emploi du clavier: il ne réagit pas toujours à toutes les touches dans n'importe quel ordre, même bien réglé! Si l'on actionne par exemple la touche MULT, puis la touche START/ST, il ne se passera rien avec la dernière.

#### **Patience**

Avec le réglage du clavier s'achève la première phase de réalisation de l'ordinateur pour labo photo, complétée le mois prochain par la description des circuits auxiliaires. D'ores et déjà, les fonctions de temporisation, de mémorisation et de gradation de l'intensité lumineuse sont acquises.

Le mode d'emploi, publié dès ce mois-ci, est complet et s'étend par conséquent à des fonctions qui ne sont pas encore disponibles pour le lecteur. Il vous mettra l'eau à la bouche... et permettra au jeu de la concurrence de faire baisser les prix des **composants!N** 

Tableau 1. Vidage mémoire en format hexadécimal de l'EPROM 2716 qui contient toute l'intelligence de l'ordinateur ... photogénial!

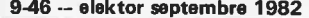

Photo. On distingue nettement l'éclairage du clavier par transparence.

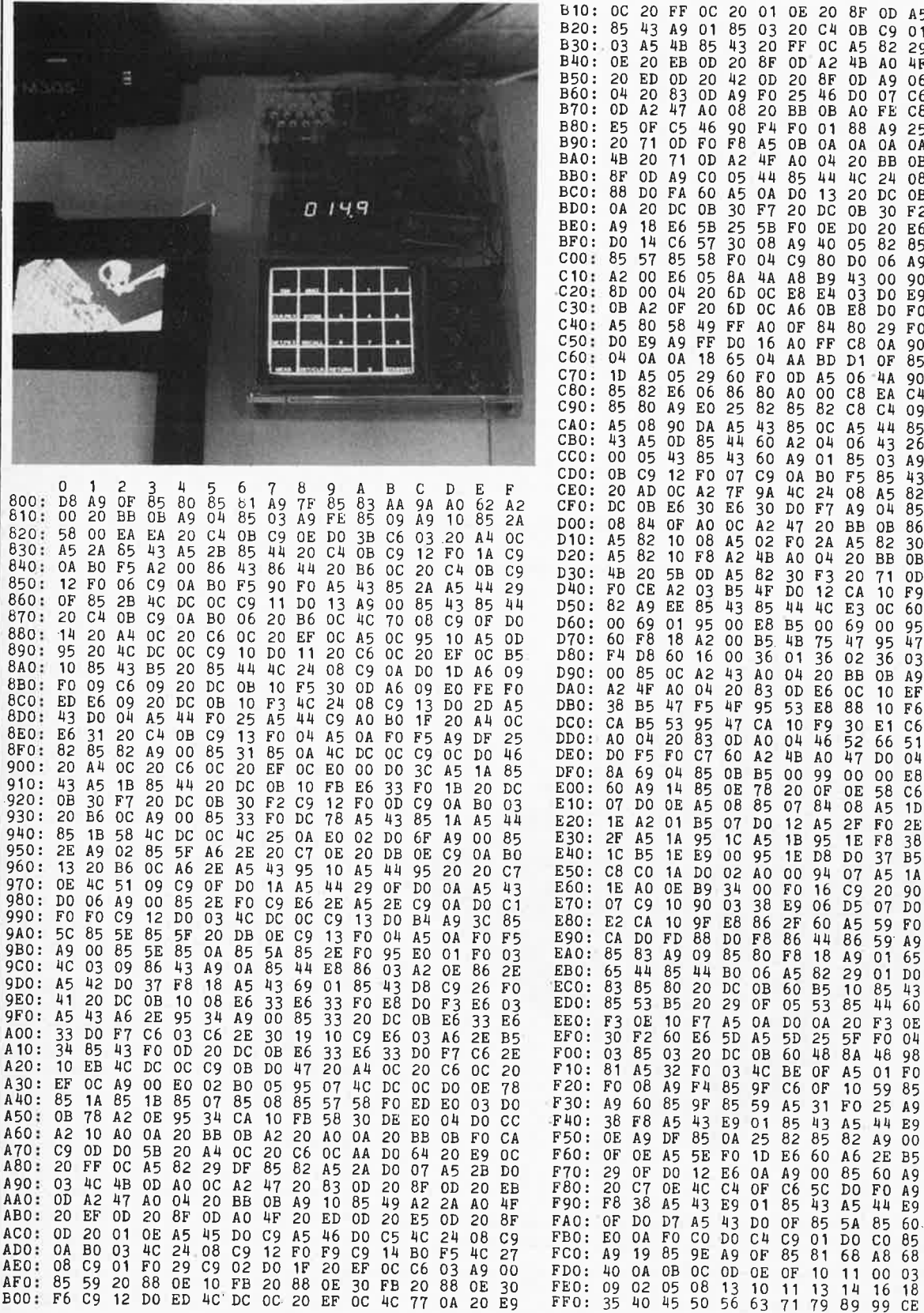

 $_{0c}$ 20  $\rm FF$  $0<sup>C</sup>$ 20  $01$ 0E 20 **8F**  $\Omega$  $A<sub>5</sub>$ 43 85 4B A9 OD  $01$  $\overline{D}\overline{O}$ F9 04 A9 85  $29$ <br> $4F$  $85$ <sub>EF</sub>  $20$  $\rm DF$ 82  $01$  $20$ **OD** A<sub>O</sub> 47  $rac{85}{0}$  $06$  $A2$ <br> $F1$  $\frac{43}{40}$  $A0$ 0<sub>B</sub>  $\frac{5}{10}$  $C<sub>6</sub>$ Čē  $\overline{c}\overline{b}$  $98$  $4A$ AÃ  $\overline{BD}$  $\frac{25}{0}$  $8585$  $4B$  $05$ <br> $85$ 88 30 ŏō  $4C$ A9  $\Omega$  $A\bar{9}$ 30  $85$ 4F  $20$  $0<sub>8</sub>$  $\begin{array}{c} 00 \\ \text{F7} \\ \text{A5} \end{array}$  $95$ <br> $A5$ <br> $5A$  $A9$ <br>10  $0\,0$ E8 **OB** 0A D<sub>0</sub>  $F<sub>2</sub>$ 60 F<sub>0</sub> OA  $-58$ <br>12  $\frac{58}{82}$  $A5$ <br>DO  $\begin{array}{c} 1 \\ C9 \\ A9 \end{array}$ R6  $\begin{matrix} 0 & 1 \\ 0 & 0 \end{matrix}$  $\overline{85}$  $\overline{A}9$  $BF$  $\overline{25}$  $62$  $\overline{85}$  $\overline{82}$  $90$  $\overline{4A}$  $4\overline{A}$  $4A$ <br>  $0C$  $4A$ <br> $86$  $04$  $E9$ <br> $F0$ E0<br>78  $\frac{104}{86}$ F<sub>0</sub>  $\overline{80}$  $48$  $68$  $09$ <br> $84$  ${\rm F}0$  $\overline{D}0$  $E\ddot{\theta}$ EO 09  $\frac{100}{90}$  $F<sub>C</sub>$ <sub>D</sub>O  $\overline{04}$  $8A$ E9 60 A57A059AD  $09$ FÓ  $24$ <br>09<br>CO **A50**<br>P90<br>FF 05<br>A9<br>F9  $\frac{90}{C4}$ 82  $\overline{0}$ F<br>60  $09$  $85$ <br>26  $60$ <br>CA 0<sub>D</sub>  $_{\text{F9}}^{\circ}$ 85<br>85<br>85<br>C4 44  $\overline{A}9$  $0D$  $\overline{85}$  $\frac{1}{4}$  $\overline{20}$ A9<br>
A9<br>
A0<br>
A6  $rac{85}{82}$  $\frac{03}{20}$ 43<br>88<br>86<br>86<br>30<br>80<br>B 60  $0\bar{4}$  $85$ <br> $43$  $09$  $0\bar{3}$  $60$ A<sub>0</sub> F0<br>F0<br>F0<br>13<br>5<br>B  $\begin{array}{c}\n 1.46 \\
 1.56 \\
 0.2\n \end{array}$  $02$ <br> $02$ <br> $F0$ 01885<br>AA258  $FC$  $\frac{22}{A2}$  $20$ <br> $29$ <br> $40$  $0<sub>D</sub>$  $4F$  $\begin{array}{c}\n 0 \\
 0 \\
 8 \\
 5 \\
 \hline\n B\n \end{array}$  $82$ <br>18  $55$  $\overrightarrow{DF}$  $\frac{55}{6}$  $60$  $95$ <br> $47$  $00$  $68$  $\overline{D0}$  $D\bar{8}$ E<sub>8</sub>  $\overline{8A}$  $49$  $04$  $\overline{D}\overline{O}$ 03<br>A9<br>EF 88 D<sub>0</sub> F5 60 A9  $25$ <br>00  ${\rm F}$  O  $52$  $\overline{D}$  $0B$  $A2$ <br>  $D8$ A<sub>0</sub>  $03$  $F\bar{8}$ F6<br>C6<br>51<br>04 903<br>30<br>50<br>4B  $000$ <br>16 E<sub>6</sub> 43<br>43<br>88<br>18  $A2$ <br> $4F$  $66$ <br> $A2$ <br> $0B$ <br> $F7$  $\overline{43}$  $E_6$ <sub>C6</sub>  $rac{68}{0E}$  $E\bar{4}$  $\overline{D0}$  $F<sub>A</sub>$  $\overline{D}0$ 60  $85$  $A\overline{5}$  $1F$  $\overline{85}$  $1<sup>C</sup>$ 

 $07$ <br>10  $AB$ <br> $EB$ 

D<sub>0</sub>

 $1C$ 

 $\frac{38}{6}$ 

A0<br>85<br>85

 $\overline{D} \overline{8}$ 

0Å  $0A$ 

OA D<sub>0</sub>

 $F_0$ <sup>7</sup>

D8<br>85<br>85 A9  $_{00}$ 

05<br>05<br>43<br>D0

 $\overline{85}$ 

22

3345973339

 $\bar{D}0$ 

 $02$ <br> $02$  $A5$  $0F$ 

 $82$  $\overline{85}$ 

44  $\frac{D8}{44}$ B<sub>0</sub>

 $85$ 

 $18$  $B5$ 

44 D<sub>8</sub>

 $E8$ 

25 28

 $08$ 

 $85$  $0<sub>0</sub>$ 

 $95$ <br> $07$ 

FF

60

 $0<sub>0</sub>$ 

 $85$ 

 $0A$ 

 $20$ 

0E

 $A9$ <br> $B5$ 

 $\frac{20}{20}$ 

03<br>50<br>29

 $\frac{1}{2}$   $\frac{1}{2}$   $\frac{1}{2}$ 

 $\frac{32}{0}$ 

 $0<sub>1</sub>$ 

 $B<sub>4</sub>$ 

 $1B$ 95

 $_{\rm OC}$ D<sub>0</sub>

 $88$  $10$ 

A2<br>A9<br>A9<br>A7<br>T.

 $0_A$ <br>13

 $F_0$ <sup>3</sup>  $20$ 

> E6  $\begin{array}{c} 32 \\ 82 \end{array}$

D<sub>0</sub> 60

 $\overline{85}$ 60

> 86  $2E$

 $07$ 

 $F\bar{6}$ 

 $\frac{15}{10}$ 

95<br>05<br>02<br>399<br>EC<br>EC

 $\frac{84}{84}$ 

30<br>A9<br>A8<br>48<br>12<br>01

 $20$ 

 $0085$ 

 $\overline{10}$ 

 $0E$ <br> $3C$ <br> $00$  $rac{c_{5}}{85}$ 

 $\mathop{\hbox{\rm E}} 6$ 57

5A F<sub>0</sub> ВC  $C6$ 

A A 68 40 E<sub>6</sub>

06  $12$  $01$ 04  $07$ 

20

 $0F$  $0<sub>0</sub>$ 

### **photo-génie**

#### **Mode d'emploi de l'ordinateur pour chambre noire**

*Comme il ne fait pas très clair dans un labo photo, il vaut mieux commencer par s'initier à l'utilisation du Photogénie dans une pièce bien éclaîrée, en lisant le mode d'emploi, et plus précisément la description des fonctions de touche ciaprès:* 

- **DIM:** en fait, il faudrait la garder pour la fine bouche, cette touche là, plus "visuelle" que toutes les autres: elle permet en effet d'obtenir une *variation de l'intensité lumineuse* des afficheurs. Lorsqu'on l'effleure, la luminosité faiblit progressivement jusqu'à l'extinction totale, puis elle revient petit à petit; aussitôt que l'on retire son doigt de la touche, la lumière diffusée par les afficheurs garde sa valeur instantanée. On notera que l'intensité commence toujours par baisser lorsqu'on effleure la touche, pour ne croîte qu'après avoir atteint le minimum; d'autre part, lors de la mise sous tension de l'ordinateur, l'intensité est toujours maximale.
- **STORE:** il s'agit d'une fonction permettant de *mémoriser*  une valeur momentanément affichée; on dispose de dix mémoires, numérotées de O à 9. Prenons un exemple: nous désirons mémoriser la durée affichée en mémoire numéro 4: on effleure la touche STORE, puis la touche 4: d'ailleurs, dès que l'on effleure la touche STORE, on voit apparaître un signe identique à un "d", que l'ordinateur affiche chaque fois qu'il attend une touche numérique. Après une seconde, le contenu de l'afficheur disparaît, indiquant ainsi qu'il est mémorisé.

Attention: les dix mémoires servent aussi pour le second programmateur. Une fois que l'instruction CLR.PR.T. 4 est exécutée, elles sont effacées.

- **RECALL:** Cette touche permet de *retrouver* les informations mises en mémoire précédemment; une fois que l'on a effleuré la touche RECALL, on voit apparaître le signe "d" dont nous venons de parler; on actionne ensuite la touche numérique correspondant à la mémoire dont on désire retrouver le contenu: celui-ci apparaît durant une seconde, avec le numéro de la mémoire.
- **SET/CLR:** *Set/clear* permet la remise à zéro de l'affichage; après quoi on peut introduire une durée comprise entre 0 et 999,9 secondes (on introduit des dixièmes de secondes: 1 - 5 - 5 sur le clavier correspond à 15,5 s).
- **START/ST.:** *Start/stop* enclenche et déclenche l'agrandisseur. Une fois qu'une durée a été introduite via le clavier, il suffit d'actionner la touche START/ST. pour que le relais mette l'agrandisseur sous tension, tout en interrompant l'éclairage inactinique du labo. Lorsque l'exposition est terminée, la durée apparaît de nouveau sur l'afficheur (on peut actionner la touche START/ST. aussitôt après pour une nouvelle exposition). Une interruption est également possible: il suffit d'effleurer la touche au moment voulu. Notez que celle-ci est également utilisée pour le lancement du second programmateur (voir SET.PR).
- **RETURN:** Cette touche permet de quitter un mode de fonctionnement particulier pour *retourner* au programme principal et faire appel à une nouvelle fonction. Elle sert également en cas de fausse manoeuvre, lorsque l'on a actionné inopportunément l'une· des touches suivantes: CLR.PR.T., SET.PR.T., MEAS., STORE, RECALL et MULT. Lorsque l'on actionne RETURN dans ce cas, on voit réapparaître la fonction précédente sur l'affichage, à l'exception de la fonction RECALL, qui n'est pas restituée: l'affichage indique des données tout à fait aléatoires.
- 0 ... **9:** il s'agit des touches numériques permettant la spécification des durées et autres informations nécessaires à l'ordinateur pour exécuter les diverses fonctions.

*Les touches suivantes font référence aux circuits dont nous ne parlerons que dans la deuxième partie de cette description de Photogénie, dès le mois prochain.* 

- **SET.PR.T.:** *Set Process Timer* assure en fait trois fonctions différentes, toutes liées à la temporisation; lorsqu'elle est effleurée, l'ordinateur affiche le fameux "d", indiquant qu'il attend une touche numérique. On dispose de trois modes différents:
	- 0: à présent, on peut introduire la durée (par multiples de 0,1 s) pendant laquelle chaque LED du programmateur doit rester allumée. Une fois que la dernière touche a été actionnée, la durée reste affichée pendant trois secondes, puis disparaît, attestant ainsi que l'information a été mémorisée. On peut ensuite se consacrer à d'autres fonctions.
	- **1:** avec ce mode, on peut déterminer à partir de quelle LED le signal sonore devra retentir. On procède comme suit: on commence par l'instruction SET.PR.T.1; aussitôt l'afficheur indique 02 et incrémente cette donnée toutes les secondes (jusqu'à 25; après quoi réapparaît l'information relative à la fonction utilisée précédemment). Le chiffre sur l'affichage correspond à une des LED du programmateur: ainsi, lorsque l'on désire faire retentir la sonnerie avec la sixième LED, il suffit d'actionner une touche quelconque au moment où l'affichage indique 06. Cette valeur restera présente sur les afficheurs, précédée d'un "A", indiquant ainsi que <sup>c</sup>'est avec la sixième LED que retentira le signal d"'alarme". On peut déterminer jusqu'à 15 moments successifs auxquels le signal doit retentir. Une fois que les 25 numéros de LED ont défilé sur les afficheurs, l'ordinateur retourne au programme principal. Si de là, on effleure à nouveau les touches SET.PR.T. et 1, on verra apparaître les numéros de LED choisis, précédés du "A", qu'il n'est plus possible de modifier à présent, à moins d'initialiser tous les registres d'alarme au préalable.
	- **-2:** cette fonction de la touche SET.PR.T. donne accès à la programmation du "PRocess Timer", soit le programmateur de processus. La temporisation peut se faire en 10 périodes, de 0, 1 à 99,9 **minutes.** Les trois afficheurs de droite indiquent la durée de la première période en minutes (le chiffre après la virgule correspond à des unités de 0,1 minute, soit 6 secondes). L'afficheur de gauche est faiblement allumé et clignote: ceci afin d'éviter toute confusion entre le numéro de la mémoire qu'il indique, et le contenu de cette mémoire (la durée de la première période) affichée à droite. Une fois que la durée a été spécifiée, on effleure la touche STORE pour qu'elle soit mémorisée. Ensuite, on voit apparaître le numéro de la mémoire suivante et son contenu (s'il y en a un). Là encore, il suffit de spécifier une valeur que l'on mémorisera en effleurant la touche STORE. Et ainsi de suite jusqu'à 10 durées. Pour valider un nombre de durées inférieur à 10, il suffit d'introduire les données 000 après la dernière durée à introduire, puis d'actionner la touche STORE. L'affichage fait alors apparaître la première des durées déjà programmées. le lancement du programmateur est effectuée à l'aide de la touche START/ST. L'afficheur de gauche retrouve sa luminosité normale, mais clignote plus lentement que jusqu'alors. La mesure du temps se fait par unités de 6 s, jusqu'à ce que l'affichage n'indique plus que 00, 1: aussitôt le ronfleur se met à émettre un signal intermittent indiquant ainsi que les six dernières secondes du délai de temporisation ont commencé. A la fin, le son devient plus grave.

Si un autre délai de temporisation (ou point d'arrêt) avait été spécifié, l'ordinateur en entame aussitôt le décomptage. Une fois que tous les délais spécifiés ont été effectués, la durée du premier apparaît de nouveau sur les afficheurs: celui de gauche se remet à clignoter faiblement. On peut relancer le processus en effleurant la touche START/ST.

- **CLR.PR;T.:** (Clear Process Timer) cette touche dispose également de fonctions multiples. Une fois qu'elle a été effleurée, on voit apparaître le signe "d": il y a donc lieu d'introduire une donnée numérique:
- **0:** on obtient !'"effacement" de la LED la plus à droite sur le programmateur
- 1: lorsque deux LED sont allumées en même temps, la deuxième peut être supprimée à n'importe que<sup>l</sup> moment. S'il n'y a qu'une seule LED d'allumée, il ne se passe rien.
- **2:** cette fois les deux LED sont effacées, de même que les durées les concernant.
- **3:** toutes les périodes relatives aux signaux sonores du programmateur sont effacées; il n'y aura donc pas de signal.
- **4:** les délais de temporisation du deuxième temporisateur ( 10 maximum) sont tous effacés.

Dans tous ces cas, la valeur numérique de la fonction choisie (0-4) apparaît durant une seconde sur les afficheurs; puis l'on revient au programma principal.

- **MEAS:** Measure sert pour toutes les fonctions ayant trait aux mesures; là encore, il y a plusieurs modes:
- **0:** mesure de la lumière; dès que la touche O a été effleurée, l'agrandisseur est mis sous tension; le zéro reste un court instant sur l'affichage, puis disparaît: les afficheurs s'éteignent pendant deux secondes, au cours desquelles l'ordinateur effectue la mesure de la lumière à laquelle est exposée le capteur. Cette valeur est convertie ensuite en une durée d'exposition qui apparaît sur l'affichage après les deux secondes de mesure et de calcul. La conversion résulte d'un véritable calcul que l'ordinateur effectue à partir de la quantité de lumière relevée par le capteur, mais aussi à l'aide d'un facteur de multiplication que l'usager doit spécifier à l'aide de la touche MULT  $-$  nous y reviendrons -. Une luminosité excessive ou insuffisante aura pour conséquence l'apparition du message d'erreur EEE.E sur l'affichage.
- **1:** mesure du contraste; cette fois, l'ordinateur calcule le rapport entre la zone la plus claire du négatif (dans laquelle l'utilisateur place lui-même le capteur) et la zone la plus sombre. Le déroulement de l'opération est le suivant: MEAS. -1, avec le capteur dans la zone la <sup>p</sup>lus claire; puis on met le capteur dans la zone la plus sombre et on effleure la touche 1 une nouvelle fois. A chaque fois, l'affichage s'éteint pendant deux secondes. La deuxième fois, il apparaît un "C" sur l'afficheur de gauche, et une valeur numérique sur les trois de droite. Il s'agit du contraste, donné par un logarithme de base 2 du rapport entre les deux zones. Cette indication peut servir à déterminer le choix du papier (plus le contraste est élevé, plus le papier devra être doux!).

Pour effectuer la mesure du contraste, il est recommandé de donner au moins deux valeurs de diaphragme à l'objectif de l'agrandisseur. Si le facteur d'agrandissement dépasse un certain seuil, la mesure n'est plus possible en raison du trop faible éclairement de la zone la plus sombre *( .* .. la jugeotte reprend ses droits!).

La plus faible valeur de contraste qu'il est possible de mesurer est 1.0, soit un rapport entre les deux zones extrêmes de 2/1. Si le contraste est plus faible, l'affichage indiquera "C 00.0". Le contraste le plus élevé est 12.0, une valeur qui ne devrait se présenter que rarement . . .

**2:** mesure de la température; environ une seconde après

que la touche 2 aura été effleurée, la température apparaît sur l'affichage, avec une précision de **0,1°C.**  Le retour au programme principal n'est possible que via la touche RETURN.

**MULT.:** Multiplier est la touche qui permet d'introduire dans la machine le facteur de multiplication. Lorsque l'on effleure cette touche, il apparaît un nombre de trois chiffres sur les afficheurs; dès qu'une touche numérique est effleurée, la valeur nouvelle apparaît sur l'afficheur de droite, faisant ainsi disparaître l'ancienne. On aura donc compris que les chiffres sont introduits de doite à gauche dans l'affichage.

Le facteur de multiplication spécifié par l'utilisateur se réfère à la mesure de la lumière (MEAS. - 0). La durée d'exposition calculée de façon interne par l'ordinateur sera multipliée par le facteur spécifié, et le résultat de cette opération apparaît sur l'affichage. Le facteur de multiplication tient compte du type de papier utilisé, du facteur d'agrandissement et éventuellement d'autres critères: une fois encore, on constate que malgré le haut degré de sophistication, la jugeotte et l'expérience restent nécessaires. Nous reviendrons sur ces points dans le prochain article.

Une fois que le facteur de multiplication a été spécifié, on retourne au programme principal via la touche RETURN.

#### Et maintenant, deux interrupteurs ordinaires, pour finir:

- **START.PR.T.:** Start Process Timer sert tout bonnement à lancer le programmateur de processus à 25 LED sur lequel il est placé. Une première pression "fait courir" la première LED, une seconde mettra en route la deuxième LED.
- **FOCUS:** ce dernier organe de commande permet de mettre l'agrandisseur en/hors tension à la main à n'importe quel moment.

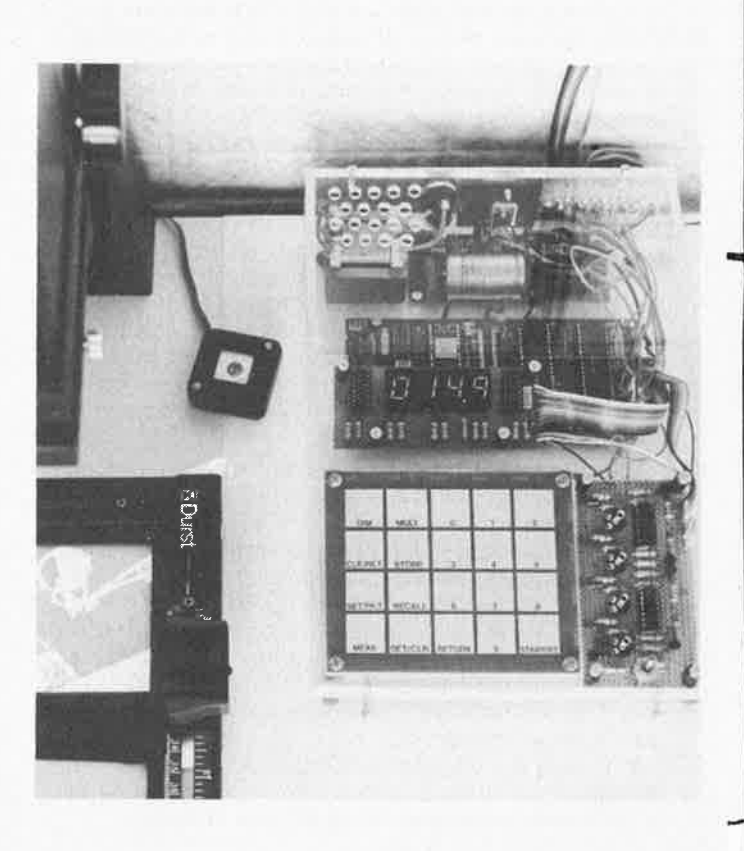

### **Comment utiliser**

# **les sorties ASCII du** chronoprocesseu

Dans notre numéro de septembre **1981,** nous vous présentions le chronoprocesseur universel qui, comme son nom l'indique, est un système à donner l'heure, équipé d'un microprocesseur. Dans le même numéro, nous fournissions également le schéma du récepteur France-Inter destiné à fournir les signaux horaires au chronoprocesseur. Nous avions signalé à cette époque que l'information de temps (heure et jour) était disponible en code **ASCII** aux sorties et qu'il devait **être possible** d'utiliser **cette information pour d'autres systèmes à microprocesseur. Nombreux ont été les lecteurs** qui **nous ont demandé plus d'informations à ce sujet. Nous répondons ici à** leurs **souhaits.** 

L'information de temps et de date est disponible en code ASCII aux points PBO... PB6 qui se trouvent alignés à l'une des extrémités du circuit imprimé principal du chronoprocesseur. Le tableau 1, agrémenté de la photographie, montre la forme que prend ce codage et quel est l'aspect du diagramme d'impulsions pour une date et heure déterminées (nous attirons votre attention sur le fait qu'il s'est glissé une petite erreur dans le tableau correspondant que nous avions ajouté à l'article initial, aux lignes U, W, Y). Vous trouvez ici un tableau actualisé. L'information de temps (et celle de

#### **Tableau 1**

#### Données en format ASCII

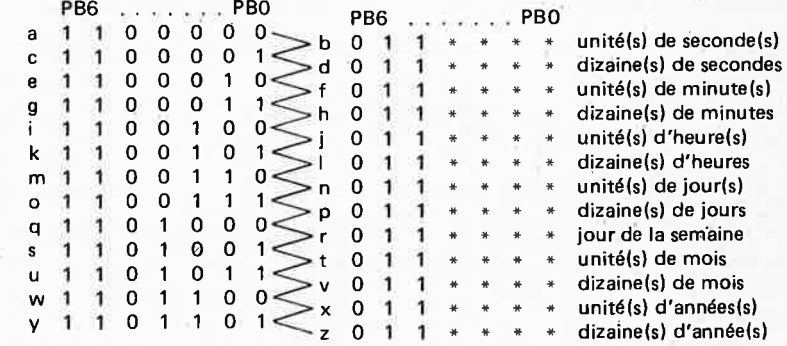

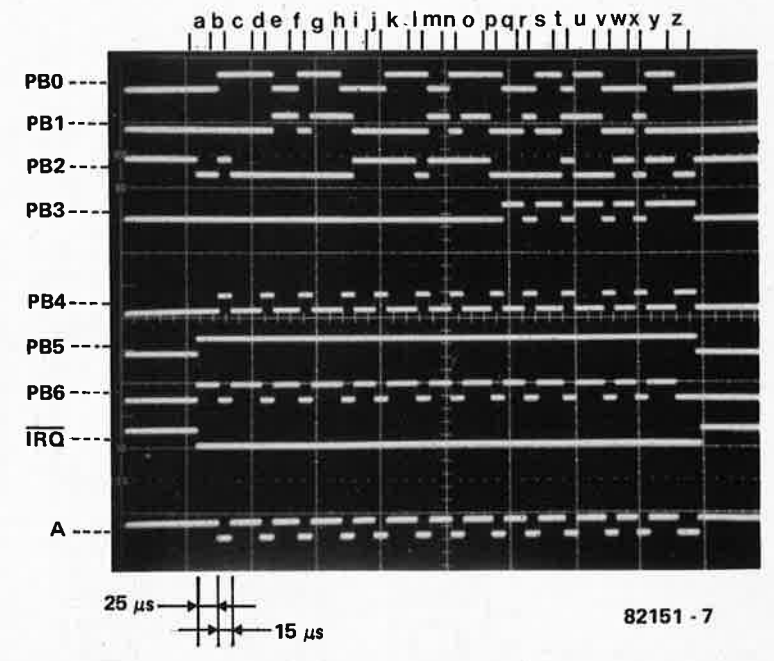

**Tableau 1. Chrono-diagramme et code en format ASCII des informations d'heure et de date. Les lettres "a" à "z" de la photographie correspondent à celles qui se trouvent sur le tableau. L'heure et la date que l'on peut "lire"** sur **cette photographie sont: 14 heures 21 minutes**  15 secondes, mardi (2ème jour de la semaine), 15 juin 82.

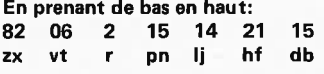

#### **9-50** - **alaktor septembre 1982**

date) est disponible en code BCD sur les lignes PB0 ... PB3, lorsque les lignes PB5 et PB4 sont toutes deux au niveau logique haut ("1") et que simultanément la ligne PB6 est au niveau logique bas ("0"). On constate en effet que la représentation en code ASCII des chiffres 0 à 9 inclus est la même que celle en code BCD (sur 4 · bits), donnée à laquelle on aurait ajouté le préfixe 011. La numérotation des lignes n'est pas donnée en code ASCII, mais dans un code à 7 bits qui lui ressemble fort. Cette information de ligne est fournie lorsque les lignes PB6 et PB5 sont toutes deux au niveau logique haut et que simultanément PB4 est au niveau logique bas; ainsi, le début du code sera bien 110.

Nous attirons votre attention sur le fait que le code disponible aux points PB0 à PB6 n'est celui correspondant à l'information recherchée qu'en cas de réception des informations codées émises par la station France-Inter; ce n'est donc pas le cas si l'on utilise le chronoprocesseur en système autonome (sans récepteur de signaux horaires codés; voir à ce sujet l'article page 3-58 et suivantes). La figure 1 vous propose le schéma d'un montage qui vous permet de disposer de l'information de date, 24 heures sur 24, sur six afficheurs supplémentaires, conjointement à l'information horaire fournie par les 6 afficheurs d'origine. Il n'est plus nécessaire ainsi d'appuyer sur la touche DATE (S1). Chaque fois que l'information horaire est fournie et que de ce fait PB5 et PB4 passent au niveau logique haut, le compteur IC4 reçoit une impulsion d'horloge. La première impulsion est reçue lors de l'émission de l'information des unités de secondes, la seconde lors de l'émission de la donnée concernant les dizaines de secondes, la troisième l'est lors de l'envoi des unités de minutes, etc... Sachant que l'on destine ce nouvel affichage à l'expression visuelle de la date, on comprend aisément qu'il est important que les 6 premières impulsions (qui, comme nous l'avons indiqué, donnent l'information horaire) ne soient pas prises en compte par le compteur. C'est pour cette raison que tout au long de la durée de l'envoi

#### **las sortie ASCII du chronoprocessaur**

de cette information (inutile pour nous), l'entrée reset (RAZ) de IC4 est maintenue au niveau logique haut, par l'intermédiaire des multivibrateurs MMV1 et **MMV2.** Dès que l'entrée reset passe au niveau logique bas,<br>IC4 prend en compte l'impulsion en compte l'impulsion d'horloge suivante et la sortie 01 passe alors au niveau logique haut. De ce fait, l'entrée LE (broche 5) de IC6 passe. au niveau logique bas et l'information qui se trouve à cet instant disponible sur les entrées PB0 ... PB3 est mémorisée par ce circuit intégré. Dans l'exemple que nous avons choisi (c'est-à-dire lors de l'arrivée de la septième impulsion d'horloge), l'information prise en compte est celle qui concerne les unités de jours.

Lors de l'impulsion d'horloge suivante, la sortie 02 de· IC4 passe au niveau logique haut et l'information des dizaines de jours est mise en mémoire dans IC5. Lorsqu'arrive l'impulsion d'horloge suivante, l'information disponible sur les entrées PB0 ... **PB3**  est celle du jour de la semaine. Comme nous n'avons pas l'intention de nous en servir, la sortie 03 de IC4 n'est pas

..

-

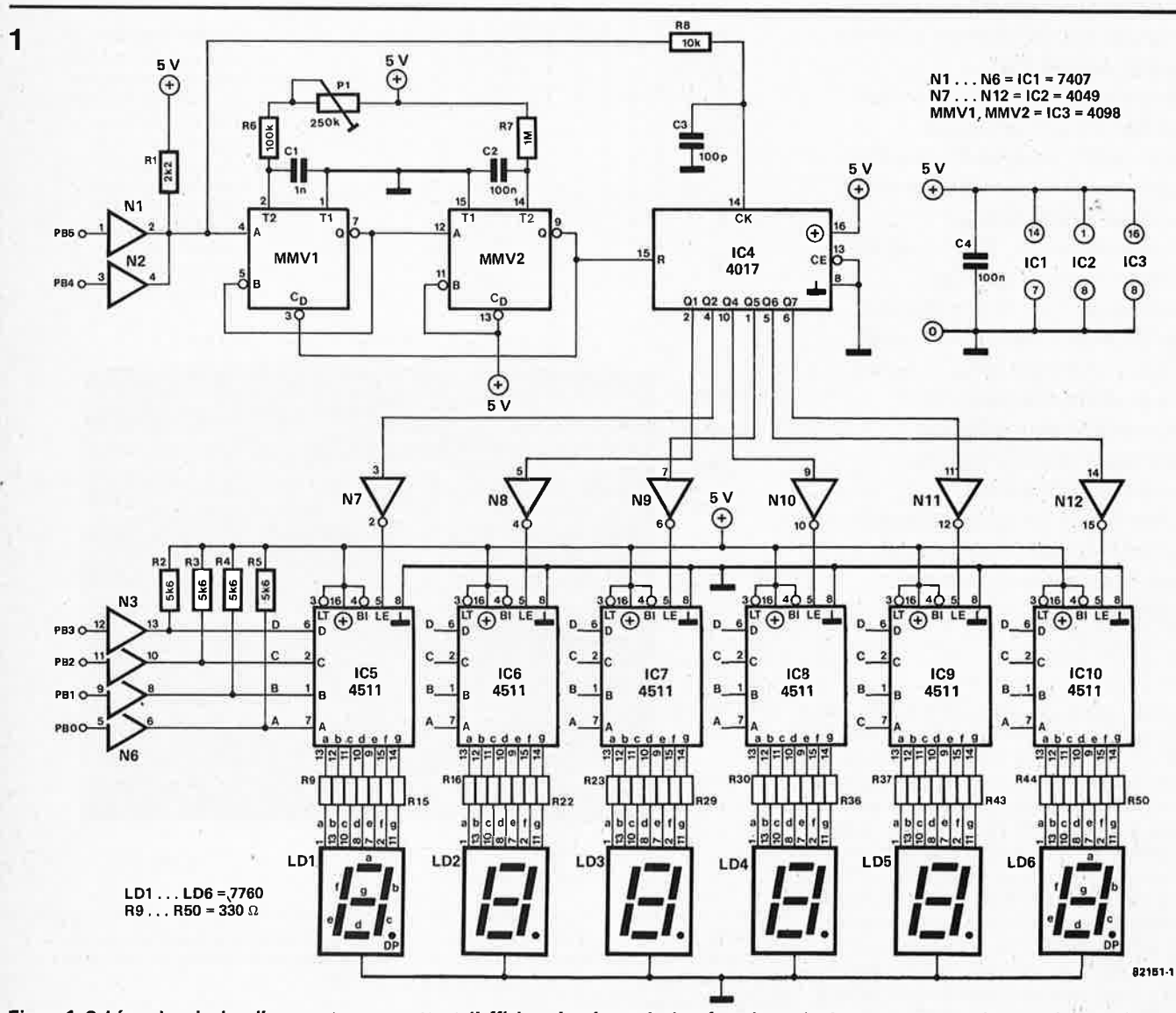

**Figura 1. Schéma da principe d'un montage permettant d'afficher séparément la data fournie par le chronoprocasseur;** il **est possible da disposer alors simultanément de l'information d'heure et da date.** 

#### **les sortie ASCII du chronoprocesseur**

#### connectée.

De la même façon, les informations de date suivantes sont mises en mémoire, impulsion après impulsion, dans les autres circuits de mémorisation (IC7 ... IC10). Les circuits intégrés que nous venons de mentionner, IC5 ... 10, convertissent l'information BCD mise en mémoire en une information de aux afficheurs sept-segments et commandent également ces afficheurs de façon à ce que l'on ait un affichage complet de la date. Les lignes PB0 à PB5, ainsi que la ligne de masse, sont reliées aux points PB0 à PB5 et de masse correspondants sur le circuit imprimé du chronoprocesseur.

Le montage additionnel ne peut pas être alimenté par l'alimentation propre du chronoprocesseur, il faut pour cette raison construire une alimentation qui lui soit destinée (5 V, 500 mA environ). Pour obtenir une adaptation correcte entre les deux ensembles, les tampons d'entrée N1 à N6 sont conçus en technologie TTL (circuits intégrés du type 7407).

L'ajustement de **P1** est d'une simplicité biblique. Après connexion du montage

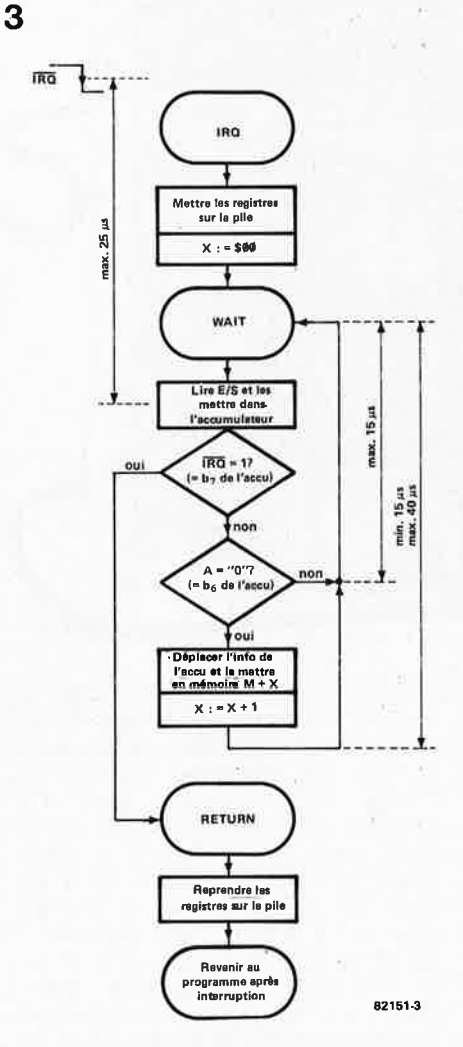

**Figure 3. Ordinogramme à suivre pour transférer les informations d'heure et de date vers la mémoire d'un micro-ordinateur.** 

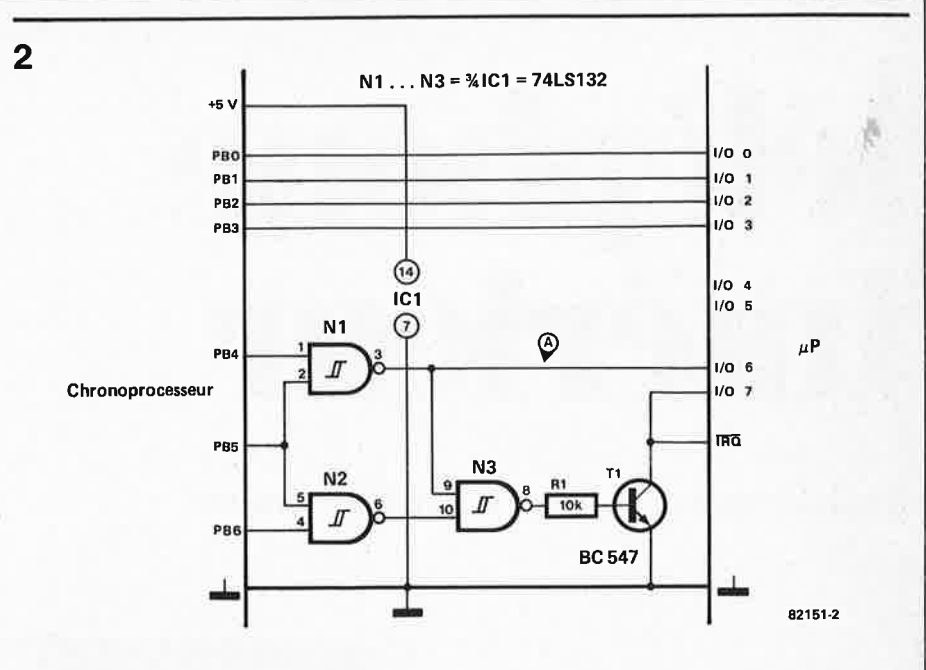

**Figure 2. Cette interface simple permet de transférer l'information d'heure et de date provenant du chronoprocesseur vers la RAM** du **système à µP hôte.** 

au chronoprocesseur, on agit sur P1 jusqu'à obtenir un affichage satisfaisant de la date sur les nouveaux afficheurs.

#### **Fournir l'heure exacte aux systèmes à µP.**

L'utilisation du montage de la figure 2 agrémenté d'un petit sous-programme de demande d'interruption (Interrupt Request, IRQ) permet de mettre dans la RAM d'un système à microprocesseur donné, la date et l'heure fournies par le chronoprocesseur. 11 faut pour ce faire avoir accès à 6 lignes d'entrée/sortie (1/0) et à la ligne IRQ du système à µP hôte. Pendant la durée de transfert des informations d'heure et de date fournies par le chronoprocesseur, la ligne IRQ reste constamment au niveau logique bas. Lorsque cette ligne IRQ passe au niveau logique bas, le système "atterrit" dans le sous-programme IRQ (voir figure 3).

A la sortie A (sortie de N3) de la fi. gure 2, on trouve une impulsion (un niveau logique bas ayant une durée de 15  $\mu$ s) lors de chaque changement de l'information de temps et de date. En nous penchant sur le tableau, nous constatons que lors du premier passage au niveau logique bas de la sortie A, on troûve sur les points PB0 ... PB3 l'information des unités de secondes (en code BCD).

L'organigramme de la figure 3 nous permet de voir, qu'après avoir sauvegardé les registres et qu'après le passage au niveau logique bas du registre X, on attend que la sortie A passe au niveau logique bas. Dès que c'est le cas, l'information se trouvant à ce moment sur les lignes PB0 ... PB3 est mise en mémoire dans les cases-mémoire situées aux adresses  $M + X$ . Sachant qu'à cet instant X vaut toujours 00, les unités de secondes sont mémorisées à l'adresse M. X est ensuite incrémenté et l'on retourne à la boucle d'attente WAIT.

Si à ce moment-là IRQ est toujours au niveau logique bas, cela signifie que l'on n'a pas encore atteint la fin de l'émission ASCII et on se remet alors en attente du passage au niveau logique bas de la sortie A. L'information sùivante prise en compte et mise en mémoire à l'adresse M + 1 sera celle des dizaines de secondes. Le processus se poursuit jusqu'à ce que IRQ passe au niveau logique haut, c'est-à-dire lorsque l'on atteint la fin de l'émissipn **ASCII;**  on peut alors sortir du sous-programme IRQ. Le microprocesseur peut à partir de cet instant poursuivre la tâche que lui faisait exécuter le programme, avant la demande d'interruption.

L'information d'heure et de date se trouve maintenant dans la RAM du micro-ordinateur aux adresses M,  $M + 1... M + \$\emptyset C$ ; elle est "rafraîchie" chaque seconde grâce à **et**  après une nouvelle lecture. Si le chronoprocesseur est en cours de synchronisation, un rafraîchissement par minute est sauté, celui qui aurait lieu à la minute ronde. Qu'est-ce à dire? Une seconde avant la minute ronde, l'information délivrée sera par exemple: ... (h), 21 (min), 59 (s); la seconde suivante, rien; la seconde suivante, on aura: ... (h), 22 (min), 01 (s). Il ne faut pas s'en offusquer, cette seconde volée, le logiciel du chronoprocesseur en a besoin en cours de synchronisation.

N.B. 11 est important de respecter les caractéristiques de durée indiquées en bordure de l'organigramme de la figure 3, car elles seules garantissent une lecture correcte de l'information d'heure et de date. More and the second second second second second second second second second second second second second 9-52 - elektor septembre 1982

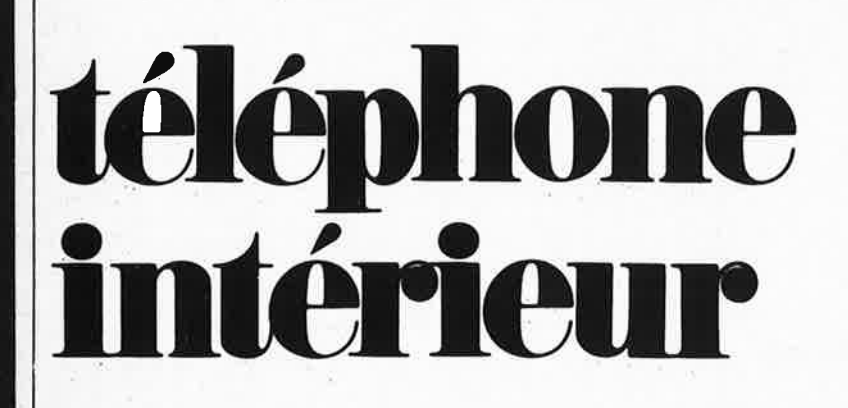

### **9 téléphones .** .. **mais c'est très simple!**

Dans sa banalité quotidienne, le téléphone garde une magie que ne démentiront que les lecteurs frustrés de ne pas pouvoir nous joindre le lundi après-midi, aux O.T., lorsque notre central est à deux doigts de rendre l'âme (notons à ce propos, que le technicien résiste souvent mieux que le téléphone ... ). Avez-vous déjà jeté un coup d'oeil sous le capot d'un téléphone ... et sur le schéma de la figure 2? Pas simple, <sup>n</sup>'est-ce pas .. . et dire qu'il va falloir un circuit pareil par poste! En fait, ce <sup>n</sup>'est pas si terrible que ça: n'oublions pas qu'il n'y a pas de centrale, et que

ligence. Pour commencer, il faut pouvoir adresser chaque appareil à partir de n'importe quel autre; ce que l'on obtient à l'aide des impulsions produites par le cadran

 $EEB532147 - 1$ 

**Se Ge** 

 $1403$ 

par conséquent les postes individuels doivent être dotés d'une certaine intel-

**La récupération de postes téléphoniques n'est certes pas toujours facile, puisque ces appareils sont et restent la propriété des PTT. On en trouve pourtant ici ou là, pour peu que l'on se donne la peine de les chercher, chez les brocanteurs, aux puces ou dans les surplus. C'est alors le point de départ d'une aventùre passionnante qui aboutit avec la réalisation d'une installation**  *intérieure privée, comme celle que* **nous proposons dans cet article.**  Il **n'y pas de centrale, mais un circuit par**  . **poste utilisé, et un câble de liaison à quatre conduc** teurs. *I* 

\_/

lorsqu'il tourne: une bonne chose de faite dont n'avons plus à nous soucier! Une fois que le numéro est composé, il nous faut déclencher une sonnerie. Chaque poste disposera donc d'un dispositif d'analyse du signal d'appel (dans lequel il cherchera à se reconnaître). Lorsque le numéro est le bon pour un poste donné, la sonnerie retentit: à présent, on décroche le combiné, et il importe que le micro et l'écouteur du combiné *appelé*  soient mis en contact avec ceux du combiné *appelant.* Il reste à éviter que le contenu des conversations ne s'ébruite; pas d'oreilles indiscrètes par conséquent! Un troisième appareil ne pourra pas "prendre la ligne", aussi discret soit-il ...

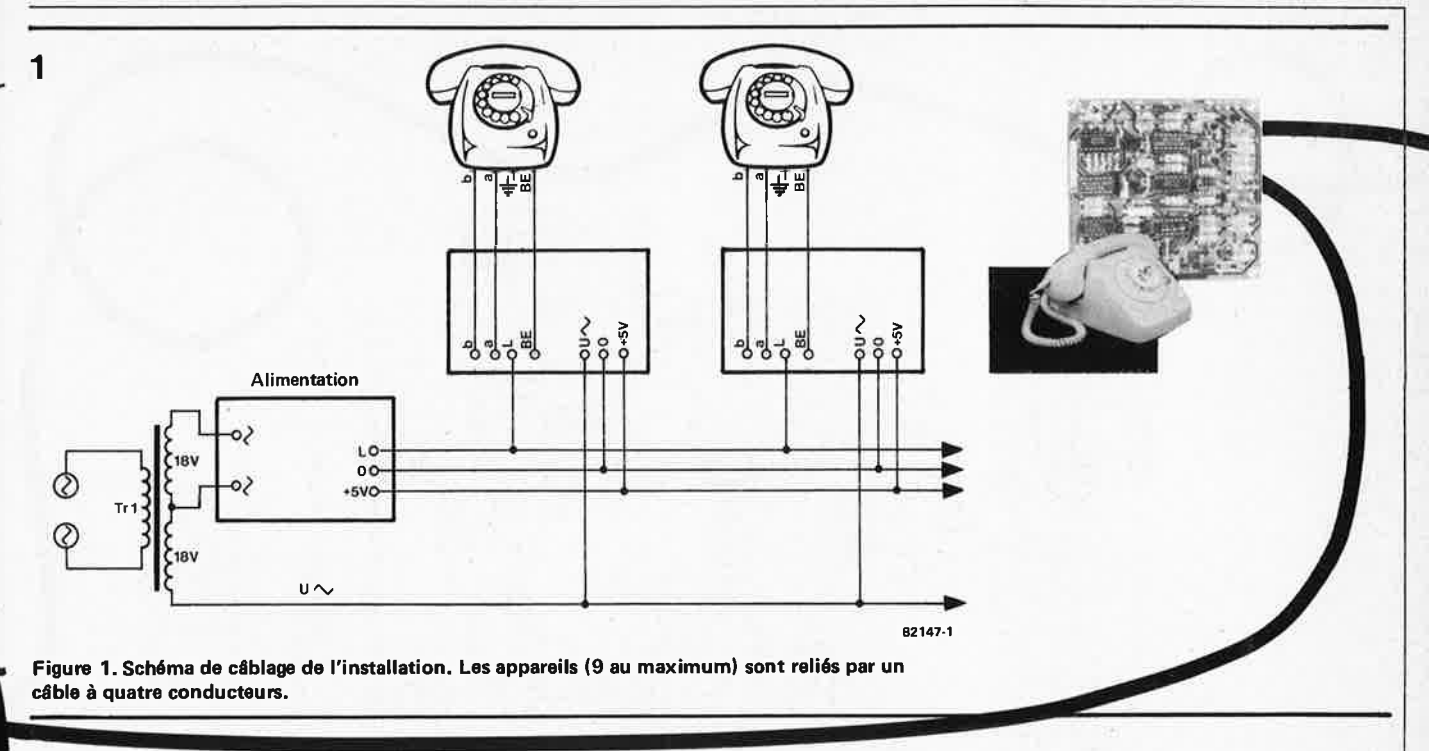

Voici un cahier de charges bien rempli, que nous nous sommes efforcé de "tenir" tout en gardant un oeil vigilant sur la liste des composants afin de lui éviter de douloureuses hypertrophies.

#### **Pas de centrale**

Restons simples, puisque la vérité est bonne à dire: notre téléphone intérieur fait au moins aussi bien que les systèmes commerciaux, si ce <sup>n</sup>'est mieux, comme on le verra au cours de cet article. Il peut recevoir 9 postes distincts, ce qui nous a paru amplement suffisant. Dans la plupart des cas, trois ou quatre appareils font l'affaire. Le grand avan· tage de notre projet réside dans l'absence de centrale, complexe et coateuse. 11 <sup>s</sup>'agit donc d'un réseau "axial" et non en "étoile". Entre les postes, on place un câble à quatre conducteurs (spécial téléphone ou câble blindé audio) conformément aux indications de la figure 1.

Le courant consommé par chaque poste reste minime, ce qui permet une alimen• tation centrale commune à tous. De là partent quatre câbles reliés à chacun des postes: une ligne "sonnerie" (U~), une ligne d'alimentation (+5 V), une ligne de masse (0) et une ligne "parole" (L). Le poste proprement dit est relié au circuit imprimé par les points a, b et BE sur lesquels nous reviendrons. Dès maintenant nous tenons à affirmer que le câblage est facile à réaliser.

#### **Indélicatesses prohibées**

Chaque poste se voit attribuer un numéro compris entre 1 et 9 par la mise en place d'un strap sur son circuit imprimé, entre l'une des sorties d'IC1 et l'entrée de FF1. Lorsque l'un des numéros attribués est composé sur un cadran, la sonnerie retentira dans le

poste concerné et le poste appelant entendra un signal sonore intermittent. Chaque appareil est doté d'une LED "occupé". Un troisième appareil ne peut pas se mettre *à* l'écoute d'une conver· sation en cours, et c'est bien ainsi!

Mais nous aimerions pourtant bénéficier d'une option très utile et très à la mode: il s'agit des conversations du type "conférence" auxquelles plusieurs appareils peuvent participer, d'un commun accord, bien sûr. Pour cela, prenons un exemple: vous désirez communiquer simultanément avec le poste n° 3 et avec le poste n° 7: il suffit de composer le 3, puis le 4, c'est à dire la différence entre 3 et 7! Si le n° du second appareil est plus petit que celui du premier, il

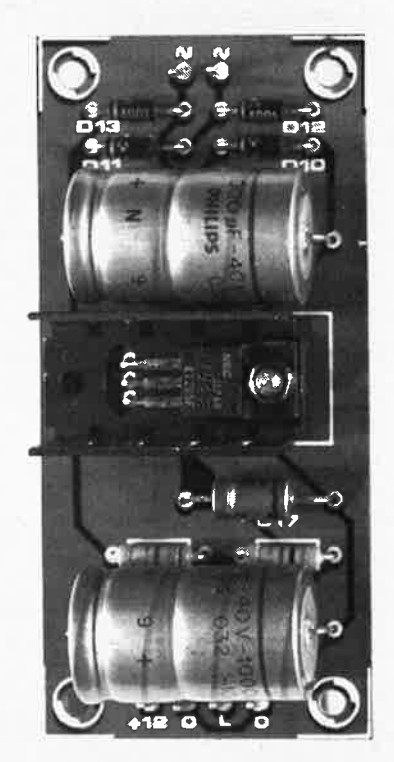

faut "passer" par 9: ainsi, pour entrer en communication avec les postes <sup>n</sup>° 3 et n° 8, il faut composer le 3 et le 5; si le deuxième appareil doit être le 9 au lieu du 8, on composera le 6; l'appareil n° 1 sera appelé en deuxième appareil-conférence par le 8 après le 3; pour appeler les appareils n° 3 et 2, on fait le 3, puis le 9. C'est simple, non?

#### **Fonctionnement**

Chaque poste est doté d'un circuit conforme à la figure 2: une électronique assez complexe, mais facile à réaliser. Lorsque le combiné repose sur la fourche, la ligne L ne consomme pas de courant, de sorte que la tension y est de 25 .. . 30 V( voir alimentation en figure 3). Lorsque l'on décroche, et que l'on actionne le cadran, cette ligne est court-circuitée: la broche 10 de A3 passe au niveau logique bas, de sorte que la bascule F F2 est positionnée par N2 et N6. A présent, l'appareil est en ligne. Comme la ligne de parole est court-circuitée, la sortie du comparateur A4 va passer au niveau logique bas, de sorte que le compteur IC1 et la bascule FF1 sont activés à leur tour.

Lorsque l'on compose un numéro, le cadran délivre toujours deux impulsions de plus que le chiffre correspondant: chaque impulsion dure 38 ms, et chaque intervalle entre deux impulsions dure 62 ms. Ces impulsions parviennent sur la ligne L et de là, à tous les compteurs IC1 des autres appareils. A1, D2, R3 et C3 composent un multivibrateur monostable redéclenchable. Environ 0,2 s après. l'arrivée de la dernière impulsion, A1 commute et la sortie Q de FF1 passe au niveau logique haut. C'est ainsi que le compteur de l'appareil appelé est bloqué, bien que son contenu ne soit pas perdu. L'appareil est alors mis en 9-54 - elektor septembre 1982

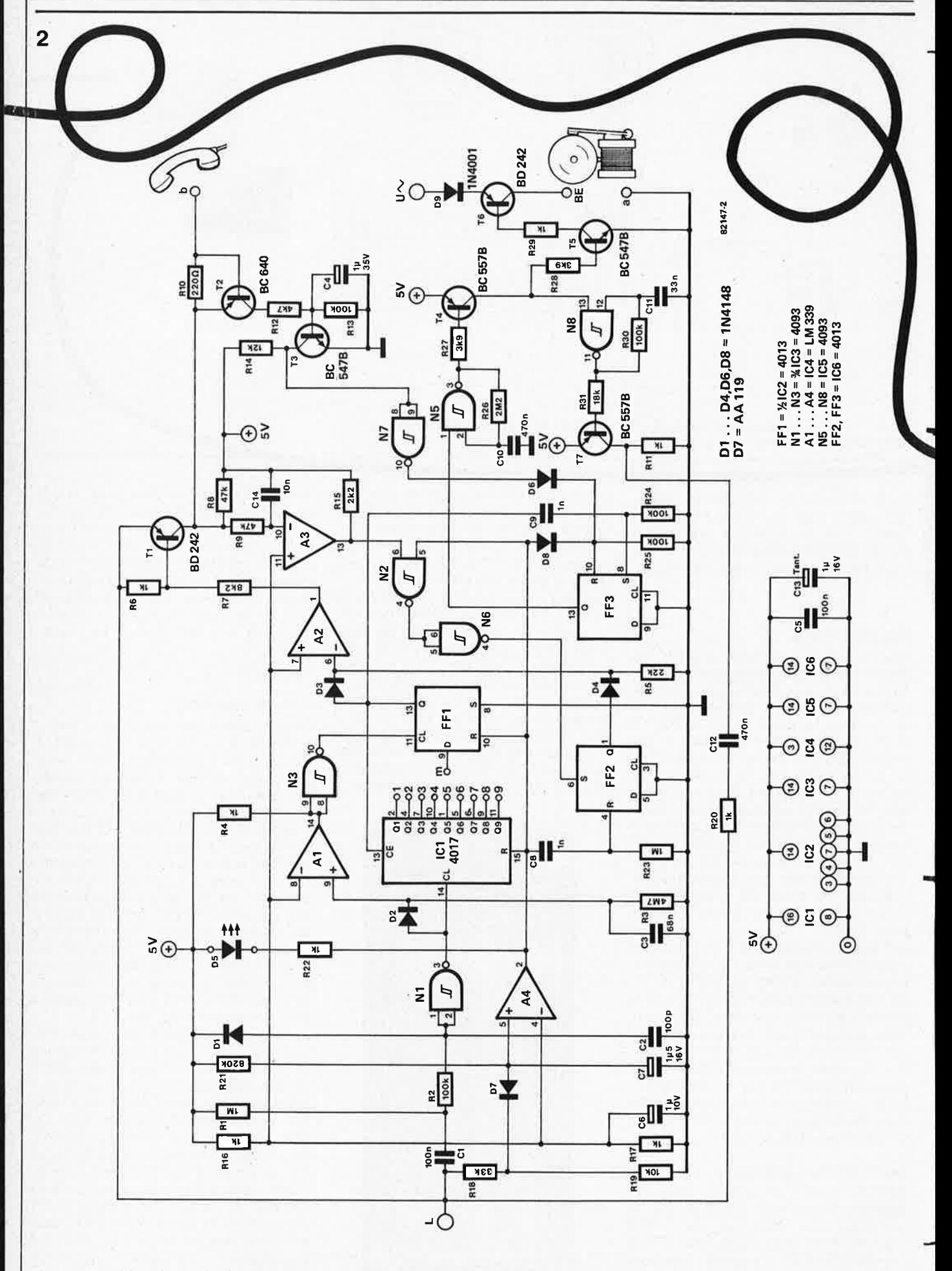

Figure 2. Le schéma du circuit nécessaire pour chaque poste utilisé est assez complexe du fait qu'il n'y a pas de centrale.

contact avec la ligne par A2 et Tl. Si on décroche le combiné à présent, FF3 **3**  est remis à zéro et la sonnerie s'arrête. Cette bascule avait été positionnée par l'impulsion CE du compteur IC1. Dans tous les appareils non concernés, FF1 délivre un niveau logique bas, de sorte que les conversations ne peuvent être écoutées à partir de ces combinés: la LED D5 s'allume, signalant que la ligne est occupée. Comme les compteurs <sup>n</sup>'ont pas été remis à zéro, il reste possible d'adresser n'importe quel autre appareil à partir du poste *appelant.*  Lorsque les combinés sont raccrochés, la sortie de A4 repasse au niveau logique haut, et tous les compteurs et la bascule FF2 sont remis à zéro. La LED D5 <sup>s</sup>'éteint également. Si le combiné de l'appareil *appelé* n'est pas décroché, <sup>c</sup>'est au moment où le poste *appelant*  raccrochera que FF3 sera remis à zéro, de sorte que le signal sonore cessera de retentir.

#### **Alimentation**

La figure 3 donne le schéma de l'alimentation conçue pour l'installation: pas de sorcellerie, mais un simple régulateur du type **7805.** On trouve en plus de la tension d'alimentation, les connexions pour les lignes L et U~. La première est la ligne "parole" qui reçoit via R32, R33 et C16, un potentiel redressé non stabilisé (25 ... 30 V selon le transformateur) nécessaire pour les micros et écouteurs au charbon utilisés dans la plupart des combinés.

Des deux enroulements du transformateur, un seul est utilisé pour l'alimentation proprement dite, alors que le second sert à la sonnerie qui requiert une tension assez élevée: c'est pourquoi les deux enroulements sont mis en série, afin de disposer d'une tension de sonnerie alternative de 36 V au point U~.

#### **La réalisation**

Les figures 4 et 5 proposent des dessins de circuits imprimés avec sérigraphie pour l'implantation des composants de l'alimentation et de chaque poste. Si l'on se contente d'une alimentation centrale, il faudra par contre autant de circuits de poste qu'il y aura d'appareils. Les dimensions du circuit de la figure 4 devraient permettre de le monter directement sous le capot de l'appareil téléphonique, à moins que l'on préfère un boîtier-console séparé. Avec les appareils anciens, la place ne pose généralement pas de problème! En tout état de cause, la LED '05 devra être montée de telle sorte qu'on l'aperçoive au premier coup d'oeil.

Sur le circuit de la figure 4, on trouve entre IC1 et IC2 les points 1 ... 9 et m; les sorties du compteur correspondent aux numéros des postes (il faut en choisir un), tandis que le point m correspond à l'entrée de FF1, que l'on reliera

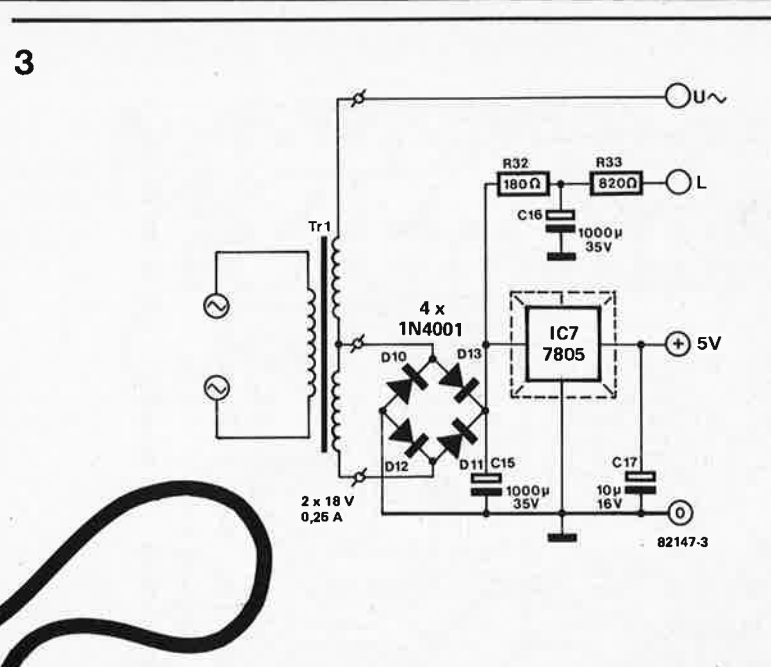

**Figura 3. L'alimentation est commune à tous les postes. La tension Lest nécessaire pour las micros et écouteurs à charbon; la tension alternative** U~ **est destinée aux sonneries.** 

par conséquent à l'un des points 1 ... 9. Le régulateur IC7 devra être muni d'un radiateur, notamment lorsque l'on utilise beaucoup d'appareils.

#### **Câblage**

Nous avons déjà évoqué le câblage schématisé par la figure **1.** Il n'y <sup>a</sup> aucune difficulté particulière, si ce n'est que le point  $U^{\sim}$  ne figure pas sur le circuit inprimé de l'alimentation: il est prélevé directement sur le secondaire du transformateur.

Du côté des appareils proprement dits, <sup>c</sup>'est un peu plus délicat: il faut les ouvrir, bien sûr, pour trouver les points a, b et BE. Les points a et b sont à trouver du côté de la liaison avec le combiné: en effet, c'est entre eux que sont connectés le micro et l'écouteur. La sonnerie elle-même se trouve également entre ces deux points, via un condensateur. En figure 6a on trouve un schéma sommaire des connexions intérieures d'un téléphone ordinaire. Alors que pour notre installation, il nous faut un schéma conforme à la figure 6b, c'est à dire que la sonnette doit avoir une connexion distincte **(BE);** la modification est facile à faire.

Si l'on n'arrive pas à identifier les connexions à l'intérieur du poste, on pourra se munir d'une tension alternative de 18 V (secondaire du transformateur) qui, appliquée à deux points non indentifiés, devra faire retentir la sonnerie pour que l'on puisse affirmer qu'il <sup>s</sup>'agit des points a et BE. Si au lieu de la sonnerie on entend un ronflement dans l'écouteur, c'est que les points sont a et b. Pour éviter les malheurs, on mettra un condensateur de 100 µF/35 V en série avec la tension alternative de test.

Liste des composants (1 poste)

```
Résistances:
R1,R23= 1 M 
R2,R13,R24,R25,R30= 100k 
R3 = 4M7 
R5 = 22kR4,R6,R11,R16,R17,R20,R22,R29= 1 k 
R7 = 8k2\frac{1}{2}R8.R9 = 47 kR10 = 220 \OmegaR12 = 4k7R14 = 12kR15 = 2k2R18 = 33kR19 = 10kR21 = 820 k 
R26 = 2M2R27 ,R28 = 3k9 
R31 = 18kCondensateurs: 
C1, C5 = 100 nC2 = 100 pC3 = 68 nC4 = 1 \mu/35 V
C6 = 1 \mu/10 VC7 = 1 \mu 5/16 V
C8,C9 = 1 n 
C10,C12 = 470 n
C11 = 33 nC13 = 1 \mu/16 V Tantale
C14 = 10nSemiconducteurs:
```
D1 ... D4,D6,D8 = 1N4148  $DS = LED$ D7=AA119 D9 = 1N4001 T1 ,T6 = BD 242 T2 = BC640 T3,T5 = BC 547B T4,T7 = BC 557B  $IC1 = 4017$ IC2,IC6 = 4013 IC3,IC5 = 4093 IC4= LM339

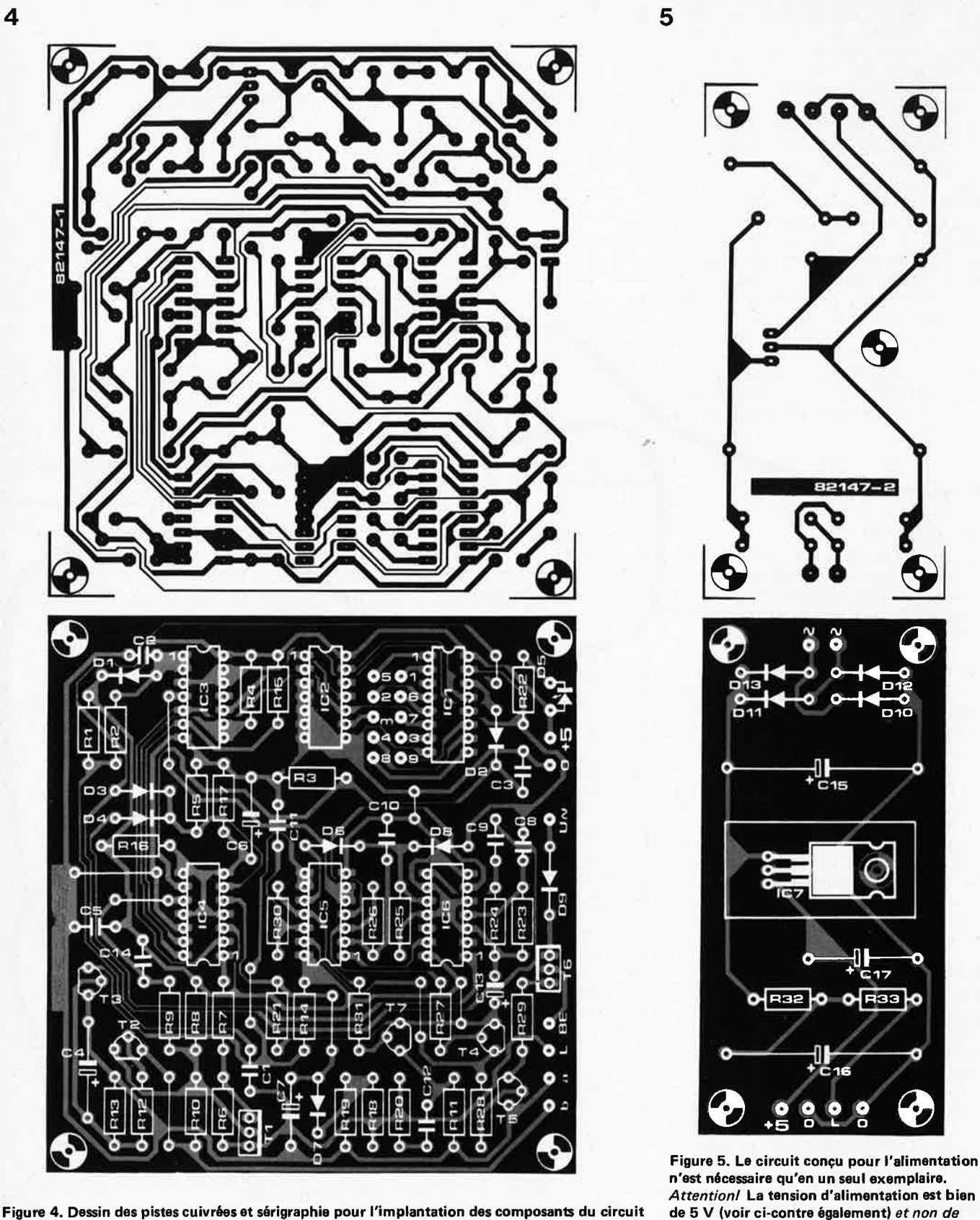

Figure 4. Dessin des pistes cuivrées et sérigraphie pour l'implantation des composants du circuit de poste. *Attention!* Sur certains circuits imprimés, on trouvera +12 au lieu de +5 pour la tension d'alimentation. C'est bien entendu cette dernière qui est correcte.

Liste des composants (alimentation)

Résistances: R32 = 180  $\Omega$  $R33 = 820 \Omega$ 

Condensateurs: C15,C16 = 1000  $\mu$ /35 V C17 = 10  $\mu$ /16 V

Semiconducteurs: D10...D13 = 1N4001<br>IC7 = 7805 Divers:

circuits.

TR1 = transformateur secteur  $2 \times 18$  V/0,25 A radiateur pour IC7

12 V comme indiqué abusivement sur certains

#### **téléphone intérieur**

#### **Recommandations**

La tension de référence des comparateurs A 1 .. . **A4** est de 2,5 V. **A4** fonctionne bien si sa sortie passe au niveau logique bas au moment précis où le combiné est décroché. Si ce <sup>n</sup>'était pas le cas, il faudrait modifier UR; mais du fait que cette dernière est commune à tous les comparateurs, il ne reste qu'à modifier la valeur de R 17 et/ou R18.

**6** 

"palpeur de courant" construit autour de T2 . Comme la plupart des appareils **a**  nécessitent entre 20 et 25 mA, il ne devrait pas y avoir de problèmes en pratique . Lorsque l'on décroche le combiné, la tension sur la broche 10 de A3 tombe à zéro (ou presque) et l'appareil *appelé* est mis en ligne . Si l'on ne recule pas devant les frais supplémentaires, on peut envisager d'alimenter chaque appareil séparément; conducteurs dans le câble de liaison.

*Note: lire attentivement les légendes des figures 4 et 5.* 

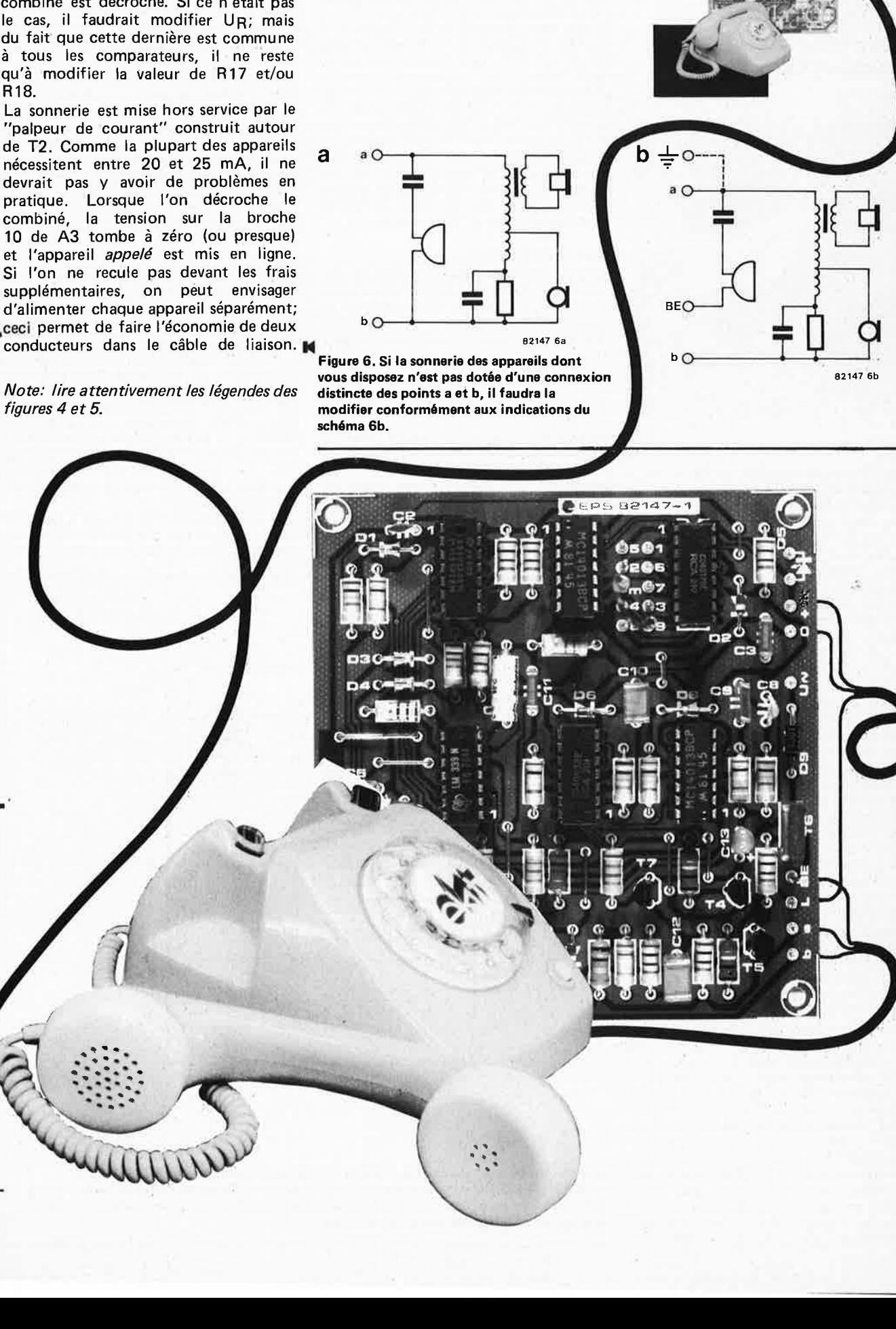

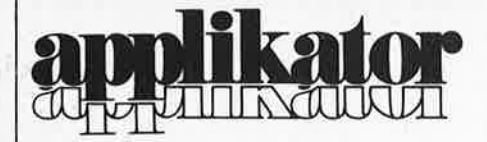

#### **MF 10**

**un filtre universel intégré, à commutation de condensateurs** 

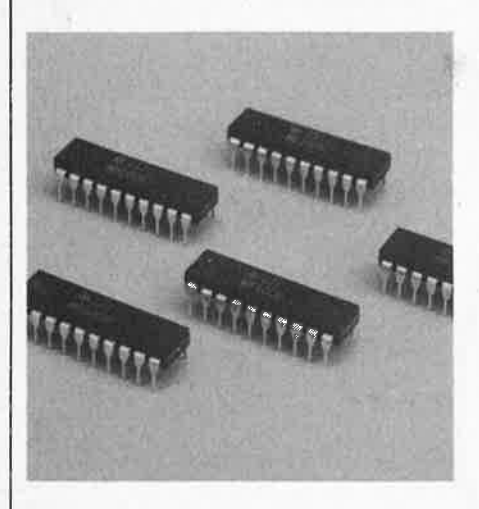

Il s'agit en fait d'un double "switched capacitor filter", un de ces composants typiques des années 80: un filtre BF complètement intégré. C'est grâce à la commutation des condensateurs que l'on est enfin parvenu à résoudre le problème de la réticence de ces composants à l'intégration.

Nous abordions le sujet en janvier 1981, Elektor n° 31, page 1-62, avec l'article "condensateur(s) (sic!) commutés" (les fautes de grammaire ne font pas (encore) l'objet de "torts d'elektor"), au cours duquel nous expliquions les grands principes de cette technique. Le sujet revient à la mode avec le circuit intégré MF 10 de National Semiconductor, qui cette fois intègre *tous* les composants sur la puce . . . à l'exception de deux à quatre résistances extérieures (il s'agit plutôt d'un avantage que d'un inconvénient, dans la mesure où l'accès à ces résistances permet de diversifier les applications du circuit intégré). Le fabricant ne propose pas moins de neuf modes d'utilisation différents, selon la configuration utilisée.

MF10 se présente sous la forme d'un boîtier en plastique Dual-in-Line à 20 broches, contenant deux filtres distincts, en technologie CMOS (attention aux charges et décharges statiques!). Le bloc schématique de la figure 1 atteste la présence effective de deux filtres universels à état variable distincts, avec quelques caractéristiques remarquables sur lesquelles nous reviendrons.

Qualifier ces modules d'universels n'a rien d'excessif, puisqu'ils sont dotés de trois sorties, correspondant chacune à une fonction différente: passe-haut (HP), passe-bas (LP) et passe-bande (BP). D'autre part, on peut également obtenir des fonctions telles que passe-tout (AP) ou réjection de bande (N). La caractéristique la plus remarquable du MF10 réside dans les deux intégrateurs commutés de chaque moitié du circuit; ceuxci sont commandés par une fréquence d'horloge externe: Selon la configuration périphérique, on pourra faire dépendre les fréquences de coupure des fonctions passe-bas et passe-bande soit de la seule fréquence

d'horloge, soit de cette fréquence **et** de la valeur de résistances externes. La fréquence centrale des fonctions réjection de bande et passe-tout est toujours déterminée par la seule fréquence d'horloge, alors que la fréquence de coupure de la fonction passe-haut dépend de la fréquence d'horloge **et** des résistances extérieures.

Du fait de la présence de deux intégrateurs par filtre (quatre par circuit intégré), on peut réaliser des unités passe-haut et passe-bas du second ordre (12 dB d'atténuation); les deux modules mis en série formeront un filtre du quatrième ordre (24 dB d'atténuation par octave). Pour réaliser des filtres encore plus raides, il suffit d'aligner suffisamment de circuits intégrés pour obtenir l'ordre souhaité. Théoriquement, le circuit MF10 permet d'obtenir toutes les configurations conventionnelles, telles que les filtre de Butterworth, Bessel, Cauer ou Chebycheff.

#### **Caractéristiques**

**1** 

Les propriétés énumérées jusqu'ici sont confirmées par des caractéristiques intéressantes: notamment la précision remarquable de la relation entre la fréquence d'horloge et la fréquence de coupure du filtre (environ 0,6%). Une telle précision, assortie d'une reproductibilité aisée, reste inaccessible avec des moyens conventionnels tels que les filtres à OTA. Voilà qui devrait intéresser les utilisateurs de microprocesseurs! Il y a là de belles réalisations en perspective pour la mesure et la vérification automatisées.

La stabilité de la fréquence de coupure est étroitement liée à celle de la fréquence d'horloge (dont la valeur maximale est d'1 MHz au moins  $-1,5$  MHz typique  $-$  pour une fréquence maximale du signal à filtrer de 30 kHz).

Ce qui réjouira moins l'amateur alléché par cet article est le prix de vente à l'unité: en fait, il n'excède pas celui de deux doubles OTA ... Ne négligeons pas non plus de mentionner les 10 mV d'intermodulation du signal d'horloge sur les sorties du filtre.

Le tableau 1 réunit les caractéristiques essentiel les des versiàn MF10BN et MF10CN·. Cètte dernière est un peu moins chère en raison de caractéristiques moins serrées.

#### **Mise en oeuvre**

Pour se familiariser avec ces nouveaux circuits intégrés, il faut commencer par en étudier certains détails (voir encadrés n° 1 et 2): la tension d'alimentation, le signal d'horloge et sa relation avec la configuration du filtre, et le rapport entre cette fréquence d'horloge et la fréquence de coupure (deux options: 50/1 ou 100/1).

Des neuf configurations possibles, nou's n'avons retenu sur les figures 2 à 4 que celle qui correspond aux caractéristiques données par le constructeur, la plus simple et la version à état variable standard. C'est déjà bien assez compliqué ainsi! On trouvera sur ces figures les données fondamentales nécessaires pour la détermination des paramètres du filtre réalisé. • La configuration de la figure 2 donne un filtre inverseur du second ordre, avec fonctions passe-bande, passe-bas et réjection de bande. On remarquera les équations données pour le comportement dynamique, permettant de déterminer la tension de sortie comme fonction du facteur de qualité choisi. Afin d'éviter, notamment par atténuation, la surmodulation du signal d'entrée lorsque le facteur Q est particulièrement élevé.

Le principe du circuit de la figure 3 est identique, à ceci près qu'il s'agit d'un filtre noninverseur cette fois. Cette configuration du

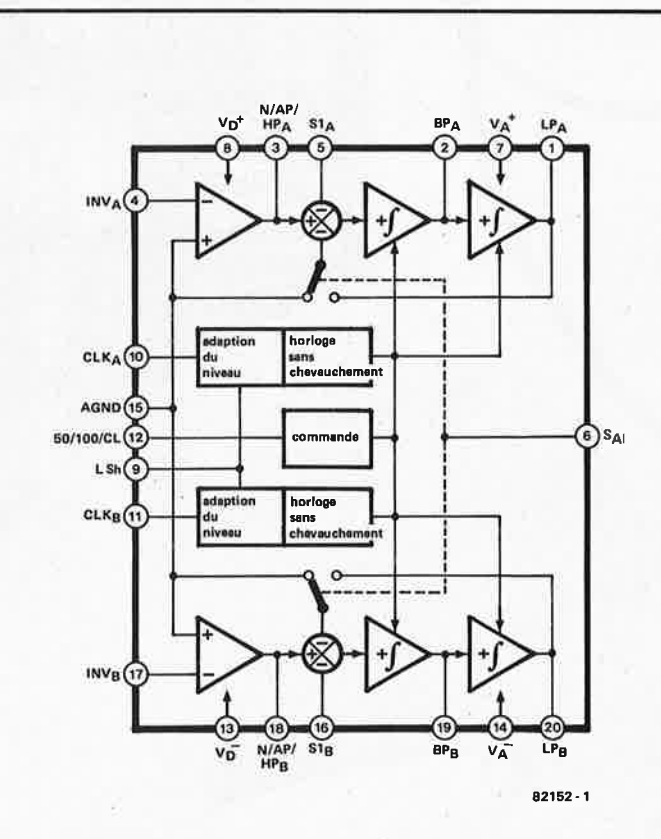

**Figure 1. Structure du double filtre intégré MF10, comportant deux blocs distincts et permettant la réalisation de toutes les formes courantes des filtres universels du second ordre. La fréquence de travail des filtres est déterminée par une fréquence d'horloge qui commande deux intégrateurs à condensateurs commutés.** 

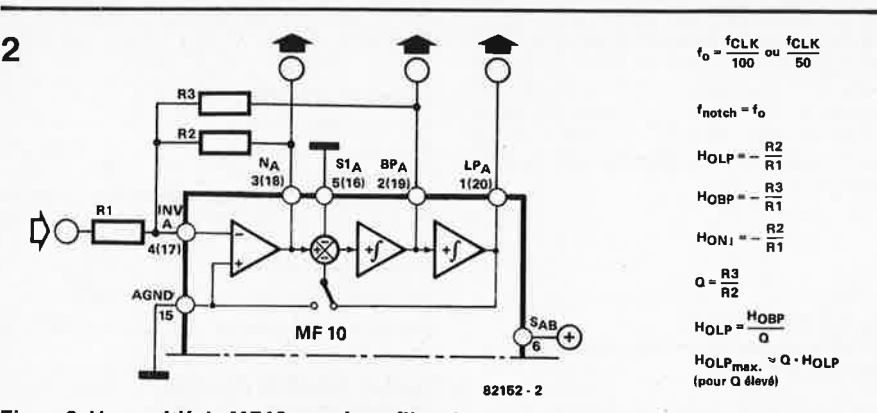

Figure 2. Une moitié du MF10 montée en filtre du second ordre avec réjection de banda, passebande et passe-bas. Les caractéristiques données par le constructeur se réfèrent à cette contigu ration.

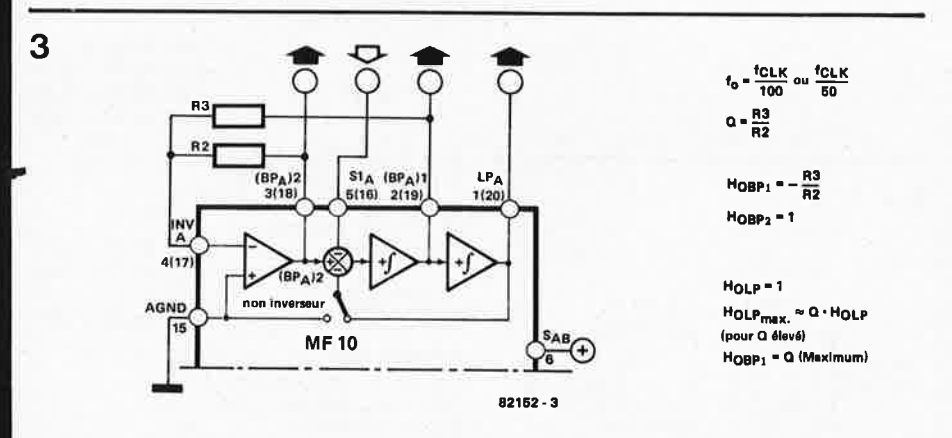

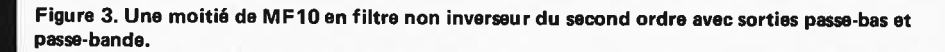

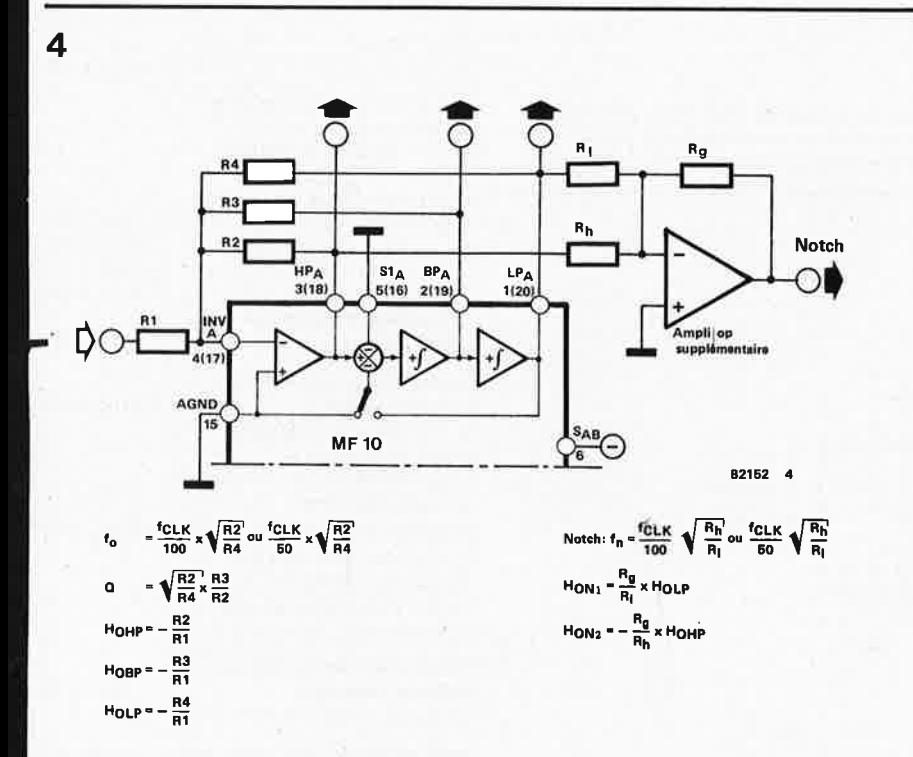

**igure 4. Moitié de MF10 utilisée 41n filtre universel du second ordre avec sorties passe-bande, réjaction de bande, passa-bas et passe-haut; pour la réjection de bande,** il **faut un amplificateur opérationnel supplémentaire. Avec ce** circuit, il **importe de mettra la broche 6 à -Ub.** 

#### elektor septembre 1982 - 9-59

MF10 est la plus simple, ne nécessitant que deux résistances pour déterminer le facteur Q. et de ce fait, l'amplification de la bande passante. Ce filtre est doté d'une sortie passebande inverseuse et d'une autre non-inverseuse, ainsi que d'une sortie passe-bas; il se prête donc parfaitement bien à la réalisation de filtres du second (ou plus) ordre. L'impédance d'entrée est faible, puisque l'on accède au filtre via S1 (voir encadré n° 1 ).

Pour finir, le filtre à état variable de la figure 4, offre les trois sorties standard: passehaut, passe-bande et passe-bas. Un amplificateur opérationnel supplémentaire combinant les sorties passe-haut et passe-bas délivrera une fonction réjection de bande. Si l'on n'a pas l'usage de cette fonction, il suffit d'omettre cet ampli op, ainsi que R1, RG et RH, Contrairement à ce qui était le cas pour les autres configurations, cette fois la broche 6 du circuit intégré est reliée au potentiel d'alimentation négatif.

Toutes les configurations du MF10 ont en commun une certaine tension d'offset en sortie: les intégrateurs commutés ont en effet une tension d'offset supérieure à celles d'intégrateurs à amplificateurs opérationnels dans les filtres actifs RC. Cette composante continue est le plus souvent purement et simplement supprimée par un condensateur de découplage. Ce sont les tensions d'entrée élevées qui posent les problèmes les plus sérieux, du fait que la plage de commande est réduite par la tension continue résiduelle; en plus, le gain des trois sorties est différent, de sorte que si l'une d'entre elles se met à écrêter, elle aura une influence négative sur les deux autres (encore en régime normal).

Le circuit de la figure 4 pose un problème d'offset particulier. Lorsque le rapport de R2 à R4 est faible et que le facteur Q est élevé, on relève une tension continue de quelques volts à la sortie passe-bas. C'est pourquoi nous recommandons l'utilisation du circuit de compensation de la figure 5.

#### **En guise de conclusion un exemple simple et pratique**

S'il devait subsister des doutes dans l'esprit du lecteur (c'est vraisemblable), nous espérons les dissiper avec cet exemple d'application du MF10, qui devrait démontrer qu'il n'est pas besoin d'être frais émoulu d'une école d'ingénieur pour s'en sortir et tirer profit d'un circuit complexe.

Le but à atteindre est un filtre Butterworth passe-bas du quatrième ordre (24 dB par octave) avec une fréquence de coupure de 2 kHz; le facteur d'amplification de la bande passante doit être unitaire.

On obtient un filtre du quatrième ordre en connectant en série deux filtres du second ordre, soit les deux moitiés d'un MF10. Reste à déterminer les valeurs de f<sub>o</sub> et de Q, que l'on extrait de tableaux de coefficients idoines. C'est ainsi que l'on obtient, pour un filtre Butterworth du quatrième ordre les valeurs suivantes:

$$
Q1 = 0.54
$$
 et  $Q2 = 1.31$ 

Nous opterons pour la configuration la plus simple: voir figure 3. Dimensionner les résistances ne sera pas difficile à partir des valeurs de Q:

Pour le premier maillon on aura

$$
Q = \frac{R3}{R2} = 0.54
$$

Le fabricant indique que la résistance la plus faible ne saurait être inférieure à 5 k. Soit R3 = 10 k; la valeur de R2 sera aussi proche que possible de 18,5 k, soit 18 k.

#### **9-60** - **elektor septembre 1982**

Pour le second maillon, on aura

$$
Q = \frac{R3'}{R2'} = 1,31
$$

Si  $R3' = 10$  k,  $R2'$  devra être de  $13$  k, soit 12 + 1 k en série. Et voilà! Le filtre est prêt. On en trouve le circuit complet sur la figure 7. Les deux entrées pour le signal d'horloge recevront le même signal carré symétrique de 200 kHz, fourni par un oscillateur TTL (pour un lecteur d'Elektor, cette chose-là ne devrait poser aucun problème ... ). Si l'on dispose d'un signal d'horloge à fréquence variable, on pourra déplacer la fréquence de coupure du filtre sur tout le spectre audio. Une fréquence d'horloge de 10 kHz donne une fréquence de coupure de 50 Hz avec un filtre Butterworth passe-bas; à 1 MHz, le filtre atténue à partir de 10 kHz. Pour obtenir des fréquences de coupure supérieures, on relie la broche 12 du MF10 à la tension d'alimentation positive, et cela suffit pour aller à 20 kHz (facteur 2) avec le même signal d'horloge (1 MHz).

Comme l'entrée du filtre présente une impédance relativement faible, il est préférable de l'alimenter directement à la sortie d'un ampli-

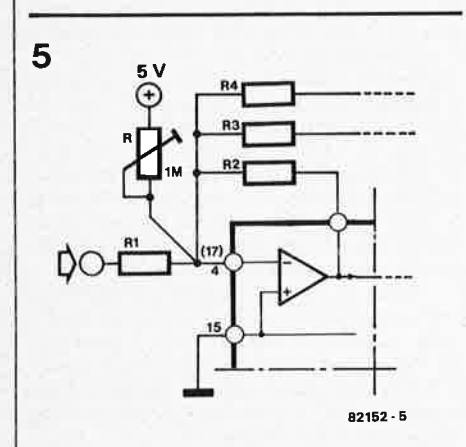

ficateur opérationnel, lui-même à tension d'alimentation symétrique. La sortie du MF10 (broche 20) devrait être munie d'un condensateur de découplage, dont la valeur sera adaptée à l'impédance d'entrée du circuit suivant; en règle générale, une valeur de 1  $\mu$ F convient pour des impédances supérieures ou égales à 10 k.

#### Source:

**6** 

National Semiconductor, "MF10 Universal Monolithic Dual Switched Capacitor Filter"

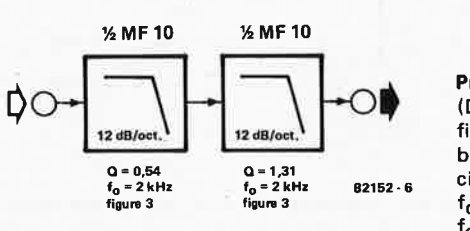

**Figure 6. Réalisation d'un filtre passe-bas**  Butterworth du quatrième ordre (24 dB **d'atténuation par octave) à l'aide d'un MF10.** 

**Figure** 5. **Le circuit de la figure 4 peut nécessiter une compensation d'offset que l'on obtiendra avec** un **potentiomètre ajustable de 1 M .** 

**7** 

**5V**   $\begin{array}{c|c} \bullet & \bullet & \bullet \\ \hline \bullet & \bullet & \bullet \\ \hline \bullet & \bullet & \bullet \end{array}$ εı GND  $\frac{1}{2}$   $\frac{1}{2}$   $\frac{1}{2}$   $\frac{1}{2}$  TTL-CLK .. ~ " > > ... 200 kHz ...  $_{\rm CO}$ MF 10 <I  $\frac{1}{2}$ u 82152 - 7 **-Q- 5V** 

**Figure** 7. **Mise an pratique** du **principe de la figure 6, à l'aide du** circuit **de la figure** 3. **Daux**  résistances externes par moitié da filtre! La fréquence da coupure est de 200 kHz pour une **fréquence d'horloge de 2** kHz.

#### **Tableau 1**

#### **Valeurs limites**

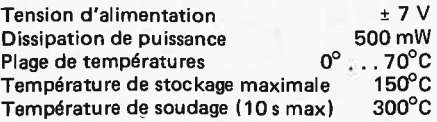

#### **Caractéristiques**

Filtre complet,  $U_b = \pm 5$  V,  $T_A = 25^{\circ}C$ 

**Domaine de fréquences** min. 20, typ. 30 kHz pour f<sub>o</sub> x Q inférieur à 200 kHz

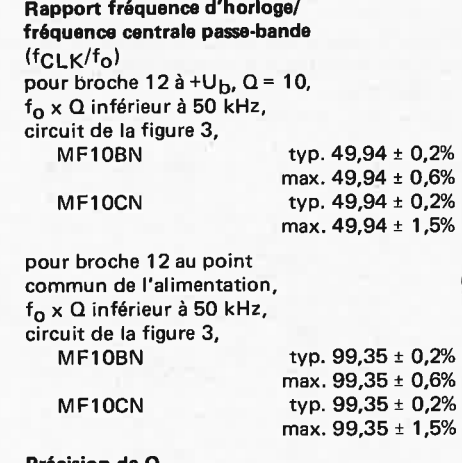

#### **Précision de** a

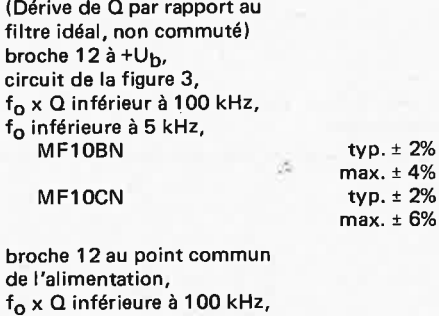

f<sub>o</sub> inférieure à 5 kHz, circuit de la figure 3, MF10BN MF10CN typ. ± 2% max.± 3% typ. ± 2% max. ± 6%

#### **f <sup>0</sup> -coefficient thermique**

broche 12 à + $U_b$  typ.  $\pm$  10 ppm/°C

broche 12 au point commun de l'alimentation, typ. ± 100 ppm/°C f<sub>o</sub> x Q inférieur à 100 kHz, circuit de la figure 3, fréquence d'horloge non affectée

par la température **a-coefficient thermique** typ. ± 500 ppm/<sup>0</sup> <sup>c</sup> f<sub>o</sub> x Q inférieur à 100 kHz,

résistances déterminant le facteur Q non affectées par la température

**Précision du gain en tension continue passe-bas** max. ± 2% Circuit de la figure 3, R 1 = R2 = 10 k

**Suppression de l'intermodulation** typ. 50 dB bloc A/Bloc B

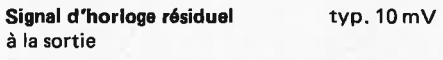

**Fréquence d'horloge maximale** typ. 1,5 MHz min.1,0MHz\_

**Courant consommé** typ. 8 mA

max.10mA

typ. <sup>±</sup>2%

typ. ± 2%

**appllkator** 

**A** 

**B** 

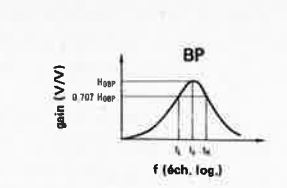

 $\label{eq:Q} \Omega = \frac{t_0}{1_H - t_1} \parallel t_0 = \sqrt{t_L t_H}$  $I_L = I_0 \left( \frac{-1}{20} + \sqrt{\left( \frac{1}{20} \right)^2 + 1} \right)$  $\mathfrak{l}_{\mathbb{H}}=\mathfrak{l}_{\mathbb{D}}\cdot\left(\frac{1}{2\mathbb{O}}+\sqrt{\left(\frac{1}{2\mathbb{Q}}\right)^{-2}+1}\right)$ 

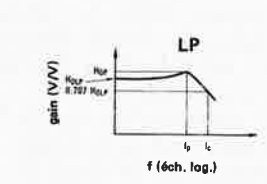

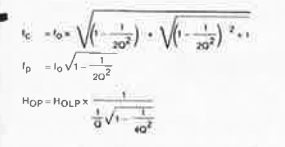

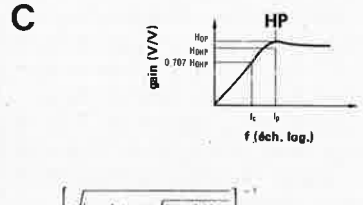

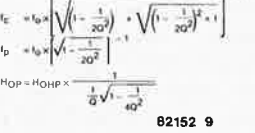

#### **·caractéristiques des amplificateurs opérationnels internes**

 $U_b = \pm 5 V$ , T<sub>A</sub> = 25°C

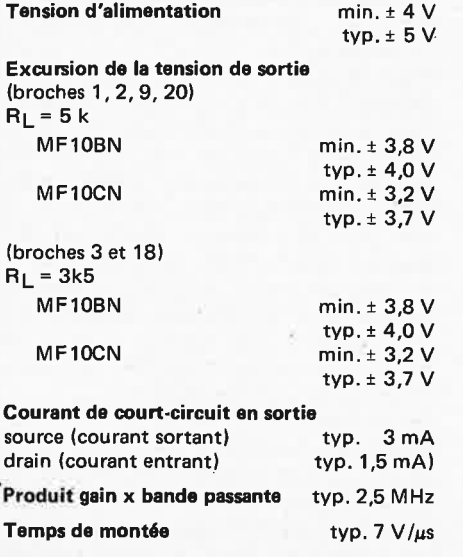

#### **Symboles** & **définitions**

fcLK: fréquence d'horloge externe à appliquer au filtre

- f<sub>o</sub>: fréquence centrale (amplitude de crête) de la fonction passe-bande
- Q: facteur de qualité du filtre du second ordre, relevé à la sortie passe-bande sous forme de rapport entre la fréquence centrale et une valeur de largeur de bande diminuée de 3 dB extraite de la courbe de réponse en passe-bande. Quoique l'on ne mesure pas le facteur Q sur les sorties passehaut et bas, on s'en sert pour le calcul des valeurs d'amplitude de crête sur ces sorties.

#### **Brochages et description LP, BP, N/AP/HP:**

sorties passe-bas, passe-bande, réjection de bande, passe-tout et passe-haut des deux moitiés du filtre. Courants de sortie, résistances de charge typiques et excursion de la tension: voir tableau 1

#### **INV:**

entrée inverseuse de l'amplificateur opérationnel utilisé en additionneur (protégée contre les charges statiques)

#### **S1:**

entrée de remplacement pour la version non inverseuse du filtre, comparer avec la figure 3. L'impédance de cette entrée est faible: une résistance de source (R<sub>i</sub> de la source du signal) inférieure à 1 k est nécessaire.

#### **SAfe:**

cette entrée commande un commutateur électronique dans chaque moitié du filtre, de sorte que l'une des entrées est mise soit à la masse  $(S_{A/B}$  relié à  $-U_b$ ) soit à la sortie LP  $(S_A/B$  relié à +Ub); ceci permet une grande variété dans la configuration du filtre. Cette broche est protégée contre les charges statiques.

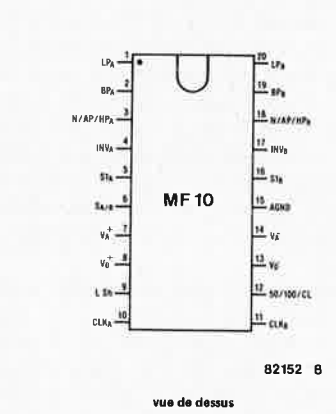

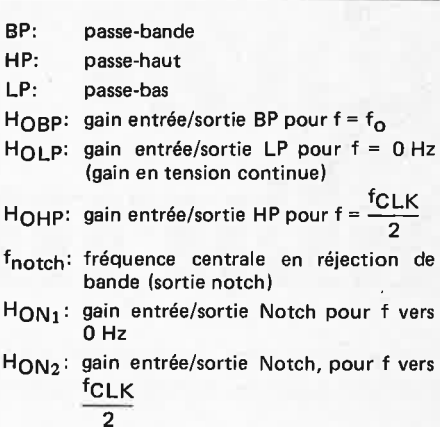

#### V<sub>A</sub><sup>+</sup> et V<sub>D</sub><sup>+</sup>:

Connexions +Ub analogique et numérique reliées l'une à l'autre à l'intérieur du circuit intégré. L'utilisation distincte permet un condensateur tampon séparé pour chaque ligne (le condensateur est relié à la masse); on peut se contenter d'un seul condensateur.

#### V<sub>A</sub><sup>-</sup> et V<sub>D</sub><sup>-</sup>:

connexions pour la tension d'alimentation négative (voir ci-dessus).

#### **L Sh:**

Connexion "Level Shift" pour adapter le circuit à différents niveaux de signal d'horloge, selon le type d'alimentation. La version standard est alimentée en ± 5 V: le signal d'horloge du MF10 pourra être fourni par un circuit CMOS lui-même alimenté en ± 5 V lorsque L Sh est relié soit à la masse, soit à -U<sub>b</sub>. Si l'on utilise un signal d'horloge TTL de +5 V, L Sh devra être mis à la masse. Avec une tension d'alimentation unique de 10 V, on relie les deux V<sup>--</sup> (-U<sub>b</sub>) à la masse, tandis que AGND recevra  $U_b/2$  (+5 V) et L Sh sera mis à la masse. De sorte que l'on peut utiliser aussi bien des signaux d'horloge CMOS positifs que des signaux TTL.

#### **CLKA et CLKe:**

entrées séparées pour chaque moitié du filtre des signaux d'horloge. Le même niveau de signal doit être appliqué aux deux entrées. Un rapport cyclique de 50% est préférable, surtout pour une fréquence d'horloge supérieure à 200 kHz.

#### **50/100/CL:**

cette broche permet de déterminer le rapport entre f<sub>o</sub> et f<sub>CLK</sub>, qui sera soit de 1:50, soit de  $1:100$ .

Lorsque 50/100/CL est mis  $a + U_b$ , on obtient le rapport **1** : 50. Pour 1 : 100, cette broche est mise à la masse lorsque l'alimentation est symétrique, tandis que si l'on n'utilise qu'une seule tension d'alimentation, on crée un potentiel moyen de U<sub>D</sub>/2. Si l'on met cette<br>broche à l'une des broches V<sup>—</sup> du circuit intégré, celui-ci se met en mode "stand-by": le , filtre ne consomme plus que 2,5 mA et <sup>n</sup>'est plus actif.

#### **AGNO:**

Masse analogique déterminant le réglage en continu des amplificateurs opérationnels: avec une alimentation symétrique de  $\pm$  5 V, cette broche est à mettre à la masse. On applique un potentiel moyen de  $U_{b}/2$  si l'alimentation est de 10 V. Si l'on obtient le potentiel de Ub/2 par un pont diviseur, il faudra prendre soin d'effectuer un découplage. Cette broche est protégée contre les charges statiques.

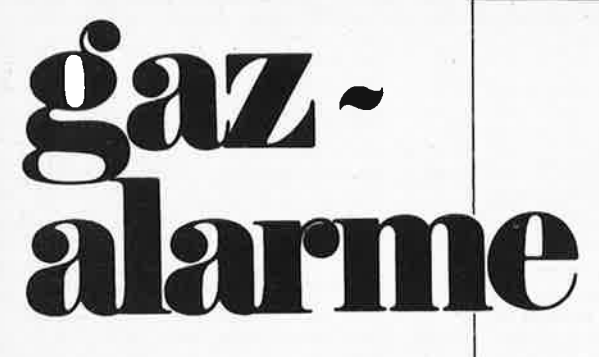

1 il en est des grecs, des busqués, des crochus, des camus! On en connaît des retroussés, en trompette ou en pied de marmite ...

### **voici enfin le** nez électronique

Ah! Le bon air ... : 20% d'oxygène, 80% d'azote, CO<sub>2</sub>, et un filet de gaz rares: voilà un équilibre que l'on ne rencontre plus très souvent sous nos latitudes

#### industrialisées.

Un capteur de gaz susceptible de "sentir" un air pollué, et capable de convertir ses impressions en grandeurs électriques, va être **associé à un circuit d'alarme dont le signal témoignera d'une concentration anormale d'un tri-proti-cyclo-pollutionnat quelconque dans son environnement immédiat. Bien sûr, notre détecteur ignore tout des lois de Bernoulli, Gay-Lussac et Dalton (sic!), néglige la température ambiante et l'humidité relative de l'air et se contre-fiche du Nombre d' Avogadro; ses attributions sont domestiques, et nou.s nous en tiendrons là. Les fumeurs auront fort à faire pour échapper à ce fin limier, qui ne se privera pas de vous faire prendre le taxi quand vous aurez un verre dans le nez, et sera toujours le premier à prévenir les pompiers en cas d'incendie.** 

#### **Un circuit qui a du nez!**

L'olfaction électronique n'est donc pas un sens très fin (hic et nunc): la bouteille de gaz douteuse est traitée de la même manière que l'usine de produits chimiques dont la cheminée se trouve au bout de votre jardin; placé au beau milieu du tunnel de Saint-Cloud à une heure de pointe ou dans votre salon un soir de réception (avec fumeurs zélés), il réagit de la même manière: il constate que l'air est pollué ... à vous de trouver pourquoi.

Les détecteurs de gaz industriels sont connus depuis belle lurette ... à des prix tout aussi industriels, d'ailleurs. Ce sont les prix et la disponibilité d'un capteur japonais, si bien nommé "Figaro", qui nous ont conduits à étudier un circuit non professionnel, relativement simple, pour l'usage domestique.

Commençons par indiquer que ce capteur se comporte comme une résistance NPC ... Negative Pollution Coefficient: autrement dit, plus le capteur capte, plus sa résistance décroît.

Plaçons cette résistance dans un pon<sup>t</sup> diviseur auquel nous relions un comparateur et un circuit de signalisation, et \_ déjà nous voilà avec le nez ... dans **la**  poche.

On trouve deux types de Figaro's: **812**  et **813,** qui réagissent l'un et l'autre aux mêmes gaz. Le groupe des hydrocarbures, leurs liaisons halogènes et leurs dérivés, les · alcools, les éthers, les cétones, les esters; différentes combinaisons azotiques et des gaz anorganiques comme l'ammoniac, l'oxyde de carbone, l'hydrogène et les hydrocyanides ... et ainsi de suite, jusqu'à en avoir plein le nez.

La différence entre les deux types réside dans leur sensibilité à certains gaz. Ainsi le 813 réagit fort bien aux propane, butane et méthane, mais moins bien aux alcools et oxydes de carbone. Le 812 "sent" très bien les gaz toxiques tels le monoxyde de carbone, l'ammoniac, le dioxyde de souffre, mais aussi l'alcool et la benzine.

#### **Retour à l'électronique**

On peut tout dire sur le circuit de la figure 1, mais certes pas que c'est un nez compliqué. A l'extrême gauche, un circuit de régulation fournissant 5 V de tension d'alimentation. Comme **la** consommation est élevée, l'utilisation de <sup>p</sup>iles est critique. Nous évoquerons plus tard la possibilité d'une alimentation par accumulateurs. Le capteur GS1, associé à P1 et R1 en série, constitue ce que l'on pourrait appeler un diviseur de tension commandé en ... pollution. Plus ça pue, plus la tension augmente à l'entrée non inverseuse du comparateur IC2, dont l'entrée inverseuse reçoit la tension de référence ajustée à l'aide de P2. Considérons que le circuit a été "équilibré" dans une ambiance neutre: la tension à l'entrée inverseuse est supérieure à la tension présente sur l'entrée non inverseuse. En cas de concentration de gaz, l'équilibre est perturbé, et le transistor Tl se met à conduire, la LED D7 <sup>s</sup>'allume et le relais Rel colle, acti- • vant ainsi toutes sortes de dispositifs d'alarme ... en l'occurence, il pourrait <sup>s</sup>'agit de ventilateurs, voire même d'un <sup>p</sup>ince-nez électronique (qui reste à mettre au point).

Mais revenons au comparateur: à première vue, il y a un potentiomètre de trop ... mais c'est ne pas voir plus loin que le bout de son nez, car P1 permet de compenser d'éventuelles tolérances de la valeur nominale de la résistance du capteur, tandis que P2 ajuste la sensibilité du nez électronique. Le fonctionnement d'IC2 est largement indépendant des **niveaux absolus** aux deux entrées. En d'autres termes, il possède une large plage de fonctionnement en mode commun.

Les composants D5 et S2, munis d'un astérisque, permettent de choisir entre deux modes de fonctionnement opposés: \_ selon les besoins, on préfèrera que D7 <sup>s</sup>'allume et Rel s'active en présence de gaz, alors que pour d'autres applica-

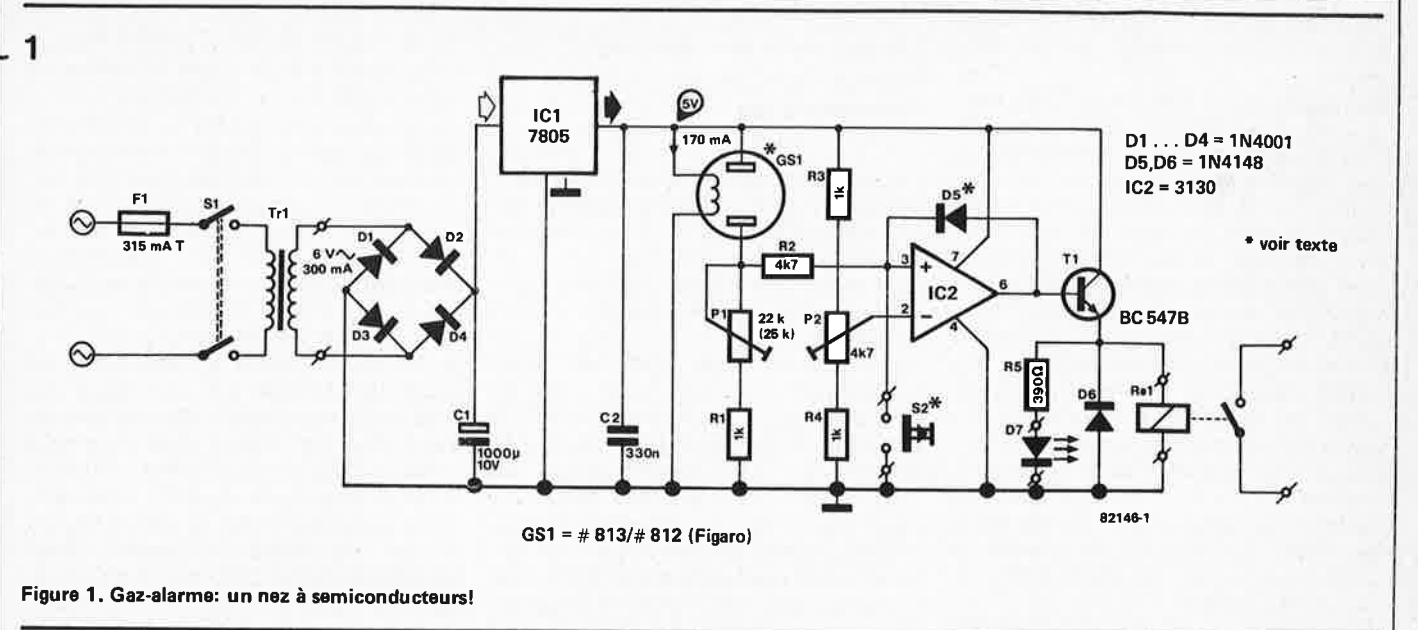

tians, on souhaitera qu'ils signalent **2**  <sup>p</sup>lutôt l'absence de gaz inopportuns. Supposons que c'est la présence de gaz que nous souhaitions détecter: si le système se met bien en branle au moment où il constate une concentration anormale, mais que l'utilisateur est absent à ce moment précis, la détection n'aura servi à rien: une mémorisation de l'information paraît donc indispensable.

C'est pourqoi on trouve IC2 muni de D5 qui se met à conduire dès que le comparateur commute: la sortie de ce dernier reste au niveau logique haut, quoiqu'il se passe du côté du capteur. Ce verrouillage ne pourra être annulé que par une pression sur le poussoir **S2.** 

#### **Sniff, sniff .** ..

Nous en venons à la pratique: tous les composants, à l'exception du transfo et du relais, pourront être montés sur le circuit de la figure 2. Les exigences posées au relais sont les suivantes: une tension de service d'environ 4 V et un courant égal ou inférieur à 100 mA. De sorte que la consommation de l'ensemble du circuit avoisinera 200 mA. En principe, le relais devrait être doté d'un contact "travail"; mais un câblage judicieux permet d'utiliser également d'autres types de contacts.

Bien que l'émetteur de T1 commute de <sup>0</sup>à 4 V, on ne peut pas utiliser ce point pour attaquer des circuits TTL. Lorsque la sortie passe à un niveau logique bas, elle fonctionne en drain: la chute de tension aux bornes du relais risque d'être trop importante.

Le capteur pourra être implanté dans les deux sens: il n'est pas polarisé, en effet. L'action des potentiomètres ajustables permet de compenser les différences de sensibilité aux gaz entre les capteurs du type 812 et ceux du type **813.** Bien qu'ils soient donc parfaitement interchangeables, nous ne saurions trop insister sur le fait qu'il est préfé-

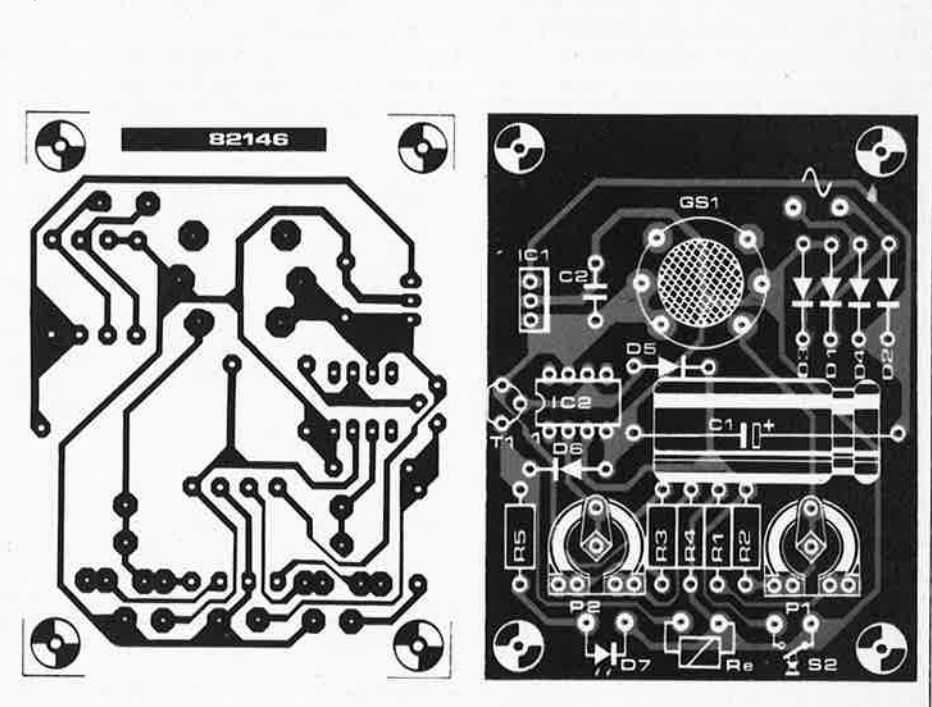

**Figura 2. Dessin des pistes cuivrées et sérigraphie pour l'implantation des composants de notre gaz-alarme.** 

**Liste des composants** 

Résistances:  $R1, R3, R4 = 1 k$  $R2 = 4k7$  $R5 = 390 \Omega$  $P1 = 25$  k ajust. **P2** = 5 k ajust.

Condensateurs:  $C1 = 1000 \mu/10 V$ C2 = 330 n

Semiconducteurs:  $D1... D4 = 1 N4001$ D5,D6= 1N4148

 $D7 = LED$ GS1 = capteur Figaro 812 (orange) ou 813 (noir)  $T1 = BC 547B$ IC1 = 7805 IC2 = 3130

Divers: Tr1 = transfo 6 V /300 mA  $F1$  = fusible 315 mA S1 = inter. secteur S2 = poussoir (contact travail) Re1 = relais 5 V/300 . . . 650  $\Omega$  rable de choisir le capteur le mieux adapté aux besoins précis du nez électronique.

Le réglage définitif de P1 et P2 ne peu<sup>t</sup> se faire qu'après un certain temps de fonctionnement, permettant au capteur de répondre aux caractéristiques spécifiées par le constructeur. Une excellente solution consiste à laisser le montage sous tension en permanence. Bien que le constructeur mentionne une <sup>p</sup>ériode de mise en route de deux à trois jours, nous sommes persuadés qu'une demie-douzaine d'heures suffisent. De toutes façons, ce montage ne saurait prétendre résoudre la quadrature du cercle en matière de détection de gaz.

IC1 et GS1 chauffent assez fortement, comme on pourra le constater en mettant "un doigt dans le nez" au cours des essais. Par ailleurs, on ajustera la tension au point commun P1/R2 à 1 ... 3Vàl'aidedeP1.

Est-il besoin de préciser que l'ajustage doit se faire dans un milieu aussi peu pollué que possible. Si votre balcon donne sur le boulevard périphérique, <sup>n</sup>'hésitez pas à fermer la fenêtre ... et allez faire un tour à la campagne: avec l'alimentation par accumulateurs (voir plus loin dans cet article), vous en avez pour 20 heures!

Lors du réglage de P1 et **P2,** la valeur absolue aux entrées d'IC2 est peu importante; ce qui compte c'est que le curseur de **P2** fournisse une tension supérieure à celle que fournit le curseur de **P1.** De combien? ... heu, tss .. . si l'on consulte le chapitre "alarme" des lois de Murphy, on apprend que plus la vitesse de déclenchement de l'alarme sera grande, plus l'alarme sera mauvaise. Le nez électronique est d'autant plus sensible que la différence entre les tensions de comparaison est grande au repos. La résistance du capteur est ellemême liée à des facteurs météorolo<sup>g</sup>iques tels que la température de l'air ambiant et l'humidité relative. A tout hasard, voici une référence: 1 ... 3 V au curseur de **P1;** même potentiel plus 0,5 V au curseur de **P2.** 

Donc, ce nez électronique disais-je, ne connaft que deux informations vulgaire• ment binaires: schlingue et schlingue. Mais vous, qui n'êtes ni vulgaire ni binaire, vous pourriez peut-être bricoler une alarme analogique proportionnelle qui mesurerait la tension sur **P1** et l'afficherait en bonne et due forme. En tout état de cause, il faut espérer que 07 et Re1 marchent le moins souvent possible.

#### **Un peu de ce que vous auriez toujours aimé savoir sur les capteurs de gaz**

Les méthodes de détection "électrique" des gaz vont de la chromatographie aux procédes radio-actifs. La firme japonaise Figaro a prouvé que l'utilisation de semi-conducteurs était possible aussi: il s'agit précisément d'oxyde d'étain dopé  $N$  (SnO<sub>2</sub>).

La conductivité des matériaux semi· conducteurs décroît au fur et à mesure de l'absorption d'oxygène. Comme la pression locale d'oxygène dans l'air ambiant est passablement stable, on peut définir une résistance idéale Rs pour l'air "pur". La présence de gaz, tels les oxydes et hydroxydes de car• bone, influe bien entendu sur la relation entre le capteur et l'oxygène, et de ce fait, sur la résistance **Rs.** Ceci se passe à une température de quelques cen• taines de degrés Celsius, d'où la néces· sité d'un préchauffage.

Les figures b et c illustrent le comportement de la résistance des types **812** et 813 en présence de certains gaz. La résistance Rs est une résistance équivalente obtenue à partir de la mesure de tension illustrée par le schéma a.

La caractéristique de RS est déterminée également par la tension appliquée au filament de préchauffage (figure d), par la tension d'alimentation (figure e) et par la température et l'humidité relative (figure f, type 812). Ces diagrammes montrent également les limites de l'utili· sation domestique; il n'est pas question de réaliser un discriminateur précis.

Voici encore quelques remarques. Le processus d'absorption sur lequel est basé le fonctionnement des capteurs de gaz à semiconducteurs, dure un certain temps; autrement dit, Rs met un certain temps à adopter un nouvelle valeur lors de la modification de la concentration de gaz aux abords du capteur. Nous signalions d'autre part que le préchauffage du capteur était indispensable avant toute procédure de réglage. On considère par conséquent que les capteurs doivent rester en service en permanence.

Pour finir, voici quelques spécifications des deux types évoqués au cours de cet article;

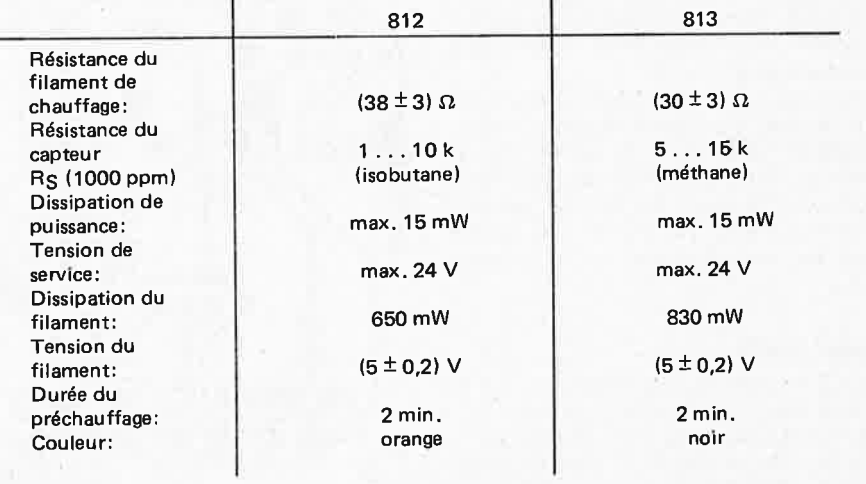

#### Et **sans alimentation?**

Ce nez-là consomme beaucoup de cou• rant; une alimentation par piles est donc exclue d'office. Par contre, l'alimenta· tion par accumulateurs est tout à fait envisageable ... à condition qu'il s'agis· se de types récents, étanches au gaz! Un accumulateur de 6 V/4 Ah de 66 mm x 33 x mm x 127 mm pèse quelques 700 grammes; le type 12 V/4,5 Ah est plus grand, plus lourd, mais tout de même utilisable.

La charge de ces accumulateurs se fait à l'aide d'une tension constante de 6,9 V pour 6 V de tension nominale et 13,8 V pour 12 V de tension nominale (pour une charge rapide, la tension est <sup>p</sup>lus élevée encore). Le circuit proposé, (figure 3), peut servir de chargeur à demeure, ou d'alimentation/chargeur combinés. Toujours est-il que IC1 de la figure 1 reste nécessaire!

-

Lors du choix entre un accu à 6 ou à 12 V, il faut tenir compte de la re• marque suivante: pour un accumulateur de 6 V, il faut utiliser un LM 2930 au lieu d'un 7805 pour IC1. Ce régulateur spécial se distingue par le fait qu'il continue de fonctionner avec une ten• sion différentielle très faible (0,6 V) entre l'entrée et la sortie. Le brochage des deux régulateurs est compatible. Avec un accumulateur de 12 V, le 7805 convient parfaitement, à condition d'être refroidi.

**En l'absence d'accumulateur,** on règlera la tension de sortie du 723 à 6,9 V ou **13,8 V** selon le choix de la tension de service. L'accumulateur tient 20 heures sans recharge intermédiaire; après quoi, il faut remettre le circuit sous alimentation/secteur.

gaz-alarme

elektor septembre 1982 - 9-65

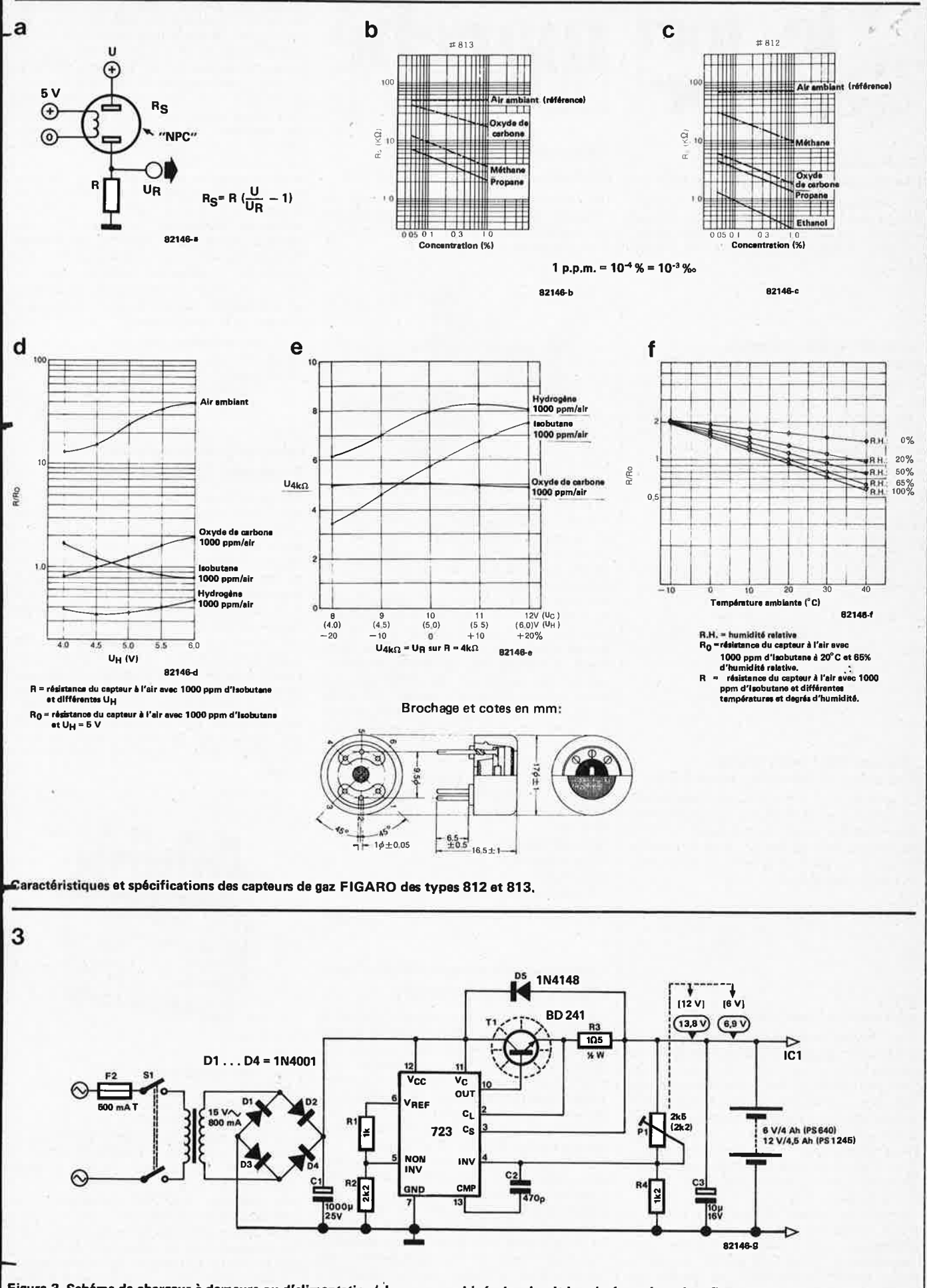

Figure 3. Schéma de chargeur à demeure ou d'alimentation/chargeur combinés. Le circuit imprimé représenté en figure 2 n'est pas destiné à recevoir les composants de ce circuit-ci.

**9-66** - **elektor septembre 1982** 

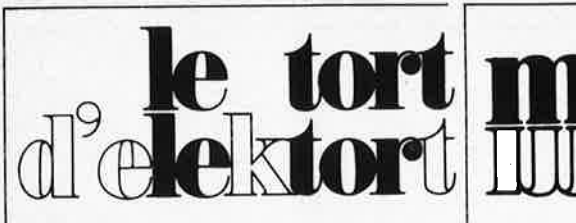

#### **Flash esclave, Elektor Juillet/Août 1982, page 7-97**

Le condensateur C1 tamponne la tension d'alimentation; sur le dessin du circuit imprimé, il a été malencontreusement mis en parallèle sur R6, soit entre le +9 V et la base de T3.

#### **carte 16K RAM dynamique Elektor** n° **46 avril 1982, page 4-53**

Suite à des manipulations inconsidérées lors de la mise en page de la maquette, deux informations concernant les straps à implan· ter suivant le type de  $\mu$ P utilisé, ont disparu. Voici le tableau dans sa version intégrale:

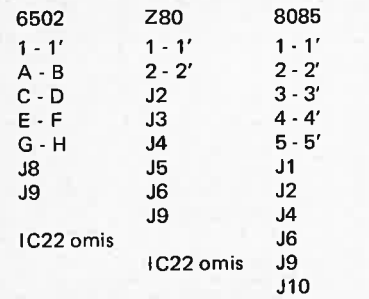

#### **récepteur BLU ondes courtes Elektor n° 48, juin 1982, pages 6-50** .. <sup>r</sup>

Certains lecteurs ont pu penser à une erreuf' de sérigraphie dans le dessin du transistor T2. Cela n'est pas le cas! Le transistor T2 est à mettre en place "sur le dos"; cette disposition inusuelle est due à un souci de simplification du circuit imprimé.

C30 est un condensateur au tantale, Le<sup>re</sup> détecteurs de niveau ultrasoniques, le modèle<br>cobéme de câblage de la nage 5-46 doit être E4M, qui incorpore la plus avancée des schéma de câblage de la page 5-46 doit être | E4M, qui incorpore la plus avancée des<br>corrigé comme suit: le point A de Ba1 est | technologies | dans | le | domaine | de corrigé comme suit: le point A de Ba1 est | technologies dans le domaine de<br>relié au point A-Ba1 sur le circuit imprimé a la l'ultrasonique. Le E4M est constitué d'une relié au point A-Ba1 sur le circuit imprimé, La l'ultrasonique. Le E4M est constitué d'une connexion de masse et le point B de Ba1 sont reliées avec S1. Le point A de Ba4 est relié au étanche (IP67) possédant une plage de<br>reliées avec S1. Le point A de Ba4 est relié au **étaction de 0,2 à 3 mètres et une unité de** point sérigraphié A-Ba4, et la connexions de  $\vert$  détection de 0,2 à 3 mètres et une<br>masse et le point B de Ba4 sont reliés à S4 contrôle au format DIN 72 x 72 mm. masse et le point B de Ba4 sont reliés à S4. contrôle au format DIN 72 x 72 mm.<br>Page 5-44, dans la sentième linne avant la fin Le E4M, malgré son format compact, possède

Page 5-44, dans la septième ligne avant la fin | Le E4M, malgré son format compact, possède<br>de la première colonne il faut lire " que de nombreuses caractéristiques utiles: de la première colonne, il faut lire " . . . que<br>sur la broche 8 de A11".

Certains guitaristes utilisent des micros à affichage digital, une échelle de 12 LED qui<br>haute impédance: il leur faut donc des entrées dournit une indication permanente du niveau haute impédance; il leur faut donc des entrées<br>d'ampli à haute impédance également. En faisant passer R3 et R41 à 2M2, R2, R40 à distances réelles et en pourcentages, des<br>150 k et R31, R39 à 560 k, on obtient une voyants pour la stabilité de l'opération tant <sup>150</sup>k et R31, R39 à 560 k, on obtient une voyants pour la stabilité de l'opération tant impédance d'entrée de 500 k. On pourra<br>réduire la sensibilité des entrées en réduisant la valeur de R4 et/ou de R42. du détecteur aisé pendant l'installation, un

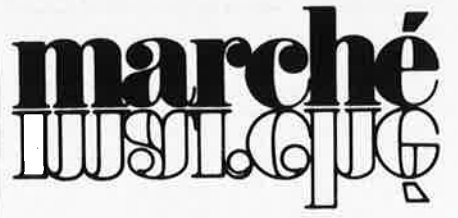

#### Relais de puissance de petites dimensions pour circuit imprimé

Une nouvelle gamme de petits relais de puissance, le modèle G2R, a été développée par Omron pour différentes applications pour circuits imprimés.

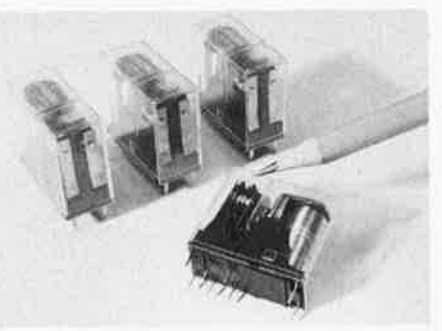

Le G2R, dont les dimensions ne sont que de 25,5 x 29 x 13 mm et les sorties au pas de 2,5 mm, dispose de deux contacts-inverseurs au pouvoir de coupure jusqu'à 5A/250 V c.a. Le G2R peut supporter des tensions aussi élevées que 380 V c.a. et des courants aussi faibles que 1 mA sous 5 V c.c.

Un autre grand avantage de la gamme G2R est son chemin de fuite et espace de 8 mm min. entre la bobine et les contacts, ce qui permet d'atteindre une rigidité diélectrique élevée de 4000 V c.a., de meilleures performances de contact et des résistances aux chocs et aux vibrations élevées. La durée de vie mécanique du G2R dépasse 20 millions de manœuvres et la durée de vie électrique <sup>n</sup>'est pas inférieure à 100 000 manœuvres sous pouvoir de coupure max.

Carlo Gavazzi Omron propose cette gamme 'de relais, homologués SEV et VDE, dans les tensions suivantes: 3, 5, 6, 12, 24, 48 et 60 V c.c.

Carlo Gavazzi Omron Sari 27-29, rue Pajol, 75018 *Paris*  Tél. (01 )200.11.30

M2327

#### **Détecteurs de niveau ultrasoniques artist d'une conception avancée**

**Elektor n° 47, mai 1982, page 5-40** •omron a développé une nouvelle gamme de

contrôle des niveaux min. et max. par<br>affichage digital, une échelle de 12 LED qui de la substance sous détection en termes de<br>distances réelles et en pourcentages, des sont clairement visibles, rendant le réglage

voyant de fonctionnement est également disponible en modèle standard.

Une autre caractéristique importante est la disponibilité de 2 modes de contrôle de sortie: l'un est un contact par relais ON/OFF au pouvoir de coupure de 2,5 A/250 V c.a., et l'autre est un courant analogique (4 à 20 mA) pour commander, par exemple, des ampèremètres extérieurs, des relais de contrôle ou des électrovannes avec des opérations de calcul et autres.

Le E4M, proposé par Carlo Gavazzi Omron, est d'utilisation facile dans une large gamme d'applications dans la détection de presque toutes les substances, par exemple: bois, matières chimiques, substances poudreuses ou collantes, etc... sans contact direct. Une application intéressante réside dans la mesure de distance; dans ce cas, la distance est indiquée par l'échelle de LED ainsi que par la valeur de la sortie courant.

Carlo Gavazzi Omron Sari 27-29, rue Pajo/, **75018 PARIS** Tel: (1) 200. 11.30

M2410

#### **relais de puissance bistable à 2 bobines, 20 A/250 VAC**

Un relais bistable permet de mémoriser un signal et de le garder jusqu'au moment où un reset arrive sur la 2ème bobine. Les relais bistables sont fabriqués par National Matsushita depuis longtemps, mais le relais présenté ici (le relais JHL 2) constitue vraiment un pas en avant vers la bistabilité des relais de puissance pour commander directement des grandes puissances (20 A/250 VAC).

Ses dimensions sont seulement de 50 x 35 x 33 mm; elles sont considérablement inférieures à celles des téléruptéurs et des systèmes de bistabilité traditionnels. Comme les relais JH standard, ces relais sont enfermés dans un boîtier compact comportant des guides pour le simple fixage; ils sont disponibles pour différentes tensions continues.

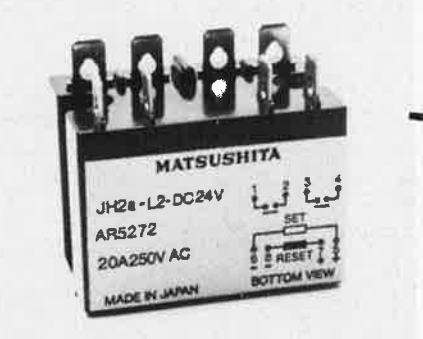

Voici leurs caractéristiques:

- . contacts 2T
- . pouvoir de coupure des
- contacts: 20 A/250 V AC
- . résistance diélectrique: 5000 V pour 1 mn
- . résistance d'isolement: 100 M à 500 VDC . surtension momentanée: 10 000 V entre
- bobine et contacts
- . vie mécanique: 5 000 000 opérations

. vie électrique: 100 000 opérations Seule une société comme National Matsushita (distributeur pour la France: A.C.F. Drancy) qui construit des relais de haute technologie, réussit à créer une gamme de relais si com<sup>p</sup>lète et de si haute qualité.

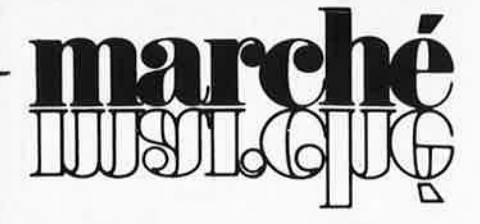

#### **Le service logiciels d'application de SMT /Goupil**

Dans le but d'accroître la qualité et la variété des prestations logicielles sur Goupil, SMT vient d'inaugurer son service "Logiciels d'Application", situé au 4, impasse Garnier, 75015 Paris.

**Ce** service comprend les unités suivantes:

- un centre de démonstration présentant l'ensemble des versions de Goupil et de ses extensions ainsi que tous les logiciels développés sur le micro-ordinateur, où une équipe complète assure la démonstration des logiciels.
- une assistance technique générale sur le fonctionnement des divers logiciels et sur Goupil, par courrier ou par téléphone .
- l'exécution des commandes de logiciels. le développement, la validation et l'intro-
- duction au catalogue de nouveaux logiciels. une assistance technique spécialisée sur
- tous les outils de développement, utilitaires FLEX et BASIC, aspects particuliers des systèmes d'exploitation et des logiciels de base.
- la formation sur Goupil et ses logiciels.
- la rédaction de la documentation des produits et l'information à la presse du lancement de nouveaux logiciels.

Ce service Logiciels s'applique à maintenir une coordination étroite avec le réseau de distribution Goupil de façon à faire circuler au mieux et dans les meilleurs délais tous les produits logiciels SMT et à en garantir la compétitivité et la fiabilité. Il souhaite également promouvoir le dynamisme des créateurs de logiciels SMT et à en garantir la compétitivité et la fiabilité. Il souhaite également promouvoir le dynamisme des créateurs de logiciels en leur présentant une structure d'accueil personnalisée et compétente.

**SMT**  22, rue St Amand, 75015 Paris

M2386

#### **Détecteurs de repères colorés également avec fibre optique**

Omron a développé une nouvelle gamme de détecteurs de repères colorés de grande sensibilité -le modèle E3M-L, pour une utilisation dans une grande variété d'applications.

Cette gamme, qui incorpore beaucoup de toutes nouvelles innovations technologiques est constituée de 5 modèles de base pour résoudre toutes les configurations possibles de montage. Les 5 modèles de base sont: 2 avec lentilles en verre, interchangeables soit sur le dessus, soit sur le côté de l'appareil, pour des distances de détection de 8 et 20 mm **et** 3 avec fibres optique idéaux pour une détection dans des endroits étroits. Différentes fibres optiques sont disponibles pour différents modes de détection: type barrage émetteur et récepteur séparés et type réflexion directe.

Le E3M-L peut détecter des différences de couleur mêmes faibles telles que blanc et jaune et possède un temps de réponse de

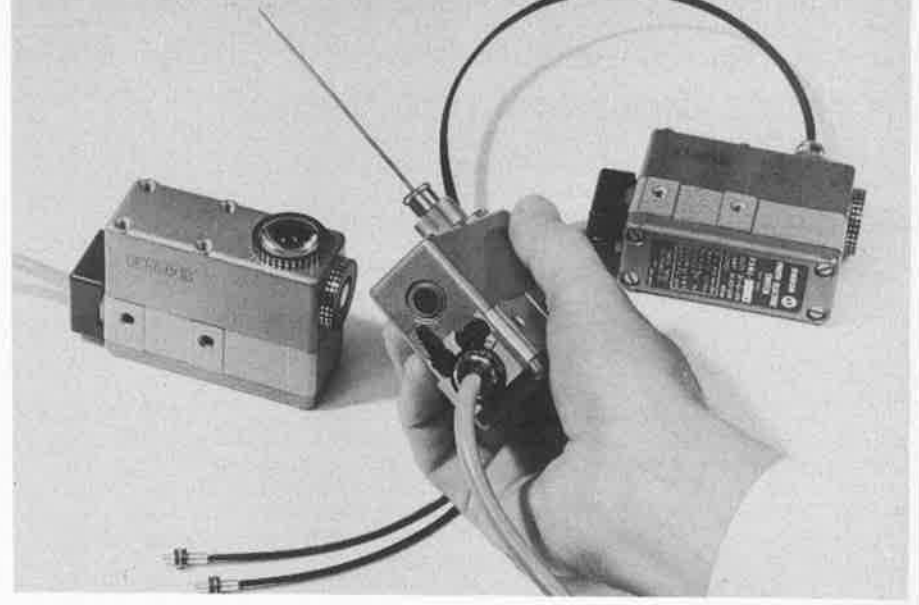

seulement 20µs, idéale pour détecter de petits repères imprimés, même à grande vitesse. Le E3M-L peut accepter toutes tensions comprises entre 10 et 30 V c.c. et est équipé d'une sortie courant pouvant couper des charges jusqu'à 80 mA. Parmi les autres caractéristiques: réglage de sensibilité aisé avec échelle d'indication, sélecteur pour mode de sortie, présence d'objet ou absence d'objet.

Tous les modèles de la gamme E3M-L sont logés dans un boîtier étanche (IP67) robuste et chaque modèle est livré avec un câble de liaison de 4 mètres.

Carlo Gavazzi Omron propose cette gamme de détecteurs de repères colorés avec une unité d'alimentation programmable, le modèle E3M-L 10-US.

Carlo Gavazzi Omron 27-29, rue Pajol, 75018 Paris

M2392

#### **Des cellules opto-électroniques de petites dimensions pouvant couper des charges jusqu'à 80 mA**

Omron a développé une nouvelle série de<br>cellules opto-électroniques de petites diopto-électroniques de petites dimensions, le modèle EE, pour une grande variété d'applications dans les machines comptables et les distributeurs automatiques, l'équipement Hi Fi et les appareils de mesure. Malgré leurs petites dimensions, la plus grande ne mesurant que 22,5 x 25.4 x 6,95 mm, tous les appareils possèdent un amplificateur incorporé et peuvent couper des charges jusqu'à 80 mA sous 5 à 24 V c.c.

La série EE peut accepter toutes tensions comprises entre 5 et 15 V c.c. et incorpore une diode de protection pour permettre de couper des charges inductives telles que des bobines de relais.

Carlo Gavazzi Omron propose cette série de cellules opto-électroniques en 2 modes de sortie: normalement ouvert et hormalement fermé et pour 2 modes de détection: type réflexion directe pour les modèles sans fourche avec une distance de détection de 5 mm avec papier blanc mat, et type barrage pour les modèles avec fourche avec une distance de détection de 3,4 mm. Toutes les cellules opto-électroniques EE peuvent être installées soit verticalement, soit horizontalement grâce aux 4 trous de fixation.

Carlo Gavazzi Omron Sari 27-29, rue Pajol, **75018 PARIS** Tel: (01) 200.11.30

M2415

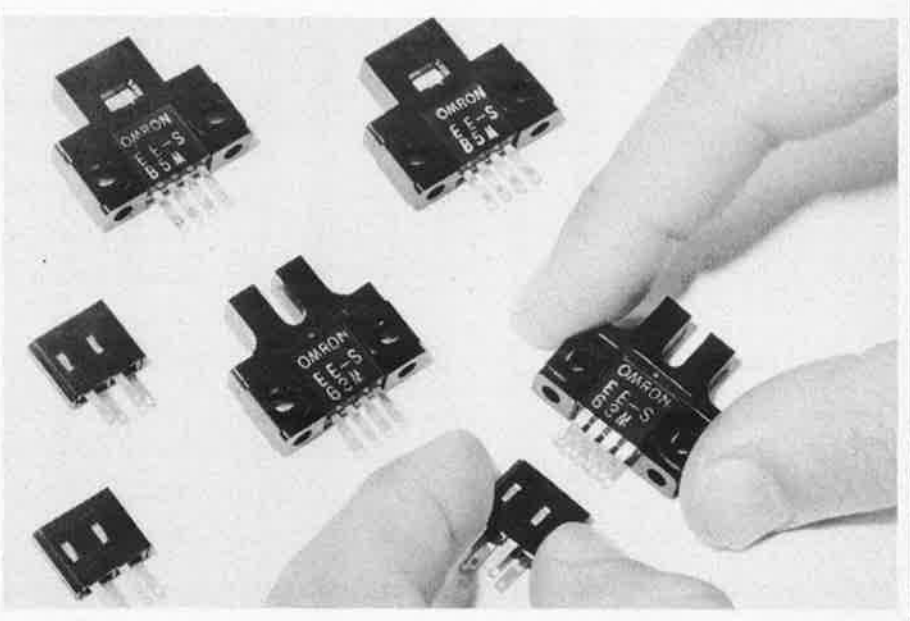

 $\tt{PUBLITRONIC} \overbrace{ \begin{matrix} \text{SPSI} & \text{SPSISI} & \text{Chapellie} \end{matrix}}$ **Liste des Points de Vente** 

Les livres, circuits imprimés, disques (références sur encart) distribués par Publitronic, sont disponibles chez tous ces revendeurs. Consultez cette liste, il existe certainement un magasin près de chez vous. FRANCE

02100 SAINT-QUENTIN 21000 DIJON 25000 BESANÇON 25000 BESANÇON 25600 SOCHAUX 51000 CHALONS/MARNE 54400 LONGWY 57000 METZ 57007 METZ Cedex 57100 THIONVILLE 58000 NEVERS 59000 LILLE 59100 ROUBAIX 59100 ROUBAIX 59140 DUNKERQUE 59200 TOURCOING 59300 VALENCIENNES 59500 DOUAI 59800 LILLE 60000 BEAUVAIS 62100 CALAIS 67000 STRASBOURG 67000 STRASBOURG 68000 COLMAR 68260 KINGERSHEIM 77000 MELUN 80450 PETIT CAMON 88000 EPINAL 89100 SENS MAILLOT

**NOUVEAUX REVENDEURS**  08300 RETHEL Ets Gaillot 75008 PARIS Penta 8 75012 PARIS Les Cyclades 75013 PARIS 75016 PARIS Penta 16 95310 St. Ouen L'Aumône D D S 1 **SUISSE**  2502 BIENNE Electronic-Shop URS Gerber

Loisirs Electroniques; 7, bd H. Martin Electronic 21; 4 bis, rue Serrigny Reboul; 72, rue de Trépillot µP microprocesseur; 16, rue Pontarlier Electron Belfort; 38, av. du Gal Leclerc Goutier Electro Service; 2 bis rue Gambetta Comelec; 66, rue de Metz CSE; 15, rue Clovis Fachot Electronique; 5, bd R. Sérot Thionville Electronique; 3, rue Castelnau Coratel: 12, rue du Banlay Decock Electronique; 4, rue Colbert Electronique Diffusion; 62,. rue de I' Alouette Electroshop; 20, rue Pauvrée Loisirs Electroniques; 19, rue du Dr L. Lemaire Electroshop; 51-53, rue de Tournai Ets Laze; 70, av. de Verdun Digitronic: 4, rue de la Croix d'Or Sélectronic; 11, rue de la Clef Hobby Indus Electronic; 6, rue D. Simon V.F. Electronic Comp.; 166, bd V. Hugo Bric Electronique; 39, rue Fg National Dahms Electronic; 34, rue Oberlin Micropross; 79, av. du Gal de Gaulle Hi-Fi Electron. Artisanale; 91a, r. de Richwiller G'Elec; 22, av. Thiers S.E.P.A. Sari; "Les Alençons" Wildermuth ACE; 12, rue Friesenhauser Sens Electronique; Galerie Marchande GEM 33 Rue J. Clément 34 Rue de Turin 11 Bd Diderot 10 Bd Arago 5 Rue Maurice Bourdet

Chaussée J. César R.N 14

14 C Rue du Milieu

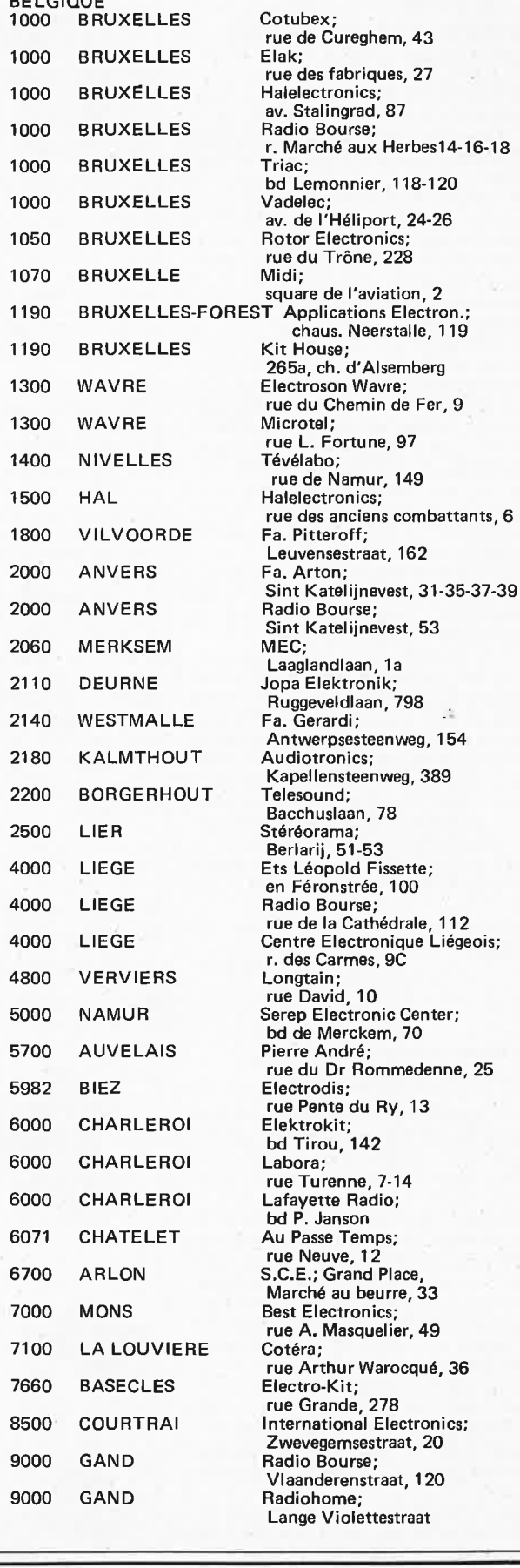

d' Armentières

BELGIQUE

## - IMBATTABLE ! -**NOTRE CLAVIER ASCII CI-DESSUS** NE COUTE QUE 695,00 F EN KIT

 $\sqrt{2}$ 

NATA RECOVERED AREST

不可 不可 不可 一个 小

기 어디에 가

**HAMMANUM** 

Ce kit vous est fourni avec :

Touches professionnelles deux couleurs, inscriptions par double injection, vraie space-bar. Circuit imprimé Epoxy double face étamé et percé

**Encodeur et son support** Accessoires et notice de montage SA CONCEPTION LE REND COMPATIBLE AVEC TOUT SYSTEME ACCEPTANT LE CODE ASCII Vente par correspondance : voir notre publicité annexe,

79, av. du Gal De Gaulle - 63000 COLMAR

(89) 23.25.11

CATALOGUE 15,00 F Gratuit pour cde sup. à 200,00 F CORRESPONDANCE réglement à la commande

composants electroniques

micropross

PORT & EMB. 20,00 F C.R. Major. 15,00 F TARIF TTC

Ordinateur Tavernier: nous consulter. Kit CPU 09 . . . . 850,00 F - MCM 6665 (200 nS) . . . . 80,00 F Imprimante graphique GP 100 SeikoSha  $2460.00 E$ 

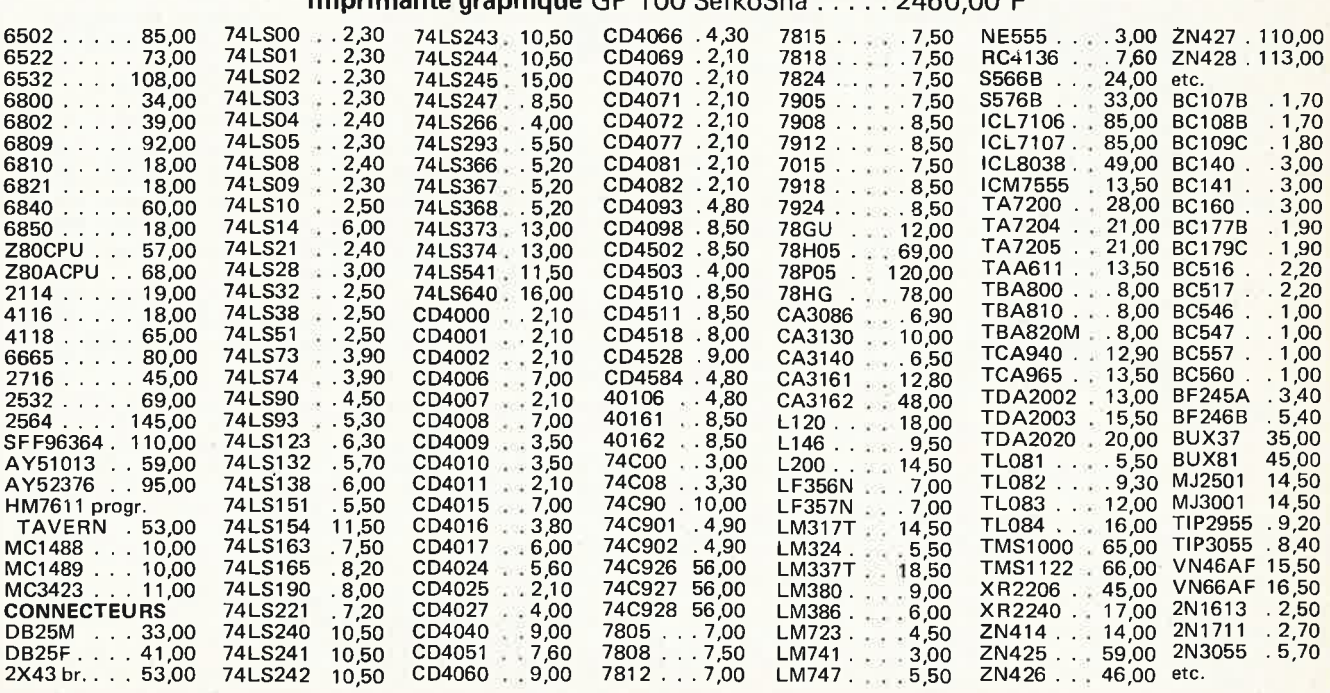

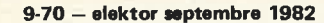

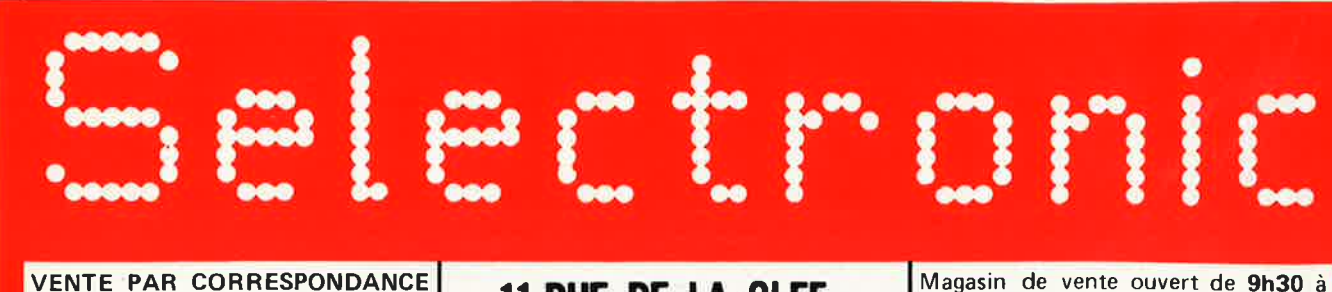

**- PAIEMENT A LA COMMANDE :**<br>
Ajouter 20 F pour frais de port et<br>
emballage. FRANCO à partir de 500 F.<br>
- CONTRE-REMBOURSEMENT ;<br>Frais d'emballage et de port en sus.

### **11,RUE DE LA CLEF 59800 LILLE**

Magasin de vente ouvert de **9h30** à **12h30** et de **14h** à **19h,** du mardi matin au samedi soir. Le lundi après-midi de **15h** à **19h.**  Tél.: **(20) 55.98.98** Télex: 820939F

ARIF au 01/07/82 Nos kits comprennent le circuit imprimé EPS et tous les composants nécessaires à la réalisation, composants<br>ARIF au 01/07/82 de qualité professionnelle, résistances COGECO, condensateurs MKH SIEMENS, etc..

**CLAVIERS KIMBER-ALLEN** Les instruments de musique électroniques exigent, pour un fonctionnement sans défaillance, des claviers à contacts "plaqués

OR", les seuls garantissant une fiabilité à long terme.<br>LES CLAVIERS PROFESSIONNELS KIMBER-ALLEN VOUS<br>APPORTENT CETTE SÉCURITÉ ET SONT RECOMMANDÉS<br>PAR ELEKTOR,

Ces claviers peuvent être combinés pour augmenter le nombre d'octaves à volonté.

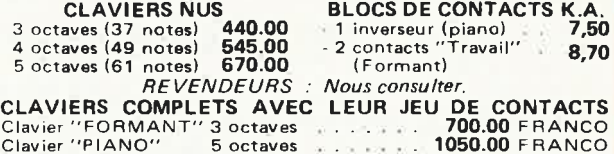

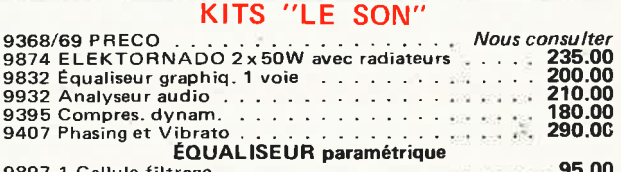

9897-1 Cellule filtrage ... 9897-2 Correct. Baxendall ........... . . **95.00**  . **90.00** 

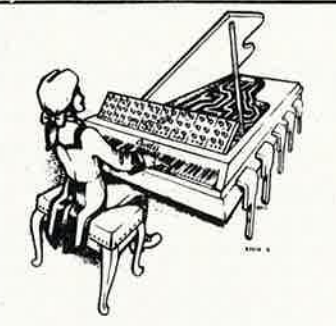

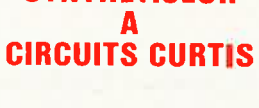

**SYNTHÉTISEUR** 

COMPACT, PORTABLE, FACILE A UTILISER ET EXTENSIBLE. POLYPHONIQUE ET PROGRAMMABLE I!!

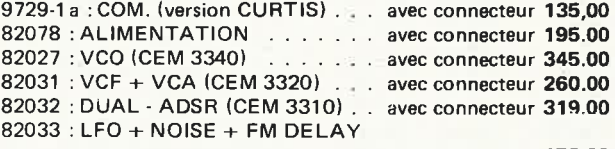

.................. avec connecteur **153.00**  82079 : Carte BUS universelle (quadruple)av.connecteurs **95.00 CLAVIER CONSEILLÉ** : **KIMBER-ALLEN type "FORMANT"**  + **INTERFACE 9721-1** (voir ci-dessus).

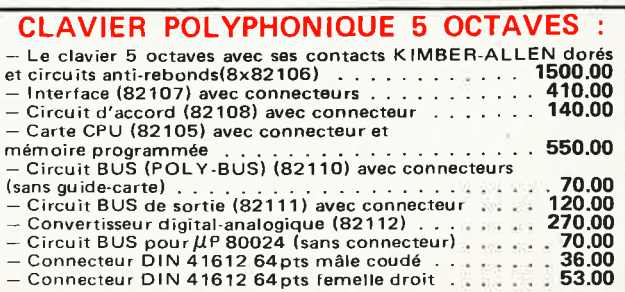

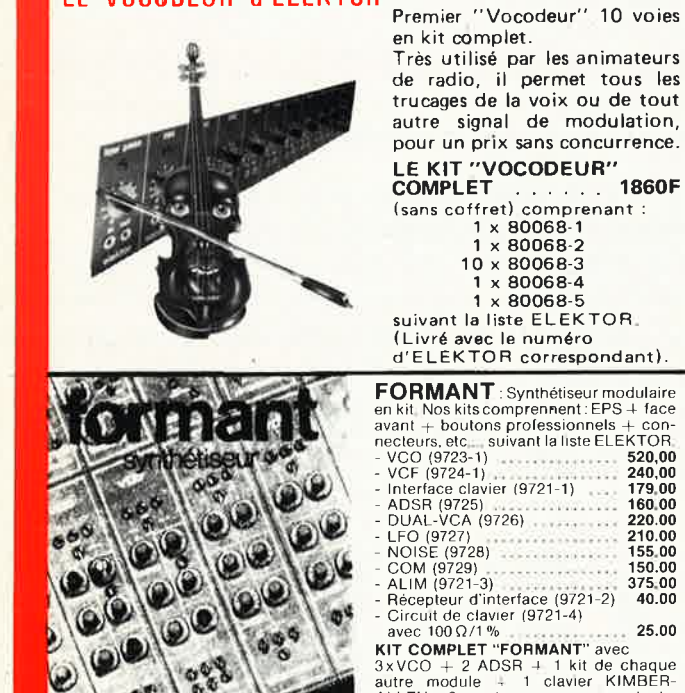

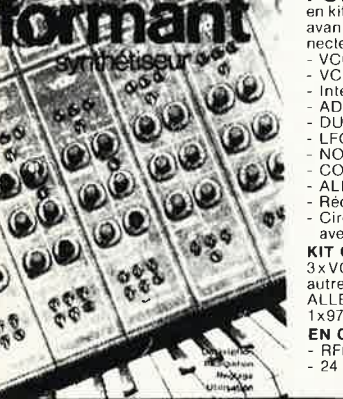

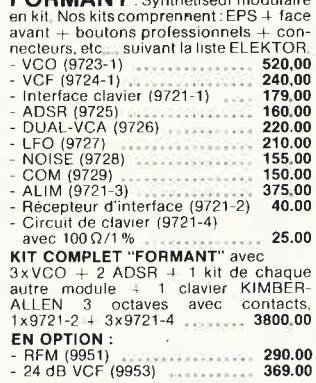

**COMPLET** . . . . . . **1860F** 

#### **PIANO ELEKTOR**

vue de dessous LE VOCODEUR d'ELEKTOR (ELEKTOR nº 20 et 21)

*BAB.BR. 488.88.884.88.888* 

**PIANO** ÉLECTRONIQUE de classe professionnelle !décri/ dans IELEKTOR n°3J

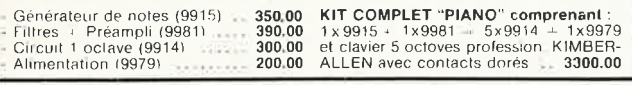

#### **ORGUE JUNIOR**

ORGUE JUNIOR avec alim et EPS 82020 (sans clavier) - PRIX PROMO 325.00<br>ORGUE JUNIOR IP lit avec clavier KIMBER-ALLEN - 5 octaves coniacts dorés<br>PAIX PROMO 1220.00 FRANCO<br>SAA 1900 seul 130,00

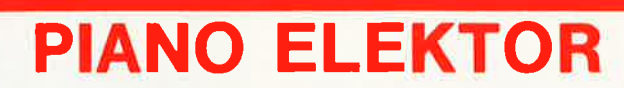

 $\bullet$ 

 $\sum_{i=1}^{n}$ 

Il nous reste actuellement un très petit nombre de kits complets de piano suivant l'article paru dans elektor n<sup>o</sup> 3.<br>Il n'est pas trop tard pour en profiter toujours à l'ancien prix

#### Le kit complet: 3 300,00 FF

6866

Fourni avec clavier Kimber Allen 5 octaves et ses contacts, générateur de notes, 5 circuits d'octave, alimentation avec transfo, etc...

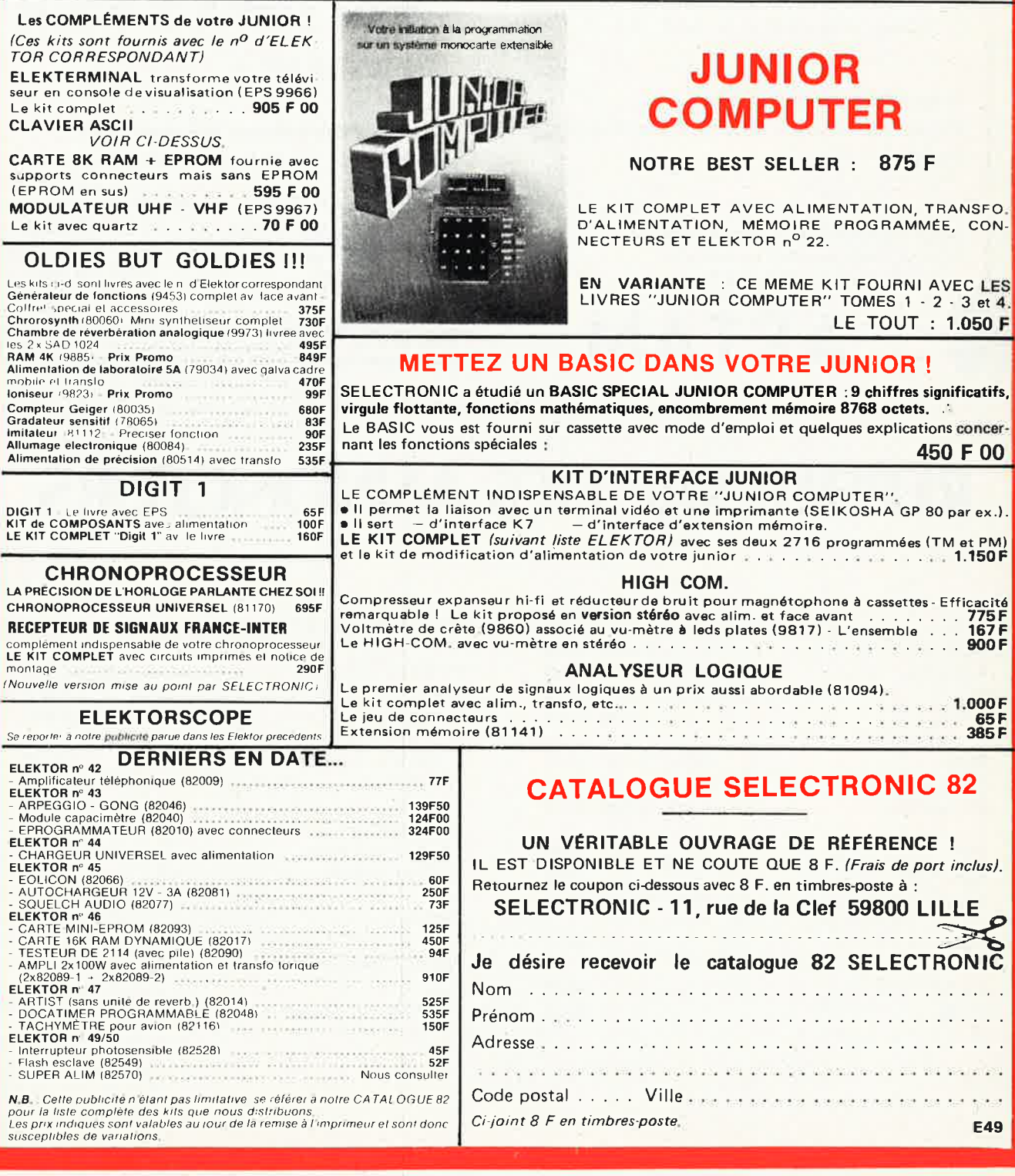

# **~RON**

**Un nouvel oscilloscope professionel 35 MHz. à base de temps retardée, avec ou sans déclenchement, déclenchement alterné, pour un prix invraisemblable** 

- Bande passante 35 MHz 1 mV/div.
- Authentique tube PDA à graticule incorporé pour une lecture sans parallaxe
- Tension de post-accélération de 6 KV
- Image claire, nette et stable
- Base de temps: 20 ns/div. à 0,5 S/div. en 21 pas
- Temps de montée meilleur que 10 ns
- Modes: canaux A et B, A+B, A-B, E-Y et X-Y-Z

#### **Vous désirez en savoir plus?**

Prenez rendez-vous pour une démonstration époustouflante!

**VOUS DESIREZ EN SAVOIR PLUS?**  ECRIVEZ-NOUS, APPELEZ-NOUS, ENVOYEZ-NOUS UN TELEX!

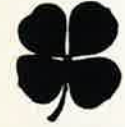

• P.V.BA **ART AM** 

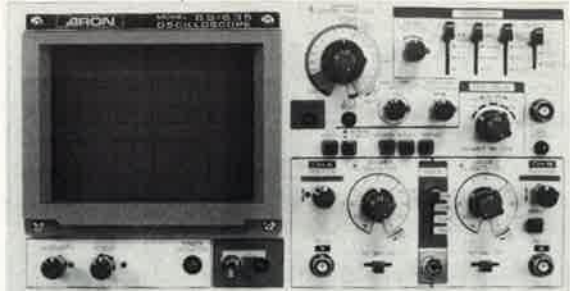

**prix: BF 35.900,—** 

Autres modèles disponibles (sans TVA): BS-310S, DC-15 MHz, portable avec accus Cad-Ni **BF 30.500,-** BS-601, DC-20 MHz, testeur de composants incorporé, avec sondes **BF 28.000,—** BS-265, DC-45 MHz, ligne à retard+ base de temps retardée **BF 40.950,—** 

Telex 39.507 arbeku

**Grotq Baan 25** - **3511 KURINGEN-HASSELT** - **tel: 011** - **250954 Kon. Elisabethlaan 38- 2700 SINT-NI KLAAS** - **tel: 031** - **773963 (VENTE EN BELGIQUE)** 

# **REPERTOIRE DES ANNONCEURS**

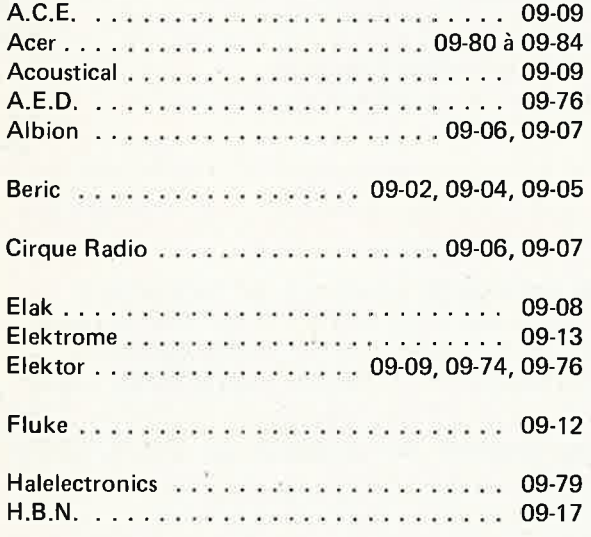

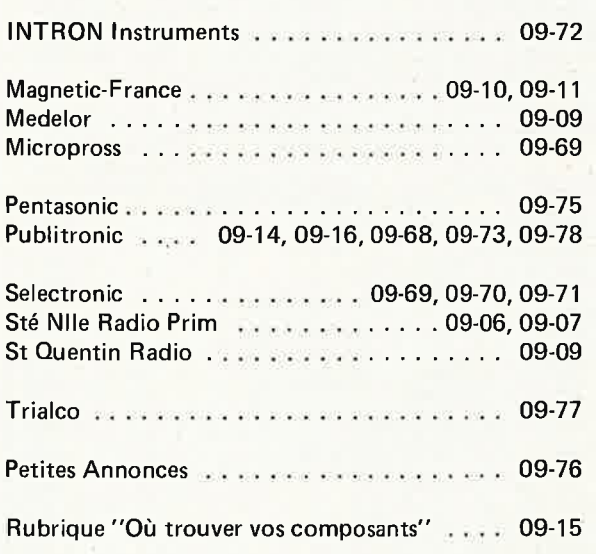
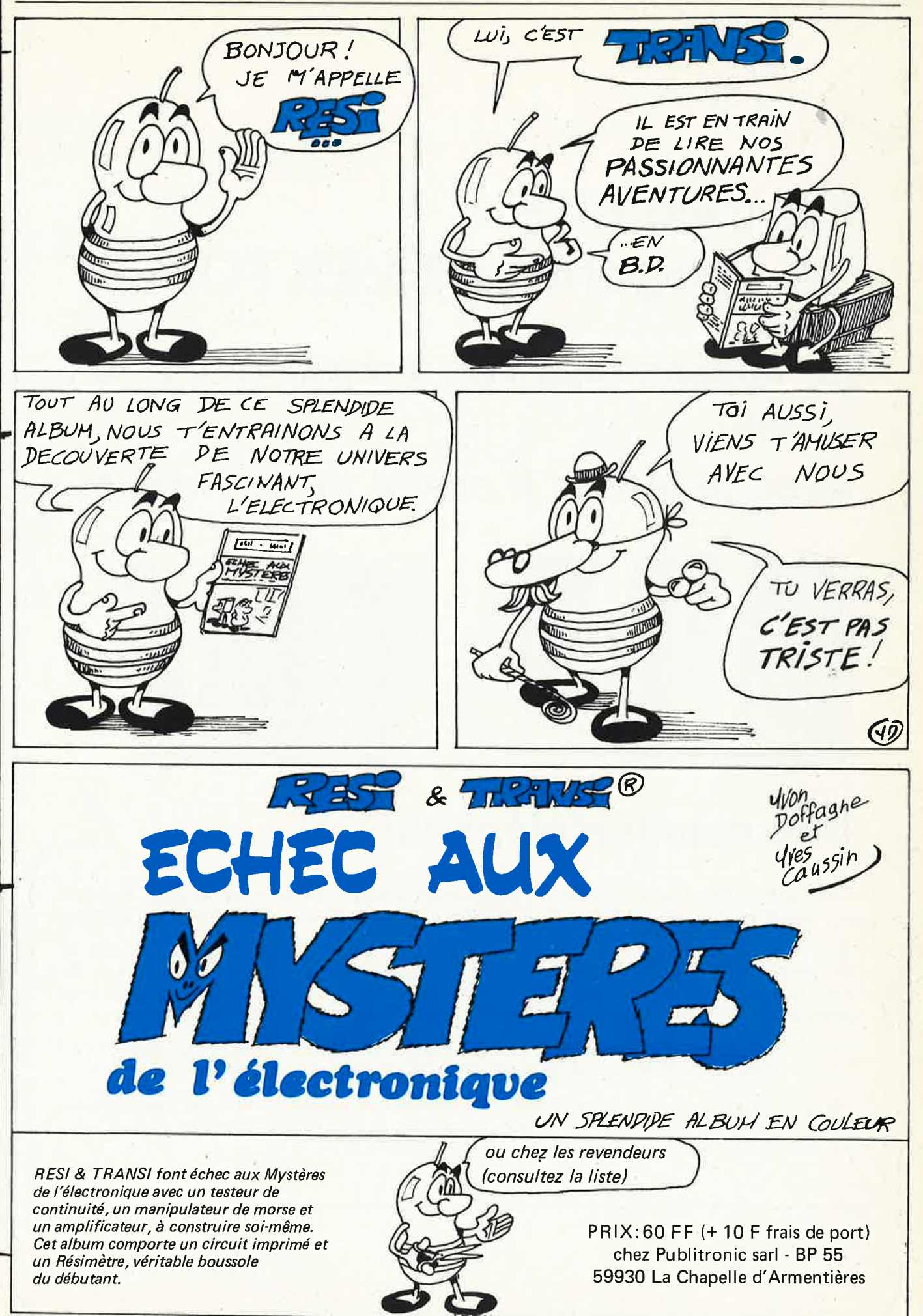

# **La cassette de rangement ELEKTOR**

**Ne laissez plus votre magazine à la traine ...** 

Avec le temps il prend de la valeur...

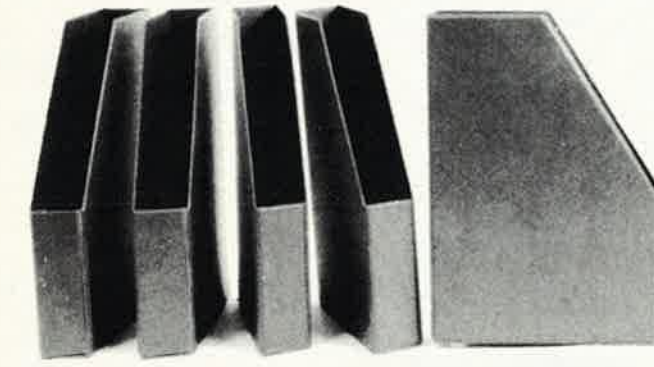

**ELEKTOR** 

# **Une solution élégante...**

ELEKTOR a conçu cette cassette de rangement pour vous faciliter la consultation d'anciens numéros et afin que vous puissiez conserver d'une façon ordonnée votre collection d'ELEKTOR.

Chez vous, dans votre bibliothèque, une cassette de rangement annuelle vous permettra de retrouver rapidement le numéro dans lequel a été publiée l'information que vous recherchez. De plus, votre collection d'ELEKTOR est protégée des détériorations éventuelles. Vous éviterez **aussi**  le désagrément d'égarer un ou plusieurs numéros avec cette élégante cassette de rangement.

La cassette de rangement ELEKTOR ne comporte aucun système d'attache compliqué. Vous pourrez retirer ou remettre en place chaque numéro simplement et à votre convenance.

Ces cassettes se trouvent en vente chez certains revendeurs de composants électroniques, ou pour les recevoir par courrier, directement chez vous et dans les plus brefs délais, faites parvenir votre commande, en joignant votre règlement (+ 8 F frais de port) à:

**BLEKTOR** BP 53 59270 BAILLEUL **Prix: 30FF** 

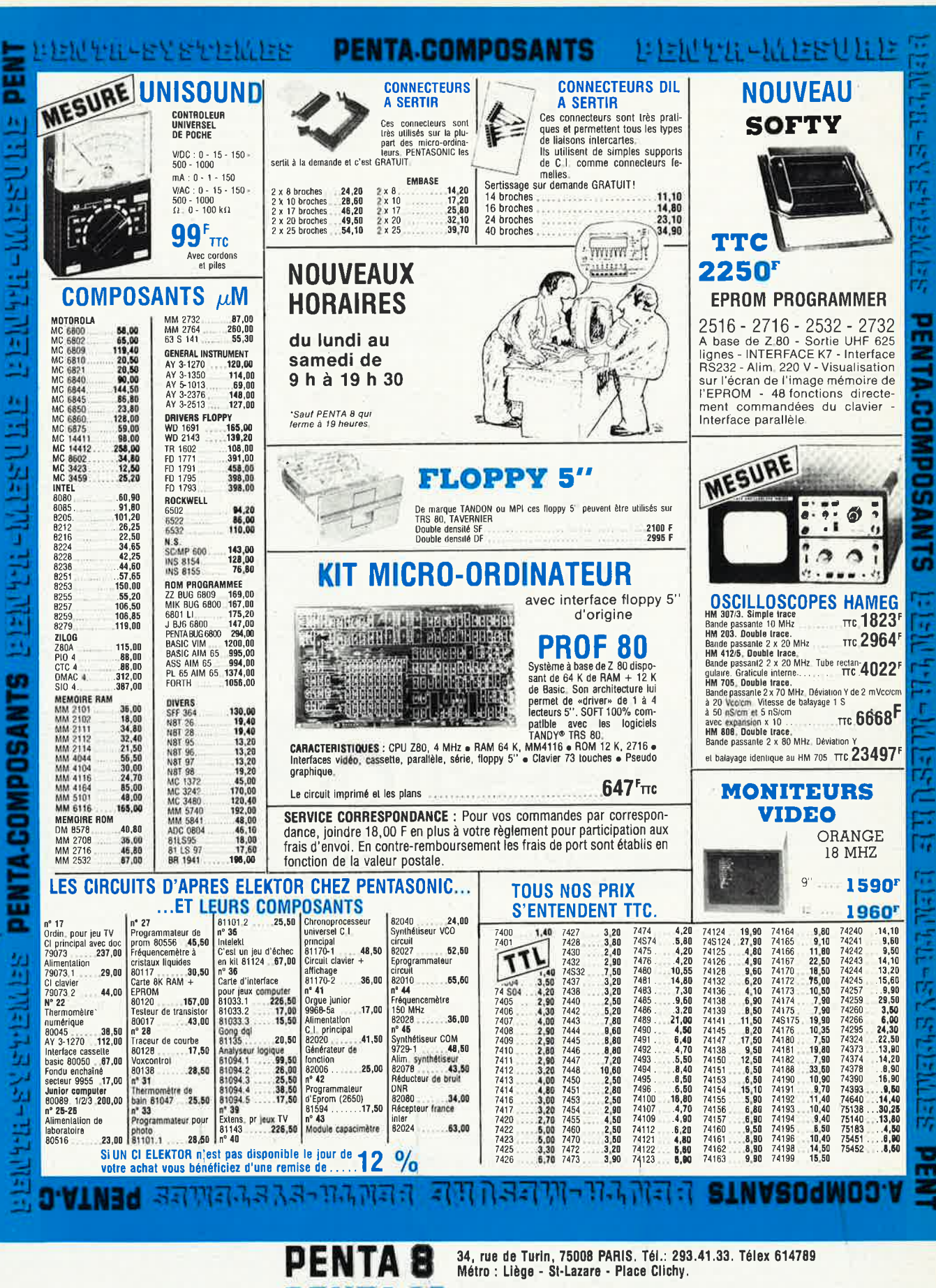

Δ

10, bd Arago, 75013 PARIS. Tél.: 336.26.05 (service correspondance et magasin). Métro : Gobelins.

16 5, rue Maurice-Bourdet (sur le pont de Grenelle), 75016 PARIS. Tél. : 524.2316<br>Bus 70/72. Arrêt Maison de l'ORTF. Métro : Charles-Michels.

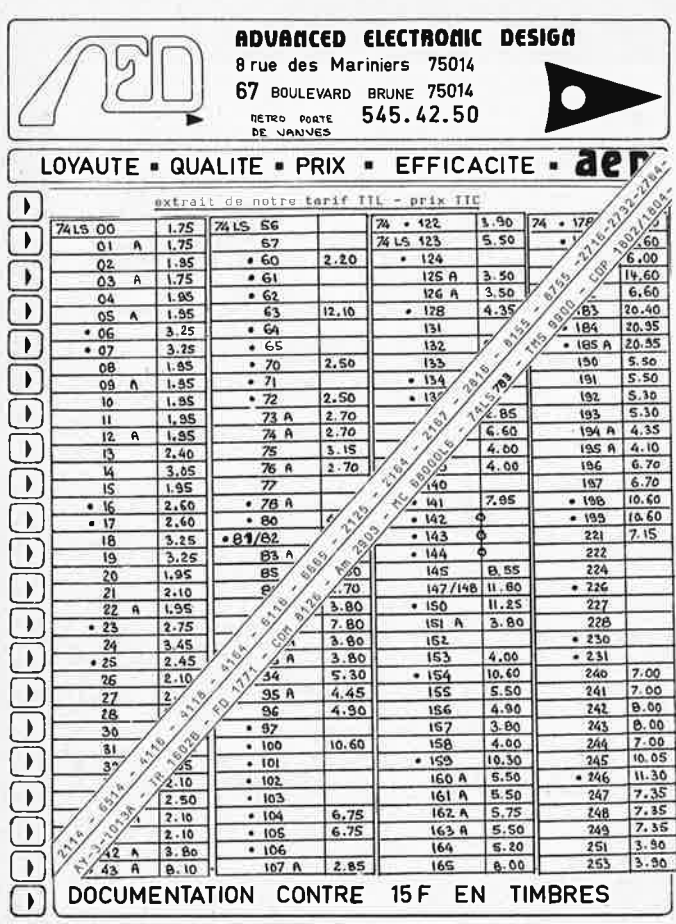

## **Petites** Annonces

Rédigez votre texte de façon lisible (à la machine, si possible) Précisez dans votre texte vos coordonnées ou numéro de téléphone avec l'indicatif départemental. Ev. is, abrs. (évitez les abréviations). Comptez 27 lettres, signes ou espaces par ligne. Pour les particuliers: GRATUIT. Pour les professionnels: 25,-FFHT par ligne, minimum 5 lignes. Les insertions sont payables à l'envoi.

Cherche schémas des produits suivants originaux ou photocopies: alimentations stabilisées variables volts et intensitées types VOC<br>AL5 ELC AL 812, Perifelec LPS 254. Générateur BFO à 1 MHz<br>sinus. Quare. Triangle BK et<br>CSC. Indiquer prix demandé à Robert, 8, rue Lamartine R. 47240 Bon-Encontre.

Gagnez de l'argent sans risque et même sans magasin en devenant distributeur de composants electroniques en qualité de pro. ou pendant vos heures de loisirs. Contactez Kieffer G. 70, rue du Rocher - 57600 Forbach.

Vends préampli consonant cond. MHK, résistances couche métalmonté, testé 350 F; lique. préampli Préco monté 150 F. Y Coing (1) 651.51.93.

Vends Atom + 2 K 2500 F. C. Chopin, 46, rue A. Rouballay Tel (54) 46.84.65.

Vends Elekterminal 650 F. Essai possible sur place. Tel 0072368 après 19 h Lepretre 77164 Ferrieres.

Vd 16K pour ZX-81 500 F. Reste garantie de 10 mois. DERIEUX Charles Tour N Appt 111, 1 Bd<br>T. SUEUR 93110 ROSNY/BOIS tél. 528 90 33 poste 1365

Vends Junior Computer avec alim et tomes 1, 2 et 3 800 F. Bizeau, le Réal, 62 val du carei - 06500 Menton.

Vends ou échange: Mach. E.A.O. des Mahs; mach. ecrire; photocopieur; duplicateur + graveur; offset. 246.20.46.

Vends ampli FM 88 108 MHz<br>puis: 100 W 4500 F - 250 W 6000 F; tel. 4 441 46 66 Netzer.

Vous êtes intéressé par un Basic avec

Assembleur en mnémonique - Possibilité de graphisme haute-

résolution en couleur, (avec carte Europe).

Votre aide ou votre expérience seraient les bienvenues pour transformer l'essai.

Contacter le Club Micro Samedi Après-midi 655-27-69

Vds 2 TX 27 MHz AM FM SSB USB 1 President Grant 1800 F et 1 Base Excalibur 2000 F au lieu<br>de 2600 et 3200 F. Vds 2 casques électrostatiques avec adaptateur.<br>1 STAX SR50 + SR06 450 F, 1 AKAI ASE 80C + AD80 350 F au lieu de 850 F et 600 F. Thierry 577 20 99.

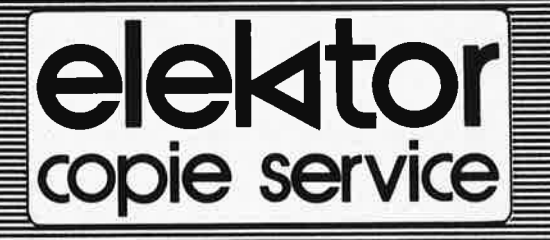

En voie de disparition: certains magazines ELEKTOR.

Déjà, nos numéros 16, 17, 18 et 19 sont EPUISÉS.

C'est pourquoi, nous vous proposons un service de photocopies d'articles publiés dans le(s) numéro(s)  $épuisé(s)$ .

Le forfait est de 6 Frs par article (port inclus).

Précisez bien sur votre commande:

- le nom de l'article dans le n<sup>o</sup> épuisé,
- votre nom et adresse complète (en lettres capitales S.V.P.) et joignez un chèque à l'ordre d'Elektor.

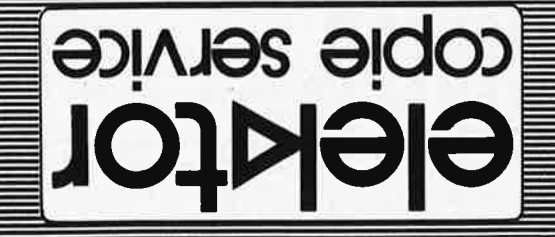

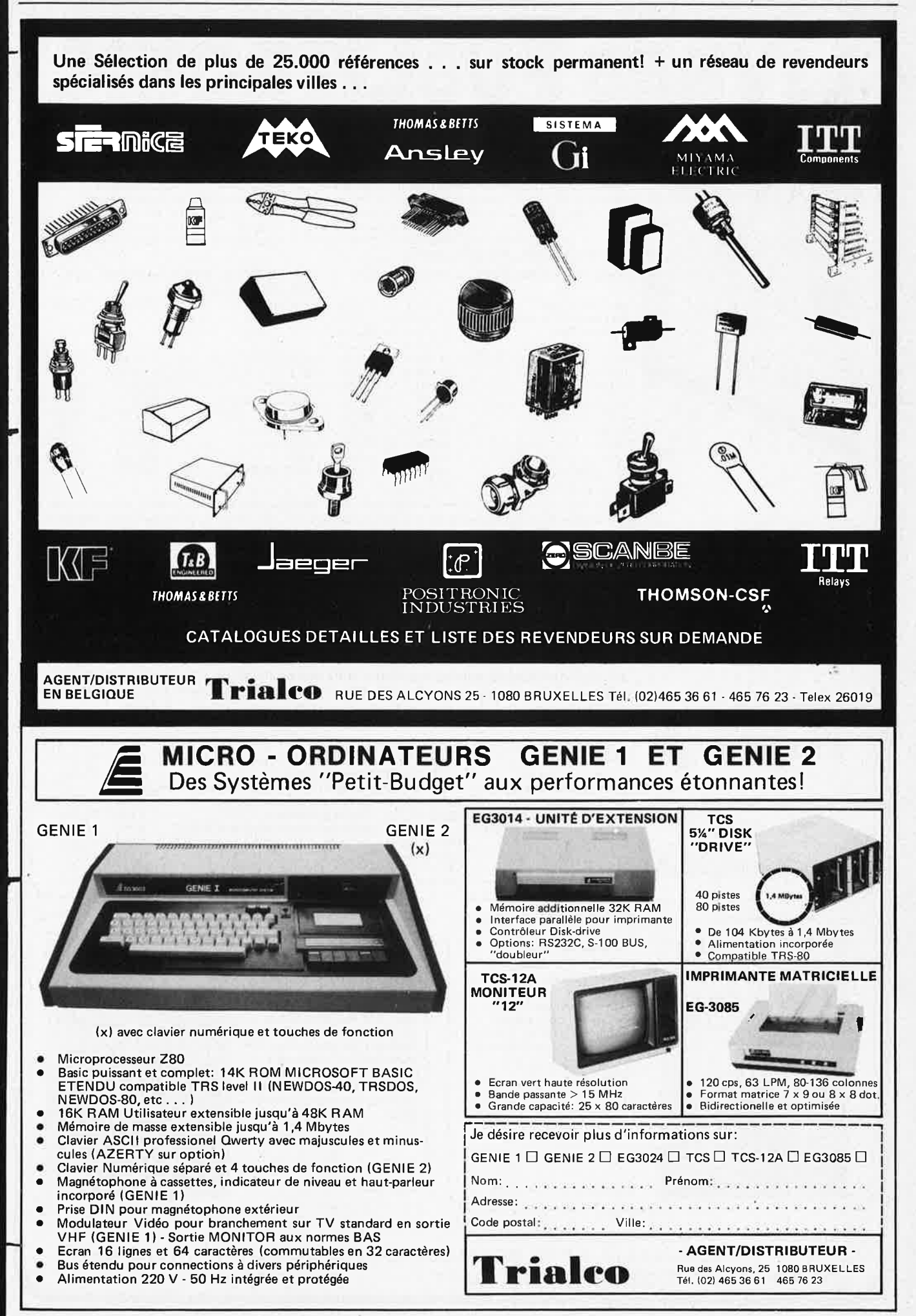

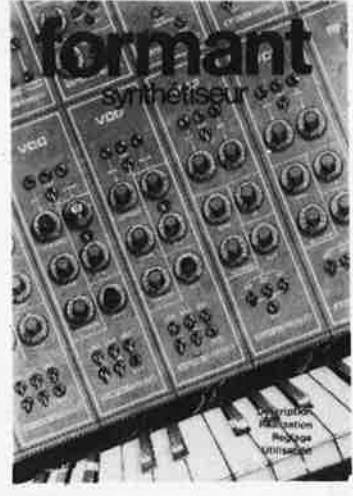

### **LE FORMANT Tome 1** -

Ce livre présente une description complète de la réalisation (assortie de circuits imprimés et faces avant EPS) d'un synthétiseur de musique à très hautes performances. Sa conception modulaire lui confère une grande souplesse d'utilisation et offre la possibilité de réaliser un synthétiseur correspondant exactement au goût et au budget du constructeur. Un chapitre important, accompagné d'une cassette de démonstration, traite de l'utilisation et du réglage du Formant, afin que celui-ci ne reste pas un "montage de circuits électroniques" dont on ne sait pas se servir. **PRIX:** 75 F avec cassette.

PUBLITROI

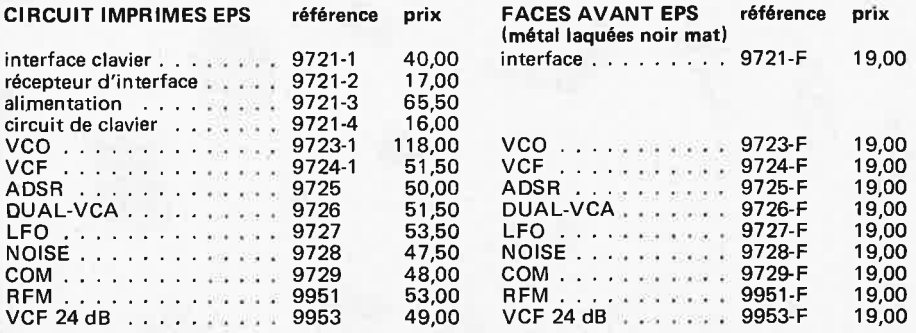

#### **Tome 2-**

Avis à tous ceux que le Formant ne satisfaisait plus, voici de quoi élargir la palette sonore de leur synthétiseur: extensions du clavier, du VCF; module LF-VCO, VC-LFO; réalisation d'un diapason électronique. Dernier détail : le tracé des faces avant proposées dans ce livre est analogue à celui des faces avant existantes. **PRIX: 55 F.** 

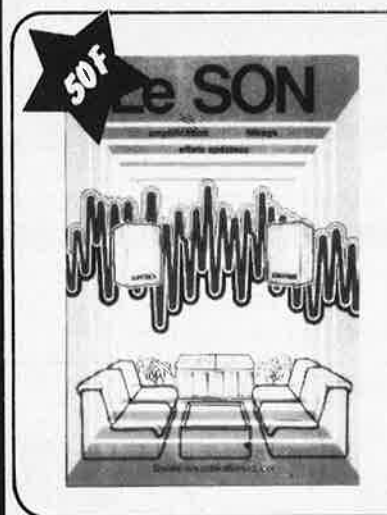

Votre Inisason à la programmation ie monocarte extensible

# **LE SON**

**Afin de faciliter la réalisation de la plupart des montages décrits dans le livre Le SON, PUBLITRONIC propose les circuits imprimés EPS. Gravés et percés, ces circuits imprimés de qualité supérieure sont prêts à l'emploi . L'expérience a montré**  que la mise en pratique des différents schémas par le constructeur amateur **était**  grandement facilitée et que le taux d'erreur était considérablement réduit.

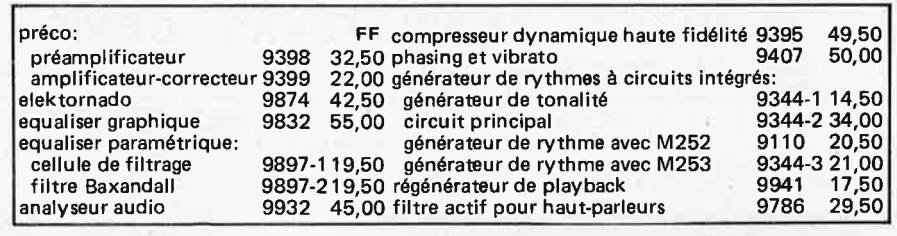

#### **Le Junior Computer**

Le Junior Computer est un micro-ordinateur monocarte basé sur le microprocesseur 6502 de Rockwell. Nos lecteurs qui désirent se familiariser avec les (micro) ordinateurs découvriront un monde fascinant Tome 1 - 2 - 3 - 4

**au prix de 50 F le tome.** 

Voilà une manière agréable de pénétrer dans l'univers fascinant des µPI Derrière le 2650 de Philips se cache un jeu vidéo sophistiqué qui génère toutes sortes de couleurs, de graphismes et de sons. Ce livre vous apprendra à réaliser cet ordinateur pour jeux TV, mais aussi à établir vos propres programmes de jeux .

**L'Ordinateur pour jeux TV** 

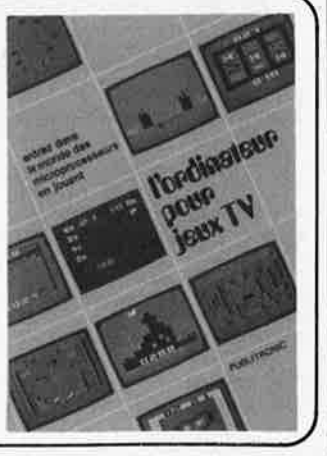

**prix: 65 F** 

 $Disponible: -*chez*  $les$  *revendeurs*  $Public$$ - chez Publitronic, B.P. 55, 59930 La Chapelle d' Armentières(+ 10 F frais de port) **UTILISEZ LE BON DE COMMANDE EN ENCART** 

elektor septembre 1982 - 9-79

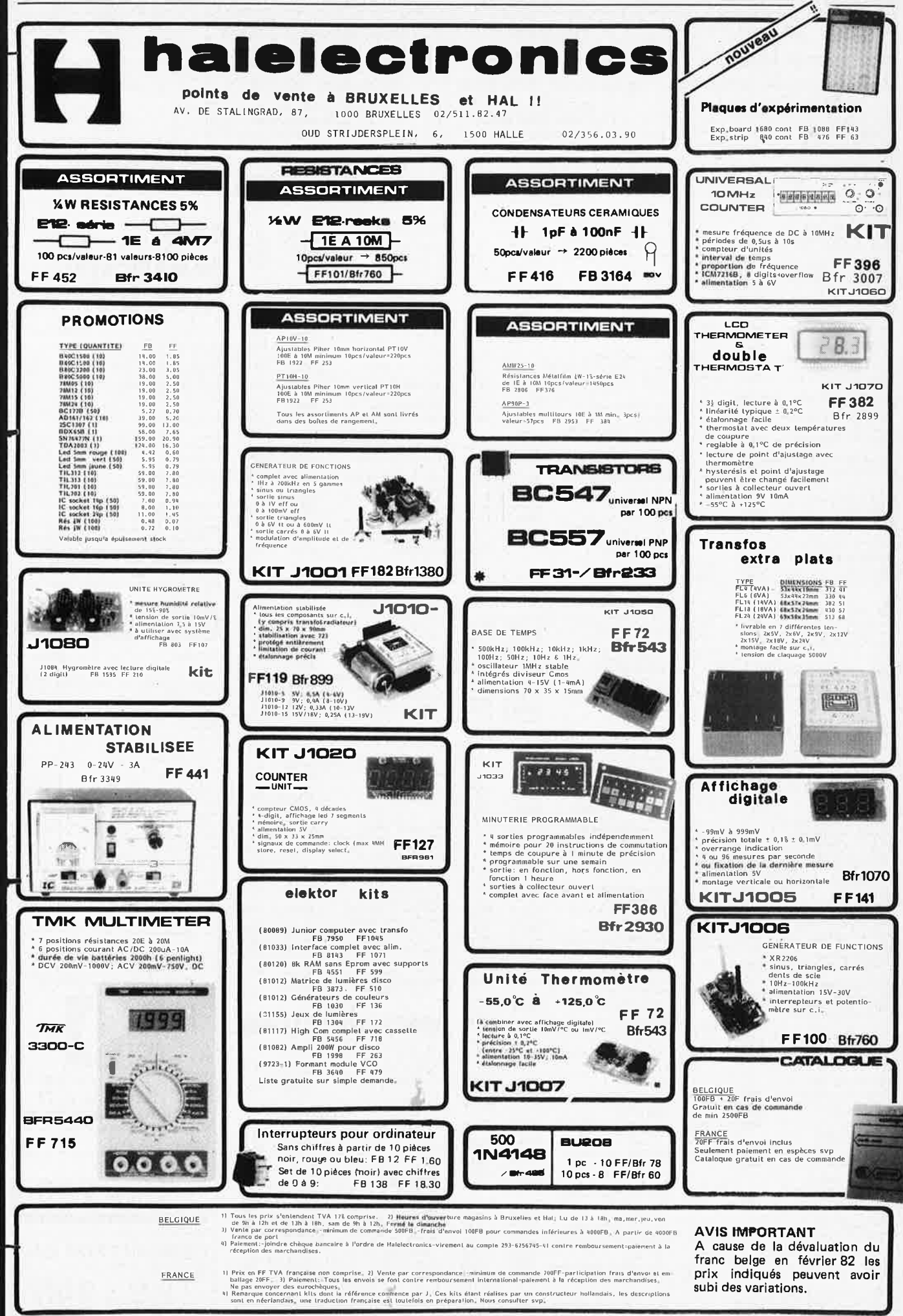

9-80 - elektor septembre 1982

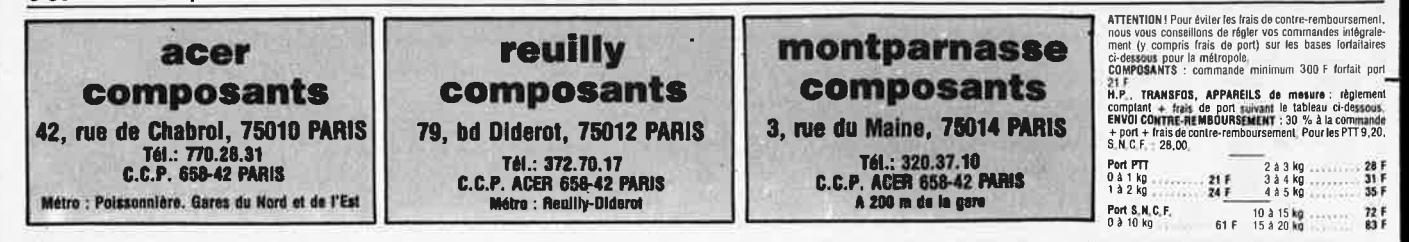

 $15,-$ 

25,

50

 $50 -$ 

55 FF<br>70 FF<br>90 FF<br>40 FF<br>50 FF

75 FF

65 FF<br>50 FF<br>50 FF<br>50 FF<br>46 FF<br>45 FF

65 FF<br>55 FF 60 FF

OM961

 $9<sup>r</sup>$ 

**BF** 

 $\mathbf{0}^{\mathsf{F}}$ 

Un certain nombre de schémas parus dans le mensuel Elektor sont reproduits en circuits imprimés, gravés et percés, de qualité supérieure.<br>PUBLITRONIC diffuse ces circuits, ainsi que des faces avant (en métal laqué ou film Sont indiqués ci-après, les références et prix des disponibilités, classés par ordre de parution dans le mensuel Elektor.

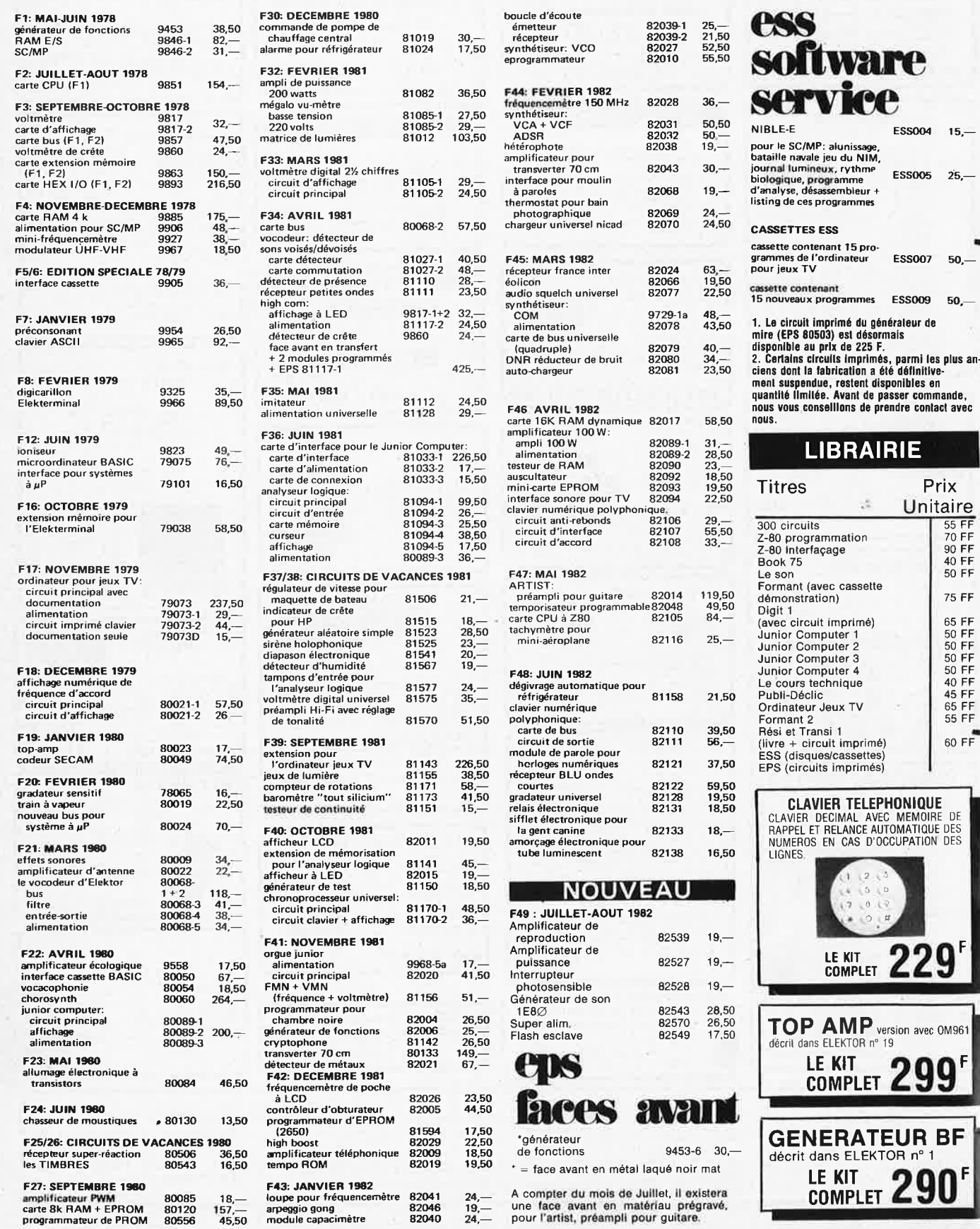

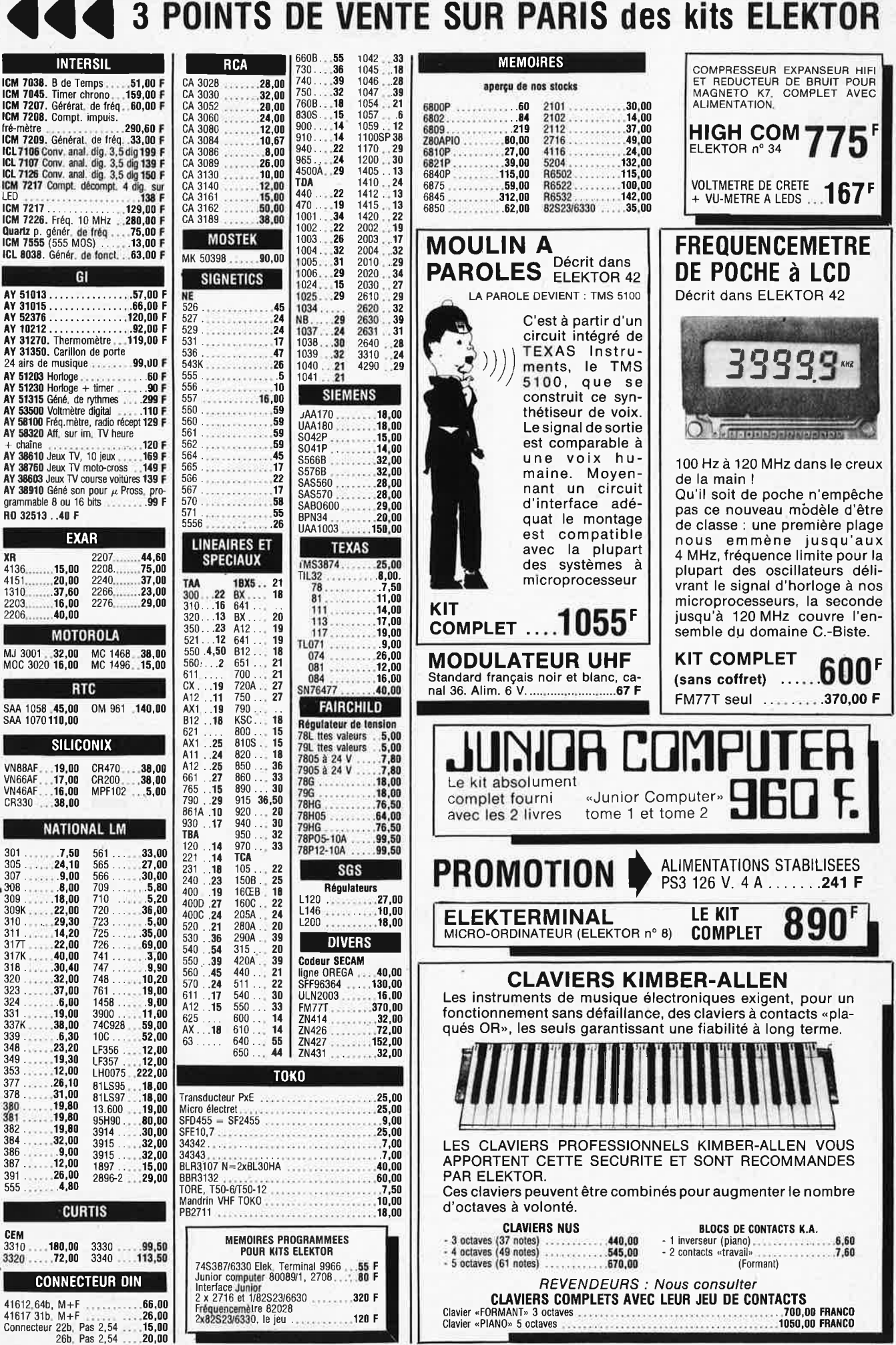

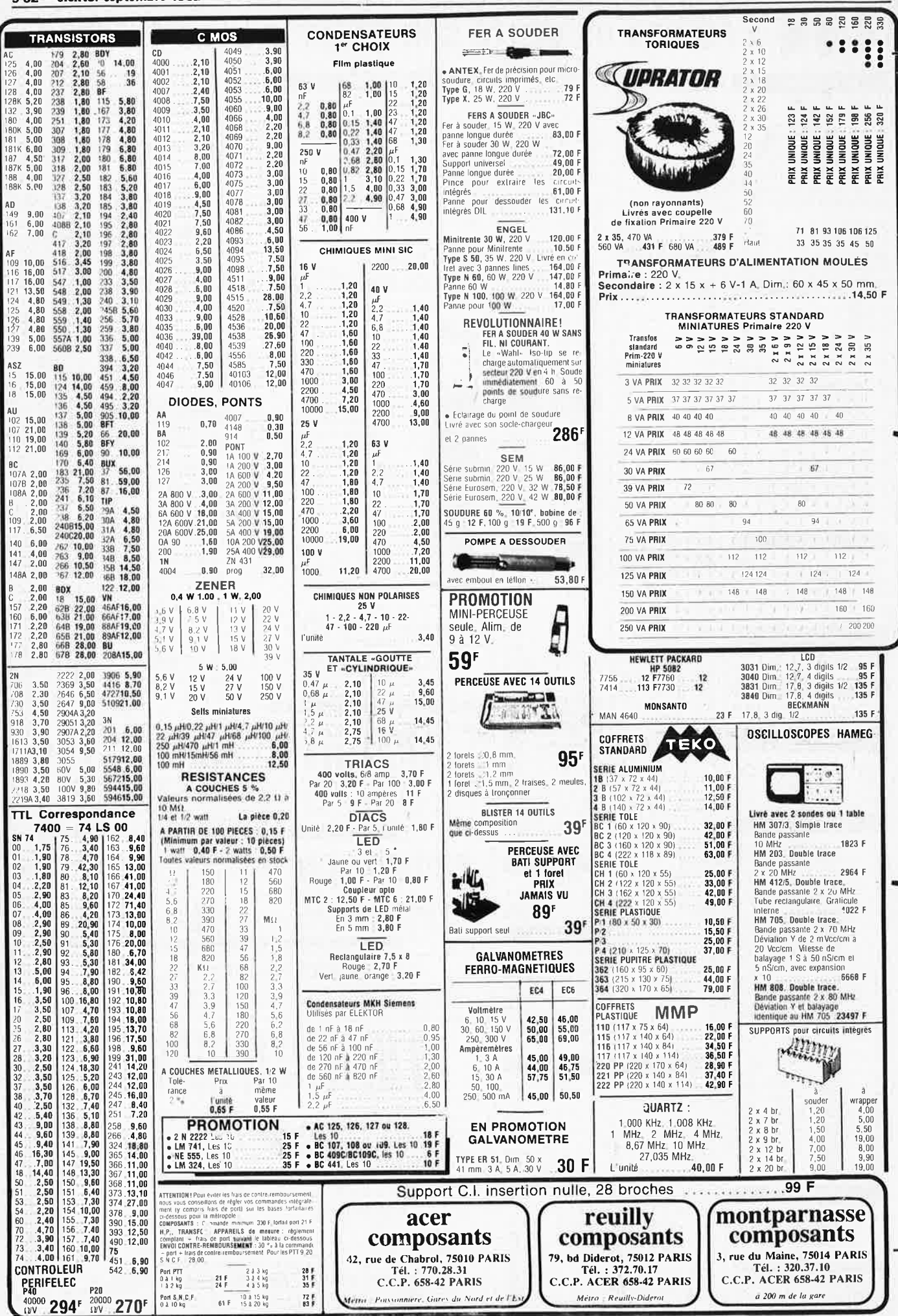

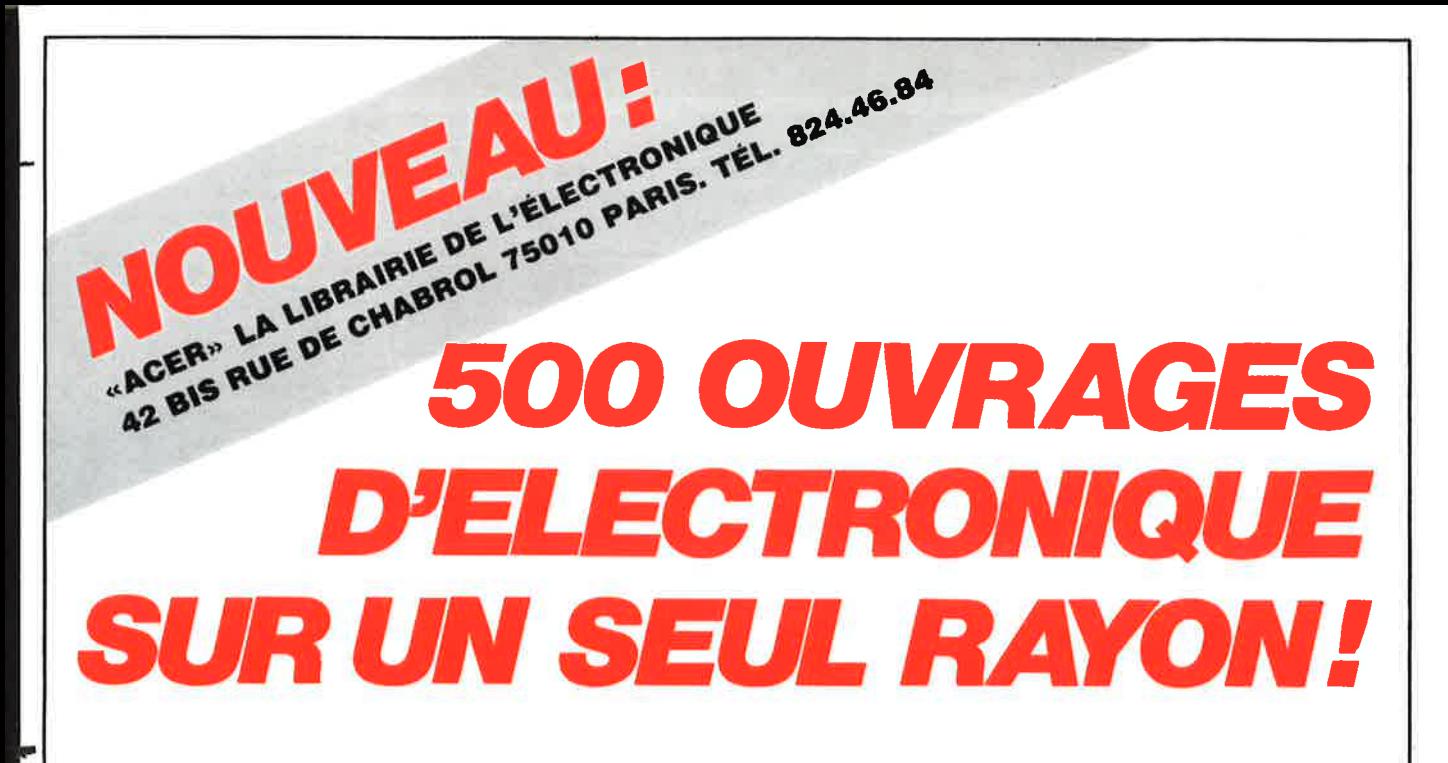

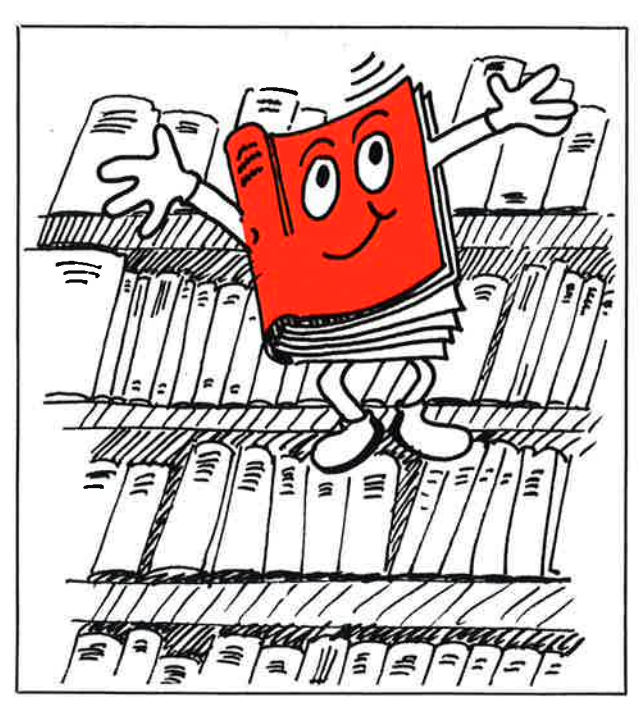

Vous recherchez un livre, une brochure technique, un schéma de montage? Nous avons sûrement l'ouvrage qui répond à vos questions.

Vous êtes amateur passionné, professionnel, ou seulement curieux? Vous voulez en savoir plus sur les progrès de la micro-informatique, les techniques de la Hi-Fi, les jeux vidéo-télévisés, enfin sur tous les miracles de l'électronique?

Nous vous guiderons dans le choix de votre documentation.

Et après tout, si vous passez seulement pour nous demander un renseignement, nous sommes là pour vous le donner. Avec le sourire. En spécialistes.

Pour tout connaitre sur les techniques de l'avenir : **«ACER»** 

**LA LIBRAIRIE DE L'ÉLECTRONIQUE**  42 BIS RUE DE CHABROL 75010 PARIS TÉL. (1) 824.46.84

DEMANDEZ<br>CATALOGUE<br>CATALOGUE CATALOGUE AN BINE DE CHABROL, 75010 PARIS

JE DESIRE RECEVOIR UN CATALO-

### **TITRES ET COLLECTIONS** :

- **PSI**
- **EDITIONS RADIO**
- **MANUELS TECHNIQUES RTC**
- **PUBLITRONIC**
- **SYBEX**
- **ETSF**
- $\bullet$  Etc.

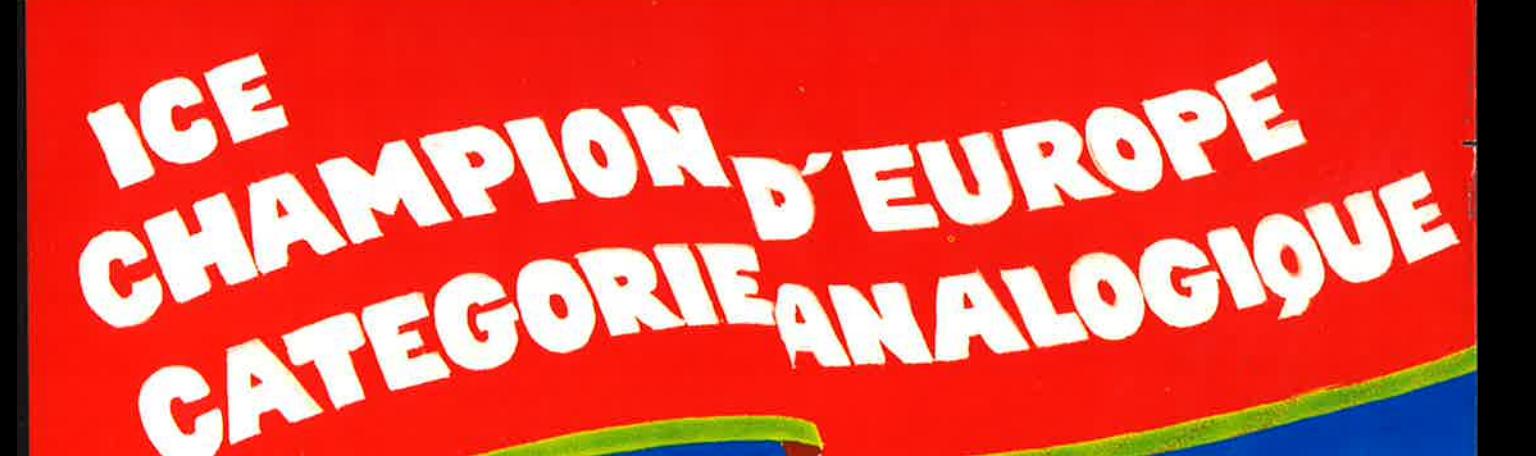

# a svec miroir de oaráitece es par limitaur et fusible

Contrôleur universel 680 R

- 
- 

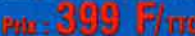

## Contrôleur universel 680 G co alternarill<br>camique avec mittle de

- 
- 
- rges par limitear at fusible
- 
- 

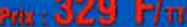

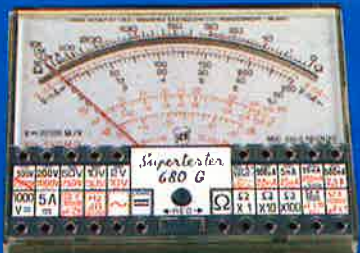

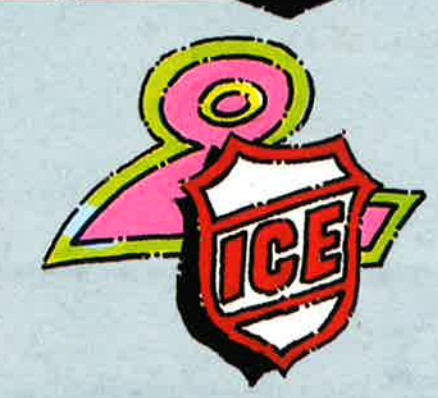

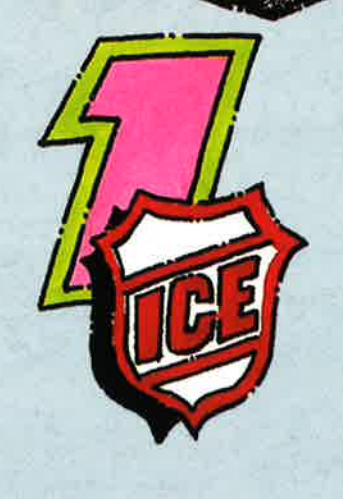

**DE OUQUE** 

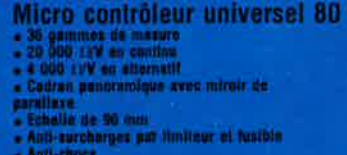

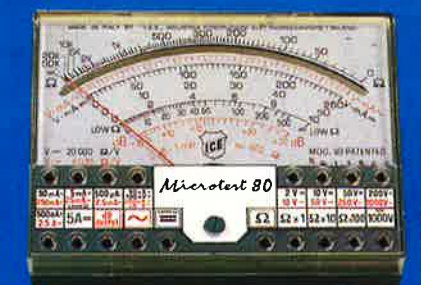

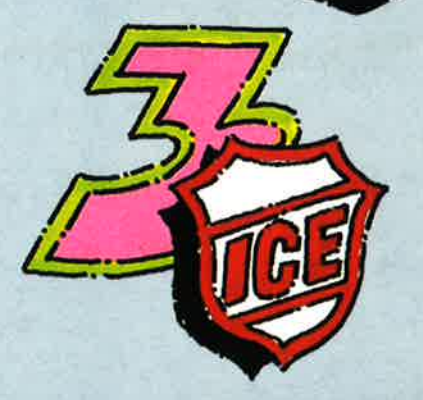

### EN VENTE CHEZ

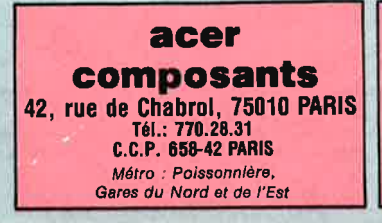

## **reuilly composants**

79, bd Diderot, 75012 PARIS Tél.: 372. 70.17 C.C.P. ACER 658-42 PARIS Métro : Reuil/y-Diderot

## **montparnasse composants**

-3, rue du Maine, 75014 PARIS Tél.: 320.37.10

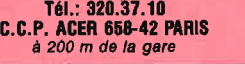

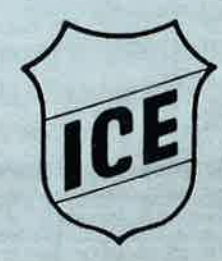